# **BrainSpace Documentation**

*Release 0.1.4*

**Reinder Vos de Wael, Oualid Benkarim, Boris Bernhardt**

**Aug 02, 2022**

### Table of Contents:

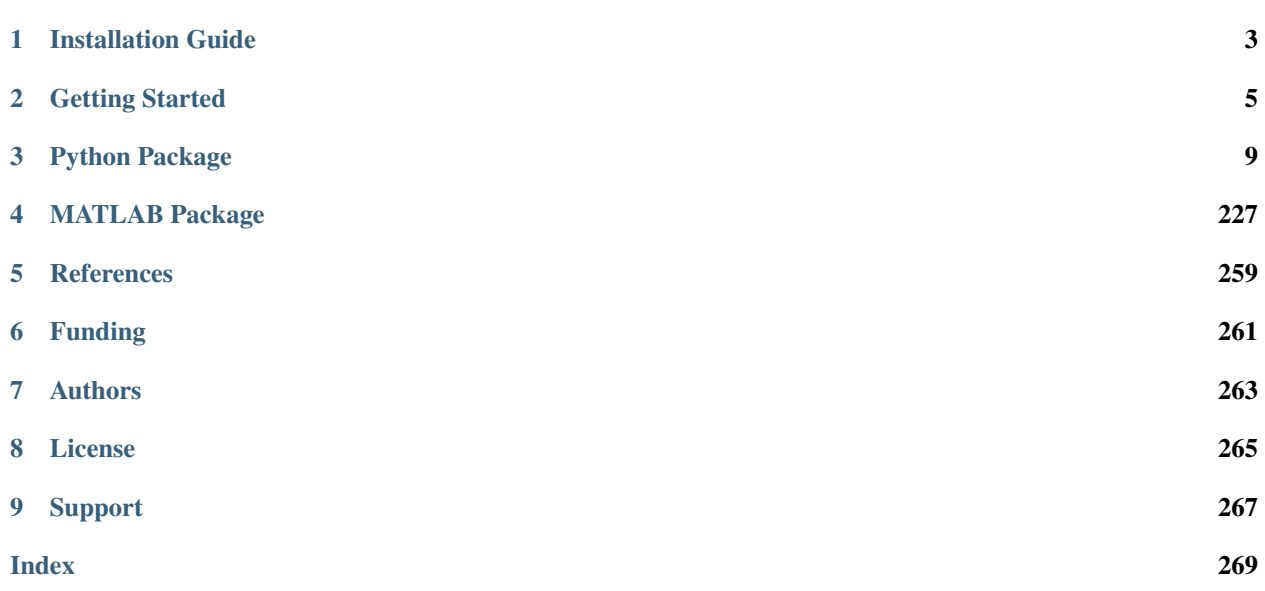

BrainSpace is a lightweight cross-platform toolbox primarily intended for macroscale gradient mapping and analysis of neuroimaging and connectome level data. The current version of BrainSpace is available in Python and MATLAB, programming languages widely used by the neuroimaging and network neuroscience communities. The toolbox also contains several maps that allow for exploratory analysis of gradient correspondence with other brain-derived features, together with tools to generate spatial null models.

## CHAPTER<sup>1</sup>

### Installation Guide

<span id="page-6-0"></span>BrainSpace is available in Python and MATLAB.

### **1.1 Python installation**

BrainSpace works on Python 3.5+, and probably with older versions of Python 3, although it is not tested.

#### **1.1.1 Dependencies**

To use BrainSpace, the following Python packages are required:

- [numpy](https://numpy.org/)
- [scipy](https://scipy.org/scipylib/index.html)
- [scikit-learn](https://scikit-learn.org/stable/)
- [vtk](https://vtk.org/)
- [matplotlib](https://matplotlib.org/)
- [nibabel](https://nipy.org/nibabel/index.html)
- [nilearn](https://nilearn.github.io/)

Nibabel is required for reading/writing Gifti surfaces. Matplotlib is only used for colormaps and we may remove this dependency in future releases.

#### **1.1.2 Additional dependencies**

To enable interactivity, some plotting functionality in IPython notebooks makes use of the panel package. PyQT is another dependency for background plotting. See [PyVista](https://docs.pyvista.org/plotting/qt_plotting.html#background-plotting) for more on background plotting. The support of background rendering however is still experimental.

- [panel](https://panel.pyviz.org/)
- [pyqt](https://riverbankcomputing.com/software/pyqt/intro)

#### **1.1.3 Installation**

BrainSpace can be installed using pip:

```
pip install brainspace
```
Alternatively, you can install the package from Github as follows:

```
git clone https://github.com/MICA-MNI/BrainSpace.git
cd BrainSpace
python setup.py install
```
### **1.2 MATLAB installation**

This toolbox has been tested with MATLAB versions R2018b, although we expect it to work with versions R2018a and newer. Operating systems used during testing were OSX Mojave (10.14.6) and Linux Xenial Xerus (16.04.6).

BrainSpace can be installed by [downloading](https://github.com/MICA-MNI/BrainSpace/releases) and unzipping the code from Github and running the following in MAT-LAB:

addpath(genpath('/path/to/BrainSpace/matlab/'))

If you want to load BrainSpace every time you start MATLAB, type edit startup and append the above line to the end of this file.

You can move the MATLAB directory to other locations. However, the example data loader functions used in our tutorials require the MATLAB and shared directories to both be in the same directory.

If you wish to open gifti files (necessary for the tutorial) you will also need to install the [gifti library.](https://www.artefact.tk/software/matlab/gifti/)

## CHAPTER 2

### Getting Started

### <span id="page-8-0"></span>**2.1 Introduction to Gradients**

Classically, many neuroimaging studies have attempted to parcellate the human brain into distinct areas based on anatomical or functional features. Whilst effective, the strict boundaries assumed by these methods are often unrealistic and there lacks a clear ordering between parcels. More recently, "gradient" approaches, which define the brain as a set of continuous scores along manifold axes, have gained popularity (see also *[References](#page-262-0)*). Core to these techniques is the computation of an affinity matrix that captures inter-area similarity of a given feature followed by the application of dimensionality reduction techniques to identify a gradual ordering of the input matrix in a lower dimensional manifold space.

BrainSpace is a compact and flexible toolbox that implements a wide variety of approaches to build macroscale gradients from neuroimaging and connectome data. In this overview, we will show the the basic steps needed for the identi cation of gradients, and their visualization. The steps below will help you to get started and to build your first gradients. If you haven't done so yet, we recommend you install the package (*[Installation Guide](#page-6-0)*) so you can follow along with the examples.

### **2.2 Basic Gradient Construction**

The packages comes with the conte69 surface, and several cortical features and parcellations. Let's start by loading the conte69 surfaces:

Python

Matlab

```
>>> from brainspace.datasets import load_conte69
>>> # Load left and right hemispheres
>>> surf_lh, surf_rh = load_conte69()
>>> surf_lh.n_points
32492
```

```
>>> surf_rh.n_points
32492
```

```
addpath(genpath('/path/to/micasoft/BrainSpace/matlab'));
```

```
% Load left and right hemispheres
[surf_lh, surf_rh] = loadconte69();
```
To load your own surfaces, you can use the [read\\_surface](#page-63-0) function. BrainSpace also provides surface plotting functionality. We can plot the conte69 surfaces as follows:

Python

Matlab

```
>>> from brainspace.plotting import plot_hemispheres
```

```
>>> plot_hemispheres(surf_lh, surf_rh, size=(800, 200))
```
plot\_hemispheres(ones(64984,1),{surf\_lh,surf\_rh});

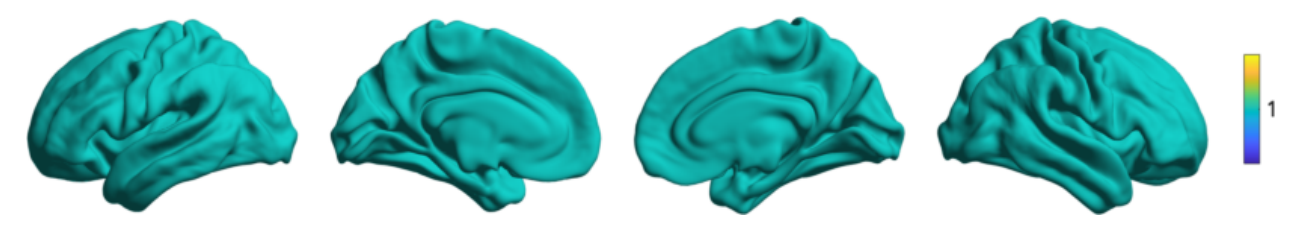

Let's also load the mean connectivity matrix built from a subset of the human connectome project (HCP). The package comes with several example matrices, downsampled using the Schaefer parcellations [\(Schaefer et al., 2017\).](https://academic.oup.com/cercor/article/28/9/3095/3978804) Let's load one of them.

Python

Matlab

```
>>> from brainspace.datasets import load_group_fc, load_parcellation
>>> labeling = load_parcellation('schaefer', scale=400, join=True)
>>> m = load_group_fc('schaefer', scale=400)
>>> m.shape
(400, 400)
```

```
labeling = load_parcellation('schaefer',400);
conn_matices = load_group_fc('schaefer',400);
m = conn_matices.schaefer_400;
```
To compute the gradients of our connectivity matrix *m* we create the *GradientMaps* object and fit the model to our data:

Python

Matlab

**>>> from brainspace.gradient import** GradientMaps

```
>>> # Build gradients using diffusion maps and normalized angle
>>> gm = GradientMaps(n_components=2, approach='dm', kernel='normalized_angle')
>>> # and fit to the data
>>> gm.fit(m)
GradientMaps(alignment=None, approach='dm', kernel='normalized_angle',
             n_components=2, random_state=None)
>>> # The gradients are in
>>> gm.gradients_.shape
(400, 2)
```

```
% Build gradients using diffusion maps and normalized angle
gm = GradientMaps('kernel','na','approach','dm','n_components',2);
% and fit to the data
gm = gm.fit(m);
```
Now we can visually inspect the gradients. Let's plot the first gradient:

Python

Matlab

```
>>> import numpy as np
>>> from brainspace.utils.parcellation import map_to_labels
>>> # map to original size
>>> grad = map_to_labels(gm.gradients_[:, 0], labeling, mask=labeling != 0,
... fill=np.nan)
>>> # Plot first gradient on the cortical surface.
>>> plot_hemispheres(surf_lh, surf_rh, array_name=grad, size=(800, 200))
```

```
% Plot the first gradient on the cortical surface.
plot_hemispheres(gm.gradients{1}(:,1), {surf_lh,surf_rh}, ...
        'parcellation',labeling.schaefer_400);
```
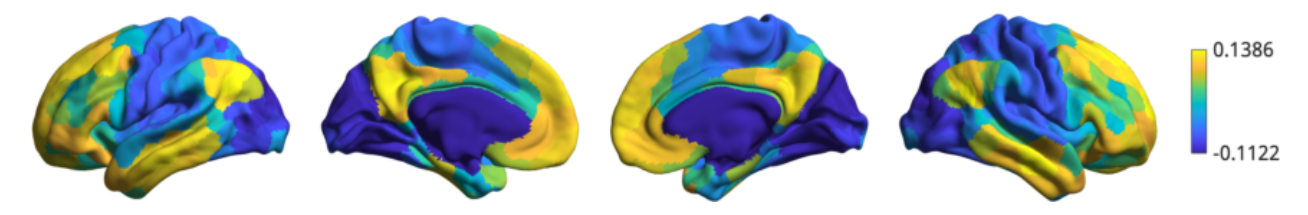

As we can see, this gradient corresponds to those observed previously in the literature i.e. running from default mode to sensory areas.

That concludes this getting started section. For more full documentation and tutorials please see *[MATLAB Package](#page-230-0)* and/or *[Python Package](#page-12-0)*.

## CHAPTER 3

### Python Package

<span id="page-12-0"></span>This page contains links to all related documents on BrainSpace python package. The *[tutorials](#page-12-1)* is a good starting point to get familiar with the main functionality provided by BrainSpace: creation and alignment of *[gradients](#page-32-0)*, and *[null](#page-42-0) [models](#page-42-0)*. With the tutorials you can also learn about the *[data](#page-60-0)* that comes with the package, *[plotting](#page-54-0)* and other functions. For more information, please refer to the API.

In the python package, surface functionality is built on top of the [Visualization Toolkit \(VTK\).](https://vtk.org/) BrainSpace offers a *[high-level interface](#page-80-0)* to work with VTK. In VTK wrapping, we introduce the wrapping scheme used in BrainSpace and some basic usage examples. Note, however, that this part is not a requirement to start using BrainSpace. In the *[Mesh](#page-63-1)* module you can find most of the functionality you need to work with surfaces. A surface in BrainSpace is represented as [BSPolyData](#page-102-0) object. Reading/writing of several formats is supported through the [read\\_surface](#page-63-0) and write surface functions.

### <span id="page-12-1"></span>**3.1 Tutorials**

#### **3.1.1 Tutorial 0: Preparing your data for gradient analysis**

In this example, we will introduce how to preprocess raw MRI data and how to prepare it for subsequent gradient analysis in the next tutorials.

#### **Requirements**

For this tutorial, you will need to install the Python package [nilearn](https://nilearn.github.io/stable/index.html) version 0.9.0 or above. You can do it using pip:

```
pip install "nilearn>=0.9.0"
```
#### **Preprocessing**

Begin with an MRI dataset that is organized in [BIDS](https://bids.neuroimaging.io/) format. We recommend preprocessing your data using [fmriprep,](http://fmriprep.readthedocs.io/) as described below, but any preprocessing pipeline will work.

Following is example code to run [fmriprep](http://fmriprep.readthedocs.io/) using docker from the command line:

```
docker run -ti --rm \
 -v <local_BIDS_data_dir>:/data:ro \
  -v <local_output_dir>:/out poldracklab/fmriprep:latest \
  --output-spaces fsaverage5 \
  --fs-license-file license.txt \
  /data /out participant
```
Note: For this tutorial, it is crucial to output the data onto a cortical surface template space.

#### **Import the dataset as timeseries**

The timeseries should be a numpy array with the dimensions: nodes x timepoints

Following is an example for reading in data:

```
import nibabel as nib
import numpy as np
filename = 'filename.{}.mgz' # where {} will be replaced with 'lh' and 'rh'
timeseries = [None] * 2
for i, h in enumerate(['lh', 'rh']):
   timeseries[i] = nib.load(filename.format(h)).get_fdata().squeeze()
timeseries = np.vstack(timeseries)
```
As a working example, simply fetch timeseries:

```
from brainspace.datasets import fetch_timeseries_preprocessing
timeseries = fetch_timeseries_preprocessing()
```
#### **Confound regression**

To remove confound regressors from the output of the fmriprep pipeline, first extract the confound columns. For example:

```
from nilearn.interfaces.fmriprep import load_confounds_strategy
confounds_out = load_confounds_strategy("path/to/fmriprep/output/sub-<subject>_task-
˓→<task>_space-<space>_desc-preproc_bold.nii.gz",
                                        denoise_strategy='simple')
```
As a working example, simply read in confounds

```
from brainspace.datasets import load_confounds_preprocessing
confounds_out = load_confounds_preprocessing()
```
Do the confound regression

```
from nilearn import signal
clean_ts = signal.clean(timeseries.T, confounds=confounds_out).T
```
And extract the cleaned timeseries onto a set of labels

```
import numpy as np
from nilearn import datasets
from brainspace.utils.parcellation import reduce_by_labels
# Fetch surface atlas
atlas = datasets.fetch_atlas_surf_destrieux()
# Remove non-cortex regions
regions = atlas['labels'].copy()
masked_regions = [b'Medial_wall', b'Unknown']
masked_labels = [regions.index(r) for r in masked_regions]
for r in masked_regions:
   regions.remove(r)
# Build Destrieux parcellation and mask
labeling = np.concatenate([atlas['map_left'], atlas['map_right']])
mask = ~np.isin(labeling, masked_labels)# Distinct labels for left and right hemispheres
lab_1h = atlas['map_left']labeling[lab_1h.size:] += lab_1h.max() + 1# extract mean timeseries for each label
seed_ts = reduce_by_labels(clean_ts[mask], labeling[mask], axis=1, red_op='mean')
```
Out:

```
/home/oualid/Apps/anaconda3/envs/py3/lib/python3.7/site-packages/nilearn/datasets/__
˓→init__.py:89: FutureWarning: Fetchers from the nilearn.datasets module will be
→updated in version 0.9 to return python strings instead of bytes and Pandas,
˓→dataframes instead of Numpy arrays.
 "Numpy arrays.", FutureWarning)
Dataset created in /home/oualid/nilearn_data/destrieux_surface
Downloading data from https://www.nitrc.org/frs/download.php/9343/lh.aparc.a2009s.
˓→annot ...
...done. (0 seconds, 0 min)
Downloading data from https://www.nitrc.org/frs/download.php/9342/rh.aparc.a2009s.
˓→annot ...
...done. (0 seconds, 0 min)
```
#### **Calculate functional connectivity matrix**

The following example uses [nilearn:](https://nilearn.github.io/auto_examples/03_connectivity/plot_signal_extraction.html#compute-and-display-a-correlation-matrix/)

```
from nilearn.connectome import ConnectivityMeasure
correlation_measure = ConnectivityMeasure(kind='correlation')
correlation_matrix = correlation_measure.fit_transform([seed_ts.T])[0]
```
Plot the correlation matrix:

**from nilearn import** plotting

```
# Reduce matrix size, only for visualization purposes
mat\_mask = np.where(np.stdout correlation_matrix, axis=1) > 0.2[0]
c = correlation_matrix[mat_mask][:, mat_mask]
# Create corresponding region names
regions_list = ['%s_%s' % (h, r.decode()) for h in ['L', 'R'] for r in regions]
masked_regions = [regions_list[i] for i in mat_mask]
corr_plot = plotting.plot_matrix(c, figure=(15, 15), labels=masked_regions,
                               vmax=0.8, vmin=-0.8, reorder=True)
```
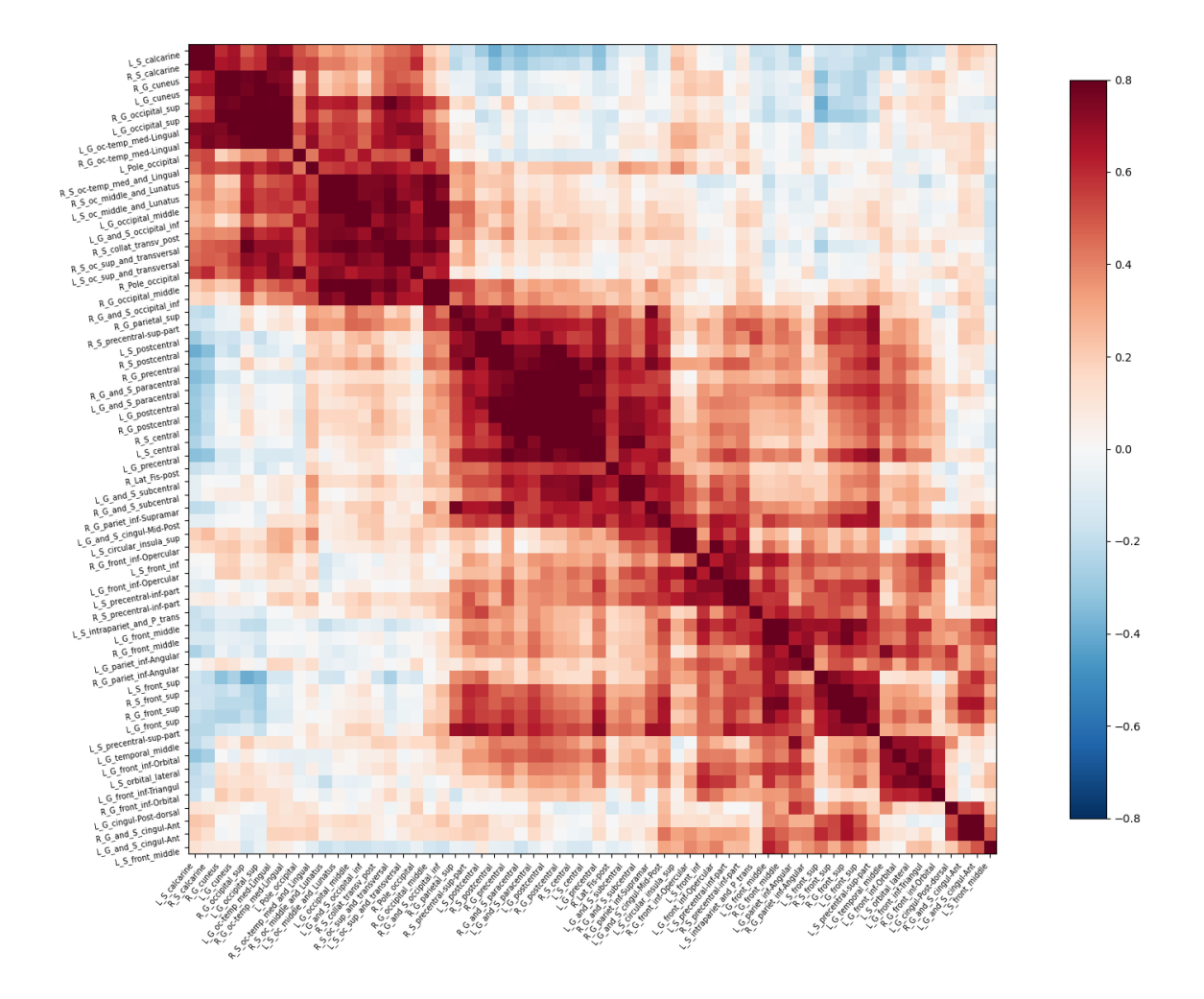

#### **Run gradient analysis and visualize**

Run gradient analysis

```
from brainspace.gradient import GradientMaps
gm = GradientMaps(n_components=2, random_state=0)
gm.fit(correlation_matrix)
```
Out:

GradientMaps(n\_components=2, random\_state=0)

Visualize results

```
from brainspace.datasets import load_fsa5
from brainspace.plotting import plot_hemispheres
from brainspace.utils.parcellation import map_to_labels
# Map gradients to original parcels
grad = [None] * 2for i, g in enumerate(gm.gradients_.T):
    grad[i] = map_to_labels(q, labeling, mask = mask, fill = np.name)# Load fsaverage5 surfaces
surf_lh, surf_rh = load_fsa5()
plot_hemispheres(surf_lh, surf_rh, array_name=grad, size=(1200, 400), cmap='viridis_r
\hookrightarrow',
                 color_bar=True, label_text=['Grad1', 'Grad2'], zoom=1.5)
```
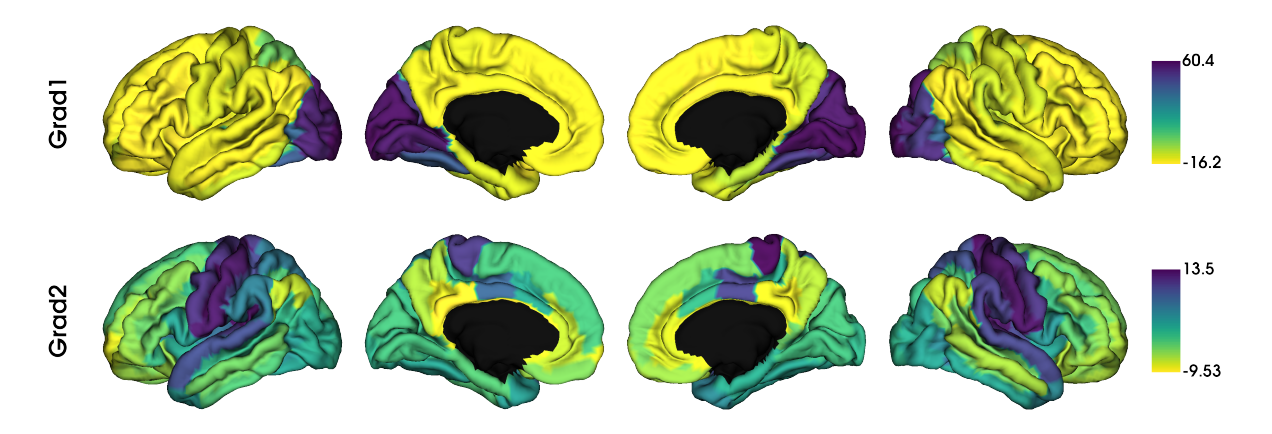

This concludes the setup tutorial. The following tutorials can be run using either the output generated here or the example data.

Total running time of the script: ( 0 minutes 3.871 seconds)

### **3.1.2 Tutorial 1: Building your first gradient**

In this example, we will derive a gradient and do some basic inspections to determine which gradients may be of interest and what the multidimensional organization of the gradients looks like.

We'll first start by loading some sample data. Note that we're using parcellated data for computational efficiency.

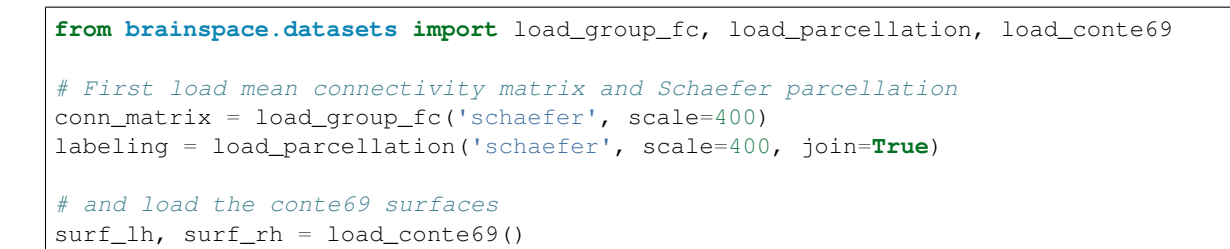

Let's first look at the parcellation scheme we're using.

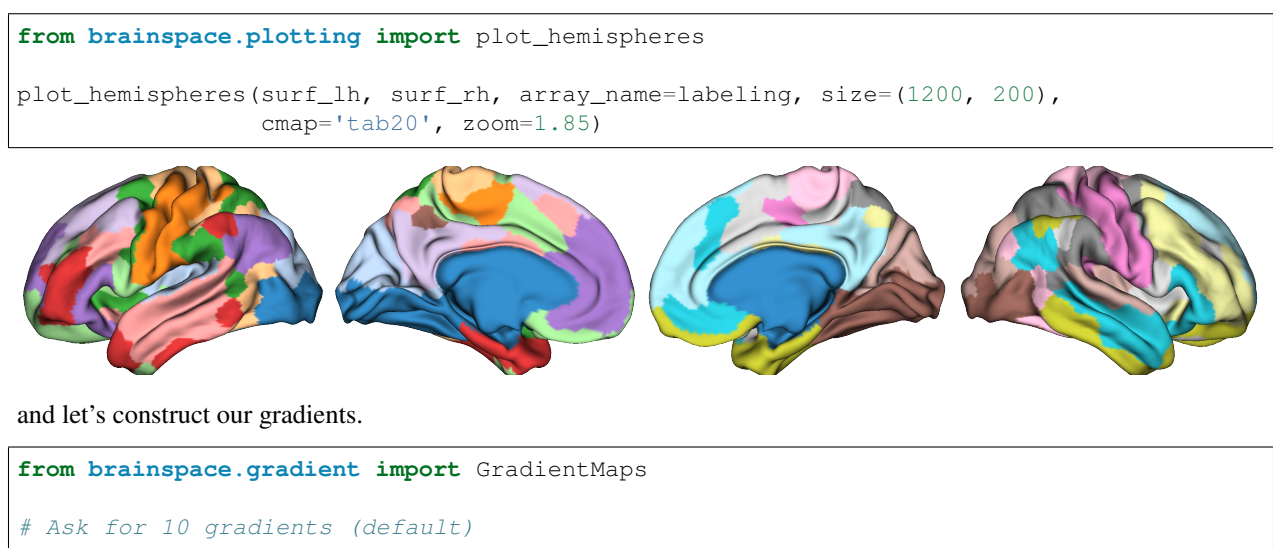

```
gm = GradientMaps(n_components=10, random_state=0)
gm.fit(conn_matrix)
```
Out:

```
GradientMaps(random_state=0)
```
Note that the default parameters are diffusion embedding approach, 10 components, and no kernel (use raw data). Once you have your gradients, a good first step is to simply inspect what they look like. Let's have a look at the first two gradients.

```
import numpy as np
from brainspace.utils.parcellation import map_to_labels
mask = labeling != 0grad = [None] * 2for i in range(2):
    # map the gradient to the parcels
   grad[i] = map_to_labels(gm.gradients_[:, i], labeling, mask=mask, fill=np.nan)
plot_hemispheres(surf_lh, surf_rh, array_name=grad, size=(1200, 400), cmap='viridis_r
ightharpoonup',
                 color_bar=True, label_text=['Grad1', 'Grad2'], zoom=1.55)
```
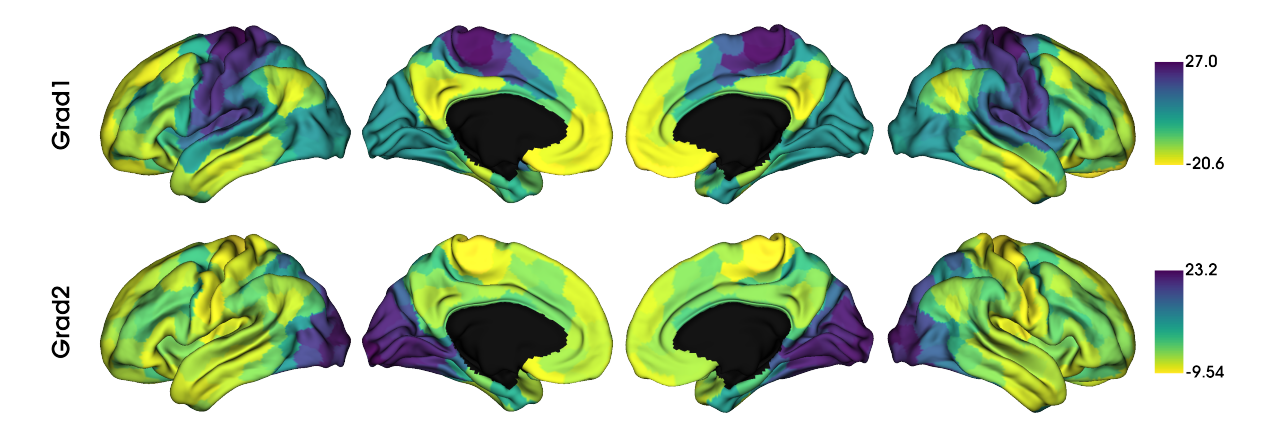

But which gradients should you keep for your analysis? In some cases you may have an a priori interest in some previously defined set of gradients. When you do not have a pre-defined set, you can instead look at the lambdas (eigenvalues) of each component in a scree plot. Higher eigenvalues (or lower in Laplacian eigenmaps) are more important, so one can choose a cut-off based on a scree plot.

```
import matplotlib.pyplot as plt
```

```
fig, ax = plt.subplots(1, figsize=(5, 4))ax.scatter(range(gm.lambdas_.size), gm.lambdas_)
ax.set_xlabel('Component Nb')
ax.set_ylabel('Eigenvalue')
plt.show()
```
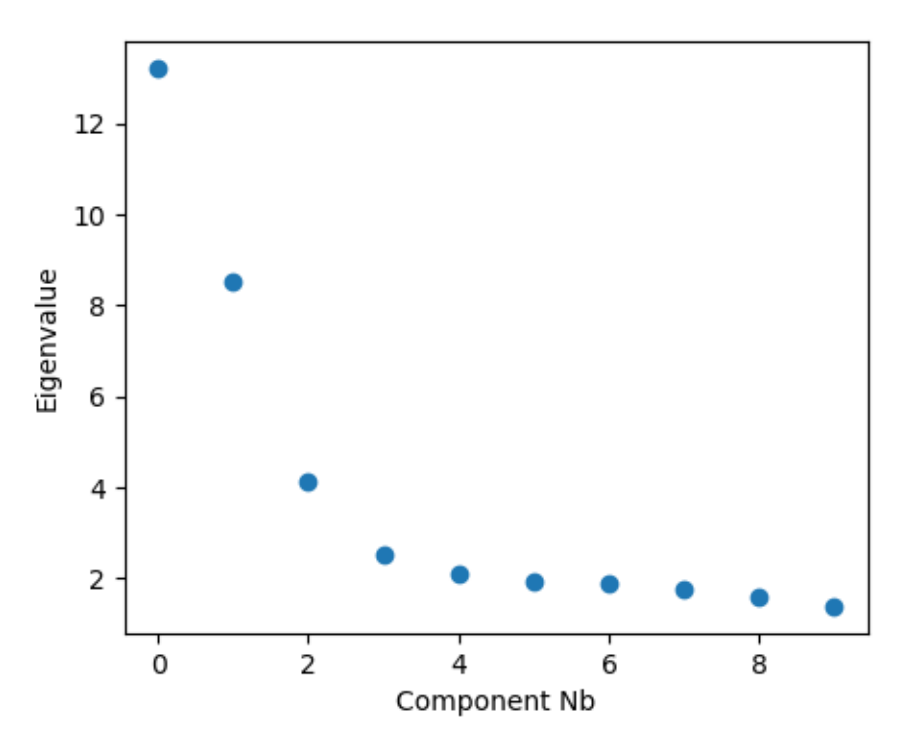

This concludes the first tutorial. In the next tutorial we will have a look at how to customize the methods of gradient estimation, as well as gradient alignments.

Total running time of the script: ( 0 minutes 1.397 seconds)

#### **3.1.3 Tutorial 2: Customizing and aligning gradients**

In this tutorial you'll learn about the methods available within the GradientMaps class. The flexible usage of this class allows for the customization of gradient computation with different kernels and dimensionality reductions, as well as aligning gradients from different datasets. This tutorial will only show you how to apply these techniques.

#### **Customizing gradient computation**

As before, we'll start by loading the sample data.

```
from brainspace.datasets import load_group_fc, load_parcellation, load_conte69
# First load mean connectivity matrix and Schaefer parcellation
conn_matrix = load_group_fc('schaefer', scale=400)
labeling = load_parcellation('schaefer', scale=400, join=True)
mask = labeling != 0
# and load the conte69 hemisphere surfaces
surf_lh, surf_rh = load_conte69()
```
The GradientMaps object allows for many different kernels and dimensionality reduction techniques. Let's have a look at three different kernels.

```
import numpy as np
from brainspace.gradient import GradientMaps
from brainspace.plotting import plot_hemispheres
from brainspace.utils.parcellation import map_to_labels
kernels = ['pearson', 'spearman', 'normalized_angle']
gradients_kernel = [None] * len(kernels)
for i, k in enumerate(kernels):
   gm = GradientMaps(kernel=k, approach='dm', random_state=0)
   gm.fit(conn_matrix)
   gradients_kernel[i] = map_to_labels(gm.gradients_[:, i], labeling, mask=mask,
                                        fill=np.nan)
label_text = ['Pearson', 'Spearman', 'Normalized\nAngle']
plot_hemispheres(surf_lh, surf_rh, array_name=gradients_kernel, size=(1200, 600),
                 cmap='viridis_r', color_bar=True, label_text=label_text, zoom=1.45)
```
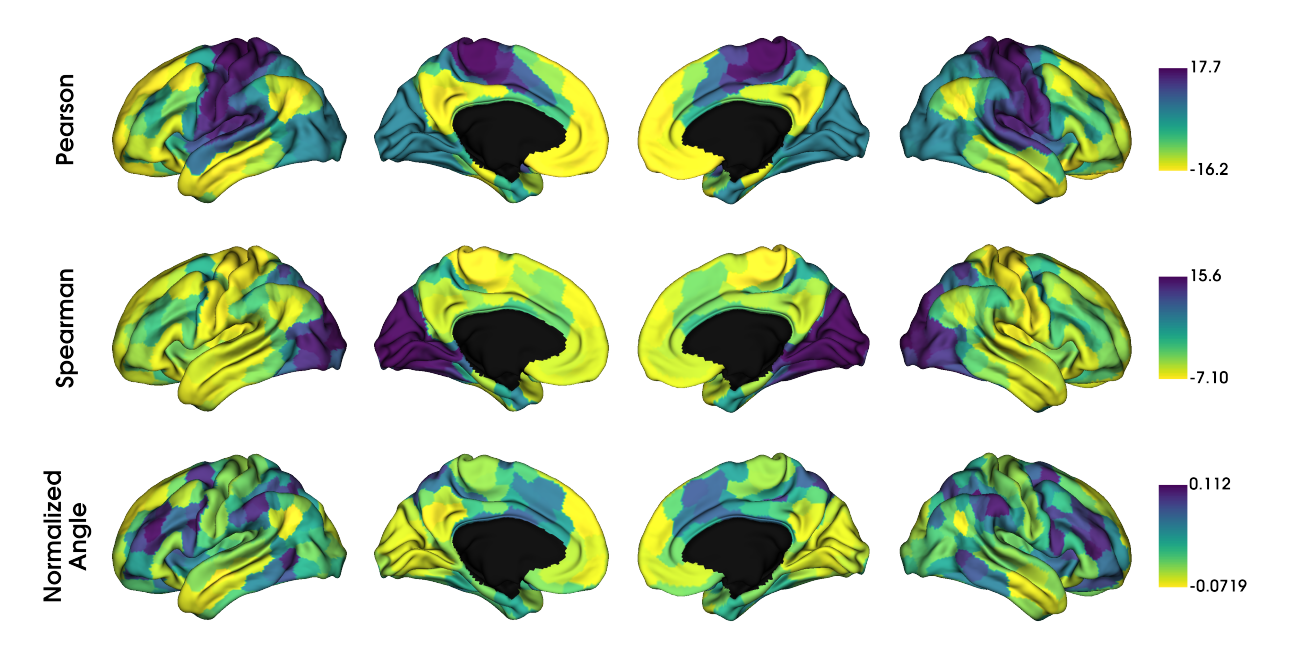

It seems the gradients provided by these kernels are quite similar although their scaling is quite different. Do note that the gradients are in arbitrary units, so the smaller/larger axes across kernels do not imply anything. Similar to using different kernels, we can also use different dimensionality reduction techniques.

```
# PCA, Laplacian eigenmaps and diffusion mapping
embeddings = ['pca', 'le', 'dm']
gradients_embedding = [None] * len(embeddings)
for i, emb in enumerate(embeddings):
   gm = GradientMaps(kernel='normalized_angle', approach=emb, random_state=0)
   gm.fit(conn_matrix)
    gradients_embedding[i] = map_to_labels(gm.gradients_[:, 0], labeling, mask=mask,
                                           fill=np.nan)
label\_text = ['PCA', 'LE', 'DM']plot_hemispheres(surf_lh, surf_rh, array_name=gradients_embedding, size=(1200, 600),
                 cmap='viridis_r', color_bar=True, label_text=label_text, zoom=1.45)
```
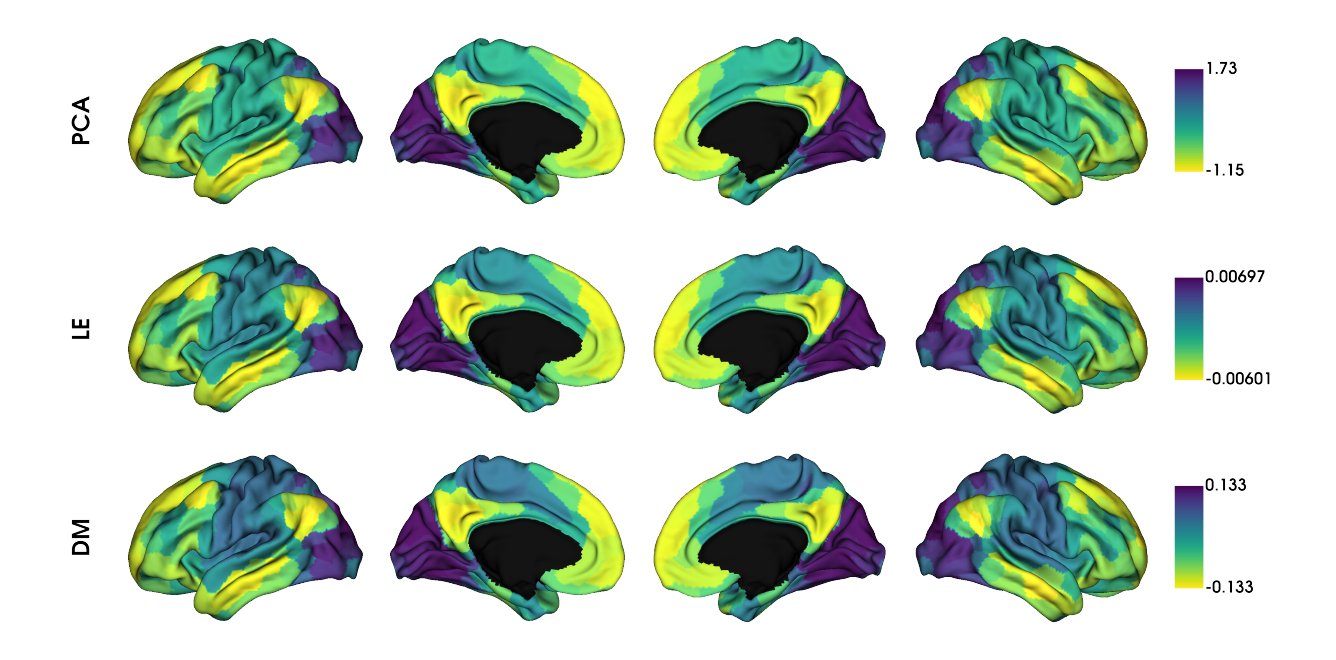

#### **Gradient alignment**

A more principled way of increasing comparability across gradients are alignment techniques. BrainSpace provides two alignment techniques: Procrustes analysis, and joint alignment. For this example we will load functional connectivity data of a second subject group and align it with the first group.

```
conn_matrix2 = load_group_fc('schaefer', scale=400, group='holdout')
gp = GradientMaps(kernel='normalized_angle', alignment='procrustes')
gj = GradientMaps(kernel='normalized_angle', alignment='joint')
gp.fit([conn_matrix, conn_matrix2])
gj.fit([conn_matrix, conn_matrix2])
```
Out:

GradientMaps(alignment='joint', kernel='normalized\_angle')

Here, *gp* contains the Procrustes aligned data and *gj* contains the joint aligned data. Let's plot them, but in separate figures to keep things organized.

```
# First gradient from original and holdout data, without alignment
gradients_unaligned = [None] * 2
for i in range(2):
   gradients_unaligned[i] = map_to_labels(gp.gradients_[i][:, 0], labeling,
                                           mask=mask, fill=np.nan)
label_text = ['Unaligned\nGroup 1', 'Unaligned\nGroup 2']
plot_hemispheres(surf_lh, surf_rh, array_name=gradients_unaligned, size=(1200, 400),
                 cmap='viridis_r', color_bar=True, label_text=label_text, zoom=1.5)
```
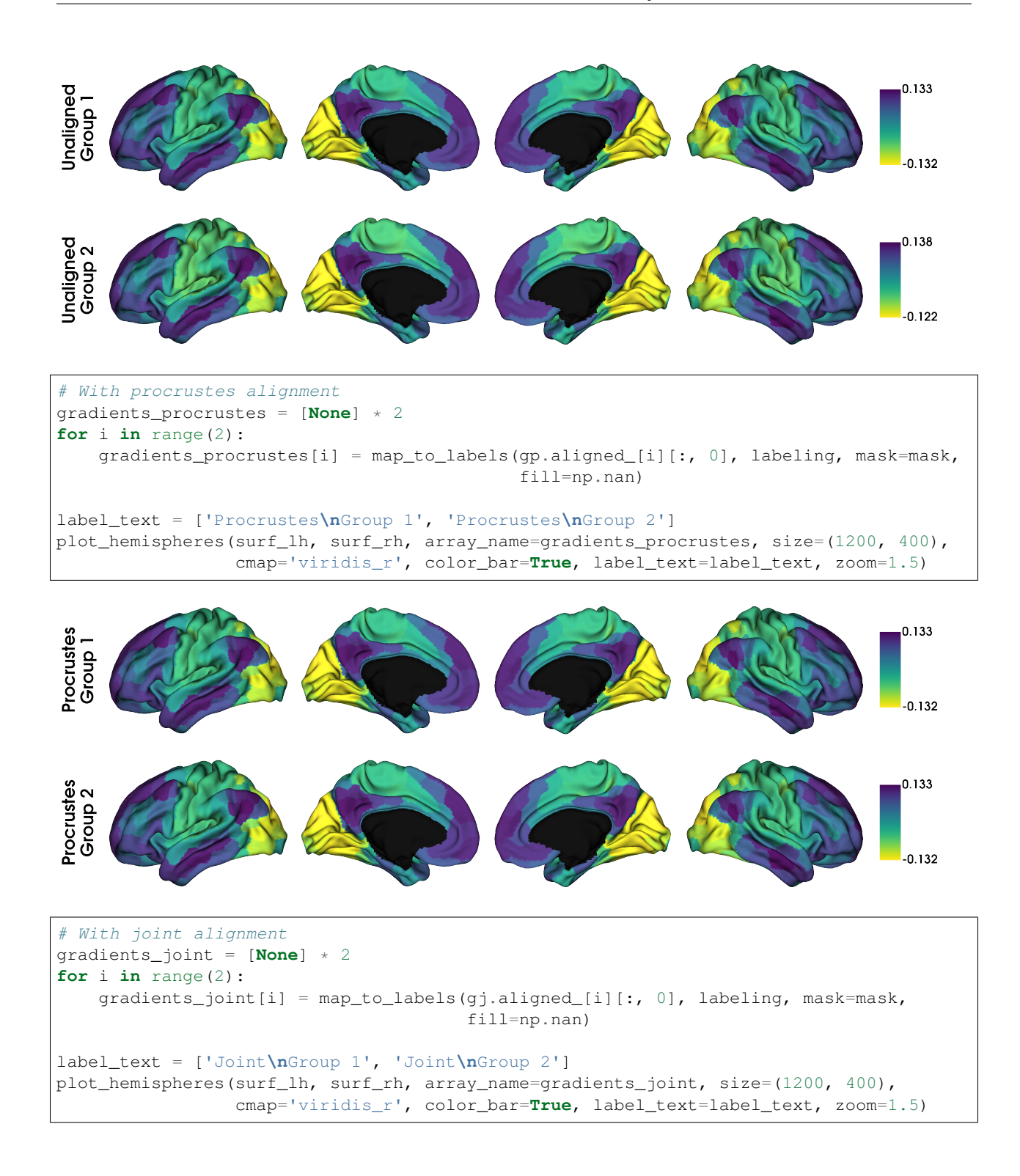

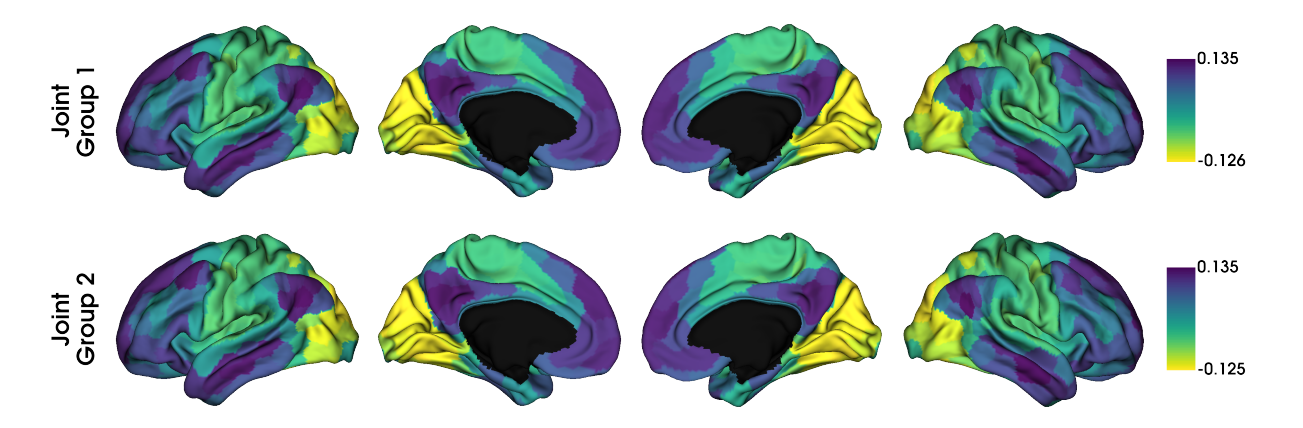

Although in this example, we don't see any big differences, if the input data was less similar, alignments may also resolve changes in the order of the gradients. However, you should always inspect the output of an alignment; if the input data are sufficiently dissimilar then the alignment may produce odd results.

In some instances, you may want to align gradients to an out-of-sample gradient, for example when aligning individuals to a hold-out group gradient. When performing a Procrustes alignemnt, a 'reference' can be specified. The first alignment iteration will then be to the reference. For purposes of this example, we will use the gradient of the hold-out group as the reference.

```
gref = GradientMaps(kernel='normalized_angle', approach='le')
gref.fit(conn_matrix2)
galign = GradientMaps(kernel='normalized_angle', approach='le', alignment='procrustes
˓→')
galign.fit(conn_matrix, reference=gref.gradients_)
```
Out:

```
GradientMaps(alignment='procrustes', approach='le', kernel='normalized_angle')
```
The gradients in *galign.aligned\_* are now aligned to the reference gradients.

#### **Gradient fusion**

We can also fuse data across multiple modalities and build mutli-modal gradients. In this case we only look at one set of output gradients, rather than one per modality.

First, let's load the example data of microstructural profile covariance [\(Paquola et al., 2019\)](https://journals.plos.org/plosbiology/article?id=10.1371/journal.pbio.3000284) and functional connectivity.

```
from brainspace.datasets import load_group_mpc
# First load mean connectivity matrix and parcellation
fc = load_group_fc('vosdewael', scale=200)
mpc = load_group_mpc('vosdewael', scale=200)
labeling = load_parcellation('vosdewael', scale=200, join=True)
mask = labeling != 0
seeds = [None] * 2seeds[0] = map_to_labels(fc[0], labeling, mask=mask, fill=np.nan)
seeds[1] = map_to_labels(mpc[0], labeling, mask=mask, fill=np.nan)
```
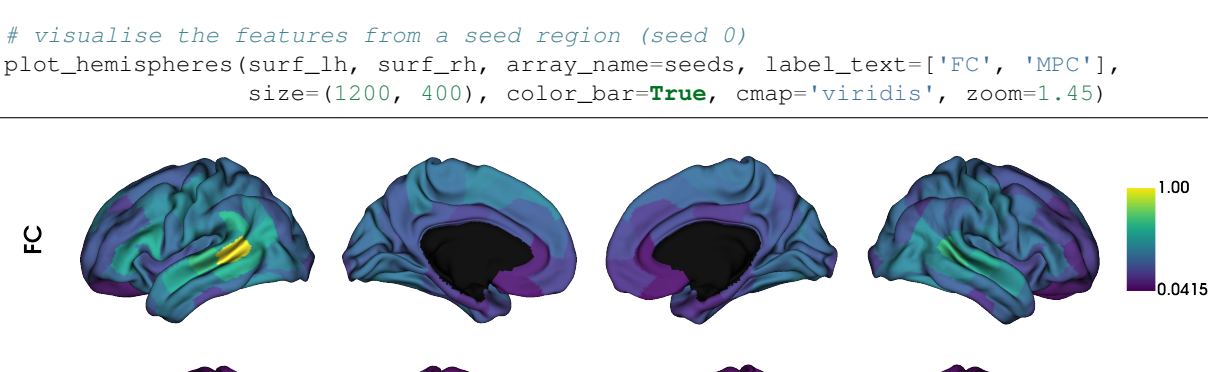

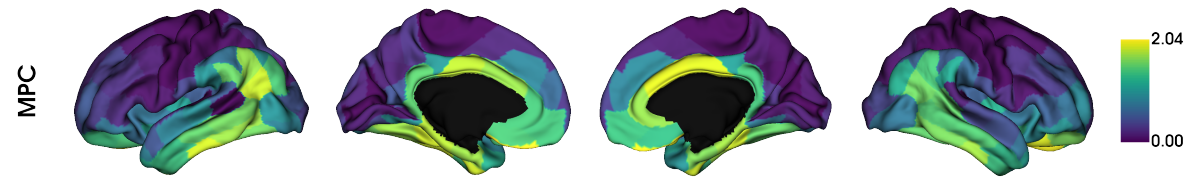

In order to fuse the matrices, we simply pass the matrices to the fusion command which will rescale and horizontally concatenate the matrices.

```
# Negative numbers are not allowed in fusion.
fc[fc < 0] = 0def fusion(*args):
    from scipy.stats import rankdata
    from sklearn.preprocessing import minmax_scale
   max_rk = [None] * len(args)
   masks = [None] * len(args)
    for j, a in enumerate(args):
       m = masks[j] = a := 0a[m] = rankdata(a[m])
       max_{r}k[j] = a[m]. max()
   max_{r}k = min(max_{rk})
   for j, a in enumerate(args):
        m = masks[j]a[m] = minmax\_scale(a[m], feature\_range=(1, max_rk))return np.hstack(args)
# fuse the matrices
fused matrix = fusion(fc, mpc)
```
We then use this output in the fit function. This will convert the long horizontal array into a square affinity matrix, and then perform embedding.

```
gm = GradientMaps(n_components=2, kernel='normalized_angle')
gm.fit(fused_matrix)
```

```
gradients_fused = [None] * 2
```

```
for i in range(2):
    gradients_fused[i] = map_to_labels(gm.gradients[i,j], labeling, mask=maxk,fill=np.nan)
plot_hemispheres(surf_lh, surf_rh, array_name=gradients_fused,
                 label_text=['Gradient 1', 'Gradient 2'], size=(1200, 400),
                 color_bar=True, cmap='viridis', zoom=1.45)
```
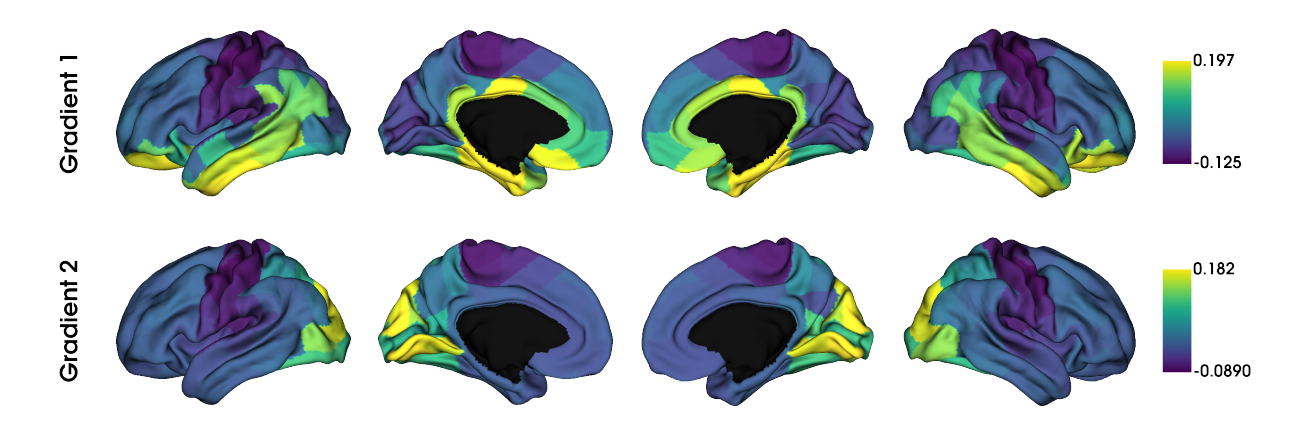

Note: The mpc matrix presented here matches the subject cohort of [\(Paquola et al., 2019\).](https://journals.plos.org/plosbiology/article?id=10.1371/journal.pbio.3000284) Other matrices in this package match the subject groups used by [\(Vos de Wael et al., 2018\).](https://www.pnas.org/content/115/40/10154.short) We make direct comparisons in our tutorial for didactic purposes only.

That concludes the second tutorial. In the third tutorial we will consider null hypothesis testing of comparisons between gradients and other markers.

Total running time of the script: ( 0 minutes 6.461 seconds)

### **3.1.4 Tutorial 3: Null models for gradient significance**

In this tutorial we assess the significance of correlations between the first canonical gradient and data from other modalities (curvature, cortical thickness and T1w/T2w image intensity). A normal test of the significance of the correlation cannot be used, because the spatial auto-correlation in MRI data may bias the test statistic. In this tutorial we will show three approaches for null hypothesis testing: spin permutations, Moran spectral randomization, and autocorrelation-preserving surrogates based on variogram matching.

Note: When using either approach to compare gradients to non-gradient markers, we recommend randomizing the non-gradient markers as these randomizations need not maintain the statistical independence between gradients.

#### **Spin Permutations**

Here, we use the spin permutations approach previously proposed in [\(Alexander-Bloch et al., 2018\),](https://www.sciencedirect.com/science/article/pii/S1053811918304968) which preserves the auto-correlation of the permuted feature(s) by rotating the feature data on the spherical domain. We will start by loading the conte69 surfaces for left and right hemispheres, their corresponding spheres, midline mask, and t1w/t2w intensity as well as cortical thickness data, and a template functional gradient.

```
import numpy as np
from brainspace.datasets import load_gradient, load_marker, load_conte69
# load the conte69 hemisphere surfaces and spheres
surf_lh, surf_rh = load_conte69()
sphere_lh, sphere_rh = load_conte69(as_sphere=True)
# Load the data
t1wt2w_1h, t1wt2w_rh = load marker('t1wt2w')t1wt2w = np.concatenate([t1wt2w_lh, t1wt2w_rh])
thickness_lh, thickness_rh = load_marker('thickness')
thickness = np.concatenate([thickness_lh, thickness_rh])
# Template functional gradient
embedding = load_gradient('fc', idx=0, join=True)
```
Let's first generate some null data using spintest.

```
from brainspace.null_models import SpinPermutations
from brainspace.plotting import plot_hemispheres
# Let's create some rotations
n_rand = 1000
sp = SpinPermutations(nrep=n rand, random state=0)sp.fit(sphere_lh, points_rh=sphere_rh)
t1wt2w\_rotated = np.hstack(sp,randomize(t1wt2w_lh, t1wt2w_rh))thickness_rotated = np.hstack(sp.randomize(thickness_lh, thickness_rh))
```
#### As an illustration of the rotation, let's plot the original t1w/t2w data

```
# Plot original data
plot_hemispheres(surf_lh, surf_rh, array_name=t1wt2w, size=(1200, 200), cmap='viridis
ightharpoonup',
                  nan_color=(0.5, 0.5, 0.5, 1), color_bar=True, zoom=1.65)
```
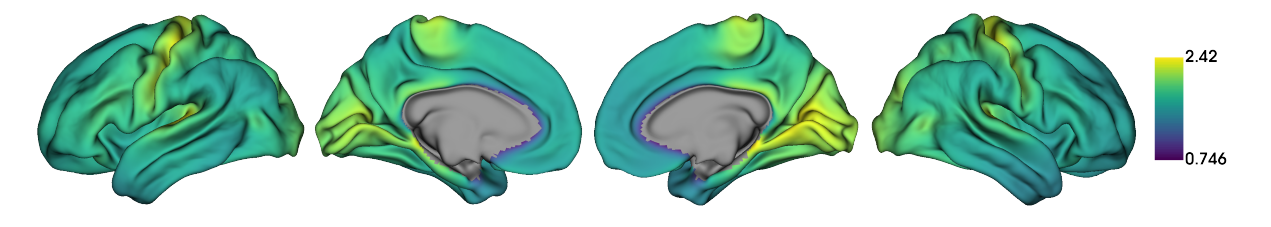

as well as a few rotated versions.

```
# Plot some rotations
plot_hemispheres(surf_lh, surf_rh, array_name=t1wt2w_rotated[:3], size=(1200, 600),
                 cmap='viridis', nan_color=(0.5, 0.5, 0.5, 1), color_bar=True,
                 zoom=1.55, label_text=['Rot0', 'Rot1', 'Rot2'])
```
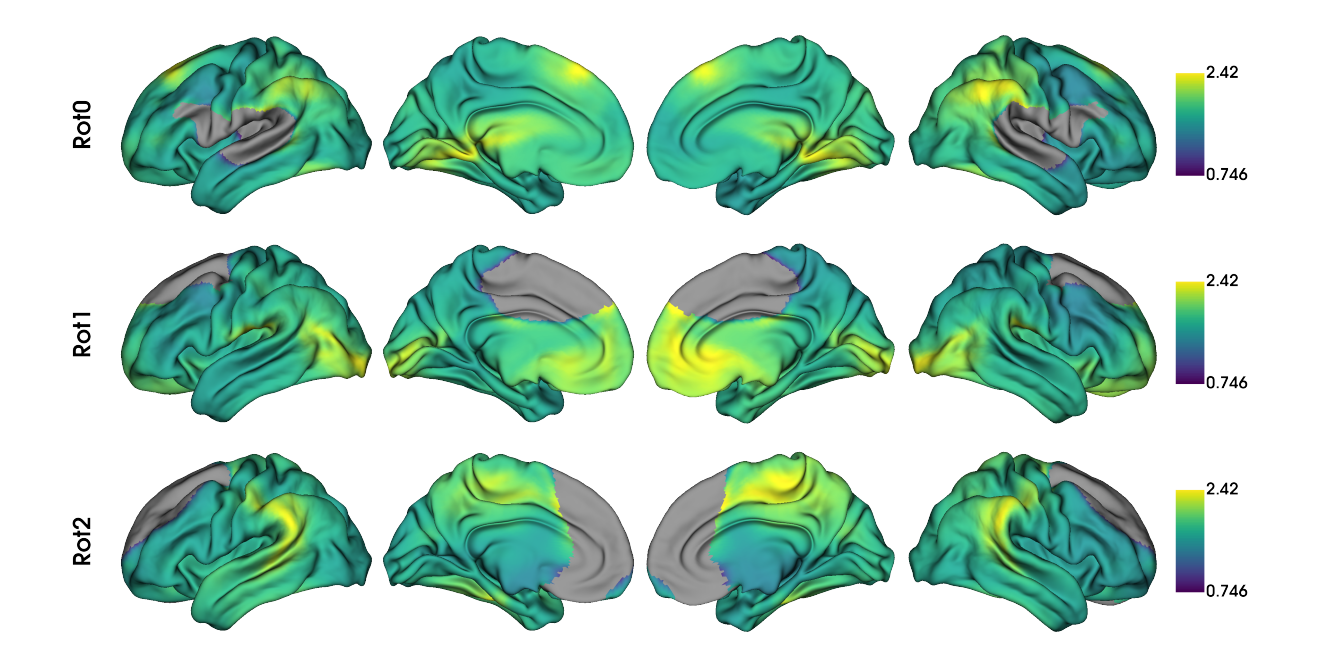

Warning: With spin permutations, midline vertices (i.e., NaNs) from both the original and rotated data are discarded. Depending on the overlap of midlines in the, statistical comparisons between them may compare different numbers of features. This can bias your test statistics. Therefore, if a large portion of the sphere is not used, we recommend using Moran spectral randomization instead.

Now we simply compute the correlations between the first gradient and the original data, as well as all rotated data.

```
from matplotlib import pyplot as plt
from scipy.stats import spearmanr
fig, axs = plt.subplots(1, 2, figsize=(9, 3.5))feats = \{ 't1wt2w': t1wt2w, 'thickness': thickness \}rotated = {'t1wt2w': t1wt2w_rotated, 'thickness': thickness_rotated}
r_spin = np.empty(n_rand)
mask = ~np.isnan(thisness)for k, (fn, feat) in enumerate(feats.items()):
    r_obs, pv_obs = spearmanr(feat[mask], embedding[mask])
    # Compute perm pval
    for i, perm in enumerate(rotated[fn]):
        mask\_rot = mask \& \sim np.isnan(perm) # Remove midline
        r_spin[i] = spearmanr(perm[mask_rot], embedding[mask_rot])[0]
   pv\_spin = np.mac(np.abs(r\_spin) \ge np.abs(r\_obs)# Plot null dist
    axs[k].hist(r_spin, bins=25, density=True, alpha=0.5, color=(.8, .8, .8))
    axs[k].axvline(r_obs, lw=2, ls='--', color='k')
    axs[k].set_xlabel(f'Correlation with {fn}')
    if k == 0:
        axs[k].set_ylabel('Density')
```
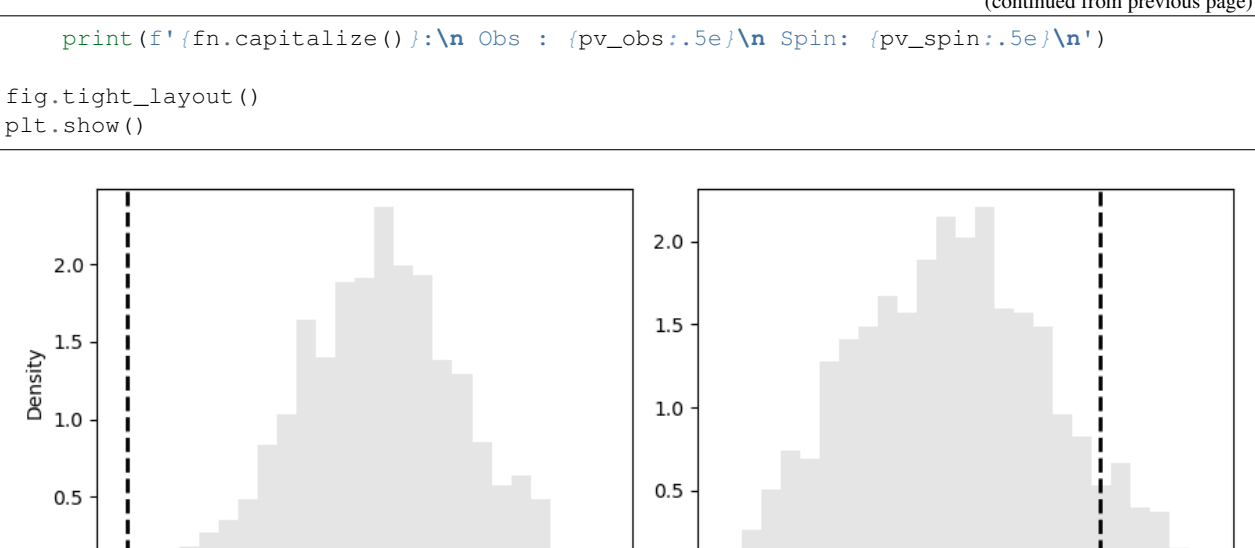

 $0.0$ 

 $-0.4$ 

 $-0.2$ 

 $0.0$ 

Correlation with thickness

 $0.2$ 

 $0.4$ 

Out:

 $0.0$ 

```
T1wt2w:
Obs : 0.00000e+00
Spin: 1.00000e-03
Thickness:
Obs : 0.00000e+00
Spin: 1.37000e-01
```
 $-0.6$ 

 $-0.4$ 

 $-0.2$ 

 $0.0$ 

Correlation with t1wt2w

 $0.2$ 

 $0.4$ 

It is interesting to see that both p-values increase when taking into consideration the auto-correlation present in the surfaces. Also, we can see that the correlation with thickness is no longer statistically significant after spin permutations.

#### **Moran Spectral Randomization**

Moran Spectral Randomization (MSR) computes Moran's I, a metric for spatial auto-correlation and generates normally distributed data with similar auto-correlation. MSR relies on a weight matrix denoting the spatial proximity of features to one another. Within neuroimaging, one straightforward example of this is inverse geodesic distance i.e. distance along the cortical surface.

In this example we will show how to use MSR to assess statistical significance between cortical markers (here curvature and cortical t1wt2w intensity) and the first functional connectivity gradient. We will start by loading the left temporal lobe mask, t1w/t2w intensity as well as cortical thickness data, and a template functional gradient

```
from brainspace.datasets import load_mask
n_pts_lh = surf_lh.n_points
mask_t, = load\_mask(name='temporal')# Keep only the temporal lobe.
embedding_tl = embedding[:n_pts_lh][mask_tl]
```

```
t1wt2w_t1 = t1wt2w_l1h[\text{mask_t1}]curv_tl = load_marker('curvature')[0][mask_tl]
```
We will now compute the Moran eigenvectors. This can be done either by providing a weight matrix of spatial proximity between each vertex, or by providing a cortical surface. Here we'll use a cortical surface.

```
from brainspace.null_models import MoranRandomization
from brainspace.mesh import mesh_elements as me
# compute spatial weight matrix
w = me.get\_ring\_distance(surf\_lh, n\_ring=1, mask=mask_t])w.data \star\star=-1msr = MoranRandomization(n_rep=n_rand, procedure='singleton', tol=1e-6,
                          random_state=0)
msr.fit(w)
```
Out:

MoranRandomization(n\_rep=1000, random\_state=0, tol=1e-06)

Using the Moran eigenvectors we can now compute the randomized data.

```
curv_rand = msr.randomize(curv_tl)
t1wt2w_rand = msr.randomize(t1wt2w_tl)
```
Now that we have the randomized data, we can compute correlations between the gradient and the real/randomised data and generate the non-parametric p-values.

```
fig, axs = plt.subplots(1, 2, figsize=(9, 3.5))feats = { 't1wt2w': t1wt2w_t1, 'curvature': curv_t1 } }rand = {'t1wt2w': t1wt2w_rand, 'curvature': curv_rand}
for k, (fn, data) in enumerate(rand.items()):
   r_obs, pv_obs = spearmanr(feats[fn], embedding_tl, nan_policy='omit')
    # Compute perm pval
   r_rand = np.asarray([spearmanr(embedding_tl, d)[0] for d in data])
   pv_rand = np.mean(np.abs(r_rand) >= np.abs(r_obs))
    # Plot null dist
   axs[k].hist(r_rand, bins=25, density=True, alpha=0.5, color=(.8, .8, .8))
   axs[k].axvline(r_obs, lw=2, ls='--', color='k')
   axs[k].set_xlabel(f'Correlation with {fn}')
   if k == 0:axs[k].set_ylabel('Density')
   print(f'{fn.capitalize()}:\n Obs : {pv_obs:.5e}\n Moran: {pv_rand:.5e}\n')
fig.tight_layout()
plt.show()
```
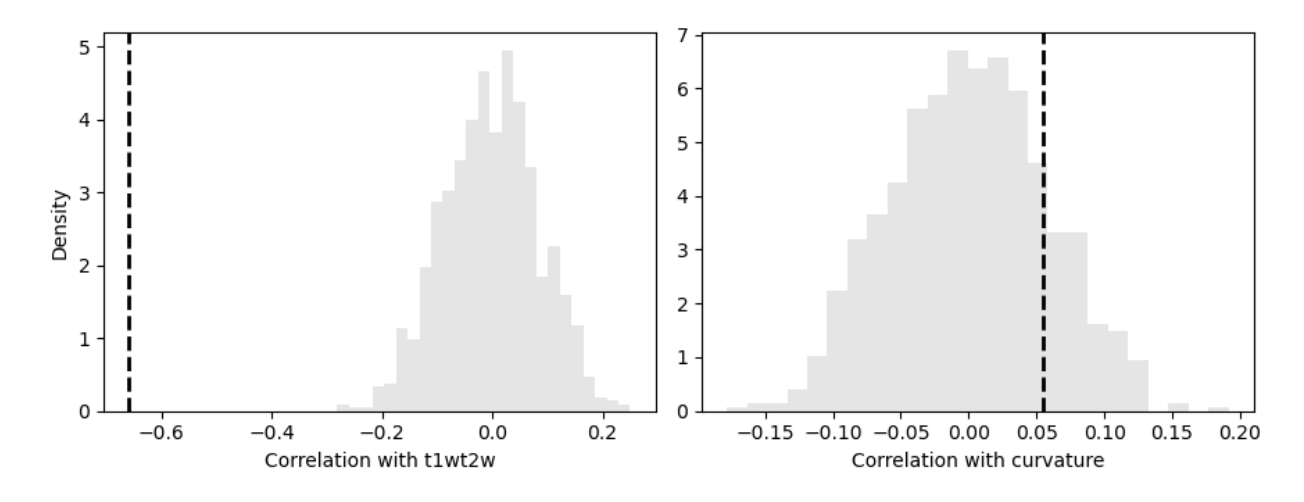

#### Out:

```
T1wt2wObs : 0.00000e+00
Moran: 0.00000e+00
Curvature:
Obs : 6.63802e-05
Moran: 3.50000e-01
```
#### **Variogram Matching**

Here, we will repeat the same analysis using the variogram matching approach presented in [\(Burt et al., 2020\),](https://www.sciencedirect.com/science/article/pii/S1053811920305243) which generates novel brainmaps with similar spatial autocorrelation to the input data.

We will need a distance matrix that tells us what the spatial distance between our datapoints is. For this example, we will use geodesic distance.

```
from brainspace.mesh.mesh_elements import get_immediate_distance
from scipy.sparse.csgraph import dijkstra
# Compute geodesic distance
gd = get_immediate_distance(surf_lh, mask=mask_tl)
gd = dijkstra(gd, directed=False)
idx_sorted = np.argsort(gd, axis=1)
```
Now we've got everything we need to generate our surrogate datasets. By default, BrainSpace will use all available data to generate surrogate maps. However, this process is extremely computationally and memory intensive. When using this method with more than a few hundred regions, we recommend subsampling the data. This can be done using SampledSurrogateMaps instead of the SurrogateMaps.

```
from brainspace.null_models import SampledSurrogateMaps
n_surrogate_datasets = 1000
# Note: number samples must be greater than number neighbors
num_samples = 100
```

```
num_neighbors = 50
ssm = SampledSurrogateMaps(ns=num_samples, knn=num_neighbors, random_state=0)
ssm.fit(gd, idx_sorted)
t1wt2w_surrogates = ssm.randomize(t1wt2w_tl, n_rep=n_surrogate_datasets)
curv_surrogates = ssm.randomize(curv_tl, n_rep=n_surrogate_datasets)
```
Similar to the previous case, we can now plot the results:

```
import matplotlib.pyplot as plt
from scipy.stats import spearmanr
fig, axs = plt.subplots(1, 2, figsize=(9, 3.5))feats = {'t1wt2w': t1wt2w_tl, 'curvature': curv_tl}
rand = {'t1wt2w': t1wt2w_surrogates, 'curvature': curv_surrogates}
for k, (fn, data) in enumerate(rand.items()):
   r_obs, pv_obs = spearmanr(feats[fn], embedding_tl, nan_policy='omit')
    # Compute perm pval
   r_rand = np.asarray([spearmanr(embedding_tl, d)[0] for d in data])
   pv\_rand = np.mac(np.abs(r\_rand) \ge np.abs(r\_obs)# Plot null dist
   axs[k].hist(r_rand, bins=25, density=True, alpha=0.5, color=(.8, .8, .8))
   axis[k].axvline(r\_obs, lw=2, ls=-', color='k')axs[k].set_xlabel(f'Correlation with {fn}')
   if k == 0:
       axs[k].set_ylabel('Density')
   print(f'{fn.capitalize()}:\n Obs : {pv_obs:.5e}\n '
          f'Variogram: {pv_rand:.5e}\n')
fig.tight_layout()
plt.show()
```
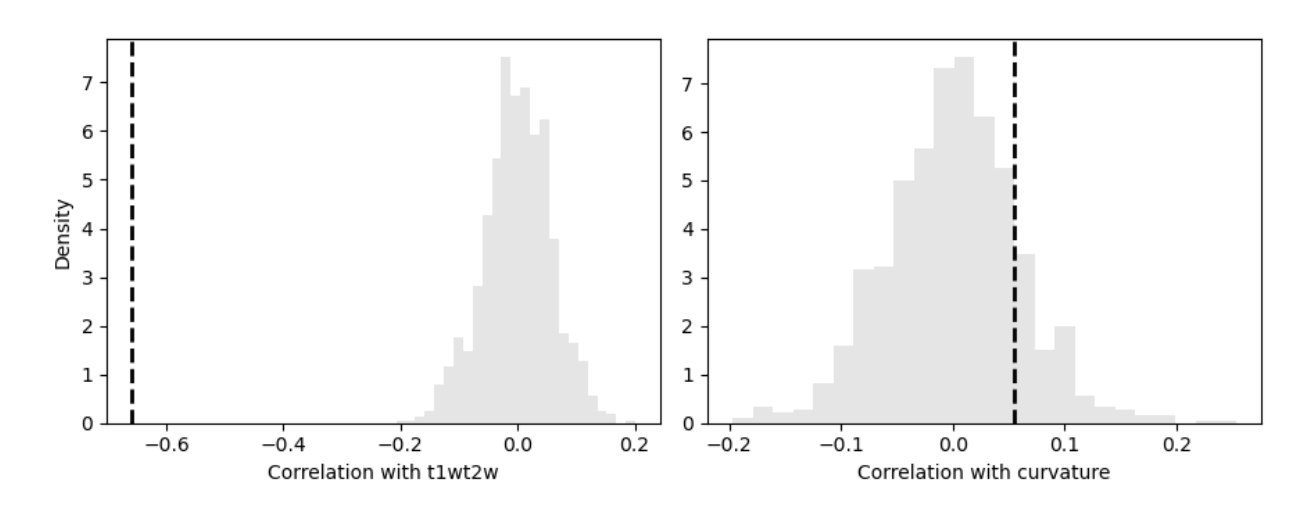

Out:

```
T1wt2w:
Obs : 0.00000e+00
Variogram: 0.00000e+00
Curvature:
Obs : 6.63802e-05
Variogram: 3.26000e-01
```
Total running time of the script: ( 3 minutes 29.601 seconds)

### **3.2 API Reference**

#### <span id="page-32-0"></span>**3.2.1 Gradient Maps**

- *[Gradients](#page-32-1)*
- *[Embedding](#page-33-0)*
- *[Alignment](#page-38-0)*
- *[Kernels](#page-40-0)*
- *[Utility functions](#page-41-0)*

#### <span id="page-32-1"></span>**Gradients**

[GradientMaps](#page-32-2)( $[n\_components,$  approach, ...]) Gradient maps.

#### **brainspace.gradient.gradient.GradientMaps**

```
class brainspace.gradient.gradient.GradientMaps(n_components=10, approach='dm',
                                                    kernel=None, alignment=None,
                                                     random_state=None)
```
Gradient maps.

#### Parameters

- **n\_components** ([int,](https://docs.python.org/3/library/functions.html#int) optional) Number of gradients. Default is 10.
- **approach** ({'dm', 'le', 'pca'} or [object,](https://docs.python.org/3/library/functions.html#object) optional) Embedding approach. Default is 'dm'. It can be a string or instance:
	- $-$  'dm' or *[DiffusionMaps](#page-34-0)*: embedding using diffusion maps.
	- 'le' or [LaplacianEigenmaps](#page-35-0): embedding using Laplacian eigenmaps.
	- 'pca' or [PCAMaps](#page-36-0): embedding using PCA.
- **kernel** ([str,](https://docs.python.org/3/library/stdtypes.html#str) callable or [None,](https://docs.python.org/3/library/constants.html#None) optional) Kernel function to build the affinity matrix. Possible options: {'pearson', 'spearman', 'cosine', 'normalized\_angle', 'gaussian'}. If callable, must receive a 2D array and return a 2D square array. If None, use input matrix. Default is None.
- **alignment** ({'procrustes', 'joint'}, [object](https://docs.python.org/3/library/functions.html#object) or [None](https://docs.python.org/3/library/constants.html#None)) Alignment approach. Only used when two or more datasets are provided. If None, no alignment is performed. If *object*, it accepts an instance of *[ProcrustesAlignment](#page-39-0)*. Default is None.
- If 'procrustes', datasets are aligned using generalized procrustes analysis.
- If 'joint', datasets are embedded simultaneously based on a joint affinity matrix built from the individual datasets. This option is only available for 'dm' and 'le' approaches.
- **random\_state** ([int](https://docs.python.org/3/library/functions.html#int) or [None,](https://docs.python.org/3/library/constants.html#None) optional) Random state. Default is None.

#### Variables

- **lambdas** (ndarray or list of arrays, shape = (n\_components,)) Eigenvalues for each datatset.
- **gradients** (ndarray or list of arrays, shape = (n\_samples,  $n\_components$ ) – Gradients (i.e., eigenvectors).
- **aligned** ([None](https://docs.python.org/3/library/constants.html#None) or list of arrays, shape = (n\_samples,  $n\_components$ ) – Aligned gradients. None if alignment is None or only one dataset is used.

<span id="page-33-1"></span>**\_\_init\_\_**(*n\_components=10*, *approach='dm'*, *kernel=None*, *alignment=None*, *random\_state=None*) Initialize self. See help(type(self)) for accurate signature.

#### **Methods**

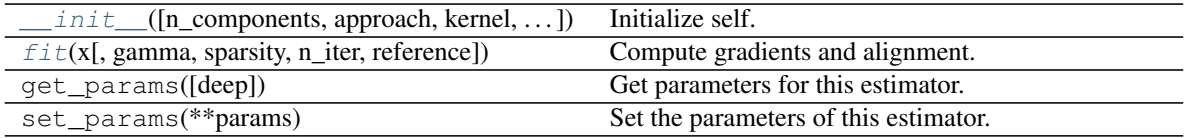

#### <span id="page-33-2"></span>**fit**(*x*, *gamma=None*, *sparsity=0.9*, *n\_iter=10*, *reference=None*, *\*\*kwargs*) Compute gradients and alignment.

#### Parameters

- **x** (ndarray or list of arrays, shape =  $(n \text{ samples}, n \text{ feet}))$  Input matrix or list of matrices.
- **gamma** ([float](https://docs.python.org/3/library/functions.html#float) or [None,](https://docs.python.org/3/library/constants.html#None) optional) Inverse kernel width. Only used if kernel == 'gaussian'. If None, gamma=1/n\_feat. Default is None.
- **sparsity** ([float,](https://docs.python.org/3/library/functions.html#float) optional) Proportion of the smallest elements to zero-out for each row. Default is 0.9.
- **n\_iter** ([int,](https://docs.python.org/3/library/functions.html#int) optional) Number of iterations for procrustes alignment. Default is 10.
- **reference** (ndarray, shape = (n\_samples, n\_feat), optional) Initial reference for procrustes alignments. Only used when alignment  $==$ 'procrustes'. Default is None.
- **kwargs** (kwds, optional) Additional keyword parameters passed to the embedding approach.

Returns self (*object*) – Returns self.

#### <span id="page-33-0"></span>**Embedding**

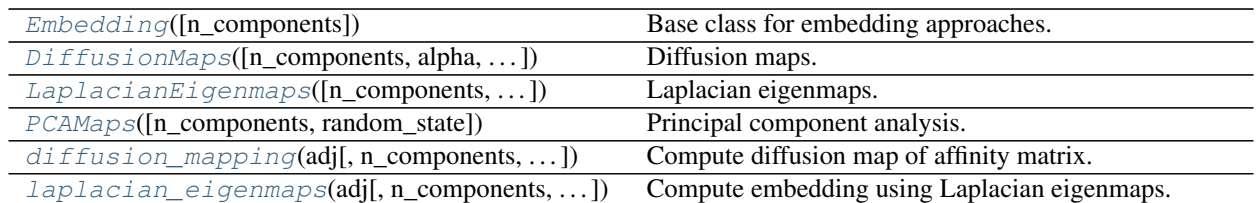

#### **brainspace.gradient.embedding.Embedding**

<span id="page-34-1"></span>**class** brainspace.gradient.embedding.**Embedding**(*n\_components=2*) Base class for embedding approaches.

<span id="page-34-2"></span>Defines fit\_transform method.

**\_\_init\_\_**(*n\_components=2*)

Initialize self. See help(type(self)) for accurate signature.

#### **Methods**

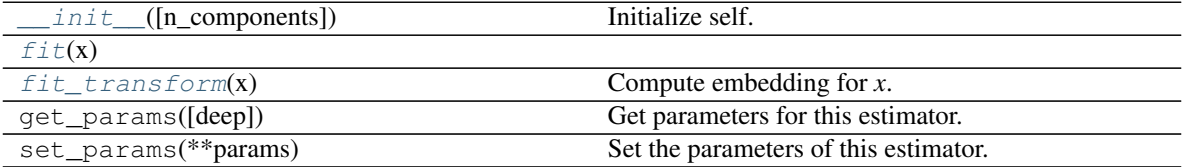

#### <span id="page-34-3"></span>fit $(x)$

#### <span id="page-34-4"></span>**fit\_transform**(*x*)

Compute embedding for *x*.

**Parameters**  $x$  (ndarray, shape =  $(n, n)$ ) – Input matrix.

Returns embedding (*ndarray, shape(n, n\_components)*) – Embedded data.

#### **brainspace.gradient.embedding.DiffusionMaps**

<span id="page-34-0"></span>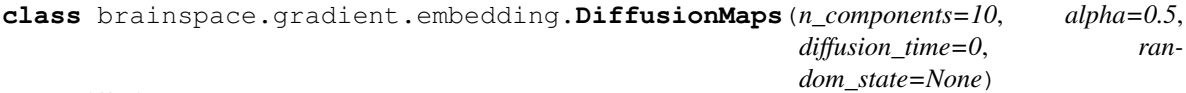

Diffusion maps.

#### Parameters

- **n\_components** ([int](https://docs.python.org/3/library/functions.html#int) or [None,](https://docs.python.org/3/library/constants.html#None) optional) Number of eigenvectors. Default is 10.
- **alpha** ([float,](https://docs.python.org/3/library/functions.html#float) optional) Anisotropic diffusion parameter,  $0 \le a$  alpha  $\le 1$ . Default is 0.5.
- **diffusion\_time** ([int,](https://docs.python.org/3/library/functions.html#int) optional) Diffusion time or scale. If diffusion\_time == 0 use multi-scale diffusion maps. Default is 0.
- **random\_state** ([int](https://docs.python.org/3/library/functions.html#int) or [None,](https://docs.python.org/3/library/constants.html#None) optional) Random state. Default is None.

Variables

- **lambdas** (1D ndarray, shape (n components,)) Eigenvalues of the affinity matrix in descending order.
- maps (2D ndarray, shape (n, n\_components)) Eigenvectors of the affinity matrix in same order. Where *n* is the number of rows of the affinity matrix.

#### See also:

[LaplacianEigenmaps](#page-35-0), [PCAMaps](#page-36-0)

#### **References**

- Coifman, R.R.; S. Lafon. (2006). "Diffusion maps". Applied and Computational Harmonic Analysis 21: 5-30. doi:10.1016/j.acha.2006.04.006
- Joseph W.R., Peter E.F., Ann B.L., Chad M.S. Accurate parameter estimation for star formation history in galaxies using SDSS spectra.

<span id="page-35-1"></span>**\_\_init\_\_**(*n\_components=10*, *alpha=0.5*, *diffusion\_time=0*, *random\_state=None*) Initialize self. See help(type(self)) for accurate signature.

#### **Methods**

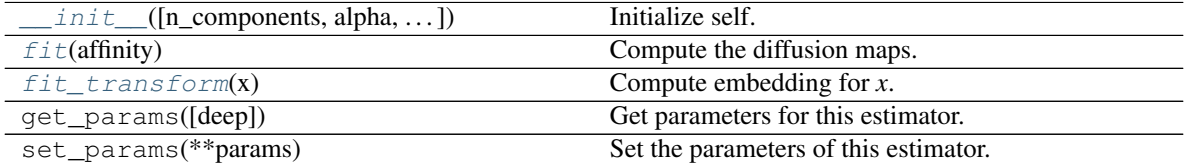

#### <span id="page-35-2"></span>**fit**(*affinity*)

Compute the diffusion maps.

Parameters affinity (ndarray or sparse matrix, shape =  $(n, n)$ ) Affinity matrix.

Returns self (*object*) – Returns self.

#### <span id="page-35-3"></span>**fit\_transform**(*x*)

Compute embedding for *x*.

**Parameters**  $x$  (ndarray, shape =  $(n, n)$ ) – Input matrix.

Returns embedding (*ndarray, shape(n, n\_components)*) – Embedded data.

#### **brainspace.gradient.embedding.LaplacianEigenmaps**

<span id="page-35-0"></span>**class** brainspace.gradient.embedding.**LaplacianEigenmaps**(*n\_components=10*, *norm\_laplacian=True*,

*random\_state=None*)

Laplacian eigenmaps.

#### **Parameters**

• **n\_components** ([int](https://docs.python.org/3/library/functions.html#int) or [None,](https://docs.python.org/3/library/constants.html#None) optional) – Number of eigenvectors. Default is 10.
- **norm laplacian** ([bool,](https://docs.python.org/3/library/functions.html#bool) optional) If True, use normalized Laplacian. Default is True.
- **random\_state** ([int](https://docs.python.org/3/library/functions.html#int) or [None,](https://docs.python.org/3/library/constants.html#None) optional) Random state. Default is None.

#### Variables

- **lambdas** (ndarray, shape (n components,)) Eigenvalues of the affinity matrix in ascending order.
- maps (ndarray, shape (n, n\_components)) Eigenvectors of the affinity matrix in same order. Where *n* is the number of rows of the affinity matrix.

# See also:

<span id="page-36-1"></span>[DiffusionMaps](#page-34-0), [PCAMaps](#page-36-0)

**\_\_init\_\_**(*n\_components=10*, *norm\_laplacian=True*, *random\_state=None*) Initialize self. See help(type(self)) for accurate signature.

# **Methods**

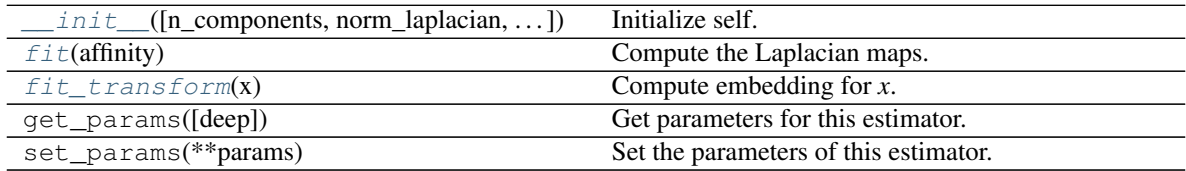

#### <span id="page-36-2"></span>**fit**(*affinity*)

Compute the Laplacian maps.

**Parameters affinity** (ndarray or sparse matrix, shape =  $(n, n)$ ) – Affinity matrix.

Returns self (*object*) – Returns self.

### <span id="page-36-3"></span>fit  $\text{transform}(x)$

Compute embedding for *x*.

**Parameters**  $x$  (ndarray, shape =  $(n, n)$ ) – Input matrix.

Returns embedding (*ndarray, shape(n, n\_components)*) – Embedded data.

## **brainspace.gradient.embedding.PCAMaps**

<span id="page-36-0"></span>**class** brainspace.gradient.embedding.**PCAMaps**(*n\_components=10*, *random\_state=None*) Principal component analysis.

### Parameters

- **n\_components** ([int](https://docs.python.org/3/library/functions.html#int) or [None,](https://docs.python.org/3/library/constants.html#None) optional) Number of principal components. Default is 10.
- **random\_state** ([int,](https://docs.python.org/3/library/functions.html#int) RandomState instance or [None,](https://docs.python.org/3/library/constants.html#None) optional) Random state. Default is None.

# Variables

• **lambdas** (ndarray, shape (n\_components,)) – Explained variance for first principal components in descending order.

• **maps** (ndarray, shape (n\_samples, n\_components)) – Projection of input data onto the principal components.

### See also:

### <span id="page-37-0"></span>[DiffusionMaps](#page-34-0), [LaplacianEigenmaps](#page-35-0)

**\_\_init\_\_**(*n\_components=10*, *random\_state=None*) Initialize self. See help(type(self)) for accurate signature.

## **Methods**

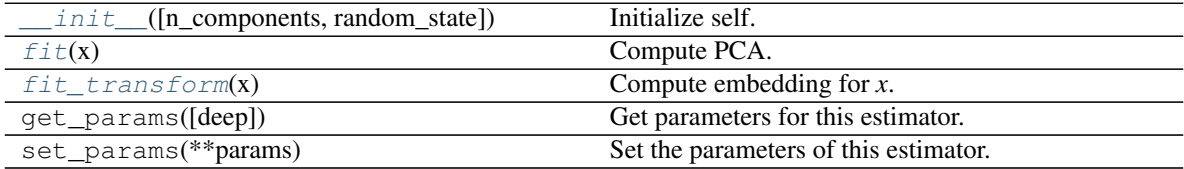

### <span id="page-37-1"></span> $f$ it $(x)$

Compute PCA.

Parameters **x** (ndarray, shape (n\_samples, n\_feat)) – Input matrix.

Returns self (*object*) – Returns self.

### <span id="page-37-2"></span>fit  $\text{transform}(x)$

Compute embedding for *x*.

**Parameters**  $\mathbf{x}$  (ndarray, shape =  $(n, n)$ ) – Input matrix.

Returns embedding (*ndarray, shape(n, n\_components)*) – Embedded data.

# **brainspace.gradient.embedding.diffusion\_mapping**

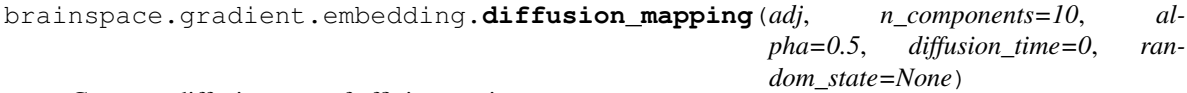

Compute diffusion map of affinity matrix.

### **Parameters**

- **adj** (ndarray or sparse matrix, shape =  $(n, n)$ ) Affinity matrix.
- **n\_components** ([int](https://docs.python.org/3/library/functions.html#int) or [None,](https://docs.python.org/3/library/constants.html#None) optional) Number of eigenvectors. If None, selection of *n\_components* is based on 95% drop-off in eigenvalues. When *n\_components* is None, the maximum number of eigenvectors is restricted to  $n_{\text{components}} \leq$ sqrt(n). Default is 10.
- **alpha** (*[float,](https://docs.python.org/3/library/functions.html#float) optional*) Anisotropic diffusion parameter,  $0 \le a$  lpha  $\le 1$ . Default is 0.5.
- **diffusion\_time** ([int,](https://docs.python.org/3/library/functions.html#int) optional) Diffusion time or scale. If diffusion\_time == 0 use multi-scale diffusion maps. Default is 0.
- **random\_state** ([int](https://docs.python.org/3/library/functions.html#int) or [None,](https://docs.python.org/3/library/constants.html#None) optional) Random state. Default is None.

#### Returns

• v (*ndarray, shape (n, n\_components)*) – Eigenvectors of the affinity matrix in same order.

• w (*ndarray, shape (n\_components,)*) – Eigenvalues of the affinity matrix in descending order.

# **References**

- Coifman, R.R.; S. Lafon. (2006). "Diffusion maps". Applied and Computational Harmonic Analysis 21: 5-30. doi:10.1016/j.acha.2006.04.006
- Joseph W.R., Peter E.F., Ann B.L., Chad M.S. Accurate parameter estimation for star formation history in galaxies using SDSS spectra.

## **brainspace.gradient.embedding.laplacian\_eigenmaps**

```
brainspace.gradient.embedding.laplacian_eigenmaps(adj, n_components=10,
                                                  norm_laplacian=True, ran-
                                                  dom_state=None)
```
Compute embedding using Laplacian eigenmaps.

Adapted from Scikit-learn to also provide eigenvalues.

### **Parameters**

- **adj** (2D ndarray or sparse matrix) Affinity matrix.
- **n** components ([int,](https://docs.python.org/3/library/functions.html#int) optional) Number of eigenvectors. Default is 10.
- **norm\_laplacian** ([bool,](https://docs.python.org/3/library/functions.html#bool) optional) If True use normalized Laplacian. Default is True.
- **random\_state** ([int](https://docs.python.org/3/library/functions.html#int) or [None,](https://docs.python.org/3/library/constants.html#None) optional) Random state. Default is None.

### Returns

- v (*2D ndarray, shape (n, n\_components)*) Eigenvectors of the affinity matrix in same order. Where *n* is the number of rows of the affinity matrix.
- w (*1D ndarray, shape (n\_components,)*) Eigenvalues of the affinity matrix in ascending order.

## **References**

• Belkin, M. and Niyogi, P. (2003). Laplacian Eigenmaps for dimensionality reduction and data representation. Neural Computation 15(6): 1373-96. doi:10.1162/089976603321780317

## **Alignment**

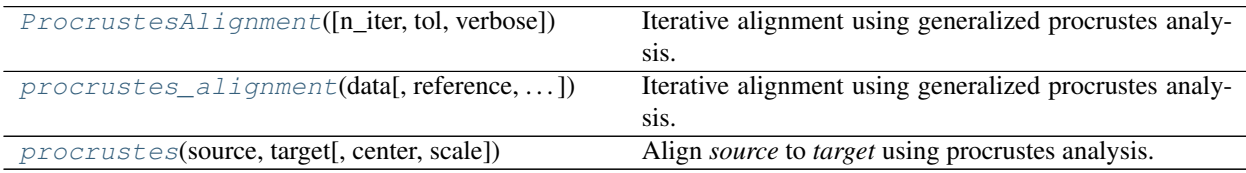

# **brainspace.gradient.alignment.ProcrustesAlignment**

<span id="page-39-0"></span>**class** brainspace.gradient.alignment.**ProcrustesAlignment**(*n\_iter=10*, *tol=1e-05*, *ver-*

*bose=False*)

Iterative alignment using generalized procrustes analysis.

### **Parameters**

- **n\_iter** ([int,](https://docs.python.org/3/library/functions.html#int) optional) Number of iterations. Default is 10.
- **tol** ([float,](https://docs.python.org/3/library/functions.html#float) optional) Tolerance for stopping criteria. Default is 1e-5.
- **verbose** ([bool,](https://docs.python.org/3/library/functions.html#bool) optional) Verbosity. Default is False.

### Variables

- **aligned** (list of ndarray, shape = (n\_samples, n\_feat)) Aligned datsets.
- **mean** (ndarray, shape =  $(n\_samples, n_f = (net)) -$  Reference dataset built in the last iteration.

# <span id="page-39-2"></span>**\_\_init\_\_**(*n\_iter=10*, *tol=1e-05*, *verbose=False*)

Initialize self. See help(type(self)) for accurate signature.

# **Methods**

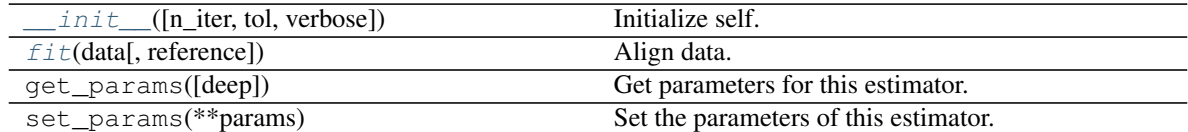

<span id="page-39-3"></span>**fit**(*data*, *reference=None*)

Align data.

## Parameters

- **data** (list of ndarrays, shape = (n\_samples, n\_feat)) List of datasets to align.
- **reference** (ndarray, shape = (n samples, n feat), optional) Dataset to use as reference in the first iteration. If None, the first dataset in *data* is used as reference. Default is None.

Returns self (*object*) – Returns self.

# **brainspace.gradient.alignment.procrustes\_alignment**

```
brainspace.gradient.alignment.procrustes_alignment(data, reference=None,
                                                     n_iter=10, tol=1e-05, re-
                                                     turn_reference=False, ver-
                                                     bose=False)
```
Iterative alignment using generalized procrustes analysis.

### **Parameters**

• **data** (list of ndarray, shape = (n\_samples, n\_feat)) – List of datasets to align.

- **reference** (ndarray, shape = (n samples, n feat), optional) Dataset to use as reference in the first iteration. If None, the first dataset in *data* is used as reference. Default is None.
- **n\_iter** ([int,](https://docs.python.org/3/library/functions.html#int) optional) Number of iterations. Default is 10.
- **tol** ([float,](https://docs.python.org/3/library/functions.html#float) optional) Tolerance for stopping criteria. Default is 1e-5.
- **return\_reference** ([bool,](https://docs.python.org/3/library/functions.html#bool) optional) Whether to return the reference dataset built in the last iteration. Default is False.
- **verbose** ([bool,](https://docs.python.org/3/library/functions.html#bool) optional) Verbosity. Default is False.

### Returns

- aligned (*list of ndarray, shape = (n\_samples, n\_feat)*) Aligned datsets.
- mean dataset (*ndarray, shape = (n\_samples, n\_feat)*) Reference dataset built in the last iteration. Only if return\_reference == True.

### **brainspace.gradient.alignment.procrustes**

<span id="page-40-0"></span>brainspace.gradient.alignment.**procrustes**(*source*, *target*, *center=False*, *scale=False*) Align *source* to *target* using procrustes analysis.

### **Parameters**

- **source**  $(2D \text{ndarray, shape} = (n\_samples, n_f = (n_f = n))$  Source dataset.
- **target** (2D ndarray, shape = (n\_samples, n\_feat)) Target dataset.
- **center** ([bool,](https://docs.python.org/3/library/functions.html#bool) optional) Center data before alignment. Default is False.
- **scale** ([bool,](https://docs.python.org/3/library/functions.html#bool) optional) Remove scale before alignment. Default is False.

Returns aligned (*2D ndarray, shape = (n\_samples, n\_feat)*) – Source dataset aligned to target dataset.

## **Kernels**

 $compute\_affinity(x[, \text{kernel}, \text{sparsity}, ...)$  Compute affinity matrix.

### **brainspace.gradient.kernels.compute\_affinity**

<span id="page-40-1"></span>brainspace.gradient.kernels.**compute\_affinity**(*x*, *kernel=None*, *sparsity=0.9*, *pre\_sparsify=True*, *non\_negative=True*, *gamma=None*)

Compute affinity matrix.

- $x$  (ndarray, shape =  $(n \text{ samples}, n \text{ feet})$ ) Input matrix.
- **kernel** ([str,](https://docs.python.org/3/library/stdtypes.html#str) [None](https://docs.python.org/3/library/constants.html#None) or callable, optional) Kernel function. If None, only sparsify. Default is None. Valid options:
	- If 'pearson', use Pearson's correlation coefficient.
	- If 'spearman', use Spearman's rank correlation coefficient.
- If 'cosine', use cosine similarity.
- If 'normalized\_angle': use normalized angle between two vectors. This option is based on cosine similarity but provides similarities bounded between 0 and 1.
- If 'gaussian', use Gaussian kernel or RBF.
- **sparsity** ([float](https://docs.python.org/3/library/functions.html#float) or [None,](https://docs.python.org/3/library/constants.html#None) optional) Proportion of smallest elements to zeroout for each row. If None, do not sparsify. Default is 0.9.
- **pre\_sparsify** ([bool,](https://docs.python.org/3/library/functions.html#bool) optional) Sparsify prior to building the affinity. If False, sparsify the final affinity matrix.
- **non\_negative** ([bool,](https://docs.python.org/3/library/functions.html#bool) optional) If True, zero-out negative values. Otherwise, do nothing.
- **gamma** ([float](https://docs.python.org/3/library/functions.html#float) or [None,](https://docs.python.org/3/library/constants.html#None) optional) Inverse kernel width. Only used if kernel  $=$  'qaussian'. If None, gamma  $= 1./n_f$ eat. Default is None.

Returns affinity (*ndarray, shape = (n\_samples, n\_samples)*) – Affinity matrix.

# **Utility functions**

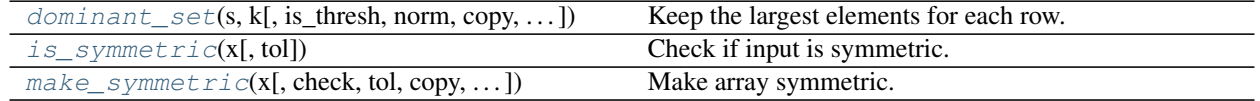

### **brainspace.gradient.utils.dominant\_set**

<span id="page-41-0"></span>brainspace.gradient.utils.**dominant\_set**(*s*, *k*, *is\_thresh=False*, *norm=False*, *copy=True*, *as\_sparse=True*)

Keep the largest elements for each row. Zero-out the rest.

### **Parameters**

- **s** (2D ndarray) Similarity/affinity matrix.
- **k** ([int](https://docs.python.org/3/library/functions.html#int) or [float](https://docs.python.org/3/library/functions.html#float)) If int, keep top *k* elements for each row. If float, keep top *100\*k* percent of elements. When float, must be in range (0, 1).
- **is\_thresh** ([bool,](https://docs.python.org/3/library/functions.html#bool) optional) If True, *k* is used as threshold. Keep elements greater than *k*. Default is False.
- **norm** ([bool,](https://docs.python.org/3/library/functions.html#bool) optional) If True, normalize rows. Default is False.
- **copy** ([bool,](https://docs.python.org/3/library/functions.html#bool) optional) If True, make a copy of the input array. Otherwise, work on original array. Default is True.
- **as\_sparse** ([bool,](https://docs.python.org/3/library/functions.html#bool) optional) If True, return a sparse matrix. Otherwise, return the same type of the input array. Default is True.

Returns output (*2D ndarray or sparse matrix*) – Dominant set.

# **brainspace.gradient.utils.is\_symmetric**

```
brainspace.gradient.utils.is_symmetric(x, tol=1e-10)
     Check if input is symmetric.
```
- **x** (2D ndarray or sparse matrix) Input data.
- **tol** ([float,](https://docs.python.org/3/library/functions.html#float) optional) Maximum allowed tolerance for equivalence. Default is 1e-10.

Returns is\_symm (*bool*) – True if *x* is symmetric. False, otherwise.

**Raises** [ValueError](https://docs.python.org/3/library/exceptions.html#ValueError) – If x is not square.

## **brainspace.gradient.utils.make\_symmetric**

<span id="page-42-0"></span>brainspace.gradient.utils.**make\_symmetric**(*x*, *check=True*, *tol=1e-10*, *copy=True*, *sparse\_format=None*)

Make array symmetric.

### Parameters

- **x** (2D ndarray or sparse matrix) Input data.
- **check** ([bool,](https://docs.python.org/3/library/functions.html#bool) optional) If True, check if already symmetry first. Default is True.
- **tol** ([float,](https://docs.python.org/3/library/functions.html#float) optional) Maximum allowed tolerance for equivalence. Default is 1e-10.
- **copy** ([bool,](https://docs.python.org/3/library/functions.html#bool) optional) If True, return a copy. Otherwise, work on *x*. If already symmetric, returns original array.
- **sparse\_format** ({'coo', 'csr', 'csc', ..}, optional) Format of output symmetric matrix. Only used if *x* is sparse. Default is None, uses original format.
- Returns sym (*2D ndarray or sparse matrix.*) Symmetrized version of *x*. Return *x* it is already symmetric.

Raises [ValueError](https://docs.python.org/3/library/exceptions.html#ValueError) – If *x* is not square.

# **3.2.2 Null models**

- *[Spin permutations](#page-42-1)*
- *[Moran spectral randomization](#page-45-0)*
- *[Surrogate maps](#page-48-0)*

# <span id="page-42-1"></span>**Spin permutations**

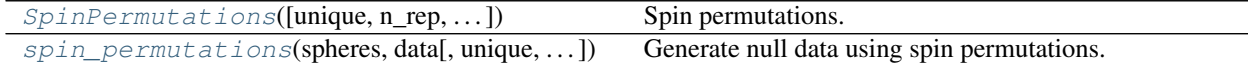

# **brainspace.null\_models.spin.SpinPermutations**

<span id="page-42-2"></span>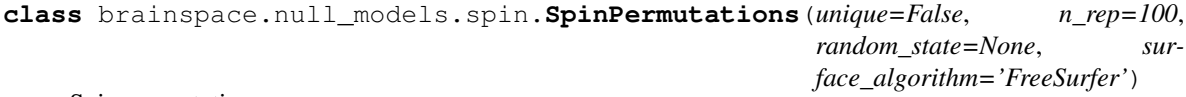

Spin permutations.

### Parameters

• **unique** ([bool,](https://docs.python.org/3/library/functions.html#bool) optional) – Whether to enforce a one-to-one correspondence between

original points and rotated ones. If True, the Hungarian algorithm is used. Default is False.

- **n\_rep** ([int,](https://docs.python.org/3/library/functions.html#int) optional) Number of randomizations. Default is 100.
- **random\_state** ([int](https://docs.python.org/3/library/functions.html#int) or [None,](https://docs.python.org/3/library/constants.html#None) optional) Random state. Default is None.
- **surface\_algorithm** ({'FreeSurfer', 'CIVET'}) For 'CIVET', no flip is required to generate the spins for the right hemisphere. Only used when points rh is not None. Default is 'FreeSurfer'.

### Variables

- **spin\_lh** (ndarray, shape (n\_rep, n\_lh)) Spin indices for points in left hemisphere.
- **spin\_rh** (ndarray, shape (n\_rep, n\_rh)) Spin indices for points in right hemisphere. Only if user provides right hemisphere points. None, otherwise.

# See also:

[spin\\_permutations](#page-44-0), [MoranRandomization](#page-45-1)

# **Notes**

Right hemisphere permutations are generated by reflecting the rotation matrix used for the left hemisphere.

<span id="page-43-0"></span>**\_\_init\_\_**(*unique=False*, *n\_rep=100*, *random\_state=None*, *surface\_algorithm='FreeSurfer'*) Initialize self. See help(type(self)) for accurate signature.

# **Methods**

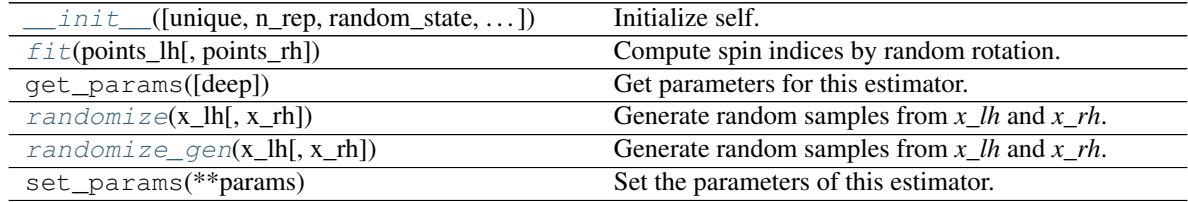

## <span id="page-43-1"></span>**fit**(*points\_lh*, *points\_rh=None*)

Compute spin indices by random rotation.

### Parameters

- **points\_lh** ([BSPolyData](#page-102-0) or ndarray, shape = (n\_lh, 3)) Sphere for the left hemisphere. If ndarray, each row must represent a vertex in the sphere.
- **points\_rh** ([BSPolyData](#page-102-0) or ndarray, shape = (n\_rh, 3),  $optional$  – Sphere for the right hemisphere. If ndarray, row must represent a vertex in the sphere. Default is None.

Returns self (*object*) – Returns self.

<span id="page-43-2"></span>
$$
\verb!randomize! \ (x_l, x_r h = None)!
$$

Generate random samples from *x\_lh* and *x\_rh*.

### Parameters

• **x\_lh** (ndarray, shape =  $(n_l h)$  or  $(n_l h, n_f e a t)$ ) – Array of variables arranged in columns, where *n\_feat* is the number of variables.

• **x\_rh** (ndarray, shape = (n\_rh,) or (n\_rh, n\_feat), optional) – Array of variables arranged in columns for the right hemisphere. Default is None.

### Returns

- **rand\_lh** (*ndarray, shape* =  $(n\_rep, n\_lh, n\_feat)$ ) Permutations of  $x\_lh$ . If  $n\_feat$  == 1, shape  $=$  (n\_rep, n\_lh).
- **rand\_lh** (*ndarray, shape* =  $(n\_rep, n\_rh, n\_feat)$ ) Permutations of  $x\_rh$ . If  $n\_feat$  == 1, shape  $=$  (n\_rep, n\_rh). None if *x\_rh* is None. Only if *spin\_rh\_* is not None.

### See also:

SpinPermutations.randomize\_gen

### <span id="page-44-1"></span>**randomize\_gen**(*x\_lh*, *x\_rh=None*)

Generate random samples from *x\_lh* and *x\_rh*.

This is the generator version of SpinPermutations.randomize.

### Parameters

- $x_1$ h (ndarray, shape =  $(n_1h)$  or  $(n_1h, n_f$ eat)) Array of variables arranged in columns, where *n\_feat* is the number of variables.
- **x\_rh** (ndarray, shape = (n\_rh,) or (n\_rh, n\_feat), optional) Array of variables arranged in columns for the right hemisphere. Default is None.

### Yields

- **rand\_lh** (*ndarray, shape* =  $(n_l/h, n_f eat)$ ) Permutation of  $x_l/h$ . If  $n_f eat$  == 1, shape  $=$  (n\_lh,).
- rand\_lh (*ndarray, shape* =  $(n_rh, n_feat)$ ) Permutation of  $x_rh$ . If  $n_feat$  == 1, shape = (n\_rh,). None if *x\_rh* is None. Only if *spin\_rh\_* is not None.

### See also:

SpinPermutations.randomize

### **brainspace.null\_models.spin.spin\_permutations**

<span id="page-44-0"></span>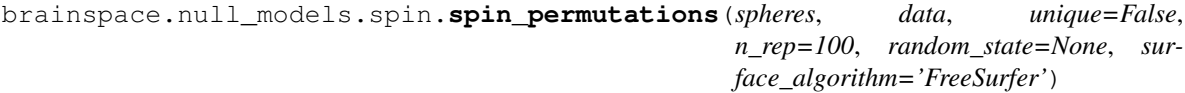

Generate null data using spin permutations.

- **spheres** ([dict](https://docs.python.org/3/library/stdtypes.html#dict)[\[str,](https://docs.python.org/3/library/stdtypes.html#str) ndarray or [BSPolyData](#page-102-0)], [BSPolyData](#page-102-0) or  $ndarray$ ) – Dictionary of points in a sphere, for left ('lh' key) and right ('rh' key) hemispheres. The right hemisphere is optional. If provided, rotations are derived from the rotations computed for *points\_lh* by reflecting the rotation matrix across the Y-Z plane.
- data (dict [[str,](https://docs.python.org/3/library/stdtypes.html#str) ndarray] or ndarray) Dictionary of data to randomize. Array of variables arranged in columns for each hemisphere.
- **unique** ([bool,](https://docs.python.org/3/library/functions.html#bool) optional) Whether to enforce a one-to-one correspondence between original points and rotated ones. If true, the Hungarian algorithm is used. Default is False.
- **n\_rep** ([int,](https://docs.python.org/3/library/functions.html#int) optional) Number of random rotations. Default is 100.
- **surface** algorithm ({'FreeSurfer', 'CIVET'}) For 'CIVET', no flip is required to generate the spins for the right hemisphere. Only used when points\_rh is not None. Default is 'FreeSurfer'.
- **random\_state** ([int](https://docs.python.org/3/library/functions.html#int) or [None,](https://docs.python.org/3/library/constants.html#None) optional) Random state. Default is None.

### Returns

- rand\_lh (*ndarray, shape = (n\_rep, n\_lh, n\_feat)*) Permutations of data in left hemisphere.
- rand\_rh (*ndarray, shape = (n\_rep, n\_rh, n\_feat)*) Permutations of data in right hemisphere. Only if right data and sphere are provided.

# See also:

### [SpinPermutations](#page-42-2)

## **References**

- Alexander-Bloch A, Shou H, Liu S, Satterthwaite TD, Glahn DC, Shinohara RT, Vandekar SN and Raznahan A (2018). On testing for spatial correspondence between maps of human brain structure and function. NeuroImage, 178:540-51.
- Blaser R and Fryzlewicz P (2016). Random Rotation Ensembles. Journal of Machine Learning Research, 17(4): 1–26.
- <https://netneurotools.readthedocs.io>

# <span id="page-45-0"></span>**Moran spectral randomization**

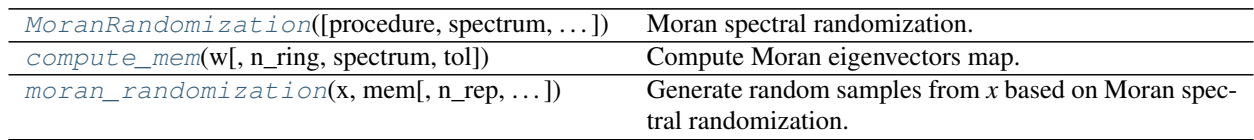

## **brainspace.null\_models.moran.MoranRandomization**

<span id="page-45-1"></span>**class** brainspace.null\_models.moran.**MoranRandomization**(*procedure='singleton'*,

*spectrum='nonzero'*, *joint=False*, *n\_rep=100*, *n\_ring=1*, *tol=1e-10*, *random\_state=None*)

Moran spectral randomization.

- **procedure** ({'singleton, 'pair'}, optional) Procedure to generate the random samples. Default is 'singleton'.
- **spectrum** ({'all', 'nonzero'}, optional) Eigenvalues/vectors to select. If 'all', recover all eigenvectors except one. Otherwise, select all except non-zero eigenvectors. Default is 'nonzero'.
- **joint** (boolean, optional) If True variables are randomized jointly. Otherwise, each variable is randomized separately. Default is False.
- **n** rep ([int,](https://docs.python.org/3/library/functions.html#int) optional) Number of randomizations. Default is 100.
- **n\_ring** ([int,](https://docs.python.org/3/library/functions.html#int) optional) Neighborhood size to build the weight matrix. Only used if user provides a surface mesh. Default is 1.
- **tol** (*[float,](https://docs.python.org/3/library/functions.html#float) optional*) Minimum value for an eigenvalue to be considered non-zero. Default is 1e-10.
- **random\_state** ([int](https://docs.python.org/3/library/functions.html#int) or [None,](https://docs.python.org/3/library/constants.html#None) optional) Random state. Default is None.

## Variables

- **mev** (1D ndarray, shape (n\_components,)) Eigenvalues of the weight matrix in descending order.
- **mem** (2D ndarray, shape (n\_vertices, n\_components)) Eigenvectors of the weight matrix in same order.

### See also:

# <span id="page-46-1"></span>[SpinPermutations](#page-42-2)

**\_\_init\_\_**(*procedure='singleton'*, *spectrum='nonzero'*, *joint=False*, *n\_rep=100*, *n\_ring=1*, *tol=1e-10*, *random\_state=None*)

Initialize self. See help(type(self)) for accurate signature.

# **Methods**

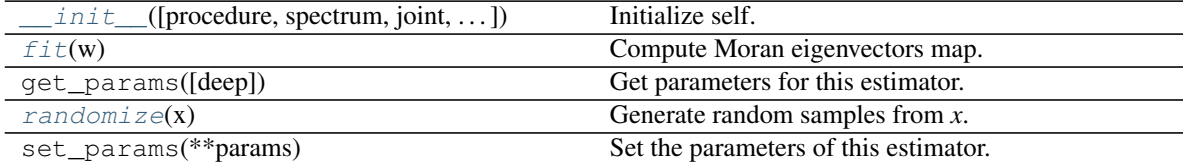

### <span id="page-46-2"></span> $fit(w)$

Compute Moran eigenvectors map.

Parameters **w** ([BSPolyData](#page-102-0), ndarray or sparse matrix, shape =  $(n<sub>__</sub>verts, n<sub>__</sub>verts)$  – Spatial weight matrix or surface. If surface, the weight matrix is built based on the inverse geodesic distance between each vertex and the vertices in its *n\_ring*.

Returns self (*object*) – Returns self.

### <span id="page-46-3"></span>**randomize**(*x*)

Generate random samples from *x*.

Parameters **x** (1D or 2D ndarray, shape = (n\_verts,) or (n\_verts, n\_feat)) – Array of variables arranged in columns, where *n\_feat* is the number of variables.

**Returns output** (*ndarray, shape = (n\_rep, n\_verts, n\_feat)*) – Random samples. If n\_feat  $= 1$ , shape  $= (n$  rep, n verts).

# **brainspace.null\_models.moran.compute\_mem**

<span id="page-46-0"></span>brainspace.null\_models.moran.**compute\_mem**(*w*, *n\_ring=1*, *spectrum='nonzero'*, *tol=1e-10*) Compute Moran eigenvectors map.

- **w** ([BSPolyData](#page-102-0), ndarray or sparse matrix, shape = (n vertices,  $n \text{ vertices}$ ) – Spatial weight matrix or surface. If surface, the weight matrix is built based on the inverse geodesic distance between each vertex and the vertices in its *n\_ring*.
- **n\_ring** ([int,](https://docs.python.org/3/library/functions.html#int) optional) Neighborhood size to build the weight matrix. Only used if user provides a surface mesh. Default is 1.
- **spectrum** ({'all', 'nonzero'}, optional) Eigenvalues/vectors to select. If 'all', recover all eigenvectors except the smallest one. Otherwise, select all except non-zero eigenvectors. Default is 'nonzero'.
- **tol** (*[float,](https://docs.python.org/3/library/functions.html#float) optional*) Minimum value for an eigenvalue to be considered non-zero. Default is 1e-10.

## Returns

- w (*1D ndarray, shape (n\_components,)*) Eigenvalues in descending order. With  $n_{\text{components}} = n_{\text{vertices}} - 1$  if spectrum == 'all' and n\_components = n\_vertices - n\_zero if spectrum == 'nonzero', and *n\_zero* is number of zero eigenvalues.
- mem (*2D ndarray, shape (n\_vertices, n\_components)*) Eigenvectors of the weight matrix in same order.

# See also:

[moran\\_randomization](#page-47-0), [MoranRandomization](#page-45-1)

# **References**

• Wagner H.H. and Dray S. (2015). Generating spatially constrained null models for irregularly spaced data using Moran spectral randomization methods. Methods in Ecology and Evolution, 6(10):1169-78.

## **brainspace.null\_models.moran.moran\_randomization**

```
brainspace.null_models.moran.moran_randomization(x, mem, n_rep=100, proce-
                                                     dure='singleton', joint=False,
                                                     random_state=None)
```
Generate random samples from *x* based on Moran spectral randomization.

- **x** (1D or 2D ndarray, shape = (n\_vertices,) or (n\_vertices, n\_feat)) – Array of variables arranged in columns, where *n\_feat* is the number of variables.
- **mem** (2D ndarray, shape =  $(n$  vertices,  $nv$ )) Moran eigenvectors map, where *nv* is the number of eigenvectors arranged in columns.
- **n\_rep** ([int,](https://docs.python.org/3/library/functions.html#int) optional) Number of random samples. Default is 100.
- **procedure** ({'singleton, 'pair'}, optional) Procedure to generate the random samples. Default is 'singleton'.
- **joint** (boolean, optional) If True variables are randomized jointly. Otherwise, each variable is randomized separately. Default is False.
- **random\_state** ([int](https://docs.python.org/3/library/functions.html#int) or [None,](https://docs.python.org/3/library/constants.html#None) optional) Random state. Default is None.

**Returns output** (*ndarray, shape* = (*n\_rep, n\_vertices, n\_feat)*) – Random samples. If n\_feat == 1, shape  $=$  (n\_rep, n\_vertices).

### See also:

compute mem, [MoranRandomization](#page-45-1)

## **References**

• Wagner H.H. and Dray S. (2015). Generating spatially constrained null models for irregularly spaced data using Moran spectral randomization methods. Methods in Ecology and Evolution, 6(10):1169-78.

# <span id="page-48-0"></span>**Surrogate maps**

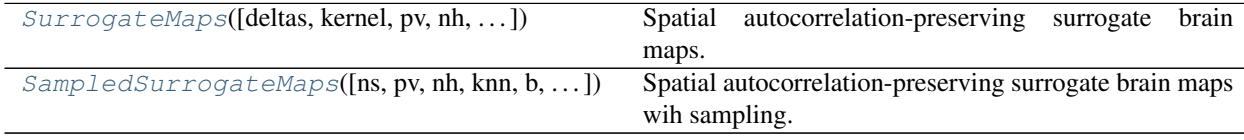

# **brainspace.null\_models.variogram.SurrogateMaps**

<span id="page-48-1"></span>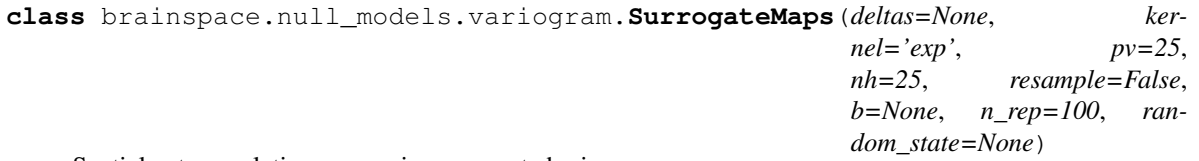

Spatial autocorrelation-preserving surrogate brain maps.

### Parameters

- **deltas** (1D ndarray or List[\[float\]](https://docs.python.org/3/library/functions.html#float), optional) Proportion of neighbors to include for smoothing, in  $(0, 1]$  Default is  $[0.1, 0.2, \ldots, 0.9]$ .
- **kernel** ([str,](https://docs.python.org/3/library/stdtypes.html#str) optional)
	- Kernel with which to smooth permuted maps: 'gaussian' : Gaussian function. 'exp' : Exponential decay function. 'invdist' : Inverse distance. 'uniform' : Uniform weights (distance independent).

Default is 'exp'.

- **pv** ([int,](https://docs.python.org/3/library/functions.html#int) optional) Percentile of the pairwise distance distribution at which to truncate during variogram fitting. Default is 25.
- **nh** ([int,](https://docs.python.org/3/library/functions.html#int) optional) Number of uniformly spaced distances at which to compute variogram. Default is 25.
- **resample** ([bool,](https://docs.python.org/3/library/functions.html#bool) optional) Resample surrogate maps' values from target brain map. Default is False.
- **b** ([float](https://docs.python.org/3/library/functions.html#float) or [None,](https://docs.python.org/3/library/constants.html#None) optional) Gaussian kernel bandwidth for variogram smoothing. If None, set to three times the spacing between variogram x-coordinates. Default is None.
- **n** rep ([int,](https://docs.python.org/3/library/functions.html#int) optional) Number of randomizations (i.e., surrogate maps). Default is 100.
- **random\_state** ([int](https://docs.python.org/3/library/functions.html#int) or [None,](https://docs.python.org/3/library/constants.html#None) optional) Random state. Default is None.

### See also:

[SampledSurrogateMaps](#page-51-0), [SpinPermutations](#page-42-2), [MoranRandomization](#page-45-1)

# **Notes**

Passing resample=True preserves the distribution of values in the target map, with the possibility of worsening the simulated surrogate maps' variograms fits.

<span id="page-49-0"></span>**\_\_init\_\_**(*deltas=None*, *kernel='exp'*, *pv=25*, *nh=25*, *resample=False*, *b=None*, *n\_rep=100*, *random\_state=None*) Initialize self. See help(type(self)) for accurate signature.

# **Methods**

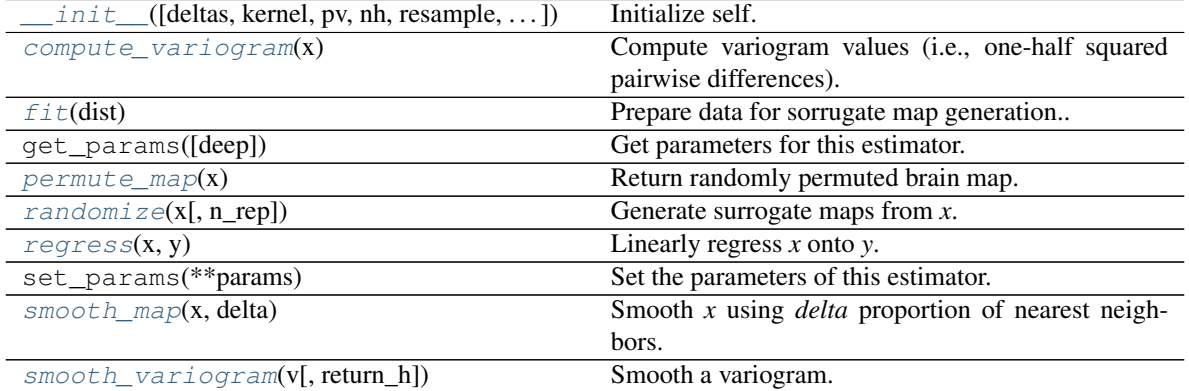

# **Attributes**

<span id="page-49-1"></span>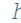

distances at w[h](#page-49-4)ich smoothed variogram is computed

# **compute\_variogram**(*x*)

Compute variogram values (i.e., one-half squared pairwise differences).

**Parameters**  $\mathbf{x}$  (1D ndarray) – Brain map scalar array

**Returns** v (*ndarray, shape* ( $N(N-1)/2$ ,)) – Variogram y-coordinates, i.e. 0.5 \* ( $x_i$  -  $x_j$ ) ^ 2

# <span id="page-49-2"></span>**fit**(*dist*)

Prepare data for sorrugate map generation..

Parameters dist (filename or ndarray, shape  $(N, N)$ ) – Pairwise (geodesic) distance matrix.

Returns self (*object*) – Returns self.

# <span id="page-49-4"></span>**h**

distances at which smoothed variogram is computed

Type 1D ndarray

### <span id="page-49-3"></span>**permute** map  $(x)$

Return randomly permuted brain map.

Parameters  $x$  (1D masked ndarray) – Brain map scalars

Returns *1D ndarray* – Random permutation of target brain map

<span id="page-50-0"></span>**randomize**(*x*, *n\_rep=None*)

Generate surrogate maps from *x*.

## Parameters

- **x** (filename or 1D ndarray) Target brain map
- **n\_rep** ([int](https://docs.python.org/3/library/functions.html#int) or [None,](https://docs.python.org/3/library/constants.html#None) optional) Number of surrogates maps to randomly generate. If None, use the default *n\_rep*.
- Returns output (*ndarray, shape = (n\_rep, n\_verts)*) Randomly generated map(s) with matched spatial autocorrelation.

### <span id="page-50-1"></span>**regress**(*x*, *y*)

Linearly regress *x* onto *y*.

### Parameters

- **x** (1D ndarray) Independent variable
- **y** (1D ndarray) Dependent variable

### Returns

- alpha (*float*) Intercept term (offset parameter)
- beta (*float*) Regression coefficient (scale parameter)
- res (*float*) Sum of squared residuals

### <span id="page-50-2"></span>**smooth\_map**(*x*, *delta*)

Smooth *x* using *delta* proportion of nearest neighbors.

### Parameters

- **x** (1D ndarray) Brain map scalars
- **delta**  $(f$ loat) Proportion of neighbors to include for smoothing, in  $(0, 1)$

Returns *1D ndarray* – Smoothed brain map

<span id="page-50-3"></span>**smooth\_variogram**(*v*, *return\_h=False*)

## Smooth a variogram.

### Parameters

- $\mathbf{v}$  (1D ndarray) Variogram values, i.e. 0.5  $*(x_i x_j)$  ^ 2
- **return\_h** ([bool,](https://docs.python.org/3/library/functions.html#bool) default False) Return distances at which the smoothed variogram was computed

### Returns

- *1D ndarray, shape (nh,)* Smoothed variogram values
- *1D ndarray, shape (nh,)* Distances at which smoothed variogram was computed (returned only if *return\_h* is True)

Raises ValueError : *v* has unexpected size.

# **brainspace.null\_models.variogram.SampledSurrogateMaps**

<span id="page-51-0"></span>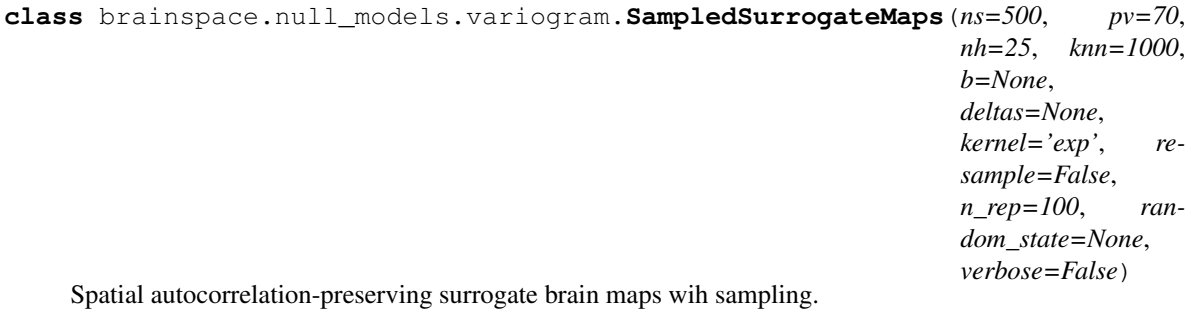

### Parameters

- **ns** ([int,](https://docs.python.org/3/library/functions.html#int) optional) Take a subsample of *ns* rows from *D* when fitting variograms. Default is 500.
- **deltas** (1D ndarray or List[\[float\]](https://docs.python.org/3/library/functions.html#float), optional) Proportion of neighbors to include for smoothing, in  $(0, 1]$  Default is  $[0.1, 0.2, \ldots, 0.9]$ .
- **kernel** ([str,](https://docs.python.org/3/library/stdtypes.html#str) optional) –

Kernel with which to smooth permuted maps: 'gaussian' : Gaussian function. 'exp' : Exponential decay function. 'invdist' : Inverse distance. 'uniform' : Uniform weights (distance independent).

Default is 'exp'.

- **pv** ([int,](https://docs.python.org/3/library/functions.html#int) optional) Percentile of the pairwise distance distribution at which to truncate during variogram fitting. Default is 25.
- **nh** ([int,](https://docs.python.org/3/library/functions.html#int) optional) Number of uniformly spaced distances at which to compute variogram. Default is 25.
- **knn** ([int,](https://docs.python.org/3/library/functions.html#int) optional) Number of nearest regions to keep in the neighborhood of each region. Default is 1000.
- **b** ([float](https://docs.python.org/3/library/functions.html#float) or [None,](https://docs.python.org/3/library/constants.html#None) default None) Gaussian kernel bandwidth for variogram smoothing. if None, three times the distance interval spacing is used.
- **resample** ([bool,](https://docs.python.org/3/library/functions.html#bool) optional) Resample surrogate maps' values from target brain map. Default is False.
- **n\_rep** ([int,](https://docs.python.org/3/library/functions.html#int) optional) Number of randomizations (i.e., surrogate maps). Default is 100.
- **random\_state** ([int](https://docs.python.org/3/library/functions.html#int) or [None,](https://docs.python.org/3/library/constants.html#None) optional) Random state. Default is None.
- **verbose** ([bool,](https://docs.python.org/3/library/functions.html#bool) default False) Print surrogate count each time new surrogate map created

## See also:

[SurrogateMaps](#page-48-1), [SpinPermutations](#page-42-2), [MoranRandomization](#page-45-1)

# **Notes**

<span id="page-51-1"></span>Passing resample=True will preserve the distribution of values in the target map, at the expense of worsening simulated surrogate maps' variograms fits. This worsening will increase as the empirical map more strongly deviates from normality.

**\_\_init\_\_**(*ns=500*, *pv=70*, *nh=25*, *knn=1000*, *b=None*, *deltas=None*, *kernel='exp'*, *resample=False*, *n\_rep=100*, *random\_state=None*, *verbose=False*) Initialize self. See help(type(self)) for accurate signature.

# **Methods**

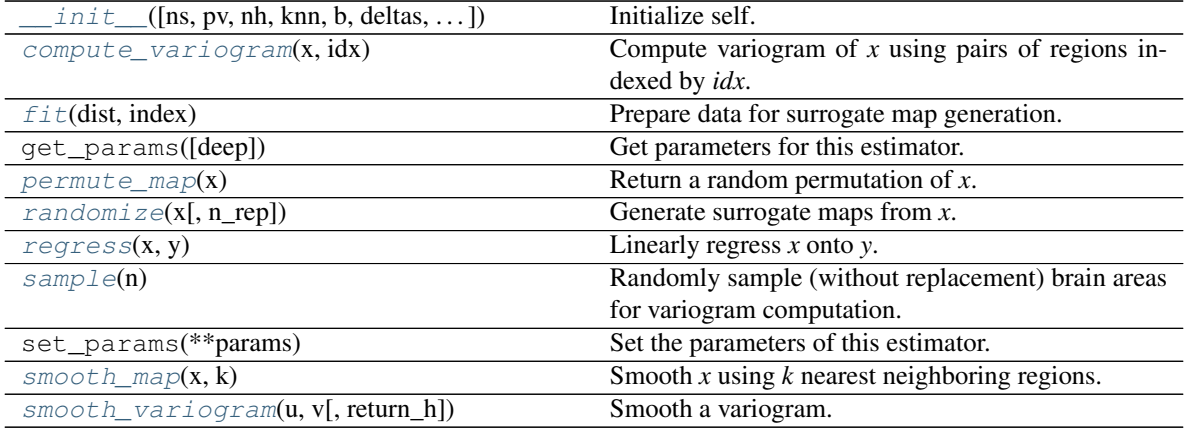

## **Attributes**

<span id="page-52-0"></span>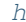

distances at w[h](#page-52-3)ich variogram is evaluated

## **compute\_variogram**(*x*, *idx*)

Compute variogram of *x* using pairs of regions indexed by *idx*.

### Parameters

- **x** (1D ndarray) Brain map
- idx (ndarray [\[int\]](https://docs.python.org/3/library/functions.html#int), shape (ns, )) Indices of randomly sampled brain regions

**Returns v** (*ndarray, shape* (*ns,ns*)) – Variogram y-coordinates, i.e. 0.5 \* (x\_i - x\_j) ^ 2, for i,j in idx

### <span id="page-52-1"></span>**fit**(*dist*, *index*)

Prepare data for surrogate map generation.

# **Parameters**

- **dist** (ndarray or memmap, shape  $(N, N)$ ) Pairwise distance matrix. Each row of *dist* should be sorted. Indices used to sort each row are passed to through the *index* argument. See brainspace.variogram.txt2memmap.
- index (filename or ndarray or memmap, shape(N, N)) Indices used to sort each row of *dist*.

Returns self (*object*) – Returns self.

<span id="page-52-3"></span>**h**

distances at which variogram is evaluated

Type 1D ndarray

### <span id="page-52-2"></span>**permute\_map**(*x*)

Return a random permutation of *x*.

**Parameters**  $\mathbf{x}$  (1D ndarray) – Brain map

Returns *1D ndarray* – Random permutation of target brain map

<span id="page-53-0"></span>**randomize**(*x*, *n\_rep=None*)

Generate surrogate maps from *x*.

### Parameters

- **x** (filename or 1D ndarray) Target brain map
- **n\_rep** ([int](https://docs.python.org/3/library/functions.html#int) or [None,](https://docs.python.org/3/library/constants.html#None) optional) Number of surrogates maps to randomly generate. If None, use the default *n\_rep*.
- Returns output (*ndarray, shape = (n\_rep, n\_verts)*) Randomly generated map(s) with matched spatial autocorrelation.

### <span id="page-53-1"></span>**regress**(*x*, *y*)

Linearly regress *x* onto *y*.

# **Parameters**

- **x** (1D ndarray) Independent variable
- **y** (1D ndarray) Dependent variable

## Returns

- alpha (*float*) Intercept term (offset parameter)
- beta (*float*) Regression coefficient (scale parameter)
- res (*float*) Sum of squared residuals

### <span id="page-53-2"></span>**sample**(*n*)

Randomly sample (without replacement) brain areas for variogram computation.

Returns *ndarray, shape (ns,)* – Indices of randomly sampled areas

### <span id="page-53-3"></span>**smooth** map  $(x, k)$

Smooth *x* using *k* nearest neighboring regions.

### Parameters

- **x** (1D ndarray) Brain map
- **k**  $(f$ loat) Number of nearest neighbors to include for smoothing

Returns x\_smooth (*1D ndarray*) – Smoothed brain map

### **Notes**

Assumes *dist* provided at runtime has been sorted.

```
smooth_variogram(u, v, return_h=False)
```
Smooth a variogram.

### Parameters

- **u** (1D ndarray) Pairwise distances, ie variogram x-coordinates
- $\mathbf{v}$  (1D ndarray) Squared differences, ie variogram y-coordinates
- **return\_h** ([bool,](https://docs.python.org/3/library/functions.html#bool) default False) Return distances at which smoothed variogram is computed

### Returns

- *ndarray, shape (nh,)* Smoothed variogram samples
- *ndarray, shape* (*nh,*) Distances at which smoothed variogram was computed (returned if *return\_h* is True)

Raises ValueError : *u* and *v* are not identically sized

# **3.2.3 Plotting functionality**

- *[Plotting of brain surfaces](#page-54-0)*
- *[Generic plotting](#page-58-0)*

# <span id="page-54-0"></span>**Plotting of brain surfaces**

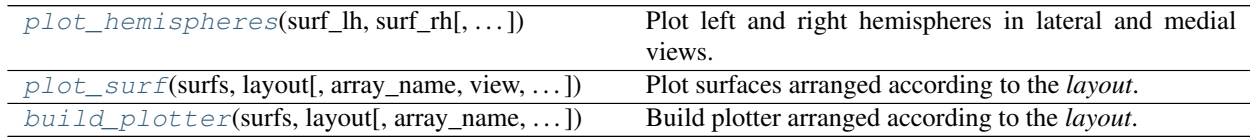

# **brainspace.plotting.surface\_plotting.plot\_hemispheres**

<span id="page-54-1"></span>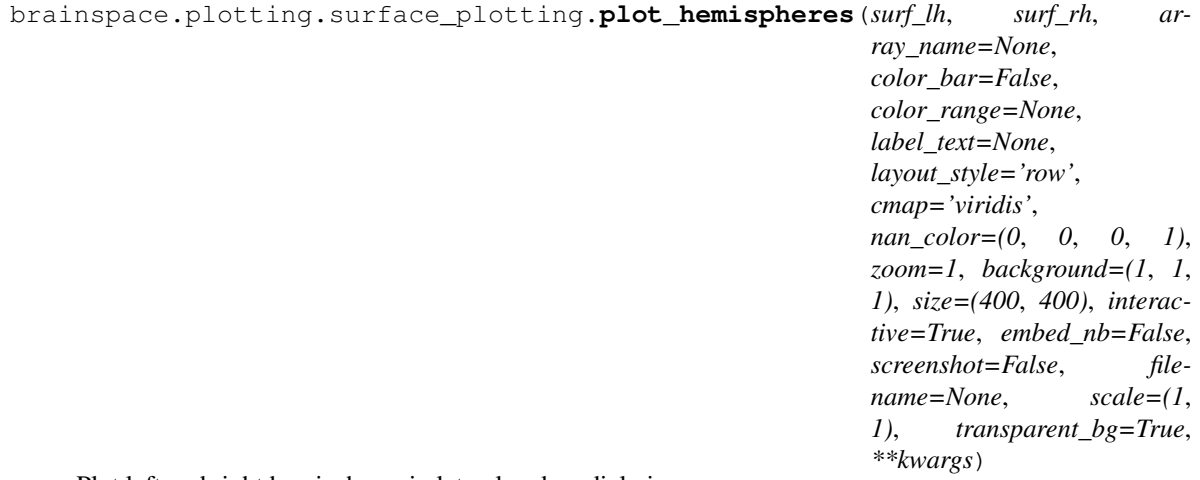

Plot left and right hemispheres in lateral and medial views.

- **surf\_lh** (vtkPolyData or [BSPolyData](#page-102-0)) Left hemisphere.
- **surf\_rh** (vtkPolyData or [BSPolyData](#page-102-0)) Right hemisphere.
- **array\_name** ([str,](https://docs.python.org/3/library/stdtypes.html#str) list of str, ndarray or list of ndarray,  $optional$  – Name of point data array to plot. If ndarray, the array is split for the left and right hemispheres. If list, plot one row per array. If None, plot surfaces without any array data. Default is None.
- **color\_bar** ([bool,](https://docs.python.org/3/library/functions.html#bool) optional) Plot color bar for each array (row). Default is False.
- **color\_range** ({'sym'}, [tuple](https://docs.python.org/3/library/stdtypes.html#tuple) or sequence.) Range for each array name. If 'sym', uses a symmetric range. Only used if array has positive and negative values. Default is None.
- **label\_text** ([dict](https://docs.python.org/3/library/stdtypes.html#dict)[\[str,](https://docs.python.org/3/library/stdtypes.html#str) array-like], optional) Label text for column/row. Possible keys are {'left', 'right', 'top', 'bottom'}, which indicate the location. Default is None.
- **layout\_style** ([str](https://docs.python.org/3/library/stdtypes.html#str)) Layout style for hemispheres. If 'row', layout is a single row alternating lateral and medial views, from left to right. If 'grid', layout is a 2x2 grid, with lateral views in the top row, medial views in the bottom row, and left and right columns. Default is 'row'.
- **nan** color  $(tuple)$  $(tuple)$  $(tuple)$  Color for nan values. Default is  $(0, 0, 0, 1)$ .
- **zoom** ([float](https://docs.python.org/3/library/functions.html#float) or sequence of float, optional) Zoom applied to the surfaces in each layout entry.
- **background**  $(tuple)$  $(tuple)$  $(tuple)$  Background color. Default is  $(1, 1, 1)$ .
- **cmap** ([str,](https://docs.python.org/3/library/stdtypes.html#str) optional) Color map name (from matplotlib). Default is 'viridis'.
- **size** ([tuple,](https://docs.python.org/3/library/stdtypes.html#tuple) optional) Window size. Default is (800, 200).
- **interactive** ([bool,](https://docs.python.org/3/library/functions.html#bool) optional) Whether to enable interaction. Default is True.
- **embed\_nb** ([bool,](https://docs.python.org/3/library/functions.html#bool) optional) Whether to embed figure in notebook. Only used if running in a notebook. Default is False.
- **screenshot** ([bool,](https://docs.python.org/3/library/functions.html#bool) optional) Take a screenshot instead of rendering. Default is False.
- **filename** ([str,](https://docs.python.org/3/library/stdtypes.html#str) optional) Filename to save the screenshot. Default is None.
- **transparent\_bg** ([bool,](https://docs.python.org/3/library/functions.html#bool) optional) Whether to us a transparent background. Only used if screenshot==True. Default is False.
- **scale** ([tuple,](https://docs.python.org/3/library/stdtypes.html#tuple) optional) Scale (magnification). Only used if screenshot==True. Default is None.
- **kwargs** (keyword-valued args) Additional arguments passed to the plotter.

Returns figure (*Ipython Image or None*) – Figure to plot. None if using vtk for rendering (i.e.,  $embednb == False$ .

# See also:

[build\\_plotter](#page-57-0), [plot\\_surf](#page-55-0)

### **brainspace.plotting.surface\_plotting.plot\_surf**

<span id="page-55-0"></span>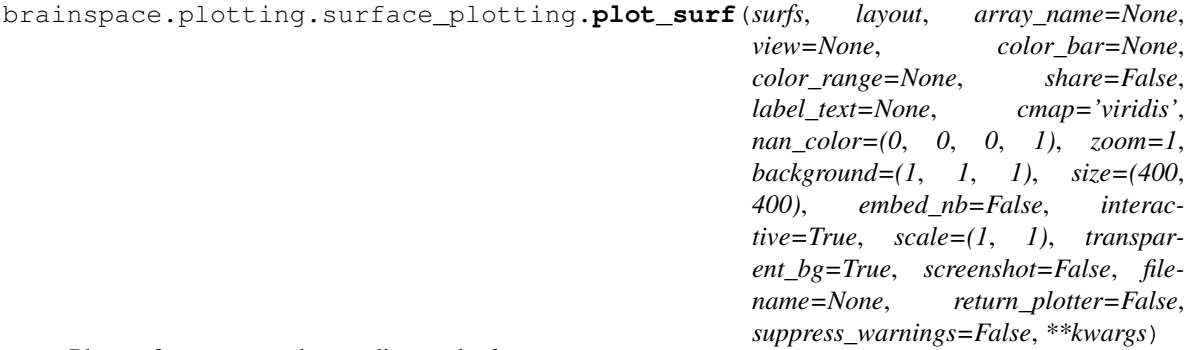

Plot surfaces arranged according to the *layout*.

- **surfs** ([dict\[](https://docs.python.org/3/library/stdtypes.html#dict)[str,](https://docs.python.org/3/library/stdtypes.html#str) [BSPolyData](#page-102-0)]) Dictionary of surfaces.
- **layout** (array-like, shape =  $(n\_rows, n\_cols)$ ) Array of surface keys in *surfs*. Specifies how window is arranged.
- **array\_name** ( $array$ -like, optional) Names of point data array to plot for each layout entry. Use a tuple with multiple array names to plot multiple arrays (overlays) per layout entry. If None, plot surfaces without any array data. Default is None.
- **view** (array-like, optional) View for each layout entry. Possible views are {'lateral', 'medial', 'ventral', 'dorsal'}. If None, use default view. Default is None.
- **color\_bar** ({'left', 'right', 'top', 'bottom'} or [None,](https://docs.python.org/3/library/constants.html#None) optional) – Location where color bars are rendered. If None, color bars are not included. Default is None.
- **color\_range** ({'sym'}, [tuple](https://docs.python.org/3/library/stdtypes.html#tuple) or sequence.) Range for each array name. If 'sym', uses a symmetric range. Only used if array has positive and negative values. Default is None.
- **share** ({'row', 'col', 'both'} or [bool,](https://docs.python.org/3/library/functions.html#bool) optional) If share == 'row', point data for surfaces in the same row share same data range. If share == 'col', the same but for columns. If share == 'both', all data shares same range. If True, similar to share  $==$  'both'. Default is False.
- **label\_text** ([dict](https://docs.python.org/3/library/stdtypes.html#dict)[\[str,](https://docs.python.org/3/library/stdtypes.html#str) array-like], optional) Label text for column/row. Possible keys are {'left', 'right', 'top', 'bottom'}, which indicate the location. Default is None.
- **cmap** ([str](https://docs.python.org/3/library/stdtypes.html#str) or sequence of str, optional) Color map name (from matplotlib) for each array name. Default is 'viridis'.
- **nan\_color**  $(tuple)$  $(tuple)$  $(tuple)$  Color for nan values. Default is  $(0, 0, 0, 1)$ .
- **zoom** ([float](https://docs.python.org/3/library/functions.html#float) or sequence of float, optional) Zoom applied to the surfaces in each layout entry.
- **background**  $(tuple)$  $(tuple)$  $(tuple)$  Background color. Default is  $(1, 1, 1)$ .
- **size** ([tuple,](https://docs.python.org/3/library/stdtypes.html#tuple) optional) Window size. Default is (400, 400).
- **interactive** ([bool,](https://docs.python.org/3/library/functions.html#bool) optional) Whether to enable interaction. Default is True.
- **embed nb** ([bool,](https://docs.python.org/3/library/functions.html#bool) optional) Whether to embed figure in notebook. Only used if running in a notebook. Default is False.
- **screenshot** ([bool,](https://docs.python.org/3/library/functions.html#bool) optional) Take a screenshot instead of rendering. Default is False.
- **filename** ([str,](https://docs.python.org/3/library/stdtypes.html#str) optional) Filename to save the screenshot. Default is None.
- **transparent\_bg** ([bool,](https://docs.python.org/3/library/functions.html#bool) optional) Whether to us a transparent background. Only used if screenshot==True. Default is False.
- **scale** ([tuple,](https://docs.python.org/3/library/stdtypes.html#tuple) optional) Scale (magnification). Only used if screenshot==True. Default is None.
- **return\_plotter** ([bool,](https://docs.python.org/3/library/functions.html#bool) optional) If True, return plotter instead of returning image or rendering.
- **suppress\_warnings** ([bool,](https://docs.python.org/3/library/functions.html#bool) optional) Whether to suppress warnings. Default is False.
- **kwargs** (keyword-valued args) Additional arguments passed to the renderers, actors, mapper or plotter. Keywords starting with:
	- 'renderer\_' are passed to the renderers.
	- '**actor**<sub>—</sub>' are passed to the actors.
	- '**mapper**' are passed to the mappers.

The rest of keywords are passed to the plotter.

Returns figure (*Ipython Image or panel or None*) – Figure to plot. None if using vtk for rendering  $(i.e., embed_nb == False).$ 

### See also:

[build\\_plotter](#page-57-0), [plot\\_hemispheres](#page-54-1)

# **Notes**

If sequences, shapes of *array\_name*, *view* and *zoom* must be equal or broadcastable to the shape of *layout*. Renderer keywords must also be broadcastable to the shape of *layout*.

If sequences, shapes of *cmap* and *cbar\_range* must be equal or broadcastable to the shape of *array\_name*, including the number of array names per entry. Actor and mapper keywords must also be broadcastable to the shape of *array\_name*.

### **brainspace.plotting.surface\_plotting.build\_plotter**

```
brainspace.plotting.surface_plotting.build_plotter(surfs, layout, array_name=None,
                                                                view=None, color_bar=None,
                                                                color_range=None, share=False,
                                                                label_text=None, cmap='viridis',
                                                               nan_color=(0, 0, 0, 1), zoom=1,
                                                               background=(1, 1, 1), size=(400,
                                                                400), **kwargs)
```
Build plotter arranged according to the *layout*.

- **surfs** ([dict\[](https://docs.python.org/3/library/stdtypes.html#dict)[str,](https://docs.python.org/3/library/stdtypes.html#str) [BSPolyData](#page-102-0)]) Dictionary of surfaces.
- **layout** ( $array\text{-}$ like, shape =  $(n\_rows, n\_cols)$ ) Array of surface keys in *surfs*. Specifies how window is arranged.
- **array\_name** (array-like, optional) Names of point data array to plot for each layout entry. Use a tuple with multiple array names to plot multiple arrays (overlays) per layout entry. If None, plot surfaces without any array data. Default is None.
- **view** (array-like, optional) View for each layout entry. Possible views are {'lateral', 'medial', 'ventral', 'dorsal'}. If None, use default view. Default is None.
- **color\_bar** ({'left', 'right', 'top', 'bottom'} or [None,](https://docs.python.org/3/library/constants.html#None) optional) – Location where color bars are rendered. If None, color bars are not included. Default is None.
- **color\_range** ({'sym'}, [tuple](https://docs.python.org/3/library/stdtypes.html#tuple) or sequence.) Range for each array name. If 'sym', uses a symmetric range. Only used if array has positive and negative values. Default is None.
- **share** ({'row', 'col', 'both'} or [bool,](https://docs.python.org/3/library/functions.html#bool) optional) If share == 'row', point data for surfaces in the same row share same data range. If share == 'col', the same but for columns. If share == 'both', all data shares same range. If True, similar to share  $==$  'both'. Default is False.
- **label\_text** ([dict](https://docs.python.org/3/library/stdtypes.html#dict)[\[str,](https://docs.python.org/3/library/stdtypes.html#str) array-like], optional) Label text for column/row. Possible keys are {'left', 'right', 'top', 'bottom'}, which indicate the location. Default is None.
- **cmap** ([str](https://docs.python.org/3/library/stdtypes.html#str) or sequence of str, optional) Color map name (from matplotlib) for each array name. Default is 'viridis'.
- **nan\_color**  $(tuple)$  $(tuple)$  $(tuple)$  Color for nan values. Default is  $(0, 0, 0, 1)$ .
- **zoom** ([float](https://docs.python.org/3/library/functions.html#float) or sequence of float, optional) Zoom applied to the surfaces in each layout entry.
- **background**  $(tuple)$  $(tuple)$  $(tuple)$  Background color. Default is  $(1, 1, 1)$ .
- **size** ([tuple,](https://docs.python.org/3/library/stdtypes.html#tuple) optional) Window size. Default is (400, 400).
- **kwargs** (keyword-valued args) Additional arguments passed to the renderers, actors, mapper, color\_bar or plotter. Keywords starting with:
	- 'renderer\_' are passed to the renderers.
	- '**actor**<sub>)</sub>' are passed to the actors.
	- '**mapper**<sub></sub>' are passed to the mappers.
	- 'cb' are passed to color bar actors.
	- 'text\_' are passed to color text actors.

The rest of keywords are passed to the plotter.

Returns plotter (*Plotter*) – An instance of Plotter.

### See also:

[plot\\_surf](#page-55-0), [plot\\_hemispheres](#page-54-1)

# **Notes**

If sequences, shapes of *array\_name*, *view* and *zoom* must be equal or broadcastable to the shape of *layout*. Renderer keywords must also be broadcastable to the shape of *layout*.

If sequences, shapes of *cmap* and *cbar\_range* must be equal or broadcastable to the shape of *array\_name*, including the number of array names per entry. Actor and mapper keywords must also be broadcastable to the shape of *array\_name*.

### <span id="page-58-0"></span>**Generic plotting**

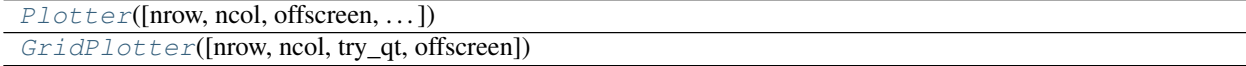

# **brainspace.plotting.base.Plotter**

```
class brainspace.plotting.base.Plotter(nrow=1, ncol=1, offscreen=None,
                                         force_close=False, try_qt=False, **kwargs)
```
**\_\_init\_\_**(*nrow=1*, *ncol=1*, *offscreen=None*, *force\_close=False*, *try\_qt=False*, *\*\*kwargs*) Initialize self. See help(type(self)) for accurate signature.

# **Methods**

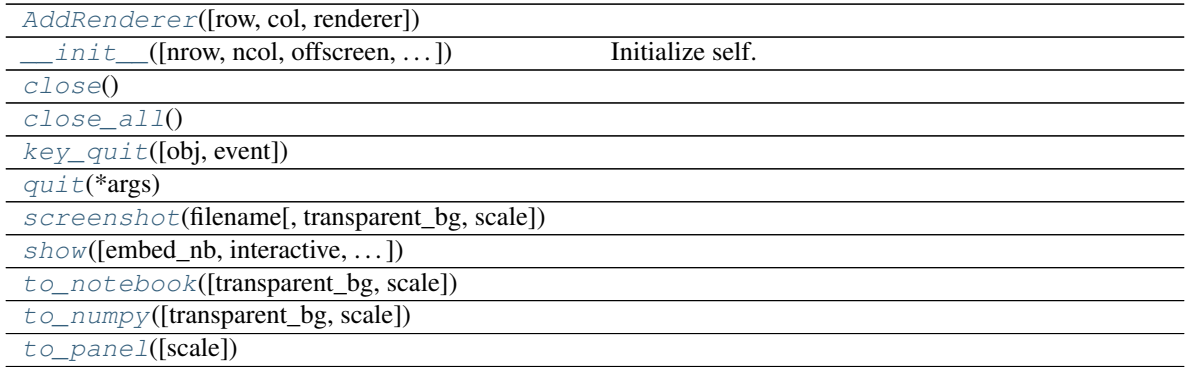

# **Attributes**

### <span id="page-59-2"></span>[DICT\\_PLOTTERS](#page-59-13)

**AddRenderer**(*row=None*, *col=None*, *renderer=None*, *\*\*kwargs*)

```
DICT_PLOTTERS = {}
close()
classmethod close_all()
key_quit(obj=None, event=None)
quit(*args)
screenshot(filename, transparent_bg=True, scale=(1, 1))
show(embed_nb=False, interactive=True, transparent_bg=True, scale=(1, 1))
to_notebook(transparent_bg=True, scale=(1, 1))
to_numpy(transparent_bg=True, scale=(1, 1))
to  (scale=(1, 1))
```
# <span id="page-59-12"></span><span id="page-59-11"></span><span id="page-59-10"></span><span id="page-59-9"></span>**brainspace.plotting.base.GridPlotter**

```
class brainspace.plotting.base.GridPlotter(nrow=1, ncol=1, try_qt=True, off-
                                              screen=None, **kwargs)
```
**\_\_init\_\_**(*nrow=1*, *ncol=1*, *try\_qt=True*, *offscreen=None*, *\*\*kwargs*) Initialize self. See help(type(self)) for accurate signature.

# **Methods**

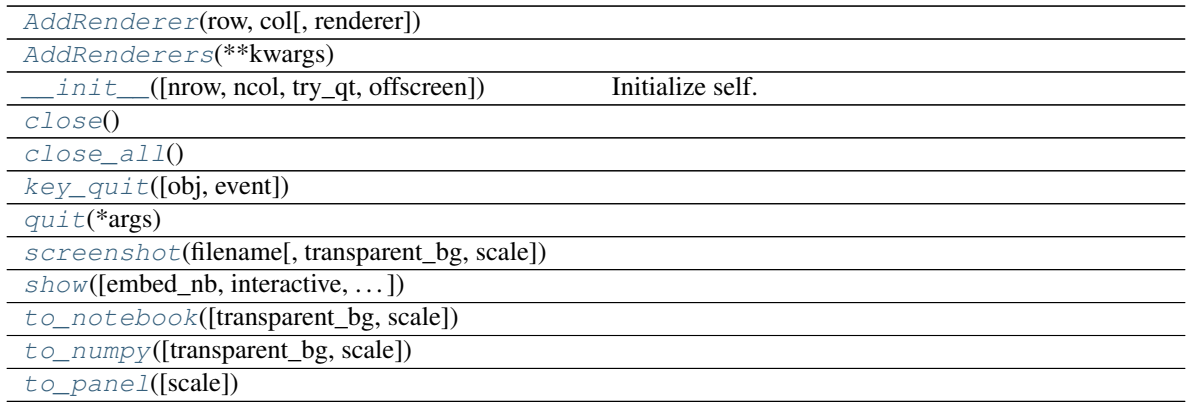

# **Attributes**

# [DICT\\_PLOTTERS](#page-60-11)

```
AddRenderer(row, col, renderer=None, **kwargs)
AddRenderers(**kwargs)
DICT_PLOTTERS = {}
close()
classmethod close_all()
key_quit(obj=None, event=None)
quit(*args)
screenshot(filename, transparent_bg=True, scale=(1, 1))
show(embed_nb=False, interactive=True, transparent_bg=True, scale=(1, 1))
to_notebook(transparent_bg=True, scale=(1, 1))
to_numpy(transparent_bg=True, scale=(1, 1))
to \_panel (scale=(1, 1))
```
# <span id="page-60-10"></span><span id="page-60-9"></span><span id="page-60-8"></span><span id="page-60-7"></span><span id="page-60-6"></span>**3.2.4 Datasets**

- *[Surfaces](#page-60-12)*
- *[Cortical features](#page-61-0)*
- *[Connectivity matrices](#page-62-0)*

# <span id="page-60-12"></span>**Surfaces**

[load\\_conte69](#page-61-1)([as\_sphere, with\_normals, join]) Load conte69 surfaces.

# **brainspace.datasets.load\_conte69**

<span id="page-61-1"></span>brainspace.datasets.**load\_conte69**(*as\_sphere=False*, *with\_normals=True*, *join=False*)

Load conte69 surfaces.

# **Parameters**

- **as\_sphere** ([bool,](https://docs.python.org/3/library/functions.html#bool) optional) Return spheres instead of cortical surfaces. Default is False.
- **with\_normals** ([bool,](https://docs.python.org/3/library/functions.html#bool) optional) Whether to compute surface normals. Default is True.
- **join** ([bool,](https://docs.python.org/3/library/functions.html#bool) optional) If False, return one surface for left and right hemispheres. Otherwise, return a single surface as a combination of both left and right surfaces. Default is False.

Returns surf (*tuple of BSPolyData or BSPolyData*) – Surfaces for left and right hemispheres. If join == True, one surface with both hemispheres.

# <span id="page-61-0"></span>**Cortical features**

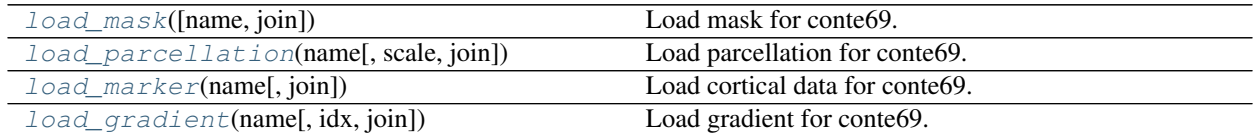

## **brainspace.datasets.load\_mask**

```
brainspace.datasets.load_mask(name='midline', join=False)
```
Load mask for conte69.

### **Parameters**

- **name** ({'midline', 'temporal'} or [None,](https://docs.python.org/3/library/constants.html#None) optional) Region name. If 'midline', load mask for all cortex. Default is 'midline'.
- **join** ([bool,](https://docs.python.org/3/library/functions.html#bool) optional) If False, return one array for each hemisphere. Otherwise, return a single array for both left and right hemispheres. Default is False.

Returns mask (*tuple of ndarrays or ndarray*) – Boolean masks for left and right hemispheres. If join == True, one mask with both hemispheres.

## **brainspace.datasets.load\_parcellation**

# <span id="page-61-3"></span>brainspace.datasets.**load\_parcellation**(*name*, *scale=400*, *join=False*)

Load parcellation for conte69.

- **name** ({'schaefer', 'vosdewael'}) Parcellation name, either 'schaefer' for Schaefer (functional) parcellations or 'vosdewael' for a subparcellation of aparc.
- **scale** ({100, 200, 300, 400}, optional) Number of parcels. Default is 400.
- **join** ([bool,](https://docs.python.org/3/library/functions.html#bool) optional) If False, return one array for each hemisphere. Otherwise, return a single array for both left and right hemisphere. Default is False.

Returns parcellation (*tuple of ndarrays or ndarray*) – Parcellations for left and right hemispheres. If  $\overline{\phi}$  == True, one parcellation with both hemispheres.

# **brainspace.datasets.load\_marker**

<span id="page-62-1"></span>brainspace.datasets.**load\_marker**(*name*, *join=False*) Load cortical data for conte69.

Markers are derived from the discovery (main) datasets of (Vos de Wael et al., 2018, PNAS).

### Parameters

- **name** ({'curvature', 'thickness', 't1wt2w'}) Marker name.
- **join** ([bool,](https://docs.python.org/3/library/functions.html#bool) optional) If False, return one array for each hemisphere. Otherwise, return a single array for both left and right hemispheres. Default is False.

### **brainspace.datasets.load\_gradient**

<span id="page-62-2"></span>brainspace.datasets.**load\_gradient**(*name*, *idx=0*, *join=False*)

Load gradient for conte69.

### **Parameters**

- **name** ({'fc', 'mpc'}) The type of gradient, either 'fc' for functional connectivity or 'mpc' for microstructural profile covariance.
- **idx** ([int,](https://docs.python.org/3/library/functions.html#int) optional) Gradient index. Default is 0 (first gradient).
- **join** ([bool,](https://docs.python.org/3/library/functions.html#bool) optional) If False, return one array for each hemisphere. Otherwise, return a single array for both left and right hemispheres. Default is False.
- Returns marker (*tuple of ndarrays or ndarray*) Gradients for left and right hemispheres. If join == True, one gradient array with both hemispheres.

# <span id="page-62-0"></span>**Connectivity matrices**

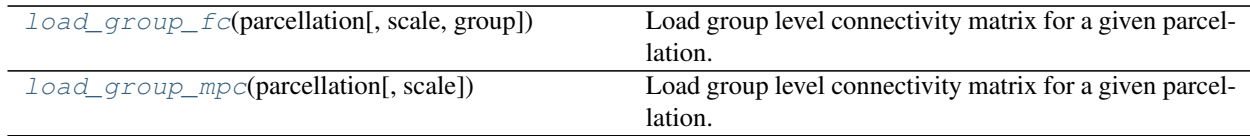

### **brainspace.datasets.load\_group\_fc**

<span id="page-62-3"></span>brainspace.datasets.**load\_group\_fc**(*parcellation*, *scale=400*, *group='main'*) Load group level connectivity matrix for a given parcellation.

Connectivity is derived from a the discovery (main) and validation (holdout) datasets of (Vos de Wael et al., 2018, PNAS).

### **Parameters**

• **parcellation** ({'schaefer', 'vosdewael'}) – Parcellation name, either

Returns marker (*tuple of ndarrays or ndarray*) – Marker data for left and right hemispheres. If join == True, one array with both hemispheres.

'schaefer' for Schaefer (functional) parcellations or 'vosdewael' for a subparcellation of aparc.

- **scale** ({100, 200, 300, 400}, optional) Number of parcels. Default is 400.
- **group** ({'main', 'holdout'}) Group of subjects used to derive the connectivity matrix. Default is 'main'.

Returns conn (*2D ndarray, shape = (scale, scale)*) – Connectivity matrix.

## **brainspace.datasets.load\_group\_mpc**

<span id="page-63-0"></span>brainspace.datasets.**load\_group\_mpc**(*parcellation*, *scale=400*)

Load group level connectivity matrix for a given parcellation.

MPC is derived from the dataset used by (Paquola et al., 2019, PLoS biology).

### **Parameters**

- **parcellation** ({'schaefer', 'vosdewael'}) Parcellation name, either 'schaefer' for Schaefer (functional) parcellations or 'vosdewael' for a subparcellation of aparc.
- **scale** ({100, 200, 300, 400}, optional) Number of parcels. Default is 400.

Returns conn (*2D ndarray, shape = (scale, scale)*) – Connectivity matrix.

# **3.2.5 Mesh**

BrainSpace provides basic functionality for working with surface meshes. This functionality is built on top of the [Visualization Toolkit \(VTK\).](https://vtk.org/)

- *[Read/Write functionality](#page-63-1)*
- *[Surface creation](#page-64-0)*
- *[Elements](#page-65-0)*
- *[Connectivity](#page-66-0)*
- *[Operations on meshes](#page-70-0)*
- *[Operations on mesh data](#page-74-0)*
- *[Mesh clustering](#page-78-0)*

# <span id="page-63-1"></span>**Read/Write functionality**

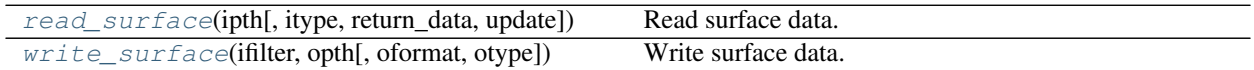

## **brainspace.mesh.mesh\_io.read\_surface**

<span id="page-63-2"></span>brainspace.mesh.mesh\_io.**read\_surface**(*ipth*, *itype=None*, *return\_data=True*, *update=True*) Read surface data.

See *itype* for supported file types.

- $\text{ipth}(str)$  $\text{ipth}(str)$  $\text{ipth}(str)$  Input filename.
- **itype** ({'ply', 'vtp', 'vtk', 'fs', 'asc', 'gii'}, optional) Input file type. If None, it is deduced from *ipth*. Files compressed with gzip (.gz) are also supported. Default is None.
- **return\_data** ([bool,](https://docs.python.org/3/library/functions.html#bool) optional) Whether to return data instead of filter. Default is False
- **update** ([bool,](https://docs.python.org/3/library/functions.html#bool) optional) Whether to update filter When return\_data=True, filter is automatically updated. Default is True.

Returns output (*BSAlgorithm or BSPolyData*) – Surface as a filter or BSPolyData.

# **Notes**

Function can read FreeSurfer geometry data in binary ('fs') and ascii ('asc') format. Gifti surfaces can also be loaded if nibabel is installed.

### See also:

[write\\_surface](#page-64-1)

### **brainspace.mesh.mesh\_io.write\_surface**

<span id="page-64-1"></span>brainspace.mesh.mesh\_io.**write\_surface**(*ifilter*, *opth*, *oformat=None*, *otype=None*) Write surface data.

See *otype* for supported file types.

## **Parameters**

- **ifilter** ([BSAlgorithm](#page-113-0) or [BSDataObject](#page-87-0)) Input filter or data.
- $\text{opth}(str)$  $\text{opth}(str)$  $\text{opth}(str)$  Output filename.
- **oformat** ({'ascii', 'binary'}, optional) File format. Defaults to writer's default format. Only used when writer accepts format. Default is None.
- **otype** ({'ply', 'vtp', 'vtk', 'fs', 'asc', 'gii'}, optional) File type. If None, type is deduced from *opth*. Default is None.

# **Notes**

Function can save data in FreeSurfer binary ('fs') and ascii ('asc') format. Gifti surfaces can also be saved if nibabel is installed.

# See also:

[read\\_surface](#page-63-2)

### <span id="page-64-0"></span>**Surface creation**

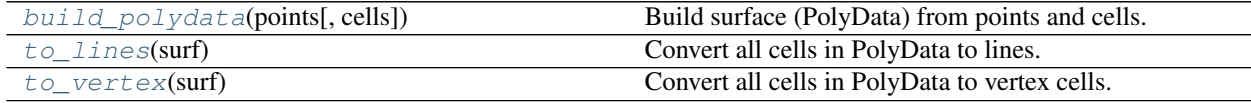

# **brainspace.mesh.mesh\_creation.build\_polydata**

<span id="page-65-1"></span>brainspace.mesh.mesh\_creation.**build\_polydata**(*points*, *cells=None*) Build surface (PolyData) from points and cells.

### Parameters

- **points** (ndarray, shape = (n\_points, 3)) Array of points.
- **cells** (ndarray, shape = (n\_cells, nd), optional) Array of cells. Cells can be vertex  $(nd=1)$ , line  $(nd=2)$  or triangle  $(nd=3)$ . Default is None (no topology information).

Returns output (*BSPolyData*) – Returns surface (PolyData).

### See also:

to vertex, to lines

# **Notes**

Point ids within cells must start from 0 (first point) and contain all points.

## **brainspace.mesh.mesh\_creation.to\_lines**

```
brainspace.mesh.mesh_creation.to_lines(surf)
```
Convert all cells in PolyData to lines.

Parameters surf (*vtkPolyData or [BSPolyData](#page-102-0)*) – Input surface.

Returns output (*BSPolyData*) – PolyData with lines.

### See also:

[to\\_vertex](#page-65-3), [build\\_polydata](#page-65-1)

# **brainspace.mesh.mesh\_creation.to\_vertex**

<span id="page-65-3"></span>brainspace.mesh.mesh\_creation.**to\_vertex**(*surf*)

Convert all cells in PolyData to vertex cells.

Parameters surf (*vtkPolyData or [BSPolyData](#page-102-0)*) – Input surface.

Returns output (*BSPolyData*) – PolyData with vertex points.

## See also:

[to\\_lines](#page-65-2), [build\\_polydata](#page-65-1)

## <span id="page-65-0"></span>**Elements**

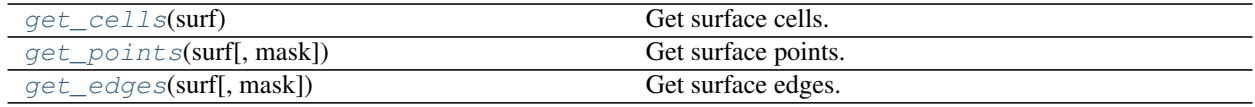

# **brainspace.mesh.mesh\_elements.get\_cells**

```
brainspace.mesh.mesh_elements.get_cells(surf)
```
Get surface cells.

Parameters surf (vtkDataSet or [BSDataSet](#page-93-0)) – Input surface.

Returns cells (*ndarray, shape (n\_cells, nd)*) – Array of cells. The value of nd depends on the topology. If vertex  $(nd=1)$ , line  $(nd=2)$  or poly  $(nd=3)$ . Each element is a point id.

Raises [ValueError](https://docs.python.org/3/library/exceptions.html#ValueError) – If *surf* contains different cell types.

### See also:

[get\\_points](#page-66-2), [get\\_edges](#page-66-3)

### **brainspace.mesh.mesh\_elements.get\_points**

<span id="page-66-2"></span>brainspace.mesh.mesh\_elements.**get\_points**(*surf*, *mask=None*)

Get surface points.

### **Parameters**

- **surf** (vtkDataSet or [BSDataSet](#page-93-0)) Input surface.
- **mask** (1D ndarray, optional) Binary mask. If specified, only get points within the mask. Default is None.

Returns points (*ndarray, shape (n\_points, 3)*) – Array of points.

### See also:

[get\\_cells](#page-66-1), [get\\_edges](#page-66-3)

### **brainspace.mesh.mesh\_elements.get\_edges**

<span id="page-66-3"></span>brainspace.mesh.mesh\_elements.**get\_edges**(*surf*, *mask=None*)

Get surface edges.

### **Parameters**

- **surf** (vtkDataSet or [BSDataSet](#page-93-0)) Input surface.
- **mask** (1D ndarray, optional) Binary mask. If specified, only use points within the mask. Default is None.

Returns edges (*ndarray, shape (n\_edges, 2)*) – Array of edges. Each element is a point id.

### See also:

get\_edge\_length, [get\\_points](#page-66-2), [get\\_cells](#page-66-1)

# <span id="page-66-0"></span>**Connectivity**

```
get_cell2point_connectivity(surf[, mask,
dtype])
                                                  Get cell to point connectivity.
get_point2cell_connectivity(surf[, mask,
dtype])
                                                  Get point to cell connectivity.
```
Continued on next page

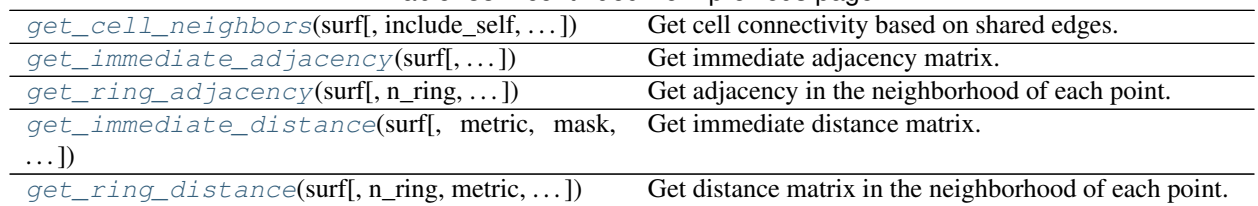

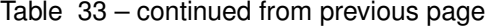

# **brainspace.mesh.mesh\_elements.get\_cell2point\_connectivity**

<span id="page-67-0"></span>brainspace.mesh.mesh\_elements.**get\_cell2point\_connectivity**(*surf*, *mask=None*, *dtype=<class 'numpy.uint8'>*)

## Get cell to point connectivity.

## **Parameters**

- **surf** (vtkDataSet or [BSDataSet](#page-93-0)) Input surface.
- **mask** (1D ndarray, optional) Binary mask. If specified, only get points within the mask. Default is None.
- **dtype** (dtype, optional) Data type. Default is uint8.

Returns output (*sparse matrix, shape (n\_cells, n\_points)*) – The connectivity matrix. The (i,j) entry is 1 if the i-th cell uses the j-th point.

## See also:

[get\\_point2cell\\_connectivity](#page-67-1), [get\\_cell\\_neighbors](#page-68-0)

# **Notes**

This function returns the transpose of [get\\_point2cell\\_connectivity](#page-67-1).

# **brainspace.mesh.mesh\_elements.get\_point2cell\_connectivity**

```
brainspace.mesh.mesh_elements.get_point2cell_connectivity(surf, mask=None,
                                                            dtype=<class
```
*'numpy.uint8'>*)

Get point to cell connectivity.

## **Parameters**

- **surf** (vtkDataSet or [BSDataSet](#page-93-0)) Input surface.
- **mask** (1D ndarray, optional) Binary mask. If specified, only get points within the mask. Default is None.
- **dtype** (dtype, optional) Data type. Default is uint8.

Returns output (*sparse matrix, shape (n\_points, n\_cells)*) – The connectivity matrix. The (i,j) entry is 1 if the j-th cell uses the i-th point.

# **Notes**

This function returns the transpose of [get\\_cell2point\\_connectivity](#page-67-0).

## See also:

[get\\_cell2point\\_connectivity](#page-67-0), [get\\_cell\\_neighbors](#page-68-0)

# **brainspace.mesh.mesh\_elements.get\_cell\_neighbors**

<span id="page-68-0"></span>brainspace.mesh.mesh\_elements.**get\_cell\_neighbors**(*surf*, *include\_self=True*, *with\_edge=True*, *dtype=<class 'numpy.uint8'>*)

Get cell connectivity based on shared edges.

## Parameters

- **surf** (vtkDataSet or [BSDataSet](#page-93-0)) Input surface.
- **include\_self** ([bool,](https://docs.python.org/3/library/functions.html#bool) optional) If True, set diagonal elements to 1. Default is True.
- **with edge** ([bool,](https://docs.python.org/3/library/functions.html#bool) optional) If True, neighboring cells are based on shared edges. Otherwise, cells must share, at least, one point. Default is True.
- **dtype** (dtype, optional) Data type. Default is uint8.
- Returns output (*sparse matrix, shape (n\_cells, n\_cells)*) The connectivity matrix. The (i,j) entry is 1 if cells i and j share an edge.

### See also:

[get\\_point2cell\\_connectivity](#page-67-1), [get\\_cell2point\\_connectivity](#page-67-0)

## **brainspace.mesh.mesh\_elements.get\_immediate\_adjacency**

<span id="page-68-1"></span>brainspace.mesh.mesh\_elements.**get\_immediate\_adjacency**(*surf*, *include\_self=True*, *mask=None*, *dtype=<class 'numpy.uint8'>*)

Get immediate adjacency matrix.

## Parameters

- **surf** (vtkDataSet or [BSDataSet](#page-93-0)) Input surface.
- **include\_self** ([bool,](https://docs.python.org/3/library/functions.html#bool) optional) If True, set diagonal elements to 1. Default is True.
- **mask** (1D ndarray, optional) Binary mask. If specified, only use points within the mask. Default is None.
- **dtype** (dtype, optional) Data type. Default is uint8.

Returns adj (*sparse matrix, shape (n\_points, n\_points)*) – Immediate adjacency matrix.

### See also:

get ring adjacency, get immediate distance, get ring distance

## **Notes**

Immediate adjacency: set to one all entries of points that share and edge with current point.

## **brainspace.mesh.mesh\_elements.get\_ring\_adjacency**

<span id="page-69-0"></span>brainspace.mesh.mesh\_elements.**get\_ring\_adjacency**(*surf*, *n\_ring=1*, *include\_self=True*, *mask=None*, *dtype=<class 'numpy.uint8'>*)

Get adjacency in the neighborhood of each point.

# **Parameters**

- **surf** (vtkDataSet or [BSDataSet](#page-93-0)) Input surface.
- **n\_ring** ([int,](https://docs.python.org/3/library/functions.html#int) optional) Size of neighborhood. Default is 1.
- **include\_self** ([bool,](https://docs.python.org/3/library/functions.html#bool) optional) If True, set diagonal elements to 1. Otherwise, the diagonal is set to 0. Default is True.
- **mask** (1D ndarray, optional) Binary mask. If specified, only use points within the mask. Default is None.
- **dtype** (dtype, optional) Data type. Default is uint8.

Returns adj (*sparse matrix, shape (n\_points, n\_points)*) – Adjacency matrix in *n\_ring* ring.

### See also:

[get\\_immediate\\_adjacency](#page-68-1), [get\\_immediate\\_distance](#page-69-1), [get\\_ring\\_distance](#page-70-1)

## **brainspace.mesh.mesh\_elements.get\_immediate\_distance**

<span id="page-69-1"></span>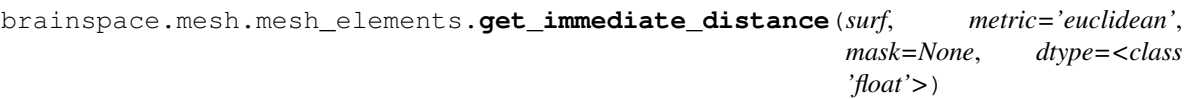

Get immediate distance matrix.

## **Parameters**

- **surf** (vtkDataSet or [BSDataSet](#page-93-0)) Input surface.
- **mask** (1D ndarray, optional) Binary mask. If specified, only use points within the mask. Default is None.
- **metric** ({'euclidean', 'sqeuclidean'}, optional) Distance metric. Default is 'euclidean'.
- **dtype** (dtype, optional) Data type. Default is float.

Returns dist (*sparse matrix, shape (n\_points, n\_points)*) – Immediate distance matrix.

### See also:

[get\\_immediate\\_adjacency](#page-68-1), [get\\_ring\\_adjacency](#page-69-0), [get\\_ring\\_distance](#page-70-1)

## **Notes**

Immediate distance: Euclidean distance with all points that share and edge with current point.

# **brainspace.mesh.mesh\_elements.get\_ring\_distance**

```
brainspace.mesh.mesh_elements.get_ring_distance(surf, n_ring=1, metric='geodesic',
```
*mask=None*, *dtype=<class 'float'>*)

Get distance matrix in the neighborhood of each point.

### **Parameters**

- **surf** (vtkDataSet or [BSDataSet](#page-93-0)) Input surface.
- **n\_ring** ([int,](https://docs.python.org/3/library/functions.html#int) optional) Size of neighborhood. Default is 1.
- **metric** ({'euclidean', 'sqeuclidean', 'geodesic'}, optional) Distance metric. Default is 'geodesic'.
- **mask** (1D ndarray, optional) Binary mask. If specified, only use points within the mask. Default is None.
- **dtype** (dtype, optional) Data type. Default is np.float.

Returns dist (*sparse matrix, shape (n\_points, n\_points)*) – Distance matrix in *n\_ring* ring..

# See also:

[get\\_immediate\\_adjacency](#page-68-1), [get\\_ring\\_adjacency](#page-69-0), [get\\_immediate\\_distance](#page-69-1)

## **Notes**

Distance is only computed for points in the ring of current point. When using geodesic, shortest paths are restricted to points within the ring.

## <span id="page-70-0"></span>**Operations on meshes**

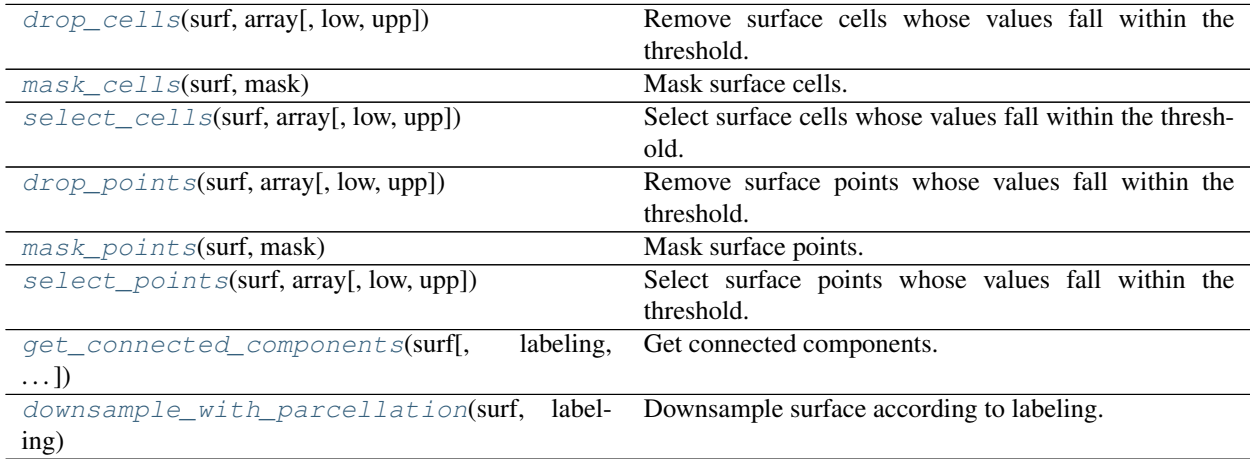

### **brainspace.mesh.mesh\_operations.drop\_cells**

<span id="page-70-2"></span>brainspace.mesh.mesh\_operations.**drop\_cells**(*surf*, *array*, *low=-inf*, *upp=inf*) Remove surface cells whose values fall within the threshold.

Points corresponding to these cells are also removed.

- **surf** (vtkPolyData or [BSPolyData](#page-102-0)) Input surface.
- **array** ([str](https://docs.python.org/3/library/stdtypes.html#str) or 1D ndarray) Array used to perform selection. If str, it must be an array in the CellData attributes of the PolyData.
- **low** ([float](https://docs.python.org/3/library/functions.html#float) or -np. inf) Lower threshold. Default is -np.inf.
- **upp** ([float](https://docs.python.org/3/library/functions.html#float) or np.inf) Upper threshold. Default is np.inf.

Returns surf\_selected (*vtkPolyData or BSPolyData*) – PolyData after thresholding.

# See also:

[drop\\_points](#page-72-0), [select\\_cells](#page-71-1), [mask\\_cells](#page-71-0)

# **brainspace.mesh.mesh\_operations.mask\_cells**

<span id="page-71-0"></span>brainspace.mesh.mesh\_operations.**mask\_cells**(*surf*, *mask*) Mask surface cells.

Points corresponding to these cells are also kept.

#### Parameters

- **surf** (vtkPolyData or [BSPolyData](#page-102-0)) Input surface.
- **mask** (1D ndarray) Binary boolean array. Zero elements are discarded.

Returns surf\_masked (*vtkPolyData or BSPolyData*) – PolyData after masking.

### See also:

[mask\\_points](#page-72-1), [drop\\_cells](#page-70-2), [select\\_cells](#page-71-1)

### **brainspace.mesh.mesh\_operations.select\_cells**

```
brainspace.mesh.mesh_operations.select_cells(surf, array, low=-inf, upp=inf)
     Select surface cells whose values fall within the threshold.
```
Points corresponding to these cells are also kept.

### **Parameters**

- **surf** (vtkPolyData or [BSPolyData](#page-102-0)) Input surface.
- **array** ([str](https://docs.python.org/3/library/stdtypes.html#str) or 1D ndarray) Array used to perform selection. If str, it must be an array in the CellData attributes of the PolyData.
- **low** ([float](https://docs.python.org/3/library/functions.html#float) or  $-np$ . inf) Lower threshold. Default is -np.inf.
- **upp** ([float](https://docs.python.org/3/library/functions.html#float) or np.inf) Upper threshold. Default is np.inf.

Returns surf\_selected (*vtkPolyData or BSPolyData*) – PolyData after selection.

### See also:

[select\\_points](#page-72-2), [drop\\_cells](#page-70-2), [mask\\_cells](#page-71-0)
# **brainspace.mesh.mesh\_operations.drop\_points**

<span id="page-72-2"></span>brainspace.mesh.mesh\_operations.**drop\_points**(*surf*, *array*, *low=-inf*, *upp=inf*) Remove surface points whose values fall within the threshold.

Cells corresponding to these points are also removed.

## Parameters

- **surf** (vtkPolyData or [BSPolyData](#page-102-0)) Input surface.
- **array** ([str](https://docs.python.org/3/library/stdtypes.html#str) or 1D ndarray) Array used to perform selection. If str, it must be an array in the PointData attributes of the PolyData.
- **low** ([float](https://docs.python.org/3/library/functions.html#float) or -np. inf) Lower threshold. Default is -np.inf.
- **upp** ([float](https://docs.python.org/3/library/functions.html#float) or np.inf) Upper threshold. Default is np.inf.

Returns surf\_selected (*vtkPolyData or BSPolyData*) – PolyData after thresholding.

#### See also:

[drop\\_cells](#page-70-0), [select\\_points](#page-72-0), [mask\\_points](#page-72-1)

#### **brainspace.mesh.mesh\_operations.mask\_points**

```
brainspace.mesh.mesh_operations.mask_points(surf, mask)
```
Mask surface points.

Cells corresponding to these points are also kept.

#### **Parameters**

- **surf** (vtkPolyData or [BSPolyData](#page-102-0)) Input surface.
- **mask** (1D ndarray) Binary boolean array. Zero elements are discarded.

Returns surf\_masked (*vtkPolyData or BSPolyData*) – PolyData after masking.

#### See also:

[mask\\_cells](#page-71-0), [drop\\_points](#page-72-2), [select\\_points](#page-72-0)

#### **brainspace.mesh.mesh\_operations.select\_points**

<span id="page-72-0"></span>brainspace.mesh.mesh\_operations.**select\_points**(*surf*, *array*, *low=-inf*, *upp=inf*) Select surface points whose values fall within the threshold.

Cells corresponding to these points are also kept.

## Parameters

- **surf** (vtkPolyData or [BSPolyData](#page-102-0)) Input surface.
- **array** ([str](https://docs.python.org/3/library/stdtypes.html#str) or 1D ndarray) Array used to perform selection. If str, it must be an array in the PointData attributes of the PolyData.
- **low** ([float](https://docs.python.org/3/library/functions.html#float) or  $-np$ . inf) Lower threshold. Default is -np.inf.
- **upp** ([float](https://docs.python.org/3/library/functions.html#float) or np.inf) Upper threshold. Default is np.inf.

Returns surf\_selected (*vtkPolyData or BSPolyData*) – PolyData after selection.

## See also:

[select\\_cells](#page-71-1), [drop\\_points](#page-72-2), [mask\\_points](#page-72-1)

## **brainspace.mesh.mesh\_operations.get\_connected\_components**

```
brainspace.mesh.mesh_operations.get_connected_components(surf, labeling=None,
                                                                 mask=None, fill=0,
                                                                 append=False,
                                                                 key='components')
    Get connected components.
```
Connected components are based on connectivity (and same label if *labeling* is provided).

#### Parameters

- **surf** (vtkPolyData or [BSPolyData](#page-102-0)) Input surface.
- labeling ([str](https://docs.python.org/3/library/stdtypes.html#str) or 1D ndarray, optional) Array with labels. If str, it must be in the point data attributes of *surf*. Default is None. If provided, connectivity is based on neighboring points with the same label.
- **mask** ([str](https://docs.python.org/3/library/stdtypes.html#str) or 1D ndarray, optional) Boolean mask. If str, it must be in the point data attributes of *surf*. Default is None. If specified, only consider points within the mask.
- **fill** ([int](https://docs.python.org/3/library/functions.html#int) or [float,](https://docs.python.org/3/library/functions.html#float) optional) Value used for entries out of the mask. Only used if the *target\_mask* is provided. Default is 0.
- **append**  $(bood, optional) If True$ , append array to point data attributes of input surface and return surface. Otherwise, only return array. Default is False.
- **key** ([str,](https://docs.python.org/3/library/stdtypes.html#str) optional) Array name to append to surface's point data attributes. Only used if append == True. Default is 'components'.

Returns output (*vtkPolyData, BSPolyData or ndarray*) – 1D array with different labels for each connected component. Return ndarray if append  $=$  False. Otherwise, return input surface with the new array.

## **Notes**

VTK point data does not accept boolean arrays. If the mask is provided as a string, the mask is built from the corresponding array such that any value larger than 0 is True.

## **brainspace.mesh.mesh\_operations.downsample\_with\_parcellation**

```
brainspace.mesh.mesh_operations.downsample_with_parcellation(surf, labeling,
                                                                 name='parcel')
```
Downsample surface according to labeling.

Such that, each parcel centroid is used as a point in the new downsampled surface. Connectivity is based on neighboring parcels.

- **surf** (vtkPolyData or [BSPolyData](#page-102-0)) Input surface.
- labeling ([str](https://docs.python.org/3/library/stdtypes.html#str) or 1D ndarray) Array of labels used to perform the downsampling. If str, it must be an array in the PointData attributes of *surf*.

• **name** ([str,](https://docs.python.org/3/library/stdtypes.html#str) optional) – Name of the downsampled parcellation appended to the Point-Data of the new surface. Default is 'parcel'.

Returns res (*BSPolyData*) – Downsampled surface.

# **Operations on mesh data**

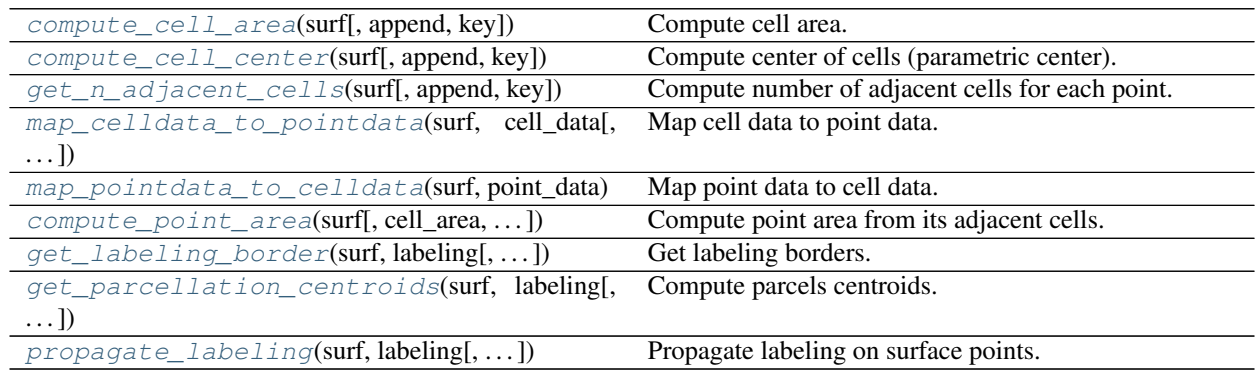

# **brainspace.mesh.array\_operations.compute\_cell\_area**

<span id="page-74-0"></span>brainspace.mesh.array\_operations.**compute\_cell\_area**(*surf*, *append=False*,

*key='cell\_area'*)

Compute cell area.

# Parameters

- **surf** (vtkPolyData or [BSPolyData](#page-102-0)) Input surface.
- **append** ([bool,](https://docs.python.org/3/library/functions.html#bool) optional) If True, append array to cell data attributes of input surface and return surface. Otherwise, only return array. Default is False.
- **key** ([str,](https://docs.python.org/3/library/stdtypes.html#str) optional) Array name to append to surface's cell data attributes. Only used if append  $==$  True. Default is 'cell area'.

Returns output (*vtkPolyData, BSPolyData or ndarray*) – Return ndarray if append == False. Otherwise, return input surface with the new array.

# **brainspace.mesh.array\_operations.compute\_cell\_center**

<span id="page-74-1"></span>brainspace.mesh.array\_operations.**compute\_cell\_center**(*surf*, *append=False*, *key='cell\_center'*)

Compute center of cells (parametric center).

- **surf** (vtkPolyData or [BSPolyData](#page-102-0)) Input surface.
- **append** ([bool,](https://docs.python.org/3/library/functions.html#bool) optional) If True, append array to cell data attributes of input surface and return surface. Otherwise, only return array. Default is False.
- **key** ([str,](https://docs.python.org/3/library/stdtypes.html#str) optional) Array name to append to surface's cell data attributes. Only used if append  $==$  True. Default is 'cell\_center'.

Returns output (*vtkPolyData, BSPolyData or ndarray*) – Return ndarray if append == False. Otherwise, return input surface with the new array.

# **brainspace.mesh.array\_operations.get\_n\_adjacent\_cells**

<span id="page-75-0"></span>brainspace.mesh.array\_operations.**get\_n\_adjacent\_cells**(*surf*, *append=False*, *key='point\_ncells'*)

Compute number of adjacent cells for each point.

#### **Parameters**

- **surf** (vtkPolyData or [BSPolyData](#page-102-0)) Input surface.
- **append** ([bool,](https://docs.python.org/3/library/functions.html#bool) optional) If True, append array to cell data attributes of input surface and return surface. Otherwise, only return array. Default is False.
- **key** ([str,](https://docs.python.org/3/library/stdtypes.html#str) optional) Array name to append to surface's point data attributes. Only used if append  $==$  True. Default is 'point ncells'.

Returns output (*vtkPolyData, BSPolyData or ndarray*) – Return ndarray if append == False. Otherwise, return input surface with the new array.

# **brainspace.mesh.array\_operations.map\_celldata\_to\_pointdata**

<span id="page-75-1"></span>brainspace.mesh.array\_operations.**map\_celldata\_to\_pointdata**(*surf*, *cell\_data*, *red\_func='mean'*, *dtype=None*, *append=False*, *key=None*)

Map cell data to point data.

#### **Parameters**

- **surf** (vtkPolyData or [BSPolyData](#page-102-0)) Input surface.
- **cell data** ([str,](https://docs.python.org/3/library/stdtypes.html#str) 1D ndarray) Array with cell data. If str, it must be in cell data attributes of *surf*.
- **red\_func** ([str](https://docs.python.org/3/library/stdtypes.html#str) or callable, optional.) Function used to compute point data from data of neighboring cells. If str, options are {'sum', 'mean', 'mode', 'one\_third', 'min', 'max'}. Default is 'mean'.
- **dtype** (dtype, optional) Data type of new array. If None, use the same data type of cell data array. Default is None.
- **append** ([bool,](https://docs.python.org/3/library/functions.html#bool) optional) If True, append array to point data attributes of input surface and return surface. Otherwise, only return array. Default is False.
- **key** ([str,](https://docs.python.org/3/library/stdtypes.html#str) optional) Array name to append to surface's point data attributes. Only used if append  $==$  True. Default is None.

Returns output (*vtkPolyData, BSPolyData or ndarray*) – Return ndarray if append == False. Otherwise, return input surface with the new array.

#### **brainspace.mesh.array\_operations.map\_pointdata\_to\_celldata**

<span id="page-75-2"></span>brainspace.mesh.array\_operations.**map\_pointdata\_to\_celldata**(*surf*, *point\_data*, *red\_func='mean'*, *dtype=None*, *append=False*, *key=None*)

Map point data to cell data.

#### **Parameters**

- **surf** (vtkPolyData or [BSPolyData](#page-102-0)) Input surface.
- **point\_data** ([str,](https://docs.python.org/3/library/stdtypes.html#str) 1D ndarray) Array with point data. If str, it is in the point data attributes of *surf*. If ndarray, use this array as point data.
- **red\_func** ({'sum', 'mean', 'mode', 'min', 'max'} or callable,  $optional$  – Function used to compute data of each cell from data of its points. Default is 'mean'.
- **dtype** (dtype, optional) Data type of new array. If None, use the same data type of point data array. Default is None.
- **append** ([bool,](https://docs.python.org/3/library/functions.html#bool) optional) If True, append array to cell data attributes of input surface and return surface. Otherwise, only return array. Default is False.
- **key** ([str,](https://docs.python.org/3/library/stdtypes.html#str) optional) Array name to append to surface's cell data attributes. Only used if append  $=$  True. Default is None.

Returns output (*vtkPolyData, BSPolyData or ndarray*) – Return ndarray if append == False. Otherwise, return input surface with the new array.

## **brainspace.mesh.array\_operations.compute\_point\_area**

<span id="page-76-0"></span>brainspace.mesh.array\_operations.**compute\_point\_area**(*surf*, *cell\_area=None*, *area\_as='one\_third'*, *append=False*, *key='point\_area'*)

Compute point area from its adjacent cells.

#### **Parameters**

- **surf** (vtkPolyData or [BSPolyData](#page-102-0)) Input surface.
- **cell\_area** ([str,](https://docs.python.org/3/library/stdtypes.html#str) 1D ndarray or [None,](https://docs.python.org/3/library/constants.html#None) optional) Array with cell areas. If str, it must be in the cell data attributes of *surf*. If None, cell areas are computed first. Default is None.
- **area\_as** ({'one\_third', 'sum', 'mean'}, optional) Compute point area as 'one\_third', 'sum' or 'mean' of adjacent cells. Default is 'one\_third'.
- **append**  $(bool, optional) If True, append array to point data attributes of input$  $(bool, optional) If True, append array to point data attributes of input$  $(bool, optional) If True, append array to point data attributes of input$ surface and return surface. Otherwise, only return array. Default is False.
- **key** ([str,](https://docs.python.org/3/library/stdtypes.html#str) optional) Array name to append to surface's point data attributes. Only used if append  $==$  True. Default is 'point area'.

Returns output (*vtkPolyData, BSPolyData or ndarray*) – 1D array with point area. Return ndarray if append  $==$  False. Otherwise, return input surface with the new array.

# **brainspace.mesh.array\_operations.get\_labeling\_border**

<span id="page-76-1"></span>brainspace.mesh.array\_operations.**get\_labeling\_border**(*surf*, *labeling*, *append=False*, *key='border'*)

Get labeling borders.

**Parameters** 

• **surf** (vtkPolyData or [BSPolyData](#page-102-0)) – Input surface.

- **labeling**  $(str, 1D \text{ ndarray}) Array \text{ with labels. If str, it must be in the point data$  $(str, 1D \text{ ndarray}) Array \text{ with labels. If str, it must be in the point data$  $(str, 1D \text{ ndarray}) Array \text{ with labels. If str, it must be in the point data$ attributes of *surf*.
- **append**  $(bood, optional) -$  If True, append array to point data attributes of input surface and return surface. Otherwise, only return array. Default is False.
- **key** ([str,](https://docs.python.org/3/library/stdtypes.html#str) optional) Array name to append to surface's point data attributes. Only used if append  $=$  True. Default is 'border'.

Returns output (*vtkPolyData, BSPolyData or ndarray*) – A 1D array with ones in the borders. Return array if append  $==$  False. Otherwise, return input surface with the new array.

**brainspace.mesh.array\_operations.get\_parcellation\_centroids**

<span id="page-77-0"></span>brainspace.mesh.array\_operations.**get\_parcellation\_centroids**(*surf*, *labeling*, *non\_centroid=0*, *mask=None*, *append=False*, *key='centroids'*)

Compute parcels centroids.

#### Parameters

- **surf** (vtkPolyData or [BSPolyData](#page-102-0)) Input surface.
- **labeling**  $(s \, tr, 1D \, ndarray)$  Array with labels. If [str,](https://docs.python.org/3/library/stdtypes.html#str) it must be in the point data attributes of *surf*. If ndarray, use this array as the labeling.
- **non\_centroid** ([int,](https://docs.python.org/3/library/functions.html#int) optional) Label assigned to non-centroid points. Default is 0.
- **mask** (1D ndarray, optional) Binary mask. If specified, only consider points within the mask. Default is None.
- **append**  $(bood, optional) -$ If True, append array to point data attributes of input surface and return surface. Otherwise, only return array. Default is False.
- **key** ([str,](https://docs.python.org/3/library/stdtypes.html#str) optional) Array name to append to surface's point data attributes. Only used if append  $==$  True. Default is 'centroids'.
- Returns output (*vtkPolyData, BSPolyData or ndarray*) A 1D array with the centroids assigned to their corresponding labels and the rest of points assigned *non\_centroid*. Return array if append == False. Otherwise, return input surface with the new array.

# **brainspace.mesh.array\_operations.propagate\_labeling**

<span id="page-77-1"></span>brainspace.mesh.array\_operations.**propagate\_labeling**(*surf*, *labeling*, *no\_label=nan*, *mask=None*, *alpha=0.99*, *n\_iter=30*, *tol=0.001*, *n\_ring=1*, *mode='connectivity'*, *append=False*, *key='propagated'*)

Propagate labeling on surface points.

- **surf** (vtkPolyData or [BSPolyData](#page-102-0)) Input surface.
- **labeling**  $(s \, tr, 1D \, \text{ndarray})$  Array with initial labels. If [str,](https://docs.python.org/3/library/stdtypes.html#str) it must be in the point data attributes of *surf*. If ndarray, use this array as the initial labeling.
- **no** label ([int](https://docs.python.org/3/library/functions.html#int) or np.nan, optional) Value for unlabeled points. Default is np.nan.
- **mask** (1D ndarray, optional) Binary mask. If specified, propagation is only performed on points within the mask. Default is None.
- **alpha** ([float,](https://docs.python.org/3/library/functions.html#float) optional) Clamping factor such that  $0 <$  aplha  $<$  1. Deault is 0.99.
- **n** iter ([int,](https://docs.python.org/3/library/functions.html#int) optional) Maximum number of propagation iterations. Default is 30.
- **tol** ([float,](https://docs.python.org/3/library/functions.html#float) optional) Convergence tolerance. Default is 0.001.
- **n\_ring** (positive int, optional) Consider points in the n-th ring to label the unlabeled points. Default is 1.
- **mode** ({'connectivity', 'distance'}, optional) Propagation based on connectivity or geodesic distance. Default is 'connectivity'.
- **append**  $(bood, optional) -$  If True, append array to point data attributes of input surface and return surface. Otherwise, only return array. Default is False.
- **key** ([str,](https://docs.python.org/3/library/stdtypes.html#str) optional) Array name to append to surface's point data attributes. Only used if append  $==$  True. Default is 'propagated'.

Returns output (*vtkPolyData, BSPolyData or ndarray*) – A 1D array with the propagated labeling. Return array if append  $==$  False. Otherwise, return input surface with the new array.

#### **References**

• Zhou, D., Bousquet, O., Lal, T. N., Weston, J., & Schölkopf, B. (2004). Learning with local and global consistency. Advances in neural information processing systems, 16(16), 321-328.

## **Mesh clustering**

Clustering and sampling of surface vertices.

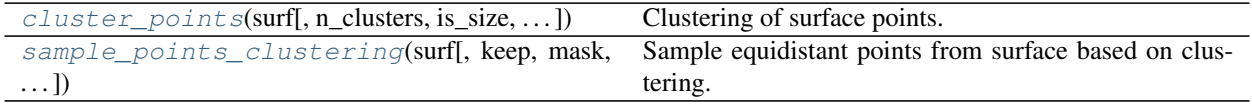

#### **brainspace.mesh.mesh\_cluster.cluster\_points**

```
brainspace.mesh.mesh_cluster.cluster_points(surf, n_clusters=100, is_size=False,
                                                  mask=None, with_centers=True, ran-
                                                  dom_state=None, approach='kmeans',
                                                  n_init=3, n_jobs=1)
```
Clustering of surface points.

- **surf** (vtkPolyData or [BSPolyData](#page-102-0)) Input surface.
- **n\_clusters** ([int,](https://docs.python.org/3/library/functions.html#int) optional) Number of clusters. Default is 100.
- **is\_size** ([bool,](https://docs.python.org/3/library/functions.html#bool) optional) If True, interpret *n\_clusters* as cluster size. Default is False.
- **mask** (1D ndarray, optional) Mask for surface points. Points outside the mask (i.e., False) are discarded from clustering. Default is None.
- **with\_centers** ([bool,](https://docs.python.org/3/library/functions.html#bool) optional) If True, an array of labels with the closest points to the centroid of each cluster is returned. Default is True.
- **random\_state** ([int,](https://docs.python.org/3/library/functions.html#int) RandomState instance or [None,](https://docs.python.org/3/library/constants.html#None) optional) Random state. Default is None.
- **approach** ({'kmeans', 'ward'}, optional) Clustering method: k-means or hierarchical with ward linkage. Hierarchical clustering is faster but k-means provides better results. Default is 'kmeans'.
- **n\_init** ([int,](https://docs.python.org/3/library/functions.html#int) optional) Number of k-means repetitions. Only used when approach  $==$  'kmeans'. Default is 3.
- **n\_jobs** ([int](https://docs.python.org/3/library/functions.html#int) or [None,](https://docs.python.org/3/library/constants.html#None) optional) The number of parallel jobs. Only used when approach == 'kmeans'. Default is 1.

#### Returns

- cluster\_labels (*1D ndarray, shape (n\_points,)*) Array of cluster labels. If *mask* is provided, points out of the mask are assigned label 0.
- center\_labels (*1D ndarray, shape (n\_points,)*) Array with centers labeled with their corresponding cluster label. The rest of points is assigned label 0. Returned only if with centers=True.

# **Notes**

Valid cluster labels start from 1. If the mask is provided, zeros are assigned to the points outside the mask.

# **brainspace.mesh.mesh\_cluster.sample\_points\_clustering**

```
brainspace.mesh.mesh_cluster.sample_points_clustering(surf, keep=0.1, mask=None,
                                                             random_state=None, ap-
                                                             proach='kmeans', n_init=3,
                                                             n jobs=1)
```
Sample equidistant points from surface based on clustering.

- **surf** (vtkPolyData or [BSPolyData](#page-102-0)) Input surface.
- **keep** ([float](https://docs.python.org/3/library/functions.html#float) or [int,](https://docs.python.org/3/library/functions.html#int) optional) If float, percentage of points to sample. Must be  $0 \leq k$ eep  $\leq 1$ . If int, number of points to sample. Default is 0.1.
- mask (1D ndarray, optional) Mask for surface points. Points outside the mask (i.e., False) are discarded from sampling. Default is None.
- **random\_state** ([int,](https://docs.python.org/3/library/functions.html#int) RandomState instance or [None,](https://docs.python.org/3/library/constants.html#None) optional) Random state. Default is None.
- **approach** ({'kmeans', 'ward'}, optional) Clustering approach: k-means or hierarchical with ward linkage. Hierarchical is faster but k-means provides better results. Default is 'kmeans'.
- **n\_init** ([int,](https://docs.python.org/3/library/functions.html#int) optional) Number of k-means repetitions. Only used when approach == 'kmeans'. Default is 3.
- **n\_jobs** ([int](https://docs.python.org/3/library/functions.html#int) or [None,](https://docs.python.org/3/library/constants.html#None) optional) The number of parallel jobs. Only used when approach == 'kmeans'. Default is 1.
- Returns sampled (*1D ndarray, shape (n\_points,)*) Array with sampled points marked with 1 in their corresponding positions. The rest is 0.

# See also:

[cluster\\_points](#page-78-0), sample\_points\_decimation

## **Notes**

This method first clusters the surface points and then selects the points closest to the centroids as the sampled points.

# **3.2.6 VTK interface**

Surface mesh functionality provided in BrainSpace is built on top of the [Visualization Toolkit \(VTK\).](https://vtk.org/) BrainSpace provides several wrappers for most data objects and some filters in VTK. Here we present a subset of this functionality. Please also refer to *[VTK wrapping](#page-222-0)* document for an introduction to the wrapping interface.

- *[Basic wrapping](#page-80-0)*
- *[Pipeline functionality](#page-83-0)*
- *[VTK wrappers](#page-86-0)*
	- *[Data objects](#page-86-1)*
	- *[Algorithms](#page-113-0)*
	- *[Mappers](#page-131-0)*
	- *[Actors](#page-151-0)*
	- *[Lookup tables](#page-161-0)*
	- *[Rendering](#page-171-0)*
	- *[Properties](#page-195-0)*
	- *[Miscellanea](#page-200-0)*
- *[Decorators](#page-217-0)*

#### <span id="page-80-0"></span>**Basic wrapping**

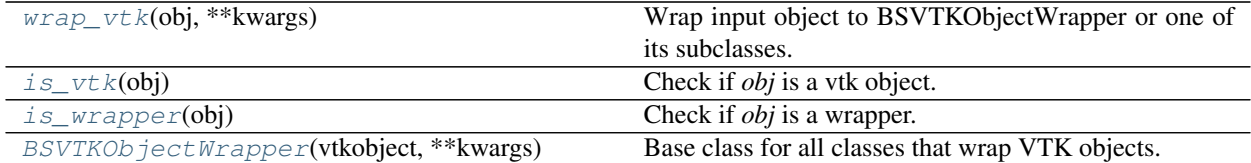

## **brainspace.vtk\_interface.wrappers.base.wrap\_vtk**

<span id="page-80-1"></span>brainspace.vtk\_interface.wrappers.base.**wrap\_vtk**(*obj*, *\*\*kwargs*) Wrap input object to BSVTKObjectWrapper or one of its subclasses.

**Parameters** 

- **obj** (vtkObject or [BSVTKObjectWrapper](#page-81-2)) Input object.
- **kwargs** (kwds, optional) Additional keyword parameters are passed to vtk object.

Returns wrapper (*BSVTKObjectWrapper*) – The wrapped object.

## **brainspace.vtk\_interface.wrappers.base.is\_vtk**

```
brainspace.vtk_interface.wrappers.base.is_vtk(obj)
    Check if obj is a vtk object.
```
Parameters **obj** ([object](https://docs.python.org/3/library/functions.html#object)) – Any object.

Returns res (*bool*) – True if *obj* is a VTK object. False, otherwise.

#### **brainspace.vtk\_interface.wrappers.base.is\_wrapper**

```
brainspace.vtk_interface.wrappers.base.is_wrapper(obj)
```
Check if *obj* is a wrapper.

Parameters **obj** ([object](https://docs.python.org/3/library/functions.html#object)) – Any object.

Returns res (*bool*) – True if *obj* is a VTK wrapper. False, otherwise.

## **brainspace.vtk\_interface.wrappers.base.BSVTKObjectWrapper**

<span id="page-81-2"></span>**class** brainspace.vtk\_interface.wrappers.base.**BSVTKObjectWrapper**(*vtkobject*,

*\*\*kwargs*)

Base class for all classes that wrap VTK objects.

Adapted from dataset adapter, with additional setVTK and getVTK methods. Create an instance if class is passed instead of object.

This class holds a reference to the wrapped VTK object. It also forwards unresolved methods to the underlying object by overloading \_\_getattr\_\_. This class also supports all VTK setters and getters to be used like properties/attributes dropping the get/set prefix. This is case insensitive.

#### Parameters

- **vtkobject** ([type](https://docs.python.org/3/library/functions.html#type) or [object](https://docs.python.org/3/library/functions.html#object)) VTK class or object.
- **kwargs** (optional keyword parameters) Parameters used to invoke set methods on the vtk object.

Variables **VTKObject** (vtkObject) – A VTK object.

# **Examples**

```
>>> from vtkmodules.vtkRenderingCorePython import vtkPolyDataMapper
>>> from brainspace.vtk_interface.wrappers import BSVTKObjectWrapper
>>> m1 = BSVTKObjectWrapper(vtkPolyDataMapper())
>>> m1
<brainspace.vtk_interface.base.BSVTKObjectWrapper at 0x7f38a4b70198>
>>> m1.VTKObject
(vtkRenderingOpenGL2Python.vtkOpenGLPolyDataMapper)0x7f38a4bee888
```
Passing class and additional keyword arguments:

```
>>> m2 = BSVTKObjectWrapper(vtkPolyDataMapper, arrayId=3,
... colorMode='mapScalars')
>>> # Get color name, these are all the same
>>> m2.VTKObject.GetColorModeAsString()
'MapScalars'
>>> m2.GetColorModeAsString()
'MapScalars'
>>> m2.colorModeAsString
'MapScalars'
>>> # Get array id
>>> m2.VTKObject.GetArrayId()
3
>>> m2.GetArrayId()
3
>>> m2.arrayId
3
```
We can change array id and color mode as follows:

```
>>> m2.arrayId = 0
>>> m2.VTKObject.GetArrayId()
0
>>> m2.colorMode = 'default'
>>> m2.VTKObject.GetColorModeAsString()
'Default'
```
<span id="page-82-0"></span>**\_\_init\_\_**(*vtkobject*, *\*\*kwargs*)

Initialize self. See help(type(self)) for accurate signature.

## **Methods**

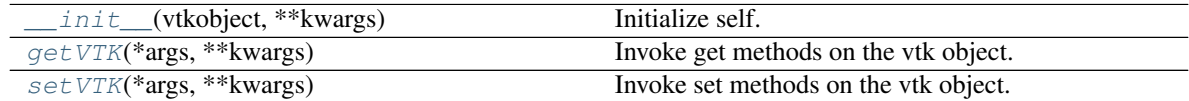

## **Attributes**

<span id="page-82-1"></span>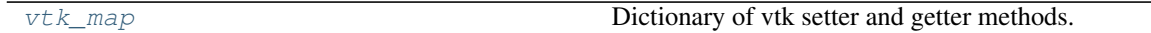

**getVTK**(*\*args*, *\*\*kwargs*)

Invoke get methods on the vtk object.

## Parameters

- **args** (list of str) Method that require no arguments.
- **kwargs** (list of keyword-value arguments) key-word arguments can be use for methods that require arguments. When several arguments are required, use a tuple. Methods that require no arguments can also be used here using None as the argument.

Returns results (*dict*) – Dictionary of results where the keys are the method names and the values the results.

# **Examples**

```
>>> import vtk
>>> from brainspace.vtk_interface.wrappers import BSVTKObjectWrapper
>>> m1 = BSVTKObjectWrapper(vtk.vtkPolyDataMapper())
>>> m1.getVTK('arrayId', colorModeAsString=None)
{'arrayId': -1, 'colorModeAsString': 'Default'}
>>> m1.getVTK('colorModeAsString', arrayId=None)
{'colorModeAsString': 'Default', 'arrayId': -1}
>>> m1.getVTK(numberOfInputConnections=0)
{'numberOfInputConnections': 0}
```
#### <span id="page-83-1"></span>**setVTK**(*\*args*, *\*\*kwargs*)

Invoke set methods on the vtk object.

#### Parameters

- **args** (list of str) Setter methods that require no arguments.
- **kwargs** (list of keyword-value arguments) key-word arguments can be use for methods that require arguments. When several arguments are required, use a tuple. Methods that require no arguments can also be used here using None as the argument.

Returns self (*BSVTKObjectWrapper object*) – Return self.

# **Examples**

```
>>> import vtk
>>> from brainspace.vtk_interface.wrappers import BSVTKObjectWrapper
>>> m1 = BSVTKObjectWrapper(vtk.vtkPolyDataMapper())
>>> m1.setVTK(arrayId=3, colorMode='mapScalars')
<brainspace.vtk_interface.base.BSVTKObjectWrapper at 0x7f38a4ace320>
>>> m1.arrayId
3
>>> m1.colorModeAsString
'MapScalars'
```
## <span id="page-83-2"></span>**vtk\_map**

Dictionary of vtk setter and getter methods.

Type [dict](https://docs.python.org/3/library/stdtypes.html#dict)

# <span id="page-83-0"></span>**Pipeline functionality**

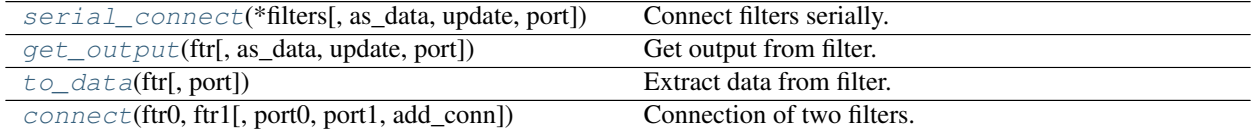

# **brainspace.vtk\_interface.pipeline.serial\_connect**

<span id="page-83-3"></span>brainspace.vtk\_interface.pipeline.**serial\_connect**(*\*filters*, *as\_data=True*, *update=True*, *port=0*)

Connect filters serially.

#### **Parameters**

- **\*filters** (sequence of tuple or [list](https://docs.python.org/3/library/stdtypes.html#list)) Input filters to serially connect. Each input takes one of the following formats:
- 1. First filter in sequence:  $(10, \text{ op}=0)$ 
	- $-$  *f0* (vtkAlgorithm, [BSAlgorithm](#page-113-1), vtkDataObject or [BSDataObject](#page-87-0)) This is the first filter.
	- *op* (int, optional) This is the output port of *f0*. Default is 0.
- 2. Last filter in sequence: (ic=None, ip=0, fn)
	- *ic* (int, optional) This is the input connection of the input port *ip* of filter *fn*. Default is None.
	- $-$  *ip* (int, optional) This is the input port of  $\hat{m}$ . Must be specified when *ic* is not None. Default is 0.
	- $-$  *fn* (vtkAlgorithm or *[BSAlgorithm](#page-113-1)*) This is the last filter.
- 3. Intermediate filters:  $($ ic=None, ip=0, fi, op=0)
	- *ic* (int, optional) This is the input connection of the input port *ip* of filter *fi*. Default is None.
	- *ip* (int, optional) This is the input port of *fi*. Must be specified when *ic* is not None. Default is 0.
	- $-$  *fi* (vtkAlgorithm or *[BSAlgorithm](#page-113-1)*) This is a filter.
	- *op* (int, optional) This is the output port of *fi*. Default is 0.
- **as\_data** ([bool,](https://docs.python.org/3/library/functions.html#bool) optional) Return data instead of filter. If True, last filter is automatically updated. Default is True.
- **update** ([bool,](https://docs.python.org/3/library/functions.html#bool) optional) Update last filter. Only used when as\_data == False. Default is True.
- **port** ([int,](https://docs.python.org/3/library/functions.html#int) optional) Port to update or get data from. When port is -1, refers to all ports. Default is 0.

Returns output (*BSAlgorithm or BSDataObject*) – Last filter or its output.

## **Examples**

## In VTK:

```
>>> # point source
>>> ps = vtk.vtkPointSource()
>>> ps.SetNumberOfPoints(100)
>>> # delauny
>>> dn = vtk.vtkDelaunay2D()
>>> dn.SetTolerance(0.01)
>>> dn.SetInputConnection(0, ps.GetOutputPort(0))
>>> # smooth
>>> sf = vtk.vtkWindowedSincPolyDataFilter()
>>> sf.SetInputConnection(0, dn.GetOutputPort(0))
>>> sf.SetNumberOfIterations(20)
>>> # update and get output
>>> sf.Update()
```
(continues on next page)

(continued from previous page)

```
>>> sf.GetOutput(0)
(vtkCommonDataModelPython.vtkPolyData)0x7f0134fffb28
```
#### With *serial\_connect* function:

```
>>> from brainspace.vtk_interface.pipeline import serial_connect
>>> # point source
>>> ps = vtk.vtkPointSource()
>>> ps.SetNumberOfPoints(100)
>>> # delauny
>>> dn = vtk.vtkDelaunay2D()
>>> dn.SetTolerance(0.01)
>>> # smooth
>>> sf = vtk.vtkWindowedSincPolyDataFilter()
>>> sf.SetNumberOfIterations(20)
>>> # Connection
>>> serial_connect((ps, 0), (None, 0, dn, 0), (None, 0, sf), as_data=True,
... port=0)
<brainspace.vtk_interface.wrappers.BSPolyData at 0x7f0134efb048>
>>> # This can be shortened, since no input connection is needed
>>> serial_connect((ps, 0), (0, dn, 0), (0, sf), as_data=True, port=0)
<brainspace.vtk_interface.wrappers.BSPolyData at 0x7f0134ee9128>
>>> # And shortened even further since the default input and output
>>> # ports are 0
>>> serial_connect((ps,), (dn,), (sf,), as_data=True, port=0)
<brainspace.vtk_interface.wrappers.BSPolyData at 0x7f0134ee92b0>
>>> # This is the same
>>> serial_connect(ps, dn, sf)
<brainspace.vtk_interface.wrappers.BSPolyData at 0x7f0134eee898>
```
## **brainspace.vtk\_interface.pipeline.get\_output**

```
brainspace.vtk_interface.pipeline.get_output(ftr, as_data=True, update=True, port=0)
     Get output from filter.
```
- **ftr** (vtkAlgorithm or [BSAlgorithm](#page-113-1)) Input filter.
- **as\_data** ([bool,](https://docs.python.org/3/library/functions.html#bool) optional) Return data as BSDataObject instead of [BSAlgorithm](#page-113-1). If True, the filter is automatically updated. Default is True.
- **update** ([bool,](https://docs.python.org/3/library/functions.html#bool) optional) Update filter. Only used when *as\_data* is False. Default is True.
- **port** ([int](https://docs.python.org/3/library/functions.html#int) or [None,](https://docs.python.org/3/library/constants.html#None) optional) Output port to update or get data from. Only used when input is vtkAlgorithm. When port is -1, refers to all ports. When None, call Update() with no arguments. Not used, when *ftr* is a sink (i.e., 0 output ports), call Update(). Default is 0.
- Returns poly (*BSAlgorithm or BSDataObject*) Returns filter or its output. If port is -1, returns all outputs in a list if  $as\_data == True$ .

# **brainspace.vtk\_interface.pipeline.to\_data**

```
brainspace.vtk_interface.pipeline.to_data(ftr, port=0)
```
Extract data from filter.

# **Parameters**

- **ftr** (vtkAlgorithm or [BSAlgorithm](#page-113-1)) Input filter.
- **port** ([int,](https://docs.python.org/3/library/functions.html#int) optional) Port to get data from. When port is -1, refers to all ports. Default is 0.

Returns data (*BSDataObject or list of BSDataObject*) – Returns the output of the filter. If port is -1 and number of output ports  $> 1$ , then return list of outputs.

# **Notes**

Filters are automatically updated to get the output.

# **brainspace.vtk\_interface.pipeline.connect**

```
brainspace.vtk_interface.pipeline.connect(ftr0, ftr1, port0=0, port1=0, add_conn=False)
     Connection of two filters.
```
Connects the output port *port0* of filter *ftr0* with the input port *port1* of filter *ftr1*.

## **Parameters**

- **ftr0** (vtkAlgorithm, vtkDataSet, [BSAlgorithm](#page-113-1) or [BSDataSet](#page-93-0)) The input filter. May be a filter or dataset.
- **ftr1** (vtkAlgorithm or [BSAlgorithm](#page-113-1)) The output filter.
- **port0** ([int,](https://docs.python.org/3/library/functions.html#int) optional) Output port of *ftr0*. Not used if *ftr0* is a dataset. Default is 0.
- **port1** ([int,](https://docs.python.org/3/library/functions.html#int) optional) Input port of *ftr1*. Default is 0.
- **add\_conn** ([bool](https://docs.python.org/3/library/functions.html#bool) or [int,](https://docs.python.org/3/library/functions.html#int) optional) Connect to specific connection of *port1*. If False, use *SetInputConnection* or *SetInputData* (all other added connections to *port1* are removed). Otherwise, use *AddInputConnection* or *AddInputData*. If int, add to given connection (e.g., *SetInputConnectionByNumber* or *SetInputDataByNumber*). Only used if *port1* accepts more than one connection (i.e., repeatable). Default is False.

Returns ftr1 (*BSAlgorithm*) – Returns (wrapped) *frt1* after connecting it with the input filter.

# <span id="page-86-0"></span>**VTK wrappers**

# <span id="page-86-1"></span>**Data objects**

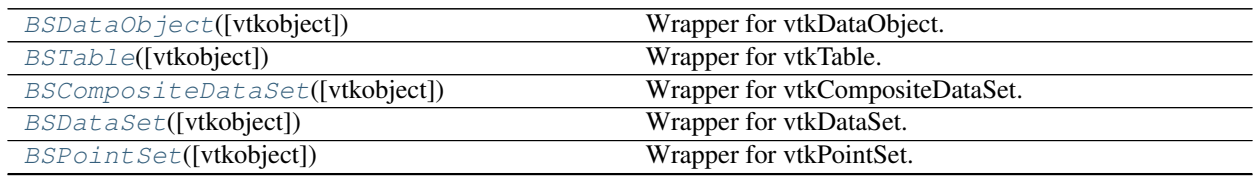

Continued on next page

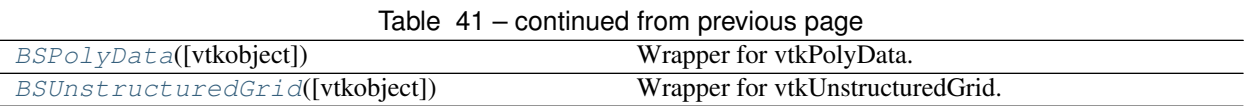

# **brainspace.vtk\_interface.wrappers.data\_object.BSDataObject**

<span id="page-87-0"></span>**class** brainspace.vtk\_interface.wrappers.data\_object.**BSDataObject**(*vtkobject=None*,

Wrapper for vtkDataObject.

<span id="page-87-3"></span>**\_\_init\_\_**(*vtkobject=None*, *\*\*kwargs*) Initialize self. See help(type(self)) for accurate signature.

# **Methods**

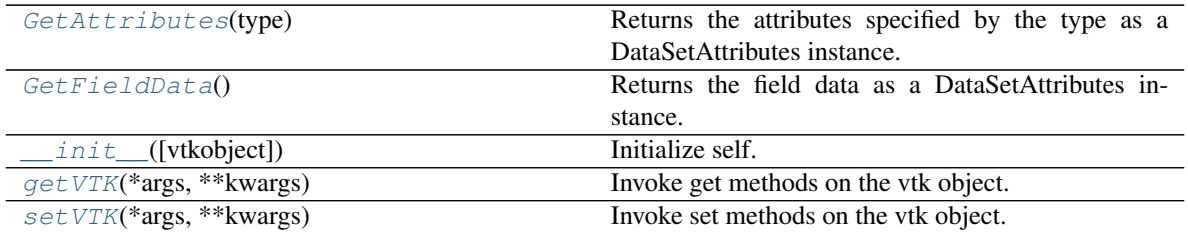

## **Attributes**

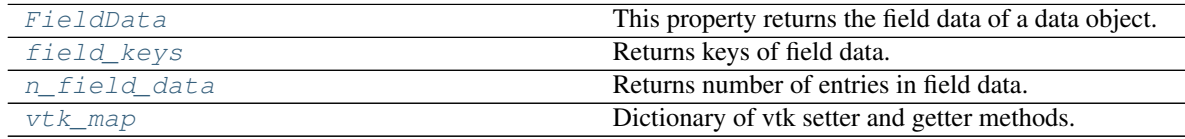

# <span id="page-87-5"></span>**FieldData**

This property returns the field data of a data object.

#### <span id="page-87-1"></span>**GetAttributes**(*type*)

Returns the attributes specified by the type as a DataSetAttributes instance.

#### <span id="page-87-2"></span>**GetFieldData**()

Returns the field data as a DataSetAttributes instance.

#### <span id="page-87-6"></span>**field\_keys**

Returns keys of field data.

Type list of str

<span id="page-87-4"></span>**getVTK**(*\*args*, *\*\*kwargs*)

Invoke get methods on the vtk object.

#### Parameters

- **args** (list of str) Method that require no arguments.
- **kwargs** (list of keyword-value arguments) key-word arguments can be use for methods that require arguments. When several arguments are required, use a tuple. Methods that require no arguments can also be used here using None as the argument.

*\*\*kwargs*)

Returns results (*dict*) – Dictionary of results where the keys are the method names and the values the results.

# **Examples**

```
>>> import vtk
>>> from brainspace.vtk_interface.wrappers import BSVTKObjectWrapper
>>> m1 = BSVTKObjectWrapper(vtk.vtkPolyDataMapper())
>>> m1.getVTK('arrayId', colorModeAsString=None)
{'arrayId': -1, 'colorModeAsString': 'Default'}
>>> m1.getVTK('colorModeAsString', arrayId=None)
{'colorModeAsString': 'Default', 'arrayId': -1}
>>> m1.getVTK(numberOfInputConnections=0)
{'numberOfInputConnections': 0}
```
#### <span id="page-88-2"></span>**n\_field\_data**

Returns number of entries in field data.

Type [int](https://docs.python.org/3/library/functions.html#int)

<span id="page-88-1"></span>**setVTK**(*\*args*, *\*\*kwargs*) Invoke set methods on the vtk object.

**Parameters** 

- **args** (list of str) Setter methods that require no arguments.
- **kwargs** (list of keyword-value arguments) key-word arguments can be use for methods that require arguments. When several arguments are required, use a tuple. Methods that require no arguments can also be used here using None as the argument.

Returns self (*BSVTKObjectWrapper object*) – Return self.

# **Examples**

```
>>> import vtk
>>> from brainspace.vtk_interface.wrappers import BSVTKObjectWrapper
>>> m1 = BSVTKObjectWrapper(vtk.vtkPolyDataMapper())
>>> m1.setVTK(arrayId=3, colorMode='mapScalars')
<brainspace.vtk_interface.base.BSVTKObjectWrapper at 0x7f38a4ace320>
>>> m1.arrayId
3
>>> m1.colorModeAsString
'MapScalars'
```
#### <span id="page-88-3"></span>**vtk\_map**

Dictionary of vtk setter and getter methods.

Type [dict](https://docs.python.org/3/library/stdtypes.html#dict)

# **brainspace.vtk\_interface.wrappers.data\_object.BSTable**

```
class brainspace.vtk_interface.wrappers.data_object.BSTable(vtkobject=None,
                                                                 **kwargs)
```
<span id="page-88-4"></span>Wrapper for vtkTable.

**\_\_init\_\_**(*vtkobject=None*, *\*\*kwargs*) Initialize self. See help(type(self)) for accurate signature.

# **Methods**

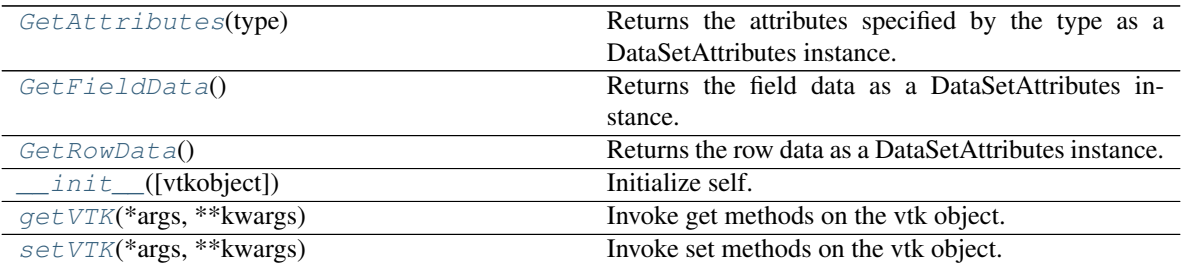

# **Attributes**

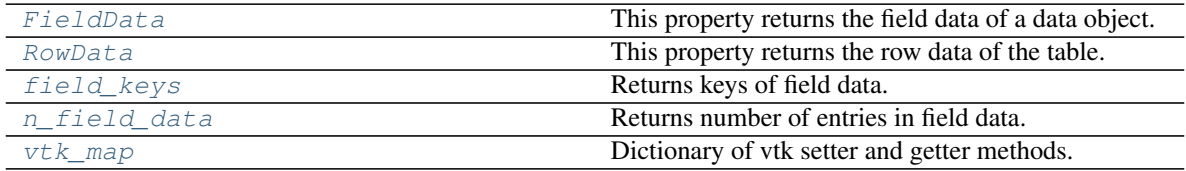

# <span id="page-89-4"></span>**FieldData**

This property returns the field data of a data object.

# <span id="page-89-0"></span>**GetAttributes**(*type*)

Returns the attributes specified by the type as a DataSetAttributes instance.

# <span id="page-89-1"></span>**GetFieldData**()

Returns the field data as a DataSetAttributes instance.

## <span id="page-89-2"></span>**GetRowData**()

Returns the row data as a DataSetAttributes instance.

## <span id="page-89-5"></span>**RowData**

This property returns the row data of the table.

## <span id="page-89-6"></span>**field\_keys**

Returns keys of field data.

Type list of str

<span id="page-89-3"></span>**getVTK**(*\*args*, *\*\*kwargs*)

Invoke get methods on the vtk object.

- **args** (list of str) Method that require no arguments.
- **kwargs** (list of keyword-value arguments) key-word arguments can be use for methods that require arguments. When several arguments are required, use a tuple. Methods that require no arguments can also be used here using None as the argument.
- Returns results (*dict*) Dictionary of results where the keys are the method names and the values the results.

# **Examples**

```
>>> import vtk
>>> from brainspace.vtk_interface.wrappers import BSVTKObjectWrapper
>>> m1 = BSVTKObjectWrapper(vtk.vtkPolyDataMapper())
>>> m1.getVTK('arrayId', colorModeAsString=None)
{'arrayId': -1, 'colorModeAsString': 'Default'}
>>> m1.getVTK('colorModeAsString', arrayId=None)
{'colorModeAsString': 'Default', 'arrayId': -1}
>>> m1.getVTK(numberOfInputConnections=0)
{'numberOfInputConnections': 0}
```
#### <span id="page-90-2"></span>**n\_field\_data**

Returns number of entries in field data.

Type [int](https://docs.python.org/3/library/functions.html#int)

```
setVTK(*args, **kwargs)
```
Invoke set methods on the vtk object.

#### Parameters

- **args** (list of str) Setter methods that require no arguments.
- **kwargs** (list of keyword-value arguments) key-word arguments can be use for methods that require arguments. When several arguments are required, use a tuple. Methods that require no arguments can also be used here using None as the argument.

Returns self (*BSVTKObjectWrapper object*) – Return self.

#### **Examples**

```
>>> import vtk
>>> from brainspace.vtk_interface.wrappers import BSVTKObjectWrapper
>>> m1 = BSVTKObjectWrapper(vtk.vtkPolyDataMapper())
>>> m1.setVTK(arrayId=3, colorMode='mapScalars')
<brainspace.vtk_interface.base.BSVTKObjectWrapper at 0x7f38a4ace320>
>>> m1.arrayId
3
>>> m1.colorModeAsString
'MapScalars'
```
#### <span id="page-90-3"></span>**vtk\_map**

Dictionary of vtk setter and getter methods.

Type [dict](https://docs.python.org/3/library/stdtypes.html#dict)

# **brainspace.vtk\_interface.wrappers.data\_object.BSCompositeDataSet**

<span id="page-90-0"></span>**class** brainspace.vtk\_interface.wrappers.data\_object.**BSCompositeDataSet**(*vtkobject=None*, *\*\*kwargs*)

<span id="page-90-4"></span>Wrapper for vtkCompositeDataSet.

**\_\_init\_\_**(*vtkobject=None*, *\*\*kwargs*) Initialize self. See help(type(self)) for accurate signature.

# **Methods**

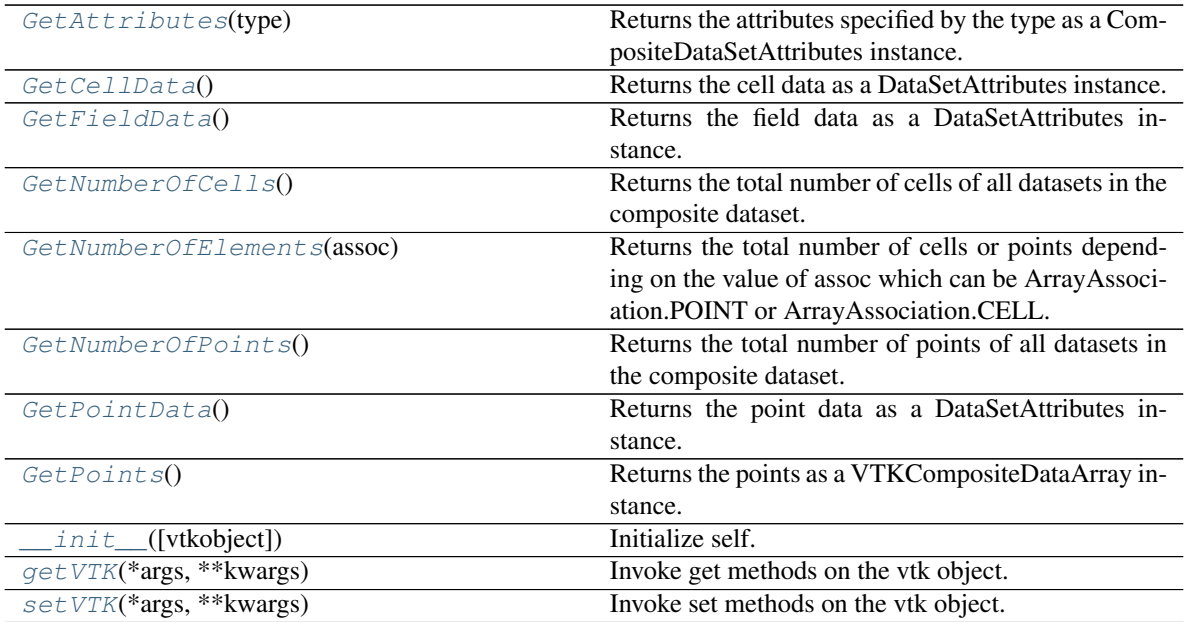

# **Attributes**

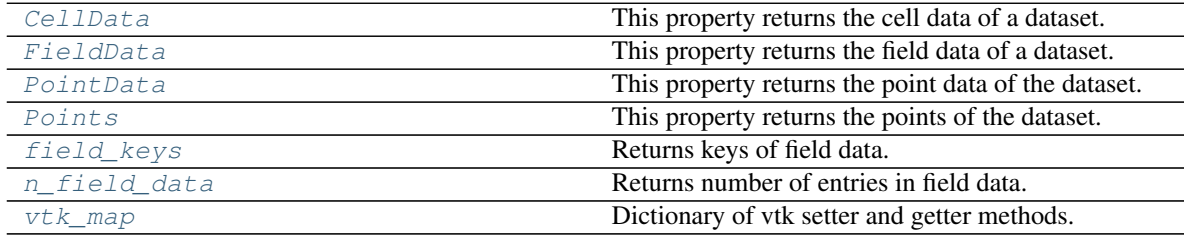

# <span id="page-91-6"></span>**CellData**

This property returns the cell data of a dataset.

# <span id="page-91-7"></span>**FieldData**

This property returns the field data of a dataset.

# <span id="page-91-0"></span>**GetAttributes**(*type*)

Returns the attributes specified by the type as a CompositeDataSetAttributes instance.

# <span id="page-91-1"></span>**GetCellData**()

Returns the cell data as a DataSetAttributes instance.

## <span id="page-91-2"></span>**GetFieldData**()

Returns the field data as a DataSetAttributes instance.

# <span id="page-91-3"></span>**GetNumberOfCells**()

Returns the total number of cells of all datasets in the composite dataset. Note that this traverses the whole composite dataset every time and should not be called repeatedly for large composite datasets.

## <span id="page-91-5"></span><span id="page-91-4"></span>**GetNumberOfElements**(*assoc*)

Returns the total number of cells or points depending on the value of assoc which can be ArrayAssociation.POINT or ArrayAssociation.CELL.

#### **GetNumberOfPoints**()

Returns the total number of points of all datasets in the composite dataset. Note that this traverses the whole composite dataset every time and should not be called repeatedly for large composite datasets.

#### <span id="page-92-0"></span>**GetPointData**()

Returns the point data as a DataSetAttributes instance.

#### <span id="page-92-1"></span>**GetPoints**()

Returns the points as a VTKCompositeDataArray instance.

#### <span id="page-92-4"></span>**PointData**

This property returns the point data of the dataset.

#### <span id="page-92-5"></span>**Points**

This property returns the points of the dataset.

#### <span id="page-92-6"></span>**field\_keys**

Returns keys of field data.

Type list of str

#### <span id="page-92-2"></span>**getVTK**(*\*args*, *\*\*kwargs*)

Invoke get methods on the vtk object.

#### **Parameters**

- **args** (list of str) Method that require no arguments.
- **kwargs** (list of keyword-value arguments) key-word arguments can be use for methods that require arguments. When several arguments are required, use a tuple. Methods that require no arguments can also be used here using None as the argument.
- Returns results (*dict*) Dictionary of results where the keys are the method names and the values the results.

# **Examples**

```
>>> import vtk
>>> from brainspace.vtk_interface.wrappers import BSVTKObjectWrapper
>>> m1 = BSVTKObjectWrapper(vtk.vtkPolyDataMapper())
>>> m1.getVTK('arrayId', colorModeAsString=None)
{'arrayId': -1, 'colorModeAsString': 'Default'}
>>> m1.getVTK('colorModeAsString', arrayId=None)
{'colorModeAsString': 'Default', 'arrayId': -1}
>>> m1.getVTK(numberOfInputConnections=0)
{'numberOfInputConnections': 0}
```
# <span id="page-92-7"></span>**n\_field\_data**

Returns number of entries in field data.

Type [int](https://docs.python.org/3/library/functions.html#int)

<span id="page-92-3"></span>**setVTK**(*\*args*, *\*\*kwargs*)

Invoke set methods on the vtk object.

- **args** (list of str) Setter methods that require no arguments.
- **kwargs** (list of keyword-value arguments) key-word arguments can be use for methods that require arguments. When several arguments are required, use a tuple. Methods that require no arguments can also be used here using None as the argument.

Returns self (*BSVTKObjectWrapper object*) – Return self.

# **Examples**

```
>>> import vtk
>>> from brainspace.vtk_interface.wrappers import BSVTKObjectWrapper
>>> m1 = BSVTKObjectWrapper(vtk.vtkPolyDataMapper())
>>> m1.setVTK(arrayId=3, colorMode='mapScalars')
<brainspace.vtk_interface.base.BSVTKObjectWrapper at 0x7f38a4ace320>
>>> m1.arrayId
3
>>> m1.colorModeAsString
'MapScalars'
```
#### <span id="page-93-1"></span>**vtk\_map**

Dictionary of vtk setter and getter methods.

Type [dict](https://docs.python.org/3/library/stdtypes.html#dict)

# **brainspace.vtk\_interface.wrappers.data\_object.BSDataSet**

<span id="page-93-0"></span>**class** brainspace.vtk\_interface.wrappers.data\_object.**BSDataSet**(*vtkobject=None*,

Wrapper for vtkDataSet.

<span id="page-93-2"></span>**\_\_init\_\_**(*vtkobject=None*, *\*\*kwargs*) Initialize self. See help(type(self)) for accurate signature.

# **Methods**

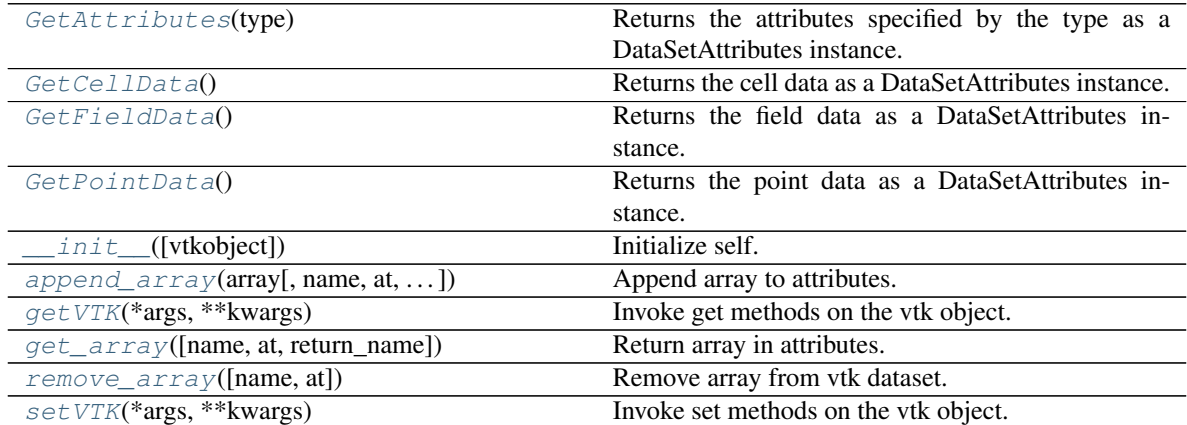

# **Attributes**

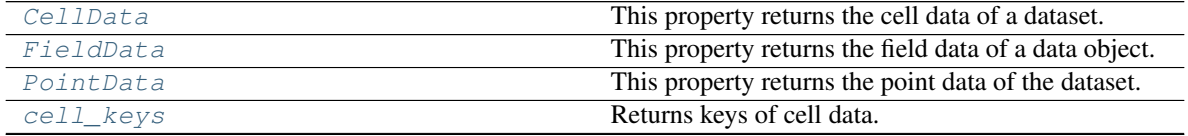

Continued on next page

*\*\*kwargs*)

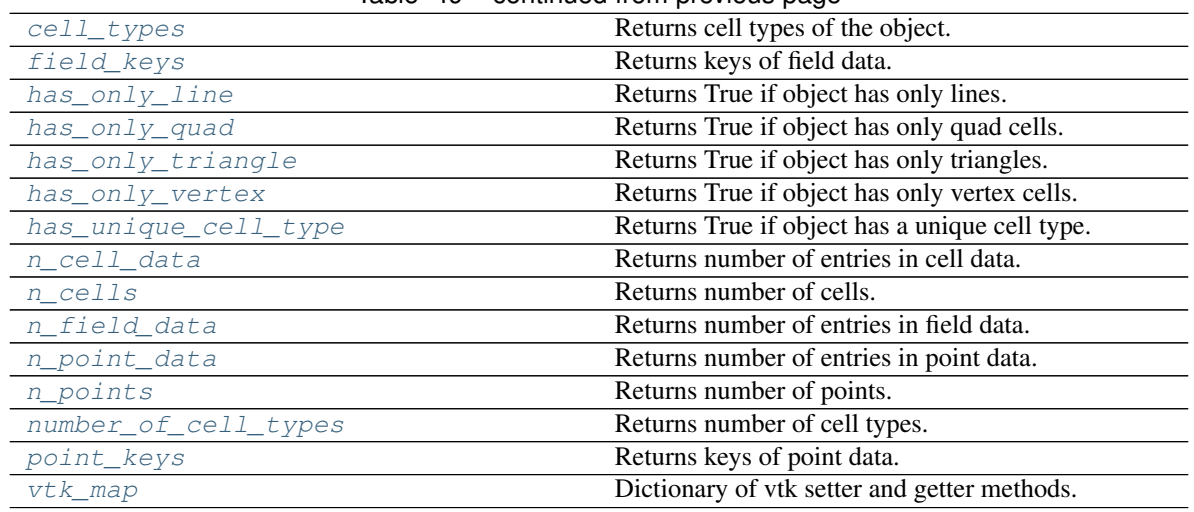

## Table 49 – continued from previous page

#### <span id="page-94-5"></span>**CellData**

This property returns the cell data of a dataset.

#### <span id="page-94-6"></span>**FieldData**

This property returns the field data of a data object.

#### <span id="page-94-0"></span>**GetAttributes**(*type*)

Returns the attributes specified by the type as a DataSetAttributes instance.

#### <span id="page-94-1"></span>**GetCellData**()

Returns the cell data as a DataSetAttributes instance.

#### <span id="page-94-2"></span>**GetFieldData**()

Returns the field data as a DataSetAttributes instance.

## <span id="page-94-3"></span>**GetPointData**()

Returns the point data as a DataSetAttributes instance.

#### <span id="page-94-7"></span>**PointData**

This property returns the point data of the dataset.

<span id="page-94-4"></span>**append\_array**(*array*, *name=None*, *at=None*, *convert\_bool='warn'*, *overwrite='warn'*) Append array to attributes.

- **array** (1D or 2D ndarray) Array to append to the dataset.
- name ([str](https://docs.python.org/3/library/stdtypes.html#str) or [None,](https://docs.python.org/3/library/constants.html#None) optional) Array name. If None, a random string is generated and returned. Default is None.
- **at** ({'point', 'cell', 'field', 'p', 'c', 'f'} or [None,](https://docs.python.org/3/library/constants.html#None) optional.) – Attribute to append data to. Points (i.e., 'point' or 'p'), cells (i.e., 'cell' or 'c') or field (i.e., 'field' or 'f') data. If None, it will attempt to append data to the attributes with the same number of elements. Only considers points and cells. If both have the same number of elements or the size of the array does not coincide with any of them, it raises an exception. Default is None.
- **convert\_bool** ([bool](https://docs.python.org/3/library/functions.html#bool) or {'warn', 'raise'}, optional) If True append array after conversion to uint8. If False, array is not appended. If 'warn', issue a warning but append the array. If raise, raise an exception.

• **overwrite** ([bool](https://docs.python.org/3/library/functions.html#bool) or {'warn', 'raise'}, optional) – If True append array even if its name already exists. If False, array is not appended, issue a warning. If 'warn', issue a warning but append the array. If raise, raise an exception.

Returns name (*str*) – Array name used to append the array to the dataset.

## <span id="page-95-2"></span>**cell\_keys**

Returns keys of cell data.

Type list of str

#### <span id="page-95-3"></span>**cell\_types**

Returns cell types of the object.

Type list of int

#### <span id="page-95-4"></span>**field\_keys**

Returns keys of field data.

Type list of str

<span id="page-95-0"></span>**getVTK**(*\*args*, *\*\*kwargs*)

Invoke get methods on the vtk object.

## **Parameters**

- **args** (list of str) Method that require no arguments.
- **kwargs** (list of keyword-value arguments) key-word arguments can be use for methods that require arguments. When several arguments are required, use a tuple. Methods that require no arguments can also be used here using None as the argument.
- Returns results (*dict*) Dictionary of results where the keys are the method names and the values the results.

#### **Examples**

```
>>> import vtk
>>> from brainspace.vtk_interface.wrappers import BSVTKObjectWrapper
>>> m1 = BSVTKObjectWrapper(vtk.vtkPolyDataMapper())
>>> m1.getVTK('arrayId', colorModeAsString=None)
{'arrayId': -1, 'colorModeAsString': 'Default'}
>>> m1.getVTK('colorModeAsString', arrayId=None)
{'colorModeAsString': 'Default', 'arrayId': -1}
>>> m1.getVTK(numberOfInputConnections=0)
{'numberOfInputConnections': 0}
```
#### <span id="page-95-1"></span>**get\_array**(*name=None*, *at=None*, *return\_name=False*) Return array in attributes.

- **name** ([str,](https://docs.python.org/3/library/stdtypes.html#str) list of str or [None,](https://docs.python.org/3/library/constants.html#None) optional) Array names. If None, return all arrays. Cannot be None if  $at =$  None. Default is None.
- **at** ({'point', 'cell', 'field', 'p', 'c', 'f'} or [None,](https://docs.python.org/3/library/constants.html#None)  $optional.)$  – Attributes to get the array from. Points (i.e., 'point' or 'p'), cells (i.e., 'cell' or 'c') or field (i.e., 'field' or 'f'). If None, get array name from all attributes that have an array with the same array name. Cannot be None if name == None. Default is None.

• **return\_name** ([bool,](https://docs.python.org/3/library/functions.html#bool) optional) – Whether to return array names too. Default is False.

#### Returns

- arrays (*VTKArray or list of VTKArray*) Data arrays. None is returned if *name* does not exist.
- names (*str or list of str*) Names of returned arrays. Only if return\_name == True.

#### <span id="page-96-0"></span>**has\_only\_line**

Returns True if object has only lines. False, otherwise.

Type [bool](https://docs.python.org/3/library/functions.html#bool)

#### <span id="page-96-1"></span>**has\_only\_quad**

Returns True if object has only quad cells. False, otherwise.

Type [bool](https://docs.python.org/3/library/functions.html#bool)

## <span id="page-96-2"></span>**has\_only\_triangle**

Returns True if object has only triangles. False, otherwise.

Type [bool](https://docs.python.org/3/library/functions.html#bool)

# <span id="page-96-3"></span>**has\_only\_vertex**

Returns True if object has only vertex cells. False, otherwise.

Type [bool](https://docs.python.org/3/library/functions.html#bool)

#### <span id="page-96-4"></span>**has\_unique\_cell\_type**

Returns True if object has a unique cell type. False, otherwise.

Type [bool](https://docs.python.org/3/library/functions.html#bool)

#### <span id="page-96-5"></span>**n\_cell\_data**

Returns number of entries in cell data.

Type [int](https://docs.python.org/3/library/functions.html#int)

## <span id="page-96-6"></span>**n\_cells**

Returns number of cells.

#### Type [int](https://docs.python.org/3/library/functions.html#int)

#### <span id="page-96-7"></span>**n\_field\_data**

Returns number of entries in field data.

Type [int](https://docs.python.org/3/library/functions.html#int)

#### <span id="page-96-8"></span>**n\_point\_data**

Returns number of entries in point data.

#### Type [int](https://docs.python.org/3/library/functions.html#int)

# <span id="page-96-9"></span>**n\_points**

Returns number of points.

Type [int](https://docs.python.org/3/library/functions.html#int)

# <span id="page-96-10"></span>**number\_of\_cell\_types**

Returns number of cell types.

## Type [int](https://docs.python.org/3/library/functions.html#int)

<span id="page-96-11"></span>**point\_keys** Returns keys of point data. Type list of str

<span id="page-97-1"></span>**remove\_array**(*name=None*, *at=None*)

Remove array from vtk dataset.

#### Parameters

- **name** ([str,](https://docs.python.org/3/library/stdtypes.html#str) list of str or [None,](https://docs.python.org/3/library/constants.html#None) optional) Array name to remove. If None, remove all arrays. Default is None.
- **at** ({'point', 'cell', 'field', 'p', 'c', 'f'} or [None,](https://docs.python.org/3/library/constants.html#None)  $optional.)$  – Attributes to remove the array from. Points (i.e., 'point' or 'p'), cells (i.e., 'cell' or 'c') or field (i.e., 'field' or 'f'). If None, remove array name from all attributes. Default is None.

#### <span id="page-97-2"></span>**setVTK**(*\*args*, *\*\*kwargs*)

Invoke set methods on the vtk object.

#### Parameters

- **args** (list of str) Setter methods that require no arguments.
- **kwargs** (list of keyword-value arguments) key-word arguments can be use for methods that require arguments. When several arguments are required, use a tuple. Methods that require no arguments can also be used here using None as the argument.

Returns self (*BSVTKObjectWrapper object*) – Return self.

## **Examples**

```
>>> import vtk
>>> from brainspace.vtk_interface.wrappers import BSVTKObjectWrapper
>>> m1 = BSVTKObjectWrapper(vtk.vtkPolyDataMapper())
>>> m1.setVTK(arrayId=3, colorMode='mapScalars')
<brainspace.vtk_interface.base.BSVTKObjectWrapper at 0x7f38a4ace320>
>>> m1.arrayId
3
>>> m1.colorModeAsString
'MapScalars'
```
#### <span id="page-97-3"></span>**vtk\_map**

Dictionary of vtk setter and getter methods.

Type [dict](https://docs.python.org/3/library/stdtypes.html#dict)

## **brainspace.vtk\_interface.wrappers.data\_object.BSPointSet**

<span id="page-97-0"></span>**class** brainspace.vtk\_interface.wrappers.data\_object.**BSPointSet**(*vtkobject=None*,

*\*\*kwargs*)

<span id="page-97-4"></span>Wrapper for vtkPointSet.

**\_\_init\_\_**(*vtkobject=None*, *\*\*kwargs*) Initialize self. See help(type(self)) for accurate signature.

## **Methods**

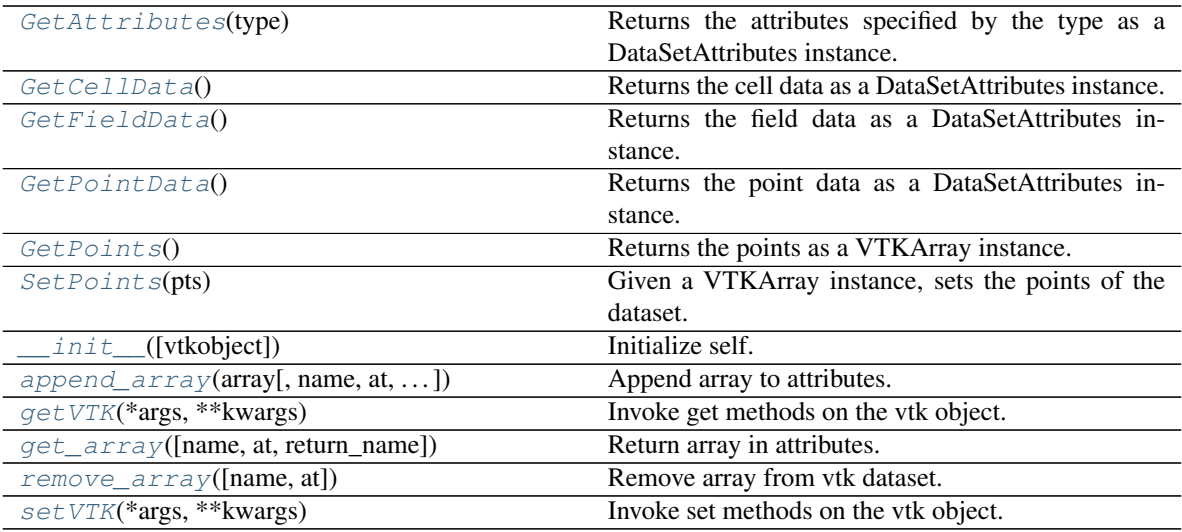

# **Attributes**

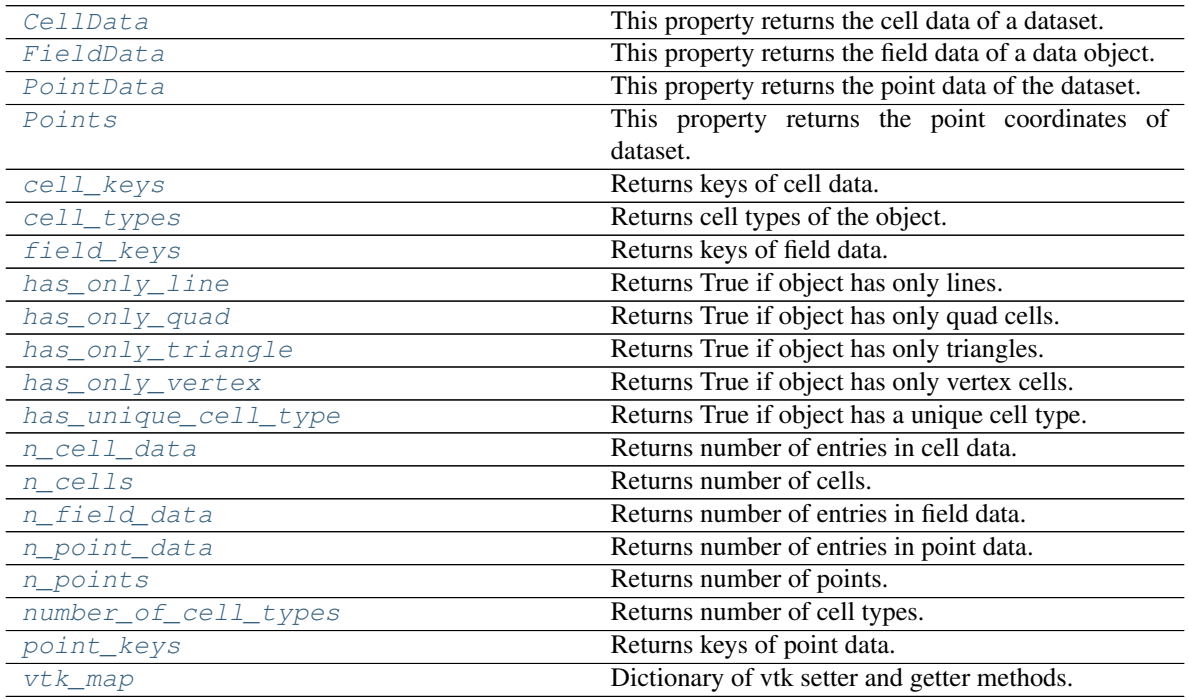

# <span id="page-98-3"></span>**CellData**

This property returns the cell data of a dataset.

# <span id="page-98-4"></span>**FieldData**

This property returns the field data of a data object.

# <span id="page-98-0"></span>**GetAttributes**(*type*)

Returns the attributes specified by the type as a DataSetAttributes instance.

# <span id="page-98-2"></span><span id="page-98-1"></span>**GetCellData**()

Returns the cell data as a DataSetAttributes instance.

#### **GetFieldData**()

Returns the field data as a DataSetAttributes instance.

# <span id="page-99-0"></span>**GetPointData**()

Returns the point data as a DataSetAttributes instance.

#### <span id="page-99-1"></span>**GetPoints**()

Returns the points as a VTKArray instance. Returns None if the dataset has implicit points.

#### <span id="page-99-5"></span>**PointData**

This property returns the point data of the dataset.

#### <span id="page-99-6"></span>**Points**

This property returns the point coordinates of dataset.

#### <span id="page-99-2"></span>**SetPoints**(*pts*)

Given a VTKArray instance, sets the points of the dataset.

<span id="page-99-3"></span>**append\_array**(*array*, *name=None*, *at=None*, *convert\_bool='warn'*, *overwrite='warn'*) Append array to attributes.

# Parameters

- **array** (1D or 2D ndarray) Array to append to the dataset.
- **name** ([str](https://docs.python.org/3/library/stdtypes.html#str) or [None,](https://docs.python.org/3/library/constants.html#None) optional) Array name. If None, a random string is generated and returned. Default is None.
- **at** ({'point', 'cell', 'field', 'p', 'c', 'f'} or [None,](https://docs.python.org/3/library/constants.html#None)  $optional.)$  – Attribute to append data to. Points (i.e., 'point' or 'p'), cells (i.e., 'cell' or 'c') or field (i.e., 'field' or 'f') data. If None, it will attempt to append data to the attributes with the same number of elements. Only considers points and cells. If both have the same number of elements or the size of the array does not coincide with any of them, it raises an exception. Default is None.
- **convert\_bool** ([bool](https://docs.python.org/3/library/functions.html#bool) or {'warn', 'raise'}, optional) If True append array after conversion to uint8. If False, array is not appended. If 'warn', issue a warning but append the array. If raise, raise an exception.
- **overwrite** ([bool](https://docs.python.org/3/library/functions.html#bool) or {'warn', 'raise'}, optional) If True append array even if its name already exists. If False, array is not appended, issue a warning. If 'warn', issue a warning but append the array. If raise, raise an exception.

Returns name (*str*) – Array name used to append the array to the dataset.

#### <span id="page-99-7"></span>**cell\_keys**

Returns keys of cell data.

Type list of str

#### <span id="page-99-8"></span>**cell\_types**

Returns cell types of the object.

Type list of int

#### <span id="page-99-9"></span>**field\_keys**

Returns keys of field data.

Type list of str

<span id="page-99-4"></span>**getVTK**(*\*args*, *\*\*kwargs*) Invoke get methods on the vtk object.

- **args** (list of str) Method that require no arguments.
- **kwargs** (list of keyword-value arguments) key-word arguments can be use for methods that require arguments. When several arguments are required, use a tuple. Methods that require no arguments can also be used here using None as the argument.
- Returns results (*dict*) Dictionary of results where the keys are the method names and the values the results.

## **Examples**

```
>>> import vtk
>>> from brainspace.vtk_interface.wrappers import BSVTKObjectWrapper
>>> m1 = BSVTKObjectWrapper(vtk.vtkPolyDataMapper())
>>> m1.getVTK('arrayId', colorModeAsString=None)
{'arrayId': -1, 'colorModeAsString': 'Default'}
>>> m1.getVTK('colorModeAsString', arrayId=None)
{'colorModeAsString': 'Default', 'arrayId': -1}
>>> m1.getVTK(numberOfInputConnections=0)
{'numberOfInputConnections': 0}
```
<span id="page-100-0"></span>**get\_array**(*name=None*, *at=None*, *return\_name=False*) Return array in attributes.

#### Parameters

- **name** ([str,](https://docs.python.org/3/library/stdtypes.html#str) list of str or [None,](https://docs.python.org/3/library/constants.html#None) optional) Array names. If None, return all arrays. Cannot be None if  $at =$  None. Default is None.
- **at** ({'point', 'cell', 'field', 'p', 'c', 'f'} or [None,](https://docs.python.org/3/library/constants.html#None)  $optional.)$  – Attributes to get the array from. Points (i.e., 'point' or 'p'), cells (i.e., 'cell' or 'c') or field (i.e., 'field' or 'f'). If None, get array name from all attributes that have an array with the same array name. Cannot be None if name == None. Default is None.
- **return\_name** ([bool,](https://docs.python.org/3/library/functions.html#bool) optional) Whether to return array names too. Default is False.

# Returns

- arrays (*VTKArray or list of VTKArray*) Data arrays. None is returned if *name* does not exist.
- names (*str or list of str*) Names of returned arrays. Only if return\_name == True.

## <span id="page-100-1"></span>**has\_only\_line**

Returns True if object has only lines. False, otherwise.

## Type [bool](https://docs.python.org/3/library/functions.html#bool)

#### <span id="page-100-2"></span>**has\_only\_quad**

Returns True if object has only quad cells. False, otherwise.

Type [bool](https://docs.python.org/3/library/functions.html#bool)

#### <span id="page-100-3"></span>**has\_only\_triangle**

Returns True if object has only triangles. False, otherwise.

Type [bool](https://docs.python.org/3/library/functions.html#bool)

## <span id="page-100-4"></span>**has\_only\_vertex**

Returns True if object has only vertex cells. False, otherwise.

Type [bool](https://docs.python.org/3/library/functions.html#bool)

#### <span id="page-101-2"></span>**has\_unique\_cell\_type**

Returns True if object has a unique cell type. False, otherwise.

Type [bool](https://docs.python.org/3/library/functions.html#bool)

#### <span id="page-101-3"></span>**n\_cell\_data**

Returns number of entries in cell data.

Type [int](https://docs.python.org/3/library/functions.html#int)

# <span id="page-101-4"></span>**n\_cells**

Returns number of cells.

Type [int](https://docs.python.org/3/library/functions.html#int)

#### <span id="page-101-5"></span>**n\_field\_data**

Returns number of entries in field data.

Type [int](https://docs.python.org/3/library/functions.html#int)

<span id="page-101-6"></span>**n\_point\_data**

Returns number of entries in point data.

Type [int](https://docs.python.org/3/library/functions.html#int)

<span id="page-101-7"></span>**n\_points** Returns number of points.

Type [int](https://docs.python.org/3/library/functions.html#int)

<span id="page-101-8"></span>**number\_of\_cell\_types**

Returns number of cell types.

Type [int](https://docs.python.org/3/library/functions.html#int)

<span id="page-101-9"></span>**point\_keys** Returns keys of point data.

Type list of str

<span id="page-101-0"></span>**remove\_array**(*name=None*, *at=None*) Remove array from vtk dataset.

#### Parameters

- **name** ([str,](https://docs.python.org/3/library/stdtypes.html#str) list of str or [None,](https://docs.python.org/3/library/constants.html#None) optional) Array name to remove. If None, remove all arrays. Default is None.
- **at** ({'point', 'cell', 'field', 'p', 'c', 'f'} or [None,](https://docs.python.org/3/library/constants.html#None)  $optional.)$  – Attributes to remove the array from. Points (i.e., 'point' or 'p'), cells (i.e., 'cell' or 'c') or field (i.e., 'field' or 'f'). If None, remove array name from all attributes. Default is None.

# <span id="page-101-1"></span>**setVTK**(*\*args*, *\*\*kwargs*)

Invoke set methods on the vtk object.

- **args** (list of str) Setter methods that require no arguments.
- **kwargs** (list of keyword-value arguments) key-word arguments can be use for methods that require arguments. When several arguments are required, use a tuple. Methods that require no arguments can also be used here using None as the argument.

Returns self (*BSVTKObjectWrapper object*) – Return self.

# **Examples**

```
>>> import vtk
>>> from brainspace.vtk_interface.wrappers import BSVTKObjectWrapper
>>> m1 = BSVTKObjectWrapper(vtk.vtkPolyDataMapper())
>>> m1.setVTK(arrayId=3, colorMode='mapScalars')
<brainspace.vtk_interface.base.BSVTKObjectWrapper at 0x7f38a4ace320>
>>> m1.arrayId
3
>>> m1.colorModeAsString
'MapScalars'
```
#### <span id="page-102-1"></span>**vtk\_map**

Dictionary of vtk setter and getter methods.

Type [dict](https://docs.python.org/3/library/stdtypes.html#dict)

Wrapper for vtkPolyData.

# **brainspace.vtk\_interface.wrappers.data\_object.BSPolyData**

<span id="page-102-0"></span>**class** brainspace.vtk\_interface.wrappers.data\_object.**BSPolyData**(*vtkobject=None*,

*\*\*kwargs*)

<span id="page-102-2"></span>**\_\_init\_\_**(*vtkobject=None*, *\*\*kwargs*) Initialize self. See help(type(self)) for accurate signature.

# **Methods**

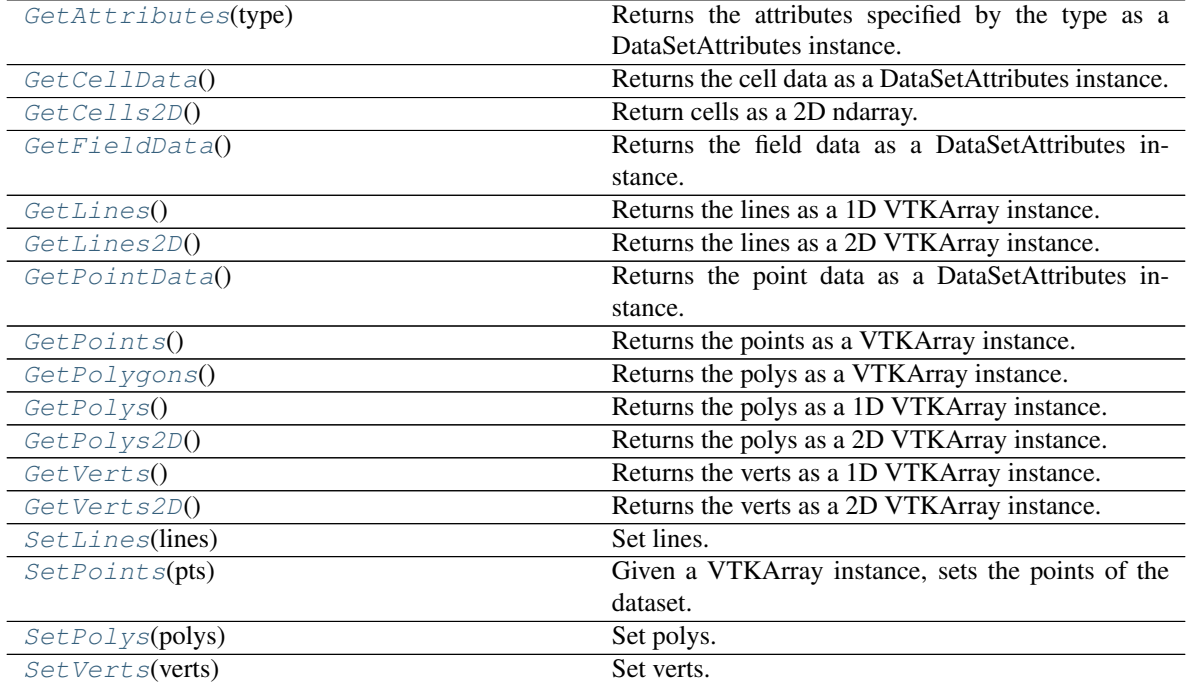

Continued on next page

| $\text{init}$ ([vtkobject])            | Initialize self.                      |
|----------------------------------------|---------------------------------------|
| $append\_array(array[, name, at, ])$   | Append array to attributes.           |
| getVTK(*args, **kwargs)                | Invoke get methods on the vtk object. |
| $qet\_array([name, at, return\_name])$ | Return array in attributes.           |
| remove $array([name, at])$             | Remove array from vtk dataset.        |
| $setVTK(*args, **kwargs)$              | Invoke set methods on the vtk object. |

Table 52 – continued from previous page

# **Attributes**

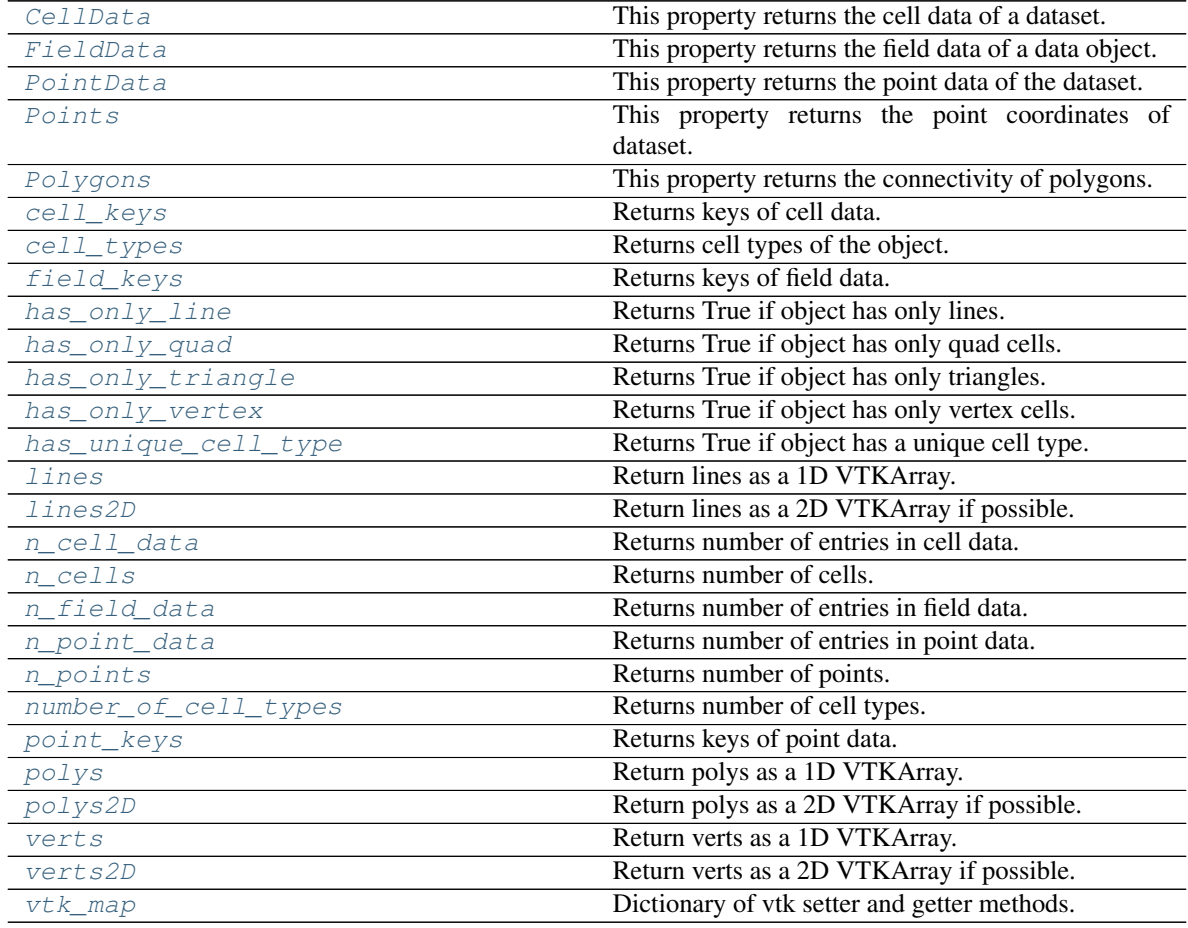

# <span id="page-103-3"></span>**CellData**

This property returns the cell data of a dataset.

# <span id="page-103-4"></span>**FieldData**

This property returns the field data of a data object.

# <span id="page-103-0"></span>**GetAttributes**(*type*)

Returns the attributes specified by the type as a DataSetAttributes instance.

## <span id="page-103-1"></span>**GetCellData**()

Returns the cell data as a DataSetAttributes instance.

# <span id="page-103-2"></span>**GetCells2D**()

Return cells as a 2D ndarray.

Returns cells (*2D ndarray, shape = (n\_points, n)*) – PolyData cells.

Raises [ValueError](https://docs.python.org/3/library/exceptions.html#ValueError) – If PolyData has different cell types.

#### <span id="page-104-0"></span>**GetFieldData**()

Returns the field data as a DataSetAttributes instance.

#### <span id="page-104-1"></span>**GetLines**()

Returns the lines as a 1D VTKArray instance.

#### <span id="page-104-2"></span>**GetLines2D**()

Returns the lines as a 2D VTKArray instance.

Returns lines (*2D ndarray, shape = (n\_points, n)*) – PolyData lines.

Raises [ValueError](https://docs.python.org/3/library/exceptions.html#ValueError) – If PolyData has different line types.

#### <span id="page-104-3"></span>**GetPointData**()

Returns the point data as a DataSetAttributes instance.

## <span id="page-104-4"></span>**GetPoints**()

Returns the points as a VTKArray instance. Returns None if the dataset has implicit points.

#### <span id="page-104-5"></span>**GetPolygons**()

Returns the polys as a VTKArray instance.

## <span id="page-104-6"></span>**GetPolys**()

Returns the polys as a 1D VTKArray instance.

#### <span id="page-104-7"></span>**GetPolys2D**()

Returns the polys as a 2D VTKArray instance.

Returns polys (*2D ndarray, shape = (n\_points, n)*) – PolyData polys.

Raises [ValueError](https://docs.python.org/3/library/exceptions.html#ValueError) – If PolyData has different poly types.

## <span id="page-104-8"></span>**GetVerts**()

Returns the verts as a 1D VTKArray instance.

# <span id="page-104-9"></span>**GetVerts2D**()

Returns the verts as a 2D VTKArray instance.

Returns verts (*2D ndarray, shape = (n\_points, n)*) – PolyData verts.

Raises [ValueError](https://docs.python.org/3/library/exceptions.html#ValueError) – If PolyData has different vertex types.

#### <span id="page-104-13"></span>**PointData**

This property returns the point data of the dataset.

# <span id="page-104-14"></span>**Points**

This property returns the point coordinates of dataset.

#### <span id="page-104-15"></span>**Polygons**

This property returns the connectivity of polygons.

# <span id="page-104-10"></span>**SetLines**(*lines*)

Set lines.

**Parameters lines** (1D or 2D ndarray) – If 2D, shape  $=(n_{\text{points}}, n)$ , and n is the number of points per line. All lines must use the same number of points.

## <span id="page-104-11"></span>**SetPoints**(*pts*)

Given a VTKArray instance, sets the points of the dataset.

# <span id="page-104-12"></span>**SetPolys**(*polys*)

Set polys.

**Parameters**  $\text{polys}$  (1D or 2D ndarray) – If 2D, shape = (n\_points, n), and n is the number of points per poly. All polys must use the same number of points.

# <span id="page-105-0"></span>**SetVerts**(*verts*)

Set verts.

**Parameters verts** (1D or 2D ndarray) – If 2D, shape = (n\_points, n), and n is the number of points per vertex. All verts must use the same number of points.

<span id="page-105-1"></span>**append\_array**(*array*, *name=None*, *at=None*, *convert\_bool='warn'*, *overwrite='warn'*) Append array to attributes.

# **Parameters**

- **array** (1D or 2D ndarray) Array to append to the dataset.
- **name** ([str](https://docs.python.org/3/library/stdtypes.html#str) or [None,](https://docs.python.org/3/library/constants.html#None) optional) Array name. If None, a random string is generated and returned. Default is None.
- **at** ({'point', 'cell', 'field', 'p', 'c', 'f'} or [None,](https://docs.python.org/3/library/constants.html#None)  $optional.)$  – Attribute to append data to. Points (i.e., 'point' or 'p'), cells (i.e., 'cell' or 'c') or field (i.e., 'field' or 'f') data. If None, it will attempt to append data to the attributes with the same number of elements. Only considers points and cells. If both have the same number of elements or the size of the array does not coincide with any of them, it raises an exception. Default is None.
- **convert\_bool** ([bool](https://docs.python.org/3/library/functions.html#bool) or {'warn', 'raise'}, optional) If True append array after conversion to uint8. If False, array is not appended. If 'warn', issue a warning but append the array. If raise, raise an exception.
- **overwrite** ([bool](https://docs.python.org/3/library/functions.html#bool) or {'warn', 'raise'}, optional) If True append array even if its name already exists. If False, array is not appended, issue a warning. If 'warn', issue a warning but append the array. If raise, raise an exception.

Returns name (*str*) – Array name used to append the array to the dataset.

#### <span id="page-105-3"></span>**cell\_keys**

Returns keys of cell data.

Type list of str

#### <span id="page-105-4"></span>**cell\_types**

Returns cell types of the object.

Type list of int

#### <span id="page-105-5"></span>**field\_keys**

Returns keys of field data.

Type list of str

<span id="page-105-2"></span>**getVTK**(*\*args*, *\*\*kwargs*)

Invoke get methods on the vtk object.

- **args** (list of str) Method that require no arguments.
- **kwargs** (list of keyword-value arguments) key-word arguments can be use for methods that require arguments. When several arguments are required, use a tuple. Methods that require no arguments can also be used here using None as the argument.
- Returns results (*dict*) Dictionary of results where the keys are the method names and the values the results.

# **Examples**

```
>>> import vtk
>>> from brainspace.vtk_interface.wrappers import BSVTKObjectWrapper
>>> m1 = BSVTKObjectWrapper(vtk.vtkPolyDataMapper())
>>> m1.getVTK('arrayId', colorModeAsString=None)
{'arrayId': -1, 'colorModeAsString': 'Default'}
>>> m1.getVTK('colorModeAsString', arrayId=None)
{'colorModeAsString': 'Default', 'arrayId': -1}
>>> m1.getVTK(numberOfInputConnections=0)
{'numberOfInputConnections': 0}
```
<span id="page-106-0"></span>**get\_array**(*name=None*, *at=None*, *return\_name=False*) Return array in attributes.

#### Parameters

- **name** ([str,](https://docs.python.org/3/library/stdtypes.html#str) list of str or [None,](https://docs.python.org/3/library/constants.html#None) optional) Array names. If None, return all arrays. Cannot be None if  $at =$  None. Default is None.
- **at** ({'point', 'cell', 'field', 'p', 'c', 'f'} or [None,](https://docs.python.org/3/library/constants.html#None) optional.) – Attributes to get the array from. Points (i.e., 'point' or 'p'), cells (i.e., 'cell' or 'c') or field (i.e., 'field' or 'f'). If None, get array name from all attributes that have an array with the same array name. Cannot be None if name == None. Default is None.
- **return\_name** ([bool,](https://docs.python.org/3/library/functions.html#bool) optional) Whether to return array names too. Default is False.

#### Returns

- arrays (*VTKArray or list of VTKArray*) Data arrays. None is returned if *name* does not exist.
- names (*str or list of str*) Names of returned arrays. Only if return\_name == True.

#### <span id="page-106-1"></span>**has\_only\_line**

Returns True if object has only lines. False, otherwise.

Type [bool](https://docs.python.org/3/library/functions.html#bool)

#### <span id="page-106-2"></span>**has\_only\_quad**

Returns True if object has only quad cells. False, otherwise.

Type [bool](https://docs.python.org/3/library/functions.html#bool)

#### <span id="page-106-3"></span>**has\_only\_triangle**

Returns True if object has only triangles. False, otherwise.

Type [bool](https://docs.python.org/3/library/functions.html#bool)

## <span id="page-106-4"></span>**has\_only\_vertex**

Returns True if object has only vertex cells. False, otherwise.

Type [bool](https://docs.python.org/3/library/functions.html#bool)

## <span id="page-106-5"></span>**has\_unique\_cell\_type**

Returns True if object has a unique cell type. False, otherwise.

Type [bool](https://docs.python.org/3/library/functions.html#bool)

#### <span id="page-106-7"></span><span id="page-106-6"></span>**lines**

Return lines as a 1D VTKArray.

#### **lines2D**

Return lines as a 2D VTKArray if possible.

## <span id="page-107-2"></span>**n\_cell\_data**

Returns number of entries in cell data.

# Type [int](https://docs.python.org/3/library/functions.html#int)

## <span id="page-107-3"></span>**n\_cells**

Returns number of cells.

Type [int](https://docs.python.org/3/library/functions.html#int)

# <span id="page-107-4"></span>**n\_field\_data**

Returns number of entries in field data.

#### Type [int](https://docs.python.org/3/library/functions.html#int)

<span id="page-107-5"></span>**n\_point\_data**

Returns number of entries in point data.

#### Type [int](https://docs.python.org/3/library/functions.html#int)

<span id="page-107-6"></span>**n\_points**

Returns number of points.

Type [int](https://docs.python.org/3/library/functions.html#int)

# <span id="page-107-7"></span>**number\_of\_cell\_types**

Returns number of cell types.

Type [int](https://docs.python.org/3/library/functions.html#int)

# <span id="page-107-8"></span>**point\_keys**

Returns keys of point data.

## Type list of str

## <span id="page-107-9"></span>**polys**

Return polys as a 1D VTKArray.

## <span id="page-107-10"></span>**polys2D**

Return polys as a 2D VTKArray if possible.

#### <span id="page-107-0"></span>**remove\_array**(*name=None*, *at=None*)

Remove array from vtk dataset.

#### Parameters

- **name** ([str,](https://docs.python.org/3/library/stdtypes.html#str) list of str or [None,](https://docs.python.org/3/library/constants.html#None) optional) Array name to remove. If None, remove all arrays. Default is None.
- **at** ({'point', 'cell', 'field', 'p', 'c', 'f'} or [None,](https://docs.python.org/3/library/constants.html#None)  $optional.)$  – Attributes to remove the array from. Points (i.e., 'point' or 'p'), cells (i.e., 'cell' or 'c') or field (i.e., 'field' or 'f'). If None, remove array name from all attributes. Default is None.

# <span id="page-107-1"></span>**setVTK**(*\*args*, *\*\*kwargs*)

Invoke set methods on the vtk object.

#### Parameters

• **args** (list of str) – Setter methods that require no arguments.
• **kwargs** (list of keyword-value arguments) – key-word arguments can be use for methods that require arguments. When several arguments are required, use a tuple. Methods that require no arguments can also be used here using None as the argument.

Returns self (*BSVTKObjectWrapper object*) – Return self.

## **Examples**

```
>>> import vtk
>>> from brainspace.vtk_interface.wrappers import BSVTKObjectWrapper
>>> m1 = BSVTKObjectWrapper(vtk.vtkPolyDataMapper())
>>> m1.setVTK(arrayId=3, colorMode='mapScalars')
<brainspace.vtk_interface.base.BSVTKObjectWrapper at 0x7f38a4ace320>
>>> m1.arrayId
3
>>> m1.colorModeAsString
'MapScalars'
```
#### **verts**

Return verts as a 1D VTKArray.

### **verts2D**

Return verts as a 2D VTKArray if possible.

### **vtk\_map**

Dictionary of vtk setter and getter methods.

Type [dict](https://docs.python.org/3/library/stdtypes.html#dict)

## **brainspace.vtk\_interface.wrappers.data\_object.BSUnstructuredGrid**

```
class brainspace.vtk_interface.wrappers.data_object.BSUnstructuredGrid(vtkobject=None,
```
<span id="page-108-0"></span>Wrapper for vtkUnstructuredGrid.

**\_\_init\_\_**(*vtkobject=None*, *\*\*kwargs*) Initialize self. See help(type(self)) for accurate signature.

# **Methods**

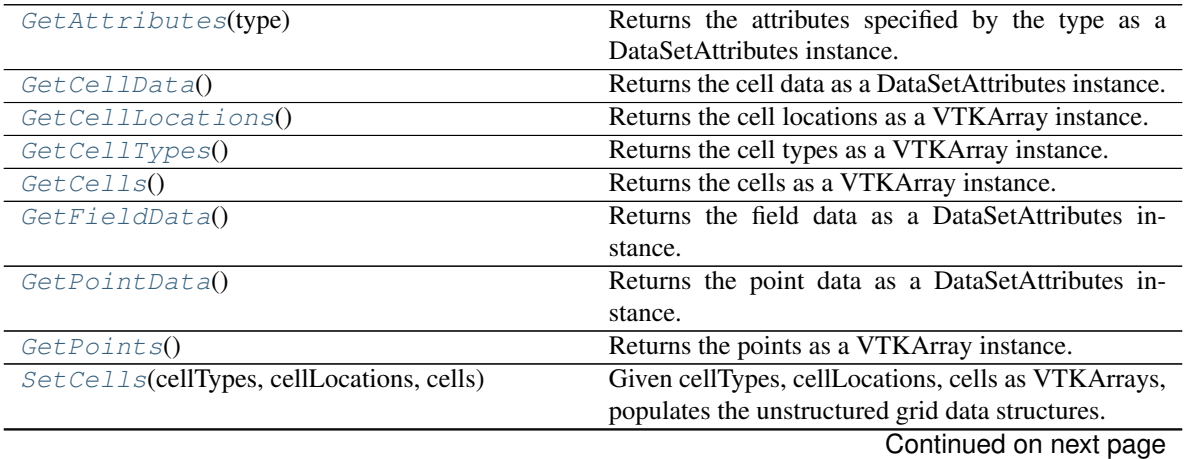

*\*\*kwargs*)

| SetPoints(pts)                             | Given a VTKArray instance, sets the points of the |
|--------------------------------------------|---------------------------------------------------|
|                                            | dataset.                                          |
| $init$ ([vtkobject])                       | Initialize self.                                  |
| $append\_array(array[, name, at, \ldots])$ | Append array to attributes.                       |
| $qetVTK(*args, **kwargs)$                  | Invoke get methods on the vtk object.             |
| $get\_array([name, at, return\_name])$     | Return array in attributes.                       |
| $remove\_array([name, at])$                | Remove array from vtk dataset.                    |
| $setVTK(*args, **kwargs)$                  | Invoke set methods on the vtk object.             |

Table 54 – continued from previous page

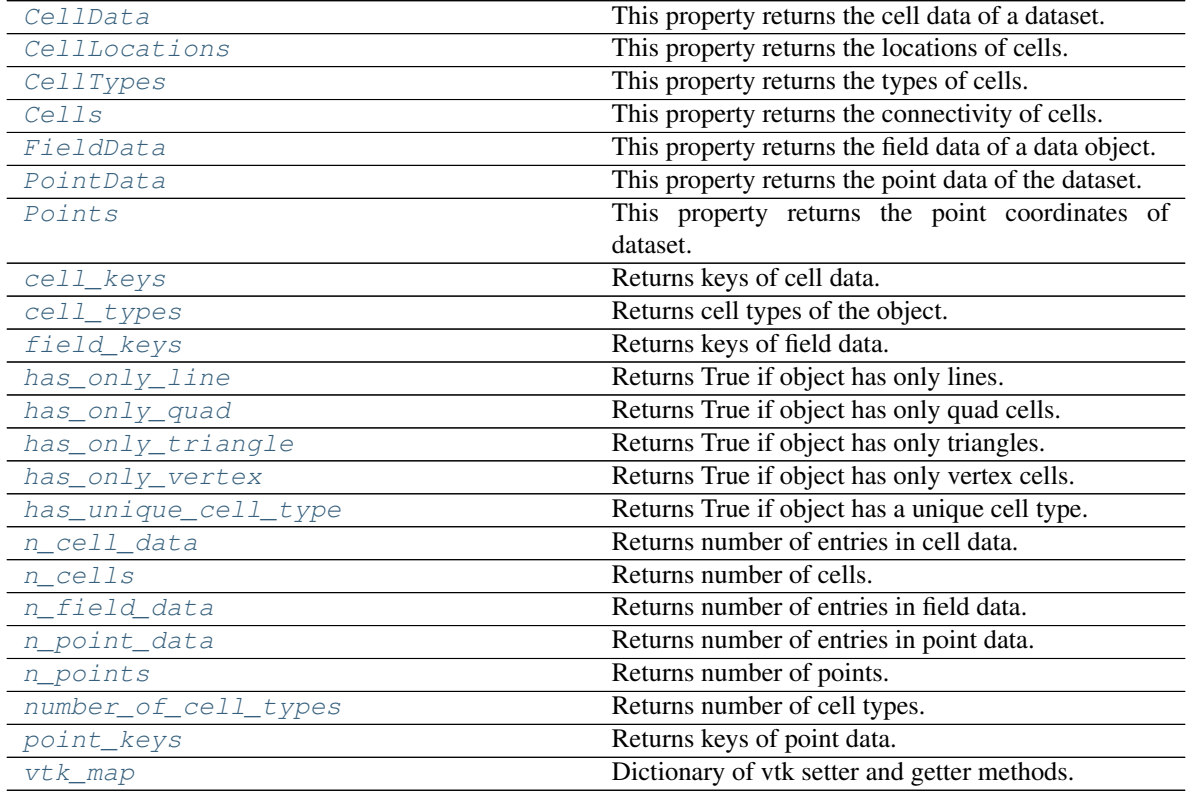

# <span id="page-109-2"></span>**CellData**

This property returns the cell data of a dataset.

# <span id="page-109-3"></span>**CellLocations**

This property returns the locations of cells.

# <span id="page-109-4"></span>**CellTypes**

This property returns the types of cells.

# <span id="page-109-5"></span>**Cells**

This property returns the connectivity of cells.

# <span id="page-109-6"></span>**FieldData**

This property returns the field data of a data object.

## <span id="page-109-1"></span><span id="page-109-0"></span>**GetAttributes**(*type*)

Returns the attributes specified by the type as a DataSetAttributes instance.

### **GetCellData**()

Returns the cell data as a DataSetAttributes instance.

## <span id="page-110-0"></span>**GetCellLocations**()

Returns the cell locations as a VTKArray instance.

## <span id="page-110-1"></span>**GetCellTypes**()

Returns the cell types as a VTKArray instance.

### <span id="page-110-2"></span>**GetCells**()

Returns the cells as a VTKArray instance.

## <span id="page-110-3"></span>**GetFieldData**()

Returns the field data as a DataSetAttributes instance.

# <span id="page-110-4"></span>**GetPointData**()

Returns the point data as a DataSetAttributes instance.

### <span id="page-110-5"></span>**GetPoints**()

Returns the points as a VTKArray instance. Returns None if the dataset has implicit points.

## <span id="page-110-9"></span>**PointData**

This property returns the point data of the dataset.

# <span id="page-110-10"></span>**Points**

This property returns the point coordinates of dataset.

### <span id="page-110-6"></span>**SetCells**(*cellTypes*, *cellLocations*, *cells*)

Given cellTypes, cellLocations, cells as VTKArrays, populates the unstructured grid data structures.

### <span id="page-110-7"></span>**SetPoints**(*pts*)

Given a VTKArray instance, sets the points of the dataset.

### <span id="page-110-8"></span>**append\_array**(*array*, *name=None*, *at=None*, *convert\_bool='warn'*, *overwrite='warn'*) Append array to attributes.

## **Parameters**

- **array** (1D or 2D ndarray) Array to append to the dataset.
- **name** ([str](https://docs.python.org/3/library/stdtypes.html#str) or [None,](https://docs.python.org/3/library/constants.html#None) optional) Array name. If None, a random string is generated and returned. Default is None.
- **at** ({'point', 'cell', 'field', 'p', 'c', 'f'} or [None,](https://docs.python.org/3/library/constants.html#None)  $optional.)$  – Attribute to append data to. Points (i.e., 'point' or 'p'), cells (i.e., 'cell' or 'c') or field (i.e., 'field' or 'f') data. If None, it will attempt to append data to the attributes with the same number of elements. Only considers points and cells. If both have the same number of elements or the size of the array does not coincide with any of them, it raises an exception. Default is None.
- **convert\_bool** ([bool](https://docs.python.org/3/library/functions.html#bool) or {'warn', 'raise'}, optional) If True append array after conversion to uint8. If False, array is not appended. If 'warn', issue a warning but append the array. If raise, raise an exception.
- **overwrite** ([bool](https://docs.python.org/3/library/functions.html#bool) or {'warn', 'raise'}, optional) If True append array even if its name already exists. If False, array is not appended, issue a warning. If 'warn', issue a warning but append the array. If raise, raise an exception.

Returns name (*str*) – Array name used to append the array to the dataset.

## <span id="page-110-12"></span><span id="page-110-11"></span>**cell\_keys**

Returns keys of cell data.

Type list of str

#### **cell\_types**

Returns cell types of the object.

Type list of int

### <span id="page-111-2"></span>**field\_keys**

Returns keys of field data.

Type list of str

<span id="page-111-0"></span>**getVTK**(*\*args*, *\*\*kwargs*) Invoke get methods on the vtk object.

### Parameters

- **args** (list of str) Method that require no arguments.
- **kwargs** (list of keyword-value arguments) key-word arguments can be use for methods that require arguments. When several arguments are required, use a tuple. Methods that require no arguments can also be used here using None as the argument.
- Returns results (*dict*) Dictionary of results where the keys are the method names and the values the results.

## **Examples**

```
>>> import vtk
>>> from brainspace.vtk_interface.wrappers import BSVTKObjectWrapper
>>> m1 = BSVTKObjectWrapper(vtk.vtkPolyDataMapper())
>>> m1.getVTK('arrayId', colorModeAsString=None)
{'arrayId': -1, 'colorModeAsString': 'Default'}
>>> m1.getVTK('colorModeAsString', arrayId=None)
{'colorModeAsString': 'Default', 'arrayId': -1}
>>> m1.getVTK(numberOfInputConnections=0)
{'numberOfInputConnections': 0}
```
<span id="page-111-1"></span>**get\_array**(*name=None*, *at=None*, *return\_name=False*) Return array in attributes.

# Parameters

- **name** ([str,](https://docs.python.org/3/library/stdtypes.html#str) list of str or [None,](https://docs.python.org/3/library/constants.html#None) optional) Array names. If None, return all arrays. Cannot be None if  $at =$  None. Default is None.
- **at** ({'point', 'cell', 'field', 'p', 'c', 'f'} or [None,](https://docs.python.org/3/library/constants.html#None)  $optional.)$  – Attributes to get the array from. Points (i.e., 'point' or 'p'), cells (i.e., 'cell' or 'c') or field (i.e., 'field' or 'f'). If None, get array name from all attributes that have an array with the same array name. Cannot be None if name == None. Default is None.
- **return\_name** ([bool,](https://docs.python.org/3/library/functions.html#bool) optional) Whether to return array names too. Default is False.

### Returns

- arrays (*VTKArray or list of VTKArray*) Data arrays. None is returned if *name* does not exist.
- names (*str or list of str*) Names of returned arrays. Only if return\_name == True.

## <span id="page-111-3"></span>**has\_only\_line**

Returns True if object has only lines. False, otherwise.

Type [bool](https://docs.python.org/3/library/functions.html#bool)

<span id="page-112-1"></span>**has\_only\_quad**

Returns True if object has only quad cells. False, otherwise.

Type [bool](https://docs.python.org/3/library/functions.html#bool)

#### <span id="page-112-2"></span>**has\_only\_triangle**

Returns True if object has only triangles. False, otherwise.

Type [bool](https://docs.python.org/3/library/functions.html#bool)

## <span id="page-112-3"></span>**has\_only\_vertex**

Returns True if object has only vertex cells. False, otherwise.

Type [bool](https://docs.python.org/3/library/functions.html#bool)

#### <span id="page-112-4"></span>**has\_unique\_cell\_type**

Returns True if object has a unique cell type. False, otherwise.

Type [bool](https://docs.python.org/3/library/functions.html#bool)

## <span id="page-112-5"></span>**n\_cell\_data**

Returns number of entries in cell data.

Type [int](https://docs.python.org/3/library/functions.html#int)

<span id="page-112-6"></span>**n\_cells**

Returns number of cells.

Type [int](https://docs.python.org/3/library/functions.html#int)

### <span id="page-112-7"></span>**n\_field\_data**

Returns number of entries in field data.

#### Type [int](https://docs.python.org/3/library/functions.html#int)

#### <span id="page-112-8"></span>**n\_point\_data**

Returns number of entries in point data.

Type [int](https://docs.python.org/3/library/functions.html#int)

#### <span id="page-112-9"></span>**n\_points**

Returns number of points.

Type [int](https://docs.python.org/3/library/functions.html#int)

<span id="page-112-10"></span>**number\_of\_cell\_types** Returns number of cell types.

## Type [int](https://docs.python.org/3/library/functions.html#int)

## <span id="page-112-11"></span>**point\_keys**

Returns keys of point data.

## Type list of str

<span id="page-112-0"></span>**remove\_array**(*name=None*, *at=None*) Remove array from vtk dataset.

#### Parameters

• **name** ([str,](https://docs.python.org/3/library/stdtypes.html#str) list of str or [None,](https://docs.python.org/3/library/constants.html#None) optional) – Array name to remove. If None, remove all arrays. Default is None.

• **at** ({'point', 'cell', 'field', 'p', 'c', 'f'} or [None,](https://docs.python.org/3/library/constants.html#None)  $optional.)$  – Attributes to remove the array from. Points (i.e., 'point' or 'p'), cells (i.e., 'cell' or 'c') or field (i.e., 'field' or 'f'). If None, remove array name from all attributes. Default is None.

## <span id="page-113-0"></span>**setVTK**(*\*args*, *\*\*kwargs*)

Invoke set methods on the vtk object.

#### Parameters

- **args** (list of str) Setter methods that require no arguments.
- **kwargs** (list of keyword-value arguments) key-word arguments can be use for methods that require arguments. When several arguments are required, use a tuple. Methods that require no arguments can also be used here using None as the argument.

Returns self (*BSVTKObjectWrapper object*) – Return self.

## **Examples**

```
>>> import vtk
>>> from brainspace.vtk_interface.wrappers import BSVTKObjectWrapper
>>> m1 = BSVTKObjectWrapper(vtk.vtkPolyDataMapper())
>>> m1.setVTK(arrayId=3, colorMode='mapScalars')
<brainspace.vtk_interface.base.BSVTKObjectWrapper at 0x7f38a4ace320>
>>> m1.arrayId
3
>>> m1.colorModeAsString
'MapScalars'
```
## <span id="page-113-1"></span>**vtk\_map**

Dictionary of vtk setter and getter methods.

Type [dict](https://docs.python.org/3/library/stdtypes.html#dict)

# **Algorithms**

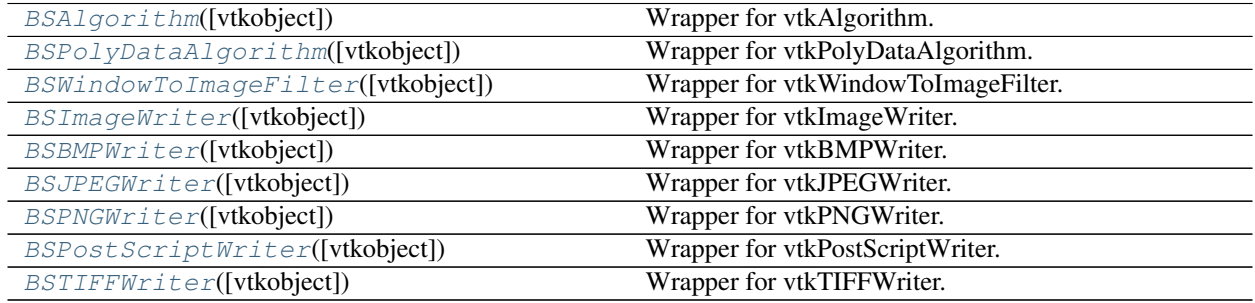

# **brainspace.vtk\_interface.wrappers.algorithm.BSAlgorithm**

<span id="page-113-2"></span>**class** brainspace.vtk\_interface.wrappers.algorithm.**BSAlgorithm**(*vtkobject=None*,

Wrapper for vtkAlgorithm.

*\*\*kwargs*)

<span id="page-113-3"></span>**\_\_init\_\_**(*vtkobject=None*, *\*\*kwargs*) Initialize self. See help(type(self)) for accurate signature.

# **Methods**

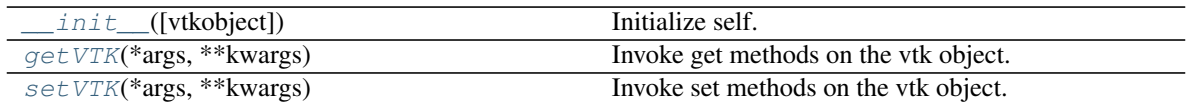

# **Attributes**

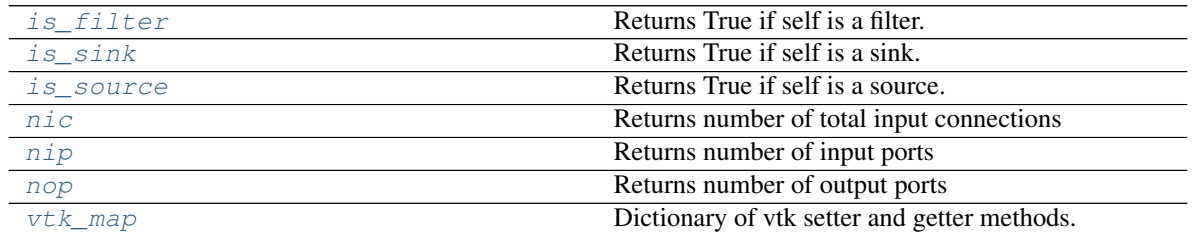

<span id="page-114-0"></span>**getVTK**(*\*args*, *\*\*kwargs*)

Invoke get methods on the vtk object.

### Parameters

- **args** (list of str) Method that require no arguments.
- **kwargs** (list of keyword-value arguments) key-word arguments can be use for methods that require arguments. When several arguments are required, use a tuple. Methods that require no arguments can also be used here using None as the argument.

Returns results (*dict*) – Dictionary of results where the keys are the method names and the values the results.

## **Examples**

```
>>> import vtk
>>> from brainspace.vtk_interface.wrappers import BSVTKObjectWrapper
>>> m1 = BSVTKObjectWrapper(vtk.vtkPolyDataMapper())
>>> m1.getVTK('arrayId', colorModeAsString=None)
{'arrayId': -1, 'colorModeAsString': 'Default'}
>>> m1.getVTK('colorModeAsString', arrayId=None)
{'colorModeAsString': 'Default', 'arrayId': -1}
>>> m1.getVTK(numberOfInputConnections=0)
{'numberOfInputConnections': 0}
```
## <span id="page-114-1"></span>**is\_filter**

Returns True if self is a filter. False, otherwise.

A filter that is not a source nor a sink.

Type [bool](https://docs.python.org/3/library/functions.html#bool)

```
is_sink
```
Returns True if self is a sink. False, otherwise.

Type [bool](https://docs.python.org/3/library/functions.html#bool)

```
is_source
```
Returns True if self is a source. False, otherwise.

```
Type bool
```
<span id="page-115-2"></span>Returns number of total input connections

#### Type [int](https://docs.python.org/3/library/functions.html#int)

<span id="page-115-3"></span>**nip**

Returns number of input ports

Type [int](https://docs.python.org/3/library/functions.html#int)

#### <span id="page-115-4"></span>**nop**

Returns number of output ports

Type [int](https://docs.python.org/3/library/functions.html#int)

```
setVTK(*args, **kwargs)
```
Invoke set methods on the vtk object.

### Parameters

- **args** (list of str) Setter methods that require no arguments.
- **kwargs** (list of keyword-value arguments) key-word arguments can be use for methods that require arguments. When several arguments are required, use a tuple. Methods that require no arguments can also be used here using None as the argument.

Returns self (*BSVTKObjectWrapper object*) – Return self.

# **Examples**

```
>>> import vtk
>>> from brainspace.vtk_interface.wrappers import BSVTKObjectWrapper
>>> m1 = BSVTKObjectWrapper(vtk.vtkPolyDataMapper())
>>> m1.setVTK(arrayId=3, colorMode='mapScalars')
<brainspace.vtk_interface.base.BSVTKObjectWrapper at 0x7f38a4ace320>
>>> m1.arrayId
3
>>> m1.colorModeAsString
'MapScalars'
```
<span id="page-115-5"></span>**vtk\_map**

Dictionary of vtk setter and getter methods.

Type [dict](https://docs.python.org/3/library/stdtypes.html#dict)

#### **brainspace.vtk\_interface.wrappers.algorithm.BSPolyDataAlgorithm**

<span id="page-115-0"></span>**class** brainspace.vtk\_interface.wrappers.algorithm.**BSPolyDataAlgorithm**(*vtkobject=None*, *\*\*kwargs*)

<span id="page-115-6"></span>Wrapper for vtkPolyDataAlgorithm.

**\_\_init\_\_**(*vtkobject=None*, *\*\*kwargs*) Initialize self. See help(type(self)) for accurate signature.

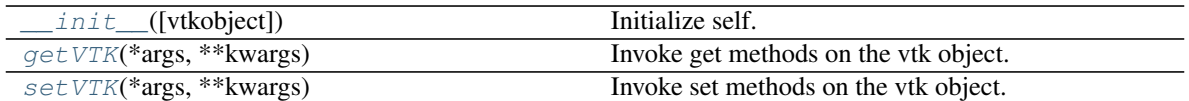

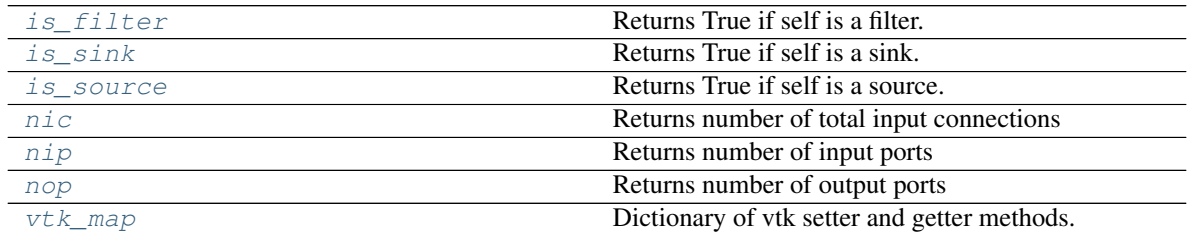

## <span id="page-116-0"></span>**getVTK**(*\*args*, *\*\*kwargs*)

Invoke get methods on the vtk object.

### Parameters

- **args** (list of str) Method that require no arguments.
- **kwargs** (list of keyword-value arguments) key-word arguments can be use for methods that require arguments. When several arguments are required, use a tuple. Methods that require no arguments can also be used here using None as the argument.
- Returns results (*dict*) Dictionary of results where the keys are the method names and the values the results.

# **Examples**

```
>>> import vtk
>>> from brainspace.vtk_interface.wrappers import BSVTKObjectWrapper
>>> m1 = BSVTKObjectWrapper(vtk.vtkPolyDataMapper())
>>> m1.getVTK('arrayId', colorModeAsString=None)
{'arrayId': -1, 'colorModeAsString': 'Default'}
>>> m1.getVTK('colorModeAsString', arrayId=None)
{'colorModeAsString': 'Default', 'arrayId': -1}
>>> m1.getVTK(numberOfInputConnections=0)
{'numberOfInputConnections': 0}
```
## <span id="page-116-1"></span>**is\_filter**

Returns True if self is a filter. False, otherwise.

A filter that is not a source nor a sink.

Type [bool](https://docs.python.org/3/library/functions.html#bool)

<span id="page-116-2"></span>**is\_sink**

Returns True if self is a sink. False, otherwise.

Type [bool](https://docs.python.org/3/library/functions.html#bool)

#### <span id="page-116-4"></span><span id="page-116-3"></span>**is\_source**

Returns True if self is a source. False, otherwise.

Returns number of total input connections

Type [int](https://docs.python.org/3/library/functions.html#int)

#### <span id="page-117-2"></span>**nip**

Returns number of input ports

Type [int](https://docs.python.org/3/library/functions.html#int)

#### <span id="page-117-3"></span>**nop**

Returns number of output ports

Type [int](https://docs.python.org/3/library/functions.html#int)

<span id="page-117-1"></span>**setVTK**(*\*args*, *\*\*kwargs*)

Invoke set methods on the vtk object.

## Parameters

- **args** (list of str) Setter methods that require no arguments.
- **kwargs** (list of keyword-value arguments) key-word arguments can be use for methods that require arguments. When several arguments are required, use a tuple. Methods that require no arguments can also be used here using None as the argument.

Returns self (*BSVTKObjectWrapper object*) – Return self.

## **Examples**

```
>>> import vtk
>>> from brainspace.vtk_interface.wrappers import BSVTKObjectWrapper
>>> m1 = BSVTKObjectWrapper(vtk.vtkPolyDataMapper())
>>> m1.setVTK(arrayId=3, colorMode='mapScalars')
<brainspace.vtk_interface.base.BSVTKObjectWrapper at 0x7f38a4ace320>
>>> m1.arrayId
3
>>> m1.colorModeAsString
'MapScalars'
```
#### <span id="page-117-4"></span>**vtk\_map**

Dictionary of vtk setter and getter methods.

Type [dict](https://docs.python.org/3/library/stdtypes.html#dict)

## **brainspace.vtk\_interface.wrappers.algorithm.BSWindowToImageFilter**

```
class brainspace.vtk_interface.wrappers.algorithm.BSWindowToImageFilter(vtkobject=None,
                                                                             **kwargs)
```
Wrapper for vtkWindowToImageFilter.

<span id="page-117-5"></span>**\_\_init\_\_**(*vtkobject=None*, *\*\*kwargs*) Initialize self. See help(type(self)) for accurate signature.

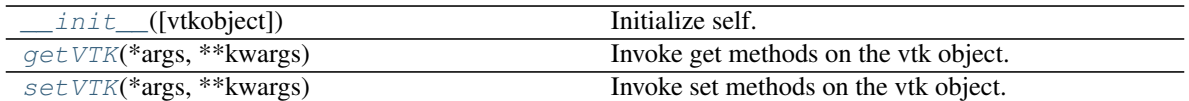

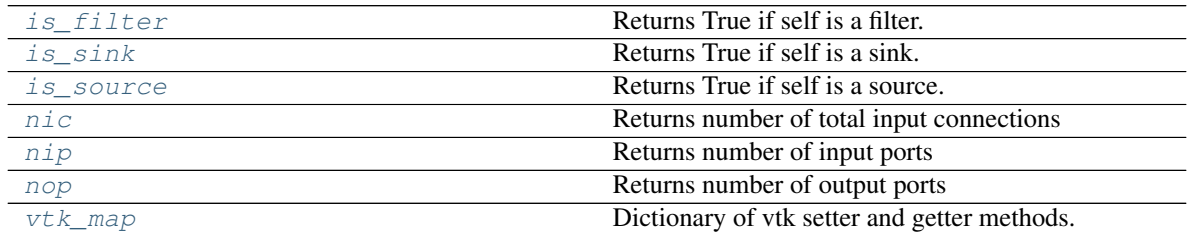

## <span id="page-118-0"></span>**getVTK**(*\*args*, *\*\*kwargs*)

Invoke get methods on the vtk object.

#### Parameters

- **args** (list of str) Method that require no arguments.
- **kwargs** (list of keyword-value arguments) key-word arguments can be use for methods that require arguments. When several arguments are required, use a tuple. Methods that require no arguments can also be used here using None as the argument.
- Returns results (*dict*) Dictionary of results where the keys are the method names and the values the results.

# **Examples**

```
>>> import vtk
>>> from brainspace.vtk_interface.wrappers import BSVTKObjectWrapper
>>> m1 = BSVTKObjectWrapper(vtk.vtkPolyDataMapper())
>>> m1.getVTK('arrayId', colorModeAsString=None)
{'arrayId': -1, 'colorModeAsString': 'Default'}
>>> m1.getVTK('colorModeAsString', arrayId=None)
{'colorModeAsString': 'Default', 'arrayId': -1}
>>> m1.getVTK(numberOfInputConnections=0)
{'numberOfInputConnections': 0}
```
## <span id="page-118-1"></span>**is\_filter**

Returns True if self is a filter. False, otherwise.

A filter that is not a source nor a sink.

Type [bool](https://docs.python.org/3/library/functions.html#bool)

<span id="page-118-2"></span>**is\_sink**

Returns True if self is a sink. False, otherwise.

Type [bool](https://docs.python.org/3/library/functions.html#bool)

#### <span id="page-118-4"></span><span id="page-118-3"></span>**is\_source**

Returns True if self is a source. False, otherwise.

Returns number of total input connections

Type [int](https://docs.python.org/3/library/functions.html#int)

#### <span id="page-119-2"></span>**nip**

Returns number of input ports

Type [int](https://docs.python.org/3/library/functions.html#int)

#### <span id="page-119-3"></span>**nop**

Returns number of output ports

Type [int](https://docs.python.org/3/library/functions.html#int)

<span id="page-119-1"></span>**setVTK**(*\*args*, *\*\*kwargs*)

Invoke set methods on the vtk object.

### Parameters

- **args** (list of str) Setter methods that require no arguments.
- **kwargs** (list of keyword-value arguments) key-word arguments can be use for methods that require arguments. When several arguments are required, use a tuple. Methods that require no arguments can also be used here using None as the argument.

Returns self (*BSVTKObjectWrapper object*) – Return self.

## **Examples**

```
>>> import vtk
>>> from brainspace.vtk_interface.wrappers import BSVTKObjectWrapper
>>> m1 = BSVTKObjectWrapper(vtk.vtkPolyDataMapper())
>>> m1.setVTK(arrayId=3, colorMode='mapScalars')
<brainspace.vtk_interface.base.BSVTKObjectWrapper at 0x7f38a4ace320>
>>> m1.arrayId
3
>>> m1.colorModeAsString
'MapScalars'
```
#### <span id="page-119-4"></span>**vtk\_map**

Dictionary of vtk setter and getter methods.

Type [dict](https://docs.python.org/3/library/stdtypes.html#dict)

#### **brainspace.vtk\_interface.wrappers.algorithm.BSImageWriter**

```
class brainspace.vtk_interface.wrappers.algorithm.BSImageWriter(vtkobject=None,
```
*\*\*kwargs*)

Wrapper for vtkImageWriter.

<span id="page-119-5"></span>**\_\_init\_\_**(*vtkobject=None*, *\*\*kwargs*) Initialize self. See help(type(self)) for accurate signature.

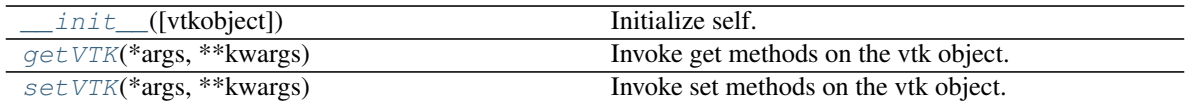

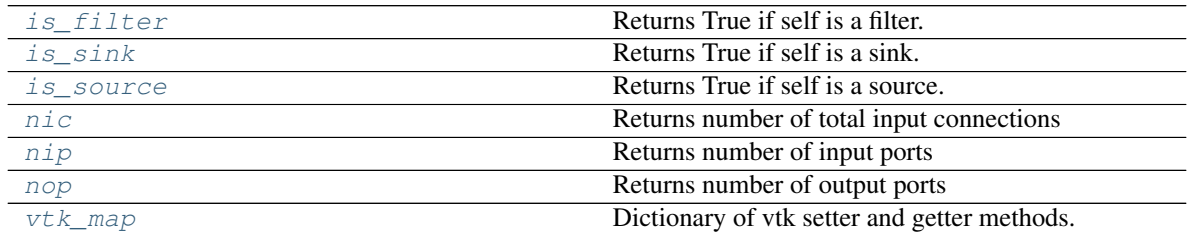

## <span id="page-120-0"></span>**getVTK**(*\*args*, *\*\*kwargs*)

Invoke get methods on the vtk object.

### Parameters

- **args** (list of str) Method that require no arguments.
- **kwargs** (list of keyword-value arguments) key-word arguments can be use for methods that require arguments. When several arguments are required, use a tuple. Methods that require no arguments can also be used here using None as the argument.
- Returns results (*dict*) Dictionary of results where the keys are the method names and the values the results.

# **Examples**

```
>>> import vtk
>>> from brainspace.vtk_interface.wrappers import BSVTKObjectWrapper
>>> m1 = BSVTKObjectWrapper(vtk.vtkPolyDataMapper())
>>> m1.getVTK('arrayId', colorModeAsString=None)
{'arrayId': -1, 'colorModeAsString': 'Default'}
>>> m1.getVTK('colorModeAsString', arrayId=None)
{'colorModeAsString': 'Default', 'arrayId': -1}
>>> m1.getVTK(numberOfInputConnections=0)
{'numberOfInputConnections': 0}
```
## <span id="page-120-1"></span>**is\_filter**

Returns True if self is a filter. False, otherwise.

A filter that is not a source nor a sink.

Type [bool](https://docs.python.org/3/library/functions.html#bool)

<span id="page-120-2"></span>**is\_sink**

Returns True if self is a sink. False, otherwise.

Type [bool](https://docs.python.org/3/library/functions.html#bool)

#### <span id="page-120-4"></span><span id="page-120-3"></span>**is\_source**

Returns True if self is a source. False, otherwise.

Returns number of total input connections

Type [int](https://docs.python.org/3/library/functions.html#int)

#### <span id="page-121-2"></span>**nip**

Returns number of input ports

Type [int](https://docs.python.org/3/library/functions.html#int)

### <span id="page-121-3"></span>**nop**

Returns number of output ports

Type [int](https://docs.python.org/3/library/functions.html#int)

<span id="page-121-1"></span>**setVTK**(*\*args*, *\*\*kwargs*)

Invoke set methods on the vtk object.

### Parameters

- **args** (list of str) Setter methods that require no arguments.
- **kwargs** (list of keyword-value arguments) key-word arguments can be use for methods that require arguments. When several arguments are required, use a tuple. Methods that require no arguments can also be used here using None as the argument.

Returns self (*BSVTKObjectWrapper object*) – Return self.

## **Examples**

```
>>> import vtk
>>> from brainspace.vtk_interface.wrappers import BSVTKObjectWrapper
>>> m1 = BSVTKObjectWrapper(vtk.vtkPolyDataMapper())
>>> m1.setVTK(arrayId=3, colorMode='mapScalars')
<brainspace.vtk_interface.base.BSVTKObjectWrapper at 0x7f38a4ace320>
>>> m1.arrayId
3
>>> m1.colorModeAsString
'MapScalars'
```
#### <span id="page-121-4"></span>**vtk\_map**

Dictionary of vtk setter and getter methods.

Type [dict](https://docs.python.org/3/library/stdtypes.html#dict)

## **brainspace.vtk\_interface.wrappers.algorithm.BSBMPWriter**

<span id="page-121-0"></span>**class** brainspace.vtk\_interface.wrappers.algorithm.**BSBMPWriter**(*vtkobject=None*,

*\*\*kwargs*)

Wrapper for vtkBMPWriter.

<span id="page-121-5"></span>**\_\_init\_\_**(*vtkobject=None*, *\*\*kwargs*) Initialize self. See help(type(self)) for accurate signature.

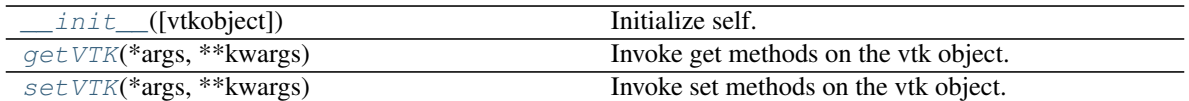

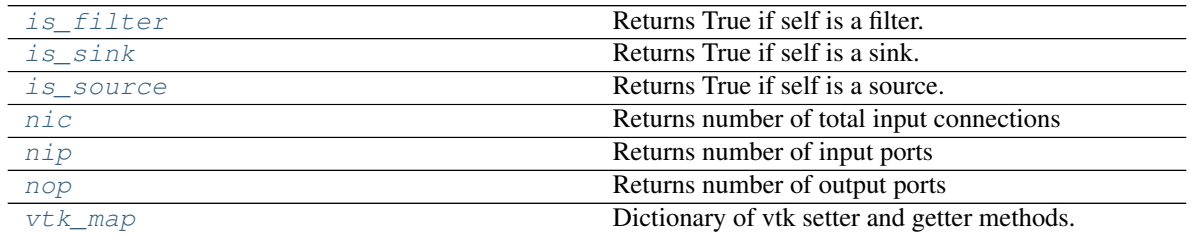

## <span id="page-122-0"></span>**getVTK**(*\*args*, *\*\*kwargs*)

Invoke get methods on the vtk object.

#### Parameters

- **args** (list of str) Method that require no arguments.
- **kwargs** (list of keyword-value arguments) key-word arguments can be use for methods that require arguments. When several arguments are required, use a tuple. Methods that require no arguments can also be used here using None as the argument.
- Returns results (*dict*) Dictionary of results where the keys are the method names and the values the results.

# **Examples**

```
>>> import vtk
>>> from brainspace.vtk_interface.wrappers import BSVTKObjectWrapper
>>> m1 = BSVTKObjectWrapper(vtk.vtkPolyDataMapper())
>>> m1.getVTK('arrayId', colorModeAsString=None)
{'arrayId': -1, 'colorModeAsString': 'Default'}
>>> m1.getVTK('colorModeAsString', arrayId=None)
{'colorModeAsString': 'Default', 'arrayId': -1}
>>> m1.getVTK(numberOfInputConnections=0)
{'numberOfInputConnections': 0}
```
## <span id="page-122-1"></span>**is\_filter**

Returns True if self is a filter. False, otherwise.

A filter that is not a source nor a sink.

Type [bool](https://docs.python.org/3/library/functions.html#bool)

<span id="page-122-2"></span>**is\_sink**

Returns True if self is a sink. False, otherwise.

Type [bool](https://docs.python.org/3/library/functions.html#bool)

#### <span id="page-122-4"></span><span id="page-122-3"></span>**is\_source**

Returns True if self is a source. False, otherwise.

Returns number of total input connections

Type [int](https://docs.python.org/3/library/functions.html#int)

#### <span id="page-123-2"></span>**nip**

Returns number of input ports

Type [int](https://docs.python.org/3/library/functions.html#int)

#### <span id="page-123-3"></span>**nop**

Returns number of output ports

Type [int](https://docs.python.org/3/library/functions.html#int)

<span id="page-123-1"></span>**setVTK**(*\*args*, *\*\*kwargs*)

Invoke set methods on the vtk object.

### Parameters

- **args** (list of str) Setter methods that require no arguments.
- **kwargs** (list of keyword-value arguments) key-word arguments can be use for methods that require arguments. When several arguments are required, use a tuple. Methods that require no arguments can also be used here using None as the argument.

Returns self (*BSVTKObjectWrapper object*) – Return self.

## **Examples**

```
>>> import vtk
>>> from brainspace.vtk_interface.wrappers import BSVTKObjectWrapper
>>> m1 = BSVTKObjectWrapper(vtk.vtkPolyDataMapper())
>>> m1.setVTK(arrayId=3, colorMode='mapScalars')
<brainspace.vtk_interface.base.BSVTKObjectWrapper at 0x7f38a4ace320>
>>> m1.arrayId
3
>>> m1.colorModeAsString
'MapScalars'
```
#### <span id="page-123-4"></span>**vtk\_map**

Dictionary of vtk setter and getter methods.

Type [dict](https://docs.python.org/3/library/stdtypes.html#dict)

## **brainspace.vtk\_interface.wrappers.algorithm.BSJPEGWriter**

```
class brainspace.vtk_interface.wrappers.algorithm.BSJPEGWriter(vtkobject=None,
```
*\*\*kwargs*)

Wrapper for vtkJPEGWriter.

<span id="page-123-5"></span>**\_\_init\_\_**(*vtkobject=None*, *\*\*kwargs*) Initialize self. See help(type(self)) for accurate signature.

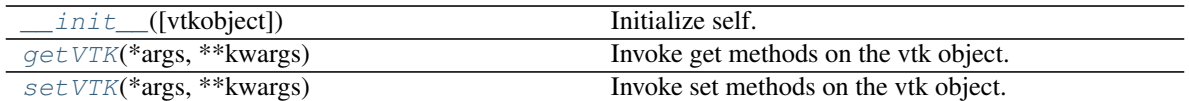

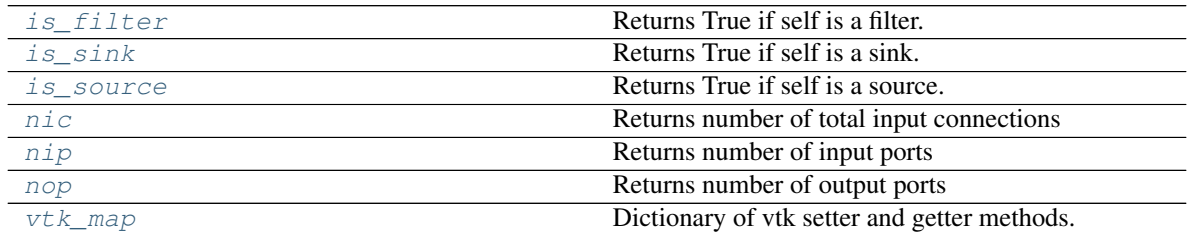

## <span id="page-124-0"></span>**getVTK**(*\*args*, *\*\*kwargs*)

Invoke get methods on the vtk object.

### Parameters

- **args** (list of str) Method that require no arguments.
- **kwargs** (list of keyword-value arguments) key-word arguments can be use for methods that require arguments. When several arguments are required, use a tuple. Methods that require no arguments can also be used here using None as the argument.
- Returns results (*dict*) Dictionary of results where the keys are the method names and the values the results.

# **Examples**

```
>>> import vtk
>>> from brainspace.vtk_interface.wrappers import BSVTKObjectWrapper
>>> m1 = BSVTKObjectWrapper(vtk.vtkPolyDataMapper())
>>> m1.getVTK('arrayId', colorModeAsString=None)
{'arrayId': -1, 'colorModeAsString': 'Default'}
>>> m1.getVTK('colorModeAsString', arrayId=None)
{'colorModeAsString': 'Default', 'arrayId': -1}
>>> m1.getVTK(numberOfInputConnections=0)
{'numberOfInputConnections': 0}
```
## <span id="page-124-1"></span>**is\_filter**

Returns True if self is a filter. False, otherwise.

A filter that is not a source nor a sink.

Type [bool](https://docs.python.org/3/library/functions.html#bool)

<span id="page-124-2"></span>**is\_sink**

Returns True if self is a sink. False, otherwise.

Type [bool](https://docs.python.org/3/library/functions.html#bool)

#### <span id="page-124-4"></span><span id="page-124-3"></span>**is\_source**

Returns True if self is a source. False, otherwise.

Returns number of total input connections

Type [int](https://docs.python.org/3/library/functions.html#int)

#### <span id="page-125-2"></span>**nip**

Returns number of input ports

Type [int](https://docs.python.org/3/library/functions.html#int)

#### <span id="page-125-3"></span>**nop**

Returns number of output ports

Type [int](https://docs.python.org/3/library/functions.html#int)

<span id="page-125-1"></span>**setVTK**(*\*args*, *\*\*kwargs*)

Invoke set methods on the vtk object.

### Parameters

- **args** (list of str) Setter methods that require no arguments.
- **kwargs** (list of keyword-value arguments) key-word arguments can be use for methods that require arguments. When several arguments are required, use a tuple. Methods that require no arguments can also be used here using None as the argument.

Returns self (*BSVTKObjectWrapper object*) – Return self.

## **Examples**

```
>>> import vtk
>>> from brainspace.vtk_interface.wrappers import BSVTKObjectWrapper
>>> m1 = BSVTKObjectWrapper(vtk.vtkPolyDataMapper())
>>> m1.setVTK(arrayId=3, colorMode='mapScalars')
<brainspace.vtk_interface.base.BSVTKObjectWrapper at 0x7f38a4ace320>
>>> m1.arrayId
3
>>> m1.colorModeAsString
'MapScalars'
```
#### <span id="page-125-4"></span>**vtk\_map**

Dictionary of vtk setter and getter methods.

Type [dict](https://docs.python.org/3/library/stdtypes.html#dict)

#### **brainspace.vtk\_interface.wrappers.algorithm.BSPNGWriter**

```
class brainspace.vtk_interface.wrappers.algorithm.BSPNGWriter(vtkobject=None,
```
*\*\*kwargs*)

Wrapper for vtkPNGWriter.

<span id="page-125-5"></span>**\_\_init\_\_**(*vtkobject=None*, *\*\*kwargs*) Initialize self. See help(type(self)) for accurate signature.

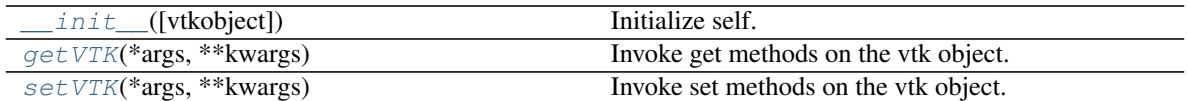

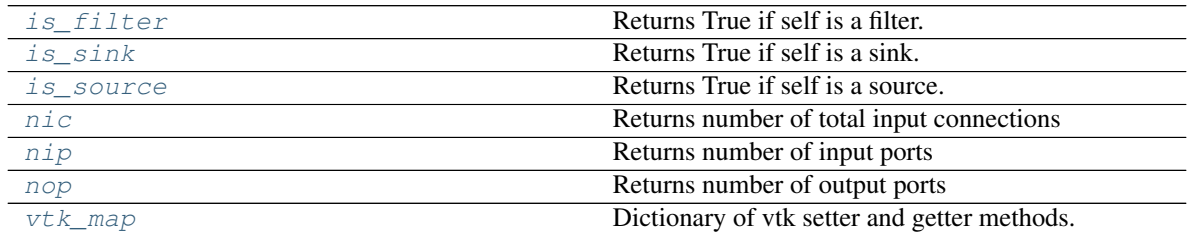

## <span id="page-126-0"></span>**getVTK**(*\*args*, *\*\*kwargs*)

Invoke get methods on the vtk object.

### Parameters

- **args** (list of str) Method that require no arguments.
- **kwargs** (list of keyword-value arguments) key-word arguments can be use for methods that require arguments. When several arguments are required, use a tuple. Methods that require no arguments can also be used here using None as the argument.
- Returns results (*dict*) Dictionary of results where the keys are the method names and the values the results.

# **Examples**

```
>>> import vtk
>>> from brainspace.vtk_interface.wrappers import BSVTKObjectWrapper
>>> m1 = BSVTKObjectWrapper(vtk.vtkPolyDataMapper())
>>> m1.getVTK('arrayId', colorModeAsString=None)
{'arrayId': -1, 'colorModeAsString': 'Default'}
>>> m1.getVTK('colorModeAsString', arrayId=None)
{'colorModeAsString': 'Default', 'arrayId': -1}
>>> m1.getVTK(numberOfInputConnections=0)
{'numberOfInputConnections': 0}
```
## <span id="page-126-1"></span>**is\_filter**

Returns True if self is a filter. False, otherwise.

A filter that is not a source nor a sink.

Type [bool](https://docs.python.org/3/library/functions.html#bool)

<span id="page-126-2"></span>**is\_sink**

Returns True if self is a sink. False, otherwise.

Type [bool](https://docs.python.org/3/library/functions.html#bool)

#### <span id="page-126-4"></span><span id="page-126-3"></span>**is\_source**

Returns True if self is a source. False, otherwise.

Returns number of total input connections

Type [int](https://docs.python.org/3/library/functions.html#int)

#### <span id="page-127-2"></span>**nip**

Returns number of input ports

Type [int](https://docs.python.org/3/library/functions.html#int)

#### <span id="page-127-3"></span>**nop**

Returns number of output ports

Type [int](https://docs.python.org/3/library/functions.html#int)

<span id="page-127-1"></span>**setVTK**(*\*args*, *\*\*kwargs*)

Invoke set methods on the vtk object.

### Parameters

- **args** (list of str) Setter methods that require no arguments.
- **kwargs** (list of keyword-value arguments) key-word arguments can be use for methods that require arguments. When several arguments are required, use a tuple. Methods that require no arguments can also be used here using None as the argument.

Returns self (*BSVTKObjectWrapper object*) – Return self.

## **Examples**

```
>>> import vtk
>>> from brainspace.vtk_interface.wrappers import BSVTKObjectWrapper
>>> m1 = BSVTKObjectWrapper(vtk.vtkPolyDataMapper())
>>> m1.setVTK(arrayId=3, colorMode='mapScalars')
<brainspace.vtk_interface.base.BSVTKObjectWrapper at 0x7f38a4ace320>
>>> m1.arrayId
3
>>> m1.colorModeAsString
'MapScalars'
```
#### <span id="page-127-4"></span>**vtk\_map**

Dictionary of vtk setter and getter methods.

Type [dict](https://docs.python.org/3/library/stdtypes.html#dict)

## **brainspace.vtk\_interface.wrappers.algorithm.BSPostScriptWriter**

<span id="page-127-0"></span>**class** brainspace.vtk\_interface.wrappers.algorithm.**BSPostScriptWriter**(*vtkobject=None*,

*\*\*kwargs*)

Wrapper for vtkPostScriptWriter.

<span id="page-127-5"></span>**\_\_init\_\_**(*vtkobject=None*, *\*\*kwargs*) Initialize self. See help(type(self)) for accurate signature.

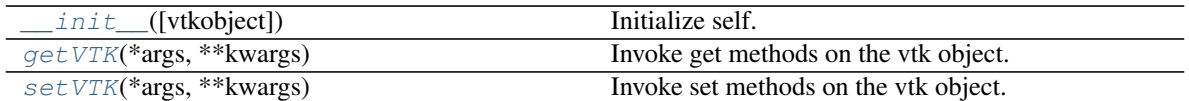

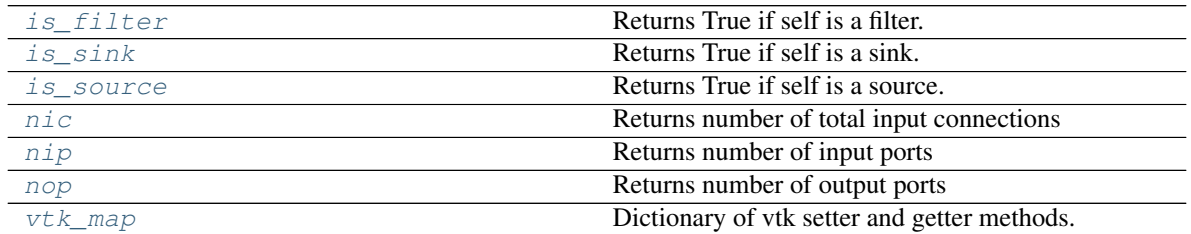

## <span id="page-128-0"></span>**getVTK**(*\*args*, *\*\*kwargs*)

Invoke get methods on the vtk object.

#### Parameters

- **args** (list of str) Method that require no arguments.
- **kwargs** (list of keyword-value arguments) key-word arguments can be use for methods that require arguments. When several arguments are required, use a tuple. Methods that require no arguments can also be used here using None as the argument.
- Returns results (*dict*) Dictionary of results where the keys are the method names and the values the results.

# **Examples**

```
>>> import vtk
>>> from brainspace.vtk_interface.wrappers import BSVTKObjectWrapper
>>> m1 = BSVTKObjectWrapper(vtk.vtkPolyDataMapper())
>>> m1.getVTK('arrayId', colorModeAsString=None)
{'arrayId': -1, 'colorModeAsString': 'Default'}
>>> m1.getVTK('colorModeAsString', arrayId=None)
{'colorModeAsString': 'Default', 'arrayId': -1}
>>> m1.getVTK(numberOfInputConnections=0)
{'numberOfInputConnections': 0}
```
## <span id="page-128-1"></span>**is\_filter**

Returns True if self is a filter. False, otherwise.

A filter that is not a source nor a sink.

Type [bool](https://docs.python.org/3/library/functions.html#bool)

<span id="page-128-2"></span>**is\_sink**

Returns True if self is a sink. False, otherwise.

Type [bool](https://docs.python.org/3/library/functions.html#bool)

#### <span id="page-128-4"></span><span id="page-128-3"></span>**is\_source**

Returns True if self is a source. False, otherwise.

Returns number of total input connections

Type [int](https://docs.python.org/3/library/functions.html#int)

#### <span id="page-129-2"></span>**nip**

Returns number of input ports

Type [int](https://docs.python.org/3/library/functions.html#int)

#### <span id="page-129-3"></span>**nop**

Returns number of output ports

Type [int](https://docs.python.org/3/library/functions.html#int)

<span id="page-129-1"></span>**setVTK**(*\*args*, *\*\*kwargs*)

Invoke set methods on the vtk object.

### Parameters

- **args** (list of str) Setter methods that require no arguments.
- **kwargs** (list of keyword-value arguments) key-word arguments can be use for methods that require arguments. When several arguments are required, use a tuple. Methods that require no arguments can also be used here using None as the argument.

Returns self (*BSVTKObjectWrapper object*) – Return self.

## **Examples**

```
>>> import vtk
>>> from brainspace.vtk_interface.wrappers import BSVTKObjectWrapper
>>> m1 = BSVTKObjectWrapper(vtk.vtkPolyDataMapper())
>>> m1.setVTK(arrayId=3, colorMode='mapScalars')
<brainspace.vtk_interface.base.BSVTKObjectWrapper at 0x7f38a4ace320>
>>> m1.arrayId
3
>>> m1.colorModeAsString
'MapScalars'
```
#### <span id="page-129-4"></span>**vtk\_map**

Dictionary of vtk setter and getter methods.

Type [dict](https://docs.python.org/3/library/stdtypes.html#dict)

## **brainspace.vtk\_interface.wrappers.algorithm.BSTIFFWriter**

```
class brainspace.vtk_interface.wrappers.algorithm.BSTIFFWriter(vtkobject=None,
```
*\*\*kwargs*)

Wrapper for vtkTIFFWriter.

<span id="page-129-5"></span>**\_\_init\_\_**(*vtkobject=None*, *\*\*kwargs*) Initialize self. See help(type(self)) for accurate signature.

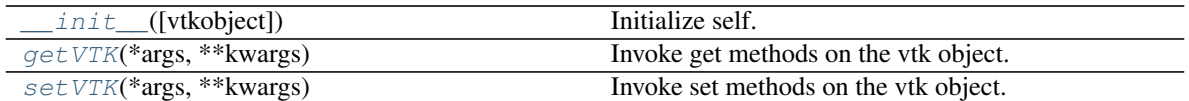

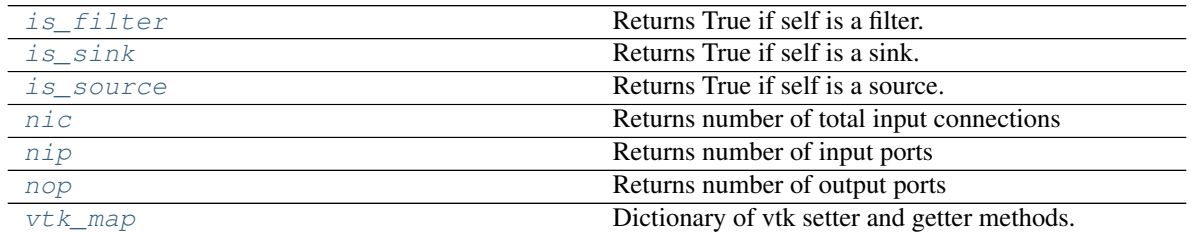

## <span id="page-130-0"></span>**getVTK**(*\*args*, *\*\*kwargs*)

Invoke get methods on the vtk object.

### Parameters

- **args** (list of str) Method that require no arguments.
- **kwargs** (list of keyword-value arguments) key-word arguments can be use for methods that require arguments. When several arguments are required, use a tuple. Methods that require no arguments can also be used here using None as the argument.
- Returns results (*dict*) Dictionary of results where the keys are the method names and the values the results.

# **Examples**

```
>>> import vtk
>>> from brainspace.vtk_interface.wrappers import BSVTKObjectWrapper
>>> m1 = BSVTKObjectWrapper(vtk.vtkPolyDataMapper())
>>> m1.getVTK('arrayId', colorModeAsString=None)
{'arrayId': -1, 'colorModeAsString': 'Default'}
>>> m1.getVTK('colorModeAsString', arrayId=None)
{'colorModeAsString': 'Default', 'arrayId': -1}
>>> m1.getVTK(numberOfInputConnections=0)
{'numberOfInputConnections': 0}
```
## <span id="page-130-1"></span>**is\_filter**

Returns True if self is a filter. False, otherwise.

A filter that is not a source nor a sink.

Type [bool](https://docs.python.org/3/library/functions.html#bool)

<span id="page-130-2"></span>**is\_sink**

Returns True if self is a sink. False, otherwise.

Type [bool](https://docs.python.org/3/library/functions.html#bool)

#### <span id="page-130-4"></span><span id="page-130-3"></span>**is\_source**

Returns True if self is a source. False, otherwise.

Returns number of total input connections

Type [int](https://docs.python.org/3/library/functions.html#int)

# <span id="page-131-1"></span>**nip**

Returns number of input ports

Type [int](https://docs.python.org/3/library/functions.html#int)

## <span id="page-131-2"></span>**nop**

Returns number of output ports

Type [int](https://docs.python.org/3/library/functions.html#int)

<span id="page-131-0"></span>**setVTK**(*\*args*, *\*\*kwargs*)

Invoke set methods on the vtk object.

### Parameters

- **args** (list of str) Setter methods that require no arguments.
- **kwargs** (list of keyword-value arguments) key-word arguments can be use for methods that require arguments. When several arguments are required, use a tuple. Methods that require no arguments can also be used here using None as the argument.

Returns self (*BSVTKObjectWrapper object*) – Return self.

## **Examples**

```
>>> import vtk
>>> from brainspace.vtk_interface.wrappers import BSVTKObjectWrapper
>>> m1 = BSVTKObjectWrapper(vtk.vtkPolyDataMapper())
>>> m1.setVTK(arrayId=3, colorMode='mapScalars')
<brainspace.vtk_interface.base.BSVTKObjectWrapper at 0x7f38a4ace320>
>>> m1.arrayId
3
>>> m1.colorModeAsString
'MapScalars'
```
#### <span id="page-131-3"></span>**vtk\_map**

Dictionary of vtk setter and getter methods.

Type [dict](https://docs.python.org/3/library/stdtypes.html#dict)

### **Mappers**

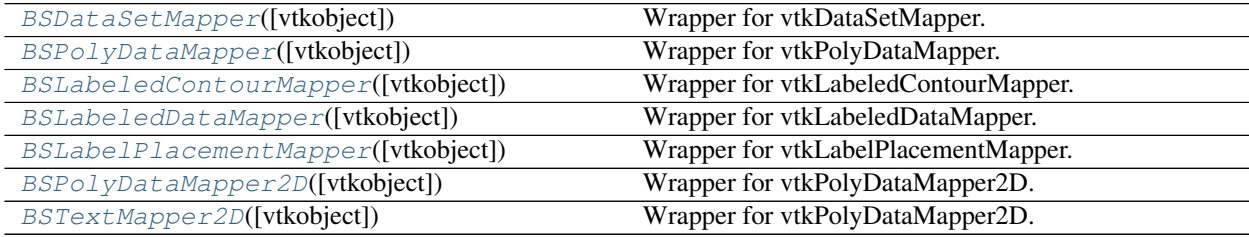

# **brainspace.vtk\_interface.wrappers.algorithm.BSDataSetMapper**

<span id="page-132-0"></span>**class** brainspace.vtk\_interface.wrappers.algorithm.**BSDataSetMapper**(*vtkobject=None*,

*\*\*kwargs*)

## Wrapper for vtkDataSetMapper.

<span id="page-132-4"></span>**\_\_init\_\_**(*vtkobject=None*, *\*\*kwargs*)

Initialize self. See help(type(self)) for accurate signature.

# **Methods**

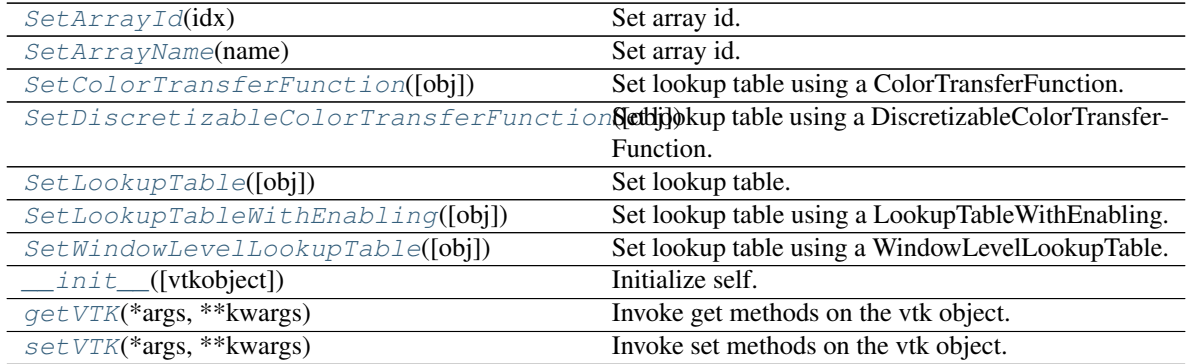

# **Attributes**

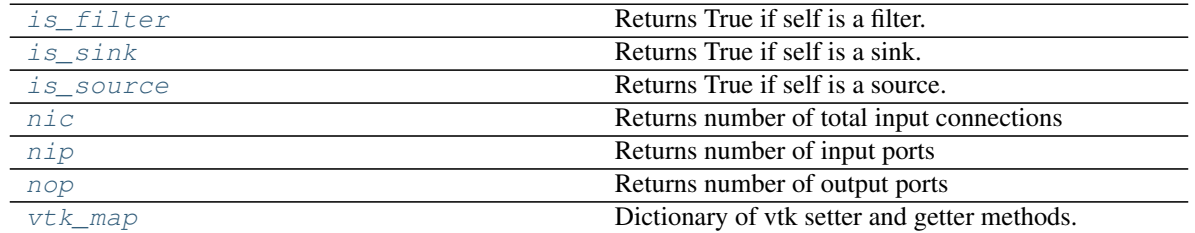

# <span id="page-132-1"></span>**SetArrayId**(*idx*)

Set array id.

Wraps the *SetArrayId* method of *vtkMapper* such that the access mode is changed to accept setting the array id.

## Parameters idx  $(int)$  $(int)$  $(int)$  – Array id.

## <span id="page-132-2"></span>**SetArrayName**(*name*)

Set array id.

Wraps the *SetArrayName* method of *vtkMapper* such that the access mode is changed to accept setting the array name.

Parameters name ([str](https://docs.python.org/3/library/stdtypes.html#str)) – Array name.

## <span id="page-132-3"></span>**SetColorTransferFunction**(*obj=None*, *\*\*kwargs*)

Set lookup table using a ColorTransferFunction.

## Parameters

- **obj** (vtkColorTransferFunction or [BSColorTransferFunction](#page-168-0),  $optional$  – Lookup table. If None, the color transfer function is created. Default is None.
- **kwargs** (optional keyword arguments) Arguments are used to set the lookup table.

<span id="page-133-0"></span>**SetDiscretizableColorTransferFunction**(*obj=None*, *\*\*kwargs*)

Set lookup table using a DiscretizableColorTransferFunction.

## Parameters

- **obj** (vtkDiscretizableColorTransferFunction or) BSDiscretizable-ColorTransferFunction, optional Lookup table. If None, the discretizable color transfer function is created. Default is None.
- **kwargs** (optional keyword arguments) Arguments are used to set the lookup table.

## <span id="page-133-1"></span>**SetLookupTable**(*obj=None*, *\*\*kwargs*)

Set lookup table.

Wraps the *SetLookupTable* method of *vtkMapper* to accept a *vtkLookupTable* or BSLookupTable.

#### Parameters

- **obj** (vtkLookupTable or [BSLookupTable](#page-163-0), optional) Lookup table. If None, a LookupTable is created. Default is None.
- **kwargs** (optional keyword arguments) Arguments are used to set the lookup table.

<span id="page-133-2"></span>**SetLookupTableWithEnabling**(*obj=None*, *\*\*kwargs*)

Set lookup table using a LookupTableWithEnabling.

## Parameters

- **obj** (vtkLookupTableWithEnabling or [BSLookupTableWithEnabling](#page-164-0), optional) – Lookup table. If None, the lut is created. Default is None.
- **kwargs** (optional keyword arguments) Arguments are used to set the lookup table.

#### <span id="page-133-3"></span>**SetWindowLevelLookupTable**(*obj=None*, *\*\*kwargs*)

Set lookup table using a WindowLevelLookupTable.

#### **Parameters**

- **obj** (vtkWindowLevelLookupTable or [BSWindowLevelLookupTable](#page-166-0), optional) – Lookup table. If None, the lut is created. Default is None.
- **kwargs** (optional keyword arguments) Arguments are used to set the lookup table.

## <span id="page-133-4"></span>**getVTK**(*\*args*, *\*\*kwargs*)

Invoke get methods on the vtk object.

#### Parameters

- **args** (list of str) Method that require no arguments.
- **kwargs** (list of keyword-value arguments) key-word arguments can be use for methods that require arguments. When several arguments are required, use a tuple. Methods that require no arguments can also be used here using None as the argument.

Returns results (*dict*) – Dictionary of results where the keys are the method names and the values the results.

## **Examples**

```
>>> import vtk
>>> from brainspace.vtk_interface.wrappers import BSVTKObjectWrapper
>>> m1 = BSVTKObjectWrapper(vtk.vtkPolyDataMapper())
>>> m1.getVTK('arrayId', colorModeAsString=None)
{'arrayId': -1, 'colorModeAsString': 'Default'}
>>> m1.getVTK('colorModeAsString', arrayId=None)
{'colorModeAsString': 'Default', 'arrayId': -1}
>>> m1.getVTK(numberOfInputConnections=0)
{'numberOfInputConnections': 0}
```
### <span id="page-134-1"></span>**is\_filter**

Returns True if self is a filter. False, otherwise.

A filter that is not a source nor a sink.

Type [bool](https://docs.python.org/3/library/functions.html#bool)

## <span id="page-134-2"></span>**is\_sink**

Returns True if self is a sink. False, otherwise.

Type [bool](https://docs.python.org/3/library/functions.html#bool)

### <span id="page-134-3"></span>**is\_source**

Returns True if self is a source. False, otherwise.

Type [bool](https://docs.python.org/3/library/functions.html#bool)

#### <span id="page-134-4"></span>**nic**

Returns number of total input connections

Type [int](https://docs.python.org/3/library/functions.html#int)

### <span id="page-134-5"></span>**nip**

Returns number of input ports

Type [int](https://docs.python.org/3/library/functions.html#int)

#### <span id="page-134-6"></span>**nop**

Returns number of output ports

#### Type [int](https://docs.python.org/3/library/functions.html#int)

<span id="page-134-0"></span>**setVTK**(*\*args*, *\*\*kwargs*) Invoke set methods on the vtk object.

#### Parameters

- **args** (list of str) Setter methods that require no arguments.
- **kwargs** (list of keyword-value arguments) key-word arguments can be use for methods that require arguments. When several arguments are required, use a tuple. Methods that require no arguments can also be used here using None as the argument.

Returns self (*BSVTKObjectWrapper object*) – Return self.

# **Examples**

```
>>> import vtk
>>> from brainspace.vtk_interface.wrappers import BSVTKObjectWrapper
>>> m1 = BSVTKObjectWrapper(vtk.vtkPolyDataMapper())
>>> m1.setVTK(arrayId=3, colorMode='mapScalars')
<brainspace.vtk_interface.base.BSVTKObjectWrapper at 0x7f38a4ace320>
>>> m1.arrayId
3
>>> m1.colorModeAsString
'MapScalars'
```
## <span id="page-135-1"></span>**vtk\_map**

Dictionary of vtk setter and getter methods.

Type [dict](https://docs.python.org/3/library/stdtypes.html#dict)

## **brainspace.vtk\_interface.wrappers.algorithm.BSPolyDataMapper**

```
class brainspace.vtk_interface.wrappers.algorithm.BSPolyDataMapper(vtkobject=None,
```
<span id="page-135-2"></span>Wrapper for vtkPolyDataMapper.

**\_\_init\_\_**(*vtkobject=None*, *\*\*kwargs*) Initialize self. See help(type(self)) for accurate signature.

# **Methods**

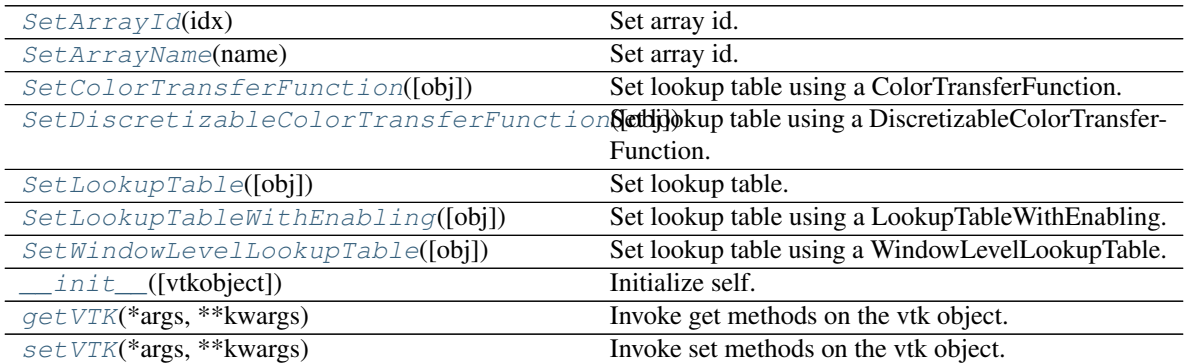

# **Attributes**

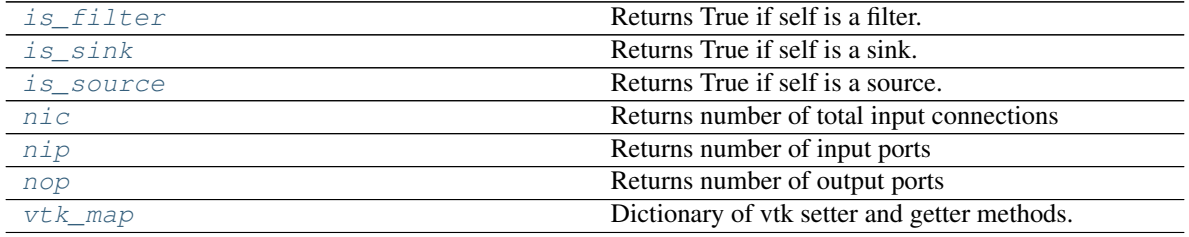

*\*\*kwargs*)

### <span id="page-136-0"></span>**SetArrayId**(*idx*)

Set array id.

Wraps the *SetArrayId* method of *vtkMapper* such that the access mode is changed to accept setting the array id.

Parameters **idx** ([int](https://docs.python.org/3/library/functions.html#int)) – Array id.

<span id="page-136-1"></span>**SetArrayName**(*name*)

Set array id.

Wraps the *SetArrayName* method of *vtkMapper* such that the access mode is changed to accept setting the array name.

**Parameters name**  $(str)$  $(str)$  $(str)$  – Array name.

```
SetColorTransferFunction(obj=None, **kwargs)
```
Set lookup table using a ColorTransferFunction.

### Parameters

- **obj** (vtkColorTransferFunction or [BSColorTransferFunction](#page-168-0),  $optional$  – Lookup table. If None, the color transfer function is created. Default is None.
- **kwargs** (optional keyword arguments) Arguments are used to set the lookup table.

#### <span id="page-136-3"></span>**SetDiscretizableColorTransferFunction**(*obj=None*, *\*\*kwargs*)

Set lookup table using a DiscretizableColorTransferFunction.

#### **Parameters**

- **obj** (vtkDiscretizableColorTransferFunction or) BSDiscretizable-ColorTransferFunction, optional Lookup table. If None, the discretizable color transfer function is created. Default is None.
- **kwargs** (optional keyword arguments) Arguments are used to set the lookup table.

#### <span id="page-136-4"></span>**SetLookupTable**(*obj=None*, *\*\*kwargs*)

Set lookup table.

Wraps the *SetLookupTable* method of *vtkMapper* to accept a *vtkLookupTable* or BSLookupTable.

#### Parameters

- **obj** (vtkLookupTable or [BSLookupTable](#page-163-0), optional) Lookup table. If None, a LookupTable is created. Default is None.
- **kwargs** (optional keyword arguments) Arguments are used to set the lookup table.

<span id="page-136-5"></span>**SetLookupTableWithEnabling**(*obj=None*, *\*\*kwargs*)

Set lookup table using a LookupTableWithEnabling.

## Parameters

- **obj** (vtkLookupTableWithEnabling or [BSLookupTableWithEnabling](#page-164-0), optional) – Lookup table. If None, the lut is created. Default is None.
- <span id="page-136-6"></span>• **kwargs** (optional keyword arguments) – Arguments are used to set the lookup table.

```
SetWindowLevelLookupTable(obj=None, **kwargs)
```
Set lookup table using a WindowLevelLookupTable.

## Parameters

- **obj** (vtkWindowLevelLookupTable or [BSWindowLevelLookupTable](#page-166-0), optional) – Lookup table. If None, the lut is created. Default is None.
- **kwargs** (optional keyword arguments) Arguments are used to set the lookup table.

## <span id="page-137-0"></span>**getVTK**(*\*args*, *\*\*kwargs*)

Invoke get methods on the vtk object.

## Parameters

- **args** (list of str) Method that require no arguments.
- **kwargs** (list of keyword-value arguments) key-word arguments can be use for methods that require arguments. When several arguments are required, use a tuple. Methods that require no arguments can also be used here using None as the argument.

```
Returns results (dict) – Dictionary of results where the keys are the method names and the
    values the results.
```
# **Examples**

```
>>> import vtk
>>> from brainspace.vtk_interface.wrappers import BSVTKObjectWrapper
>>> m1 = BSVTKObjectWrapper(vtk.vtkPolyDataMapper())
>>> m1.getVTK('arrayId', colorModeAsString=None)
{'arrayId': -1, 'colorModeAsString': 'Default'}
>>> m1.getVTK('colorModeAsString', arrayId=None)
{'colorModeAsString': 'Default', 'arrayId': -1}
>>> m1.getVTK(numberOfInputConnections=0)
{'numberOfInputConnections': 0}
```
# <span id="page-137-1"></span>**is\_filter**

Returns True if self is a filter. False, otherwise.

A filter that is not a source nor a sink.

Type [bool](https://docs.python.org/3/library/functions.html#bool)

## <span id="page-137-2"></span>**is\_sink**

Returns True if self is a sink. False, otherwise.

Type [bool](https://docs.python.org/3/library/functions.html#bool)

## <span id="page-137-3"></span>**is\_source**

Returns True if self is a source. False, otherwise.

Type [bool](https://docs.python.org/3/library/functions.html#bool)

## <span id="page-137-4"></span>**nic**

Returns number of total input connections

Type [int](https://docs.python.org/3/library/functions.html#int)

## <span id="page-137-5"></span>**nip**

Returns number of input ports

Type [int](https://docs.python.org/3/library/functions.html#int)

<span id="page-138-2"></span>**nop**

Returns number of output ports

Type [int](https://docs.python.org/3/library/functions.html#int)

```
setVTK(*args, **kwargs)
```
Invoke set methods on the vtk object.

### **Parameters**

- **args** (list of str) Setter methods that require no arguments.
- **kwargs** (list of keyword-value arguments) key-word arguments can be use for methods that require arguments. When several arguments are required, use a tuple. Methods that require no arguments can also be used here using None as the argument.

Returns self (*BSVTKObjectWrapper object*) – Return self.

## **Examples**

```
>>> import vtk
>>> from brainspace.vtk_interface.wrappers import BSVTKObjectWrapper
>>> m1 = BSVTKObjectWrapper(vtk.vtkPolyDataMapper())
>>> m1.setVTK(arrayId=3, colorMode='mapScalars')
<brainspace.vtk_interface.base.BSVTKObjectWrapper at 0x7f38a4ace320>
>>> m1.arrayId
3
>>> m1.colorModeAsString
'MapScalars'
```
#### <span id="page-138-3"></span>**vtk\_map**

Dictionary of vtk setter and getter methods.

Type [dict](https://docs.python.org/3/library/stdtypes.html#dict)

## **brainspace.vtk\_interface.wrappers.algorithm.BSLabeledContourMapper**

<span id="page-138-0"></span>**class** brainspace.vtk\_interface.wrappers.algorithm.**BSLabeledContourMapper**(*vtkobject=None*, *\*\*kwargs*)

Wrapper for vtkLabeledContourMapper.

<span id="page-138-4"></span>**\_\_init\_\_**(*vtkobject=None*, *\*\*kwargs*) Initialize self. See help(type(self)) for accurate signature.

# **Methods**

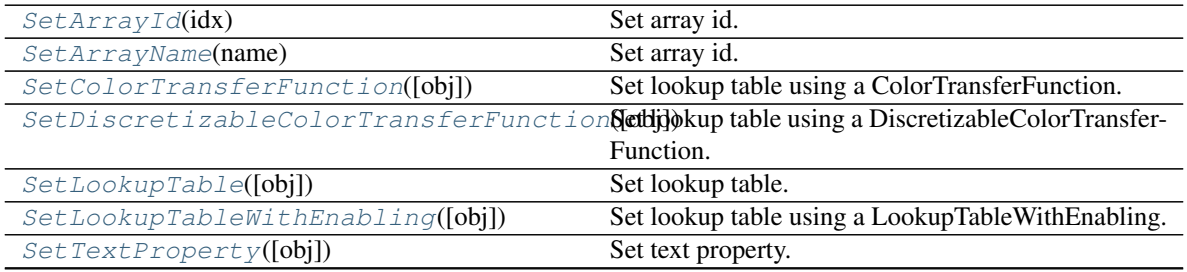

Continued on next page

| SetTextPropertyMapping(mapping)  |                                                  |
|----------------------------------|--------------------------------------------------|
| SetWindowLevelLookupTable([obj]) | Set lookup table using a WindowLevelLookupTable. |
| $init$ ([vtkobject])             | Initialize self.                                 |
| $qetVTK(*args, **kwargs)$        | Invoke get methods on the vtk object.            |
| $setVTK(*args, **kwargs)$        | Invoke set methods on the vtk object.            |

Table 80 – continued from previous page

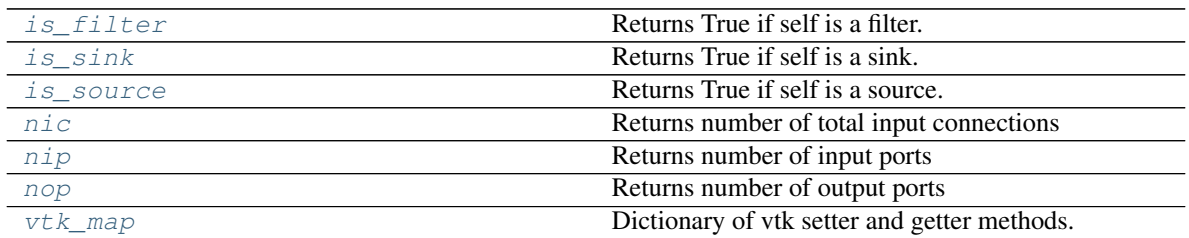

# <span id="page-139-0"></span>**SetArrayId**(*idx*)

Set array id.

Wraps the *SetArrayId* method of *vtkMapper* such that the access mode is changed to accept setting the array id.

Parameters idx  $(int)$  $(int)$  $(int)$  – Array id.

### <span id="page-139-1"></span>**SetArrayName**(*name*)

Set array id.

Wraps the *SetArrayName* method of *vtkMapper* such that the access mode is changed to accept setting the array name.

**Parameters name** ([str](https://docs.python.org/3/library/stdtypes.html#str)) – Array name.

## <span id="page-139-2"></span>**SetColorTransferFunction**(*obj=None*, *\*\*kwargs*)

Set lookup table using a ColorTransferFunction.

## Parameters

- **obj** (vtkColorTransferFunction or [BSColorTransferFunction](#page-168-0),  $optional$  – Lookup table. If None, the color transfer function is created. Default is None.
- **kwargs** (optional keyword arguments) Arguments are used to set the lookup table.

## <span id="page-139-3"></span>**SetDiscretizableColorTransferFunction**(*obj=None*, *\*\*kwargs*)

Set lookup table using a DiscretizableColorTransferFunction.

## Parameters

- **obj** (vtkDiscretizableColorTransferFunction or) BSDiscretizable-ColorTransferFunction, optional Lookup table. If None, the discretizable color transfer function is created. Default is None.
- **kwargs** (optional keyword arguments) Arguments are used to set the lookup table.
- <span id="page-139-4"></span>**SetLookupTable**(*obj=None*, *\*\*kwargs*) Set lookup table.

Wraps the *SetLookupTable* method of *vtkMapper* to accept a *vtkLookupTable* or BSLookupTable.

### Parameters

- **obj** (vtkLookupTable or [BSLookupTable](#page-163-0), optional) Lookup table. If None, a LookupTable is created. Default is None.
- **kwargs** (optional keyword arguments) Arguments are used to set the lookup table.

<span id="page-140-0"></span>**SetLookupTableWithEnabling**(*obj=None*, *\*\*kwargs*)

Set lookup table using a LookupTableWithEnabling.

### Parameters

- **obj** (vtkLookupTableWithEnabling or [BSLookupTableWithEnabling](#page-164-0),  $optional$  – Lookup table. If None, the lut is created. Default is None.
- **kwargs** (optional keyword arguments) Arguments are used to set the lookup table.

<span id="page-140-1"></span>**SetTextProperty**(*obj=None*, *\*\*kwargs*)

Set text property.

Wraps the *SetTextProperty* method of *vtkLabeledContourMapper* to accept a *vtkTextProperty* or BS-TextProperty.

## **Parameters**

- **obj** (vtkTextProperty or [BSTextProperty](#page-198-0), optional) Label text property. If None, the property is created. Default is None.
- **kwargs** (optional keyword arguments) Arguments are used to set the property.

### <span id="page-140-2"></span>**SetTextPropertyMapping**(*mapping*)

### <span id="page-140-3"></span>**SetWindowLevelLookupTable**(*obj=None*, *\*\*kwargs*) Set lookup table using a WindowLevelLookupTable.

#### Parameters

- **obj** (vtkWindowLevelLookupTable or [BSWindowLevelLookupTable](#page-166-0), optional) – Lookup table. If None, the lut is created. Default is None.
- **kwargs** (optional keyword arguments) Arguments are used to set the lookup table.

# <span id="page-140-4"></span>**getVTK**(*\*args*, *\*\*kwargs*)

Invoke get methods on the vtk object.

## Parameters

- **args** (list of str) Method that require no arguments.
- **kwargs** (list of keyword-value arguments) key-word arguments can be use for methods that require arguments. When several arguments are required, use a tuple. Methods that require no arguments can also be used here using None as the argument.
- Returns results (*dict*) Dictionary of results where the keys are the method names and the values the results.

# **Examples**

```
>>> import vtk
>>> from brainspace.vtk_interface.wrappers import BSVTKObjectWrapper
>>> m1 = BSVTKObjectWrapper(vtk.vtkPolyDataMapper())
>>> m1.getVTK('arrayId', colorModeAsString=None)
{'arrayId': -1, 'colorModeAsString': 'Default'}
>>> m1.getVTK('colorModeAsString', arrayId=None)
{'colorModeAsString': 'Default', 'arrayId': -1}
>>> m1.getVTK(numberOfInputConnections=0)
{'numberOfInputConnections': 0}
```
## <span id="page-141-1"></span>**is\_filter**

Returns True if self is a filter. False, otherwise.

A filter that is not a source nor a sink.

Type [bool](https://docs.python.org/3/library/functions.html#bool)

## <span id="page-141-2"></span>**is\_sink**

Returns True if self is a sink. False, otherwise.

Type [bool](https://docs.python.org/3/library/functions.html#bool)

# <span id="page-141-3"></span>**is\_source**

Returns True if self is a source. False, otherwise.

Type [bool](https://docs.python.org/3/library/functions.html#bool)

## <span id="page-141-4"></span>**nic**

Returns number of total input connections

Type [int](https://docs.python.org/3/library/functions.html#int)

## <span id="page-141-5"></span>**nip**

Returns number of input ports

## Type [int](https://docs.python.org/3/library/functions.html#int)

<span id="page-141-6"></span>**nop**

Returns number of output ports

Type [int](https://docs.python.org/3/library/functions.html#int)

<span id="page-141-0"></span>**setVTK**(*\*args*, *\*\*kwargs*)

Invoke set methods on the vtk object.

## Parameters

- **args** (list of str) Setter methods that require no arguments.
- **kwargs** (list of keyword-value arguments) key-word arguments can be use for methods that require arguments. When several arguments are required, use a tuple. Methods that require no arguments can also be used here using None as the argument.

Returns self (*BSVTKObjectWrapper object*) – Return self.

## **Examples**

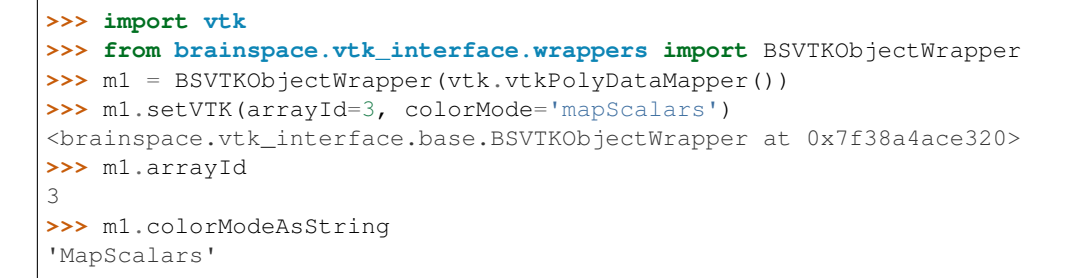

## <span id="page-142-1"></span>**vtk\_map**

Dictionary of vtk setter and getter methods.

Type [dict](https://docs.python.org/3/library/stdtypes.html#dict)

## **brainspace.vtk\_interface.wrappers.algorithm.BSLabeledDataMapper**

<span id="page-142-0"></span>**class** brainspace.vtk\_interface.wrappers.algorithm.**BSLabeledDataMapper**(*vtkobject=None*,

*\*\*kwargs*)

Wrapper for vtkLabeledDataMapper.

<span id="page-142-2"></span>**\_\_init\_\_**(*vtkobject=None*, *\*\*kwargs*) Initialize self. See help(type(self)) for accurate signature.

# **Methods**

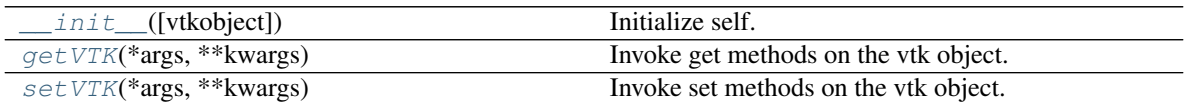

# **Attributes**

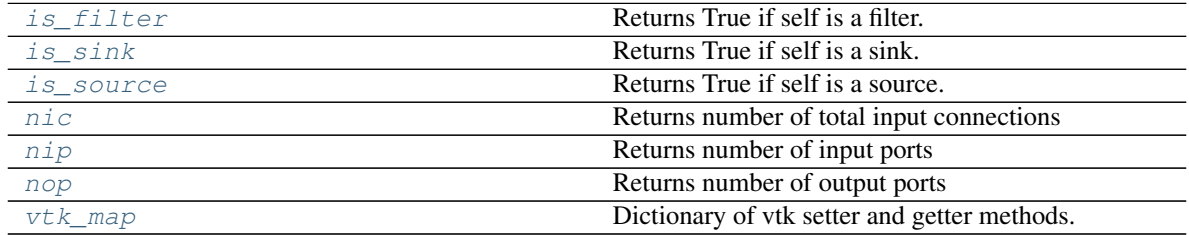

<span id="page-142-3"></span>**getVTK**(*\*args*, *\*\*kwargs*)

Invoke get methods on the vtk object.

Parameters

- **args** (list of str) Method that require no arguments.
- **kwargs** (list of keyword-value arguments) key-word arguments can be use for methods that require arguments. When several arguments are required, use a tuple. Methods that require no arguments can also be used here using None as the argument.
- Returns results (*dict*) Dictionary of results where the keys are the method names and the values the results.

# **Examples**

```
>>> import vtk
>>> from brainspace.vtk_interface.wrappers import BSVTKObjectWrapper
>>> m1 = BSVTKObjectWrapper(vtk.vtkPolyDataMapper())
>>> m1.getVTK('arrayId', colorModeAsString=None)
{'arrayId': -1, 'colorModeAsString': 'Default'}
>>> m1.getVTK('colorModeAsString', arrayId=None)
{'colorModeAsString': 'Default', 'arrayId': -1}
>>> m1.getVTK(numberOfInputConnections=0)
{'numberOfInputConnections': 0}
```
## <span id="page-143-1"></span>**is\_filter**

Returns True if self is a filter. False, otherwise.

A filter that is not a source nor a sink.

Type [bool](https://docs.python.org/3/library/functions.html#bool)

## <span id="page-143-2"></span>**is\_sink**

Returns True if self is a sink. False, otherwise.

Type [bool](https://docs.python.org/3/library/functions.html#bool)

# <span id="page-143-3"></span>**is\_source**

Returns True if self is a source. False, otherwise.

Type [bool](https://docs.python.org/3/library/functions.html#bool)

## <span id="page-143-4"></span>**nic**

Returns number of total input connections

Type [int](https://docs.python.org/3/library/functions.html#int)

## <span id="page-143-5"></span>**nip**

Returns number of input ports

## Type [int](https://docs.python.org/3/library/functions.html#int)

<span id="page-143-6"></span>**nop**

Returns number of output ports

Type [int](https://docs.python.org/3/library/functions.html#int)

<span id="page-143-0"></span>**setVTK**(*\*args*, *\*\*kwargs*)

Invoke set methods on the vtk object.

## Parameters

- **args** (list of str) Setter methods that require no arguments.
- **kwargs** (list of keyword-value arguments) key-word arguments can be use for methods that require arguments. When several arguments are required, use a tuple. Methods that require no arguments can also be used here using None as the argument.

Returns self (*BSVTKObjectWrapper object*) – Return self.

## **Examples**
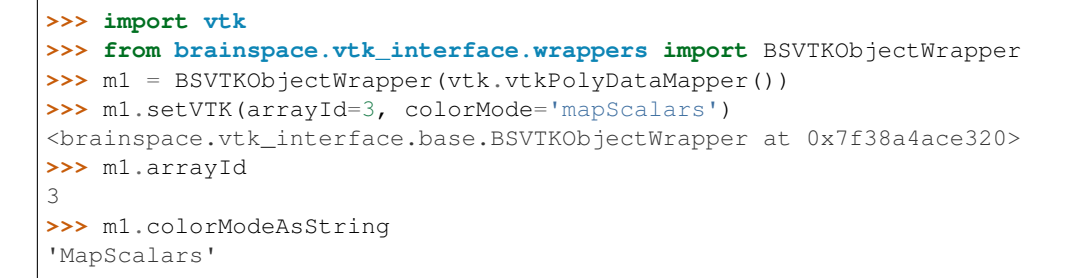

## **vtk\_map**

Dictionary of vtk setter and getter methods.

Type [dict](https://docs.python.org/3/library/stdtypes.html#dict)

## **brainspace.vtk\_interface.wrappers.algorithm.BSLabelPlacementMapper**

**class** brainspace.vtk\_interface.wrappers.algorithm.**BSLabelPlacementMapper**(*vtkobject=None*,

*\*\*kwargs*)

Wrapper for vtkLabelPlacementMapper.

<span id="page-144-0"></span>**\_\_init\_\_**(*vtkobject=None*, *\*\*kwargs*) Initialize self. See help(type(self)) for accurate signature.

# **Methods**

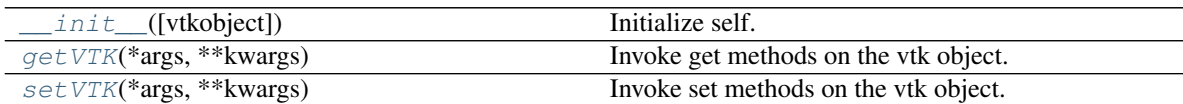

# **Attributes**

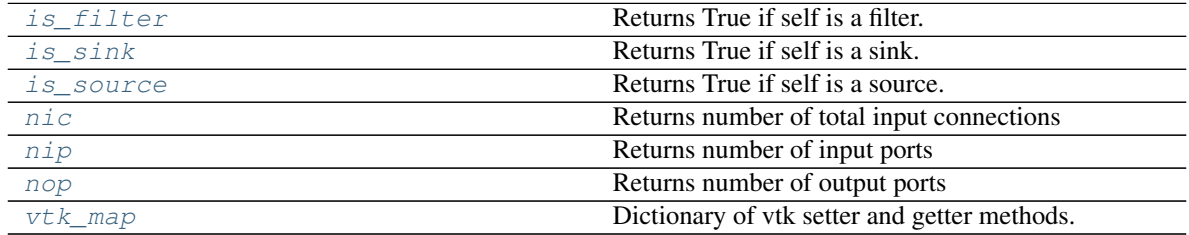

<span id="page-144-1"></span>**getVTK**(*\*args*, *\*\*kwargs*)

Invoke get methods on the vtk object.

Parameters

- **args** (list of str) Method that require no arguments.
- **kwargs** (list of keyword-value arguments) key-word arguments can be use for methods that require arguments. When several arguments are required, use a tuple. Methods that require no arguments can also be used here using None as the argument.
- Returns results (*dict*) Dictionary of results where the keys are the method names and the values the results.

## **Examples**

```
>>> import vtk
>>> from brainspace.vtk_interface.wrappers import BSVTKObjectWrapper
>>> m1 = BSVTKObjectWrapper(vtk.vtkPolyDataMapper())
>>> m1.getVTK('arrayId', colorModeAsString=None)
{'arrayId': -1, 'colorModeAsString': 'Default'}
>>> m1.getVTK('colorModeAsString', arrayId=None)
{'colorModeAsString': 'Default', 'arrayId': -1}
>>> m1.getVTK(numberOfInputConnections=0)
{'numberOfInputConnections': 0}
```
## <span id="page-145-1"></span>**is\_filter**

Returns True if self is a filter. False, otherwise.

A filter that is not a source nor a sink.

Type [bool](https://docs.python.org/3/library/functions.html#bool)

## <span id="page-145-2"></span>**is\_sink**

Returns True if self is a sink. False, otherwise.

Type [bool](https://docs.python.org/3/library/functions.html#bool)

# <span id="page-145-3"></span>**is\_source**

Returns True if self is a source. False, otherwise.

Type [bool](https://docs.python.org/3/library/functions.html#bool)

## <span id="page-145-4"></span>**nic**

Returns number of total input connections

Type [int](https://docs.python.org/3/library/functions.html#int)

## <span id="page-145-5"></span>**nip**

Returns number of input ports

## Type [int](https://docs.python.org/3/library/functions.html#int)

<span id="page-145-6"></span>**nop**

Returns number of output ports

Type [int](https://docs.python.org/3/library/functions.html#int)

<span id="page-145-0"></span>**setVTK**(*\*args*, *\*\*kwargs*)

Invoke set methods on the vtk object.

## Parameters

- **args** (list of str) Setter methods that require no arguments.
- **kwargs** (list of keyword-value arguments) key-word arguments can be use for methods that require arguments. When several arguments are required, use a tuple. Methods that require no arguments can also be used here using None as the argument.

Returns self (*BSVTKObjectWrapper object*) – Return self.

## **Examples**

```
>>> import vtk
>>> from brainspace.vtk_interface.wrappers import BSVTKObjectWrapper
>>> m1 = BSVTKObjectWrapper(vtk.vtkPolyDataMapper())
>>> m1.setVTK(arrayId=3, colorMode='mapScalars')
<brainspace.vtk_interface.base.BSVTKObjectWrapper at 0x7f38a4ace320>
>>> m1.arrayId
3
>>> m1.colorModeAsString
'MapScalars'
```
## <span id="page-146-0"></span>**vtk\_map**

Dictionary of vtk setter and getter methods.

Type [dict](https://docs.python.org/3/library/stdtypes.html#dict)

## **brainspace.vtk\_interface.wrappers.algorithm.BSPolyDataMapper2D**

**class** brainspace.vtk\_interface.wrappers.algorithm.**BSPolyDataMapper2D**(*vtkobject=None*,

*\*\*kwargs*)

Wrapper for vtkPolyDataMapper2D.

<span id="page-146-2"></span>**\_\_init\_\_**(*vtkobject=None*, *\*\*kwargs*) Initialize self. See help(type(self)) for accurate signature.

# **Methods**

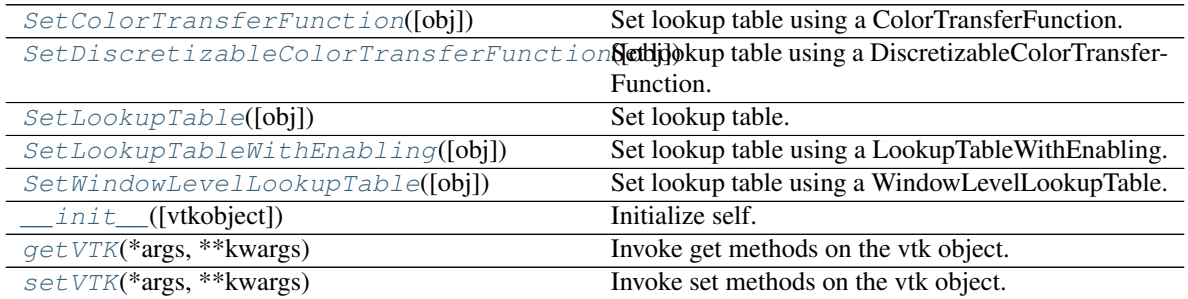

# **Attributes**

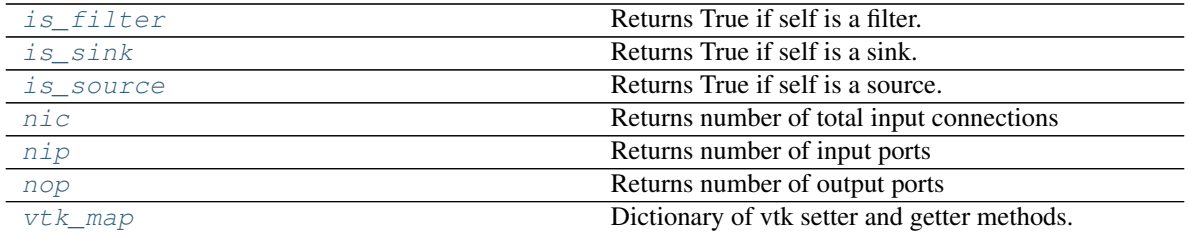

<span id="page-146-1"></span>**SetColorTransferFunction**(*obj=None*, *\*\*kwargs*)

Set lookup table using a ColorTransferFunction.

## Parameters

• **obj** (vtkColorTransferFunction or [BSColorTransferFunction](#page-168-0),

 $optional$  – Lookup table. If None, the color transfer function is created. Default is None.

• **kwargs** (optional keyword arguments) – Arguments are used to set the lookup table.

<span id="page-147-0"></span>**SetDiscretizableColorTransferFunction**(*obj=None*, *\*\*kwargs*)

Set lookup table using a DiscretizableColorTransferFunction.

## Parameters

- **obj** (vtkDiscretizableColorTransferFunction or) BSDiscretizable-ColorTransferFunction, optional Lookup table. If None, the discretizable color transfer function is created. Default is None.
- **kwargs** (optional keyword arguments) Arguments are used to set the lookup table.

## <span id="page-147-1"></span>**SetLookupTable**(*obj=None*, *\*\*kwargs*)

Set lookup table.

Wraps the *SetLookupTable* method of *vtkMapper* to accept a *vtkLookupTable* or BSLookupTable.

## Parameters

- **obj** (vtkLookupTable or [BSLookupTable](#page-163-0), optional) Lookup table. If None, a LookupTable is created. Default is None.
- **kwargs** (optional keyword arguments) Arguments are used to set the lookup table.

## <span id="page-147-2"></span>**SetLookupTableWithEnabling**(*obj=None*, *\*\*kwargs*)

Set lookup table using a LookupTableWithEnabling.

## Parameters

- **obj** (vtkLookupTableWithEnabling or [BSLookupTableWithEnabling](#page-164-0), optional) – Lookup table. If None, the lut is created. Default is None.
- **kwargs** (optional keyword arguments) Arguments are used to set the lookup table.

## <span id="page-147-3"></span>**SetWindowLevelLookupTable**(*obj=None*, *\*\*kwargs*)

Set lookup table using a WindowLevelLookupTable.

## Parameters

- **obj** (vtkWindowLevelLookupTable or [BSWindowLevelLookupTable](#page-166-0), optional) – Lookup table. If None, the lut is created. Default is None.
- **kwargs** (optional keyword arguments) Arguments are used to set the lookup table.

# <span id="page-147-4"></span>**getVTK**(*\*args*, *\*\*kwargs*)

Invoke get methods on the vtk object.

## Parameters

- **args** (list of str) Method that require no arguments.
- **kwargs** (list of keyword-value arguments) key-word arguments can be use for methods that require arguments. When several arguments are required, use a tuple. Methods that require no arguments can also be used here using None as the argument.

Returns results (*dict*) – Dictionary of results where the keys are the method names and the values the results.

## **Examples**

```
>>> import vtk
>>> from brainspace.vtk_interface.wrappers import BSVTKObjectWrapper
>>> m1 = BSVTKObjectWrapper(vtk.vtkPolyDataMapper())
>>> m1.getVTK('arrayId', colorModeAsString=None)
{'arrayId': -1, 'colorModeAsString': 'Default'}
>>> m1.getVTK('colorModeAsString', arrayId=None)
{'colorModeAsString': 'Default', 'arrayId': -1}
>>> m1.getVTK(numberOfInputConnections=0)
{'numberOfInputConnections': 0}
```
## <span id="page-148-1"></span>**is\_filter**

Returns True if self is a filter. False, otherwise.

A filter that is not a source nor a sink.

Type [bool](https://docs.python.org/3/library/functions.html#bool)

## <span id="page-148-2"></span>**is\_sink**

Returns True if self is a sink. False, otherwise.

Type [bool](https://docs.python.org/3/library/functions.html#bool)

### <span id="page-148-3"></span>**is\_source**

Returns True if self is a source. False, otherwise.

Type [bool](https://docs.python.org/3/library/functions.html#bool)

#### <span id="page-148-4"></span>**nic**

Returns number of total input connections

Type [int](https://docs.python.org/3/library/functions.html#int)

### <span id="page-148-5"></span>**nip**

Returns number of input ports

Type [int](https://docs.python.org/3/library/functions.html#int)

#### <span id="page-148-6"></span>**nop**

Returns number of output ports

#### Type [int](https://docs.python.org/3/library/functions.html#int)

<span id="page-148-0"></span>**setVTK**(*\*args*, *\*\*kwargs*) Invoke set methods on the vtk object.

#### Parameters

- **args** (list of str) Setter methods that require no arguments.
- **kwargs** (list of keyword-value arguments) key-word arguments can be use for methods that require arguments. When several arguments are required, use a tuple. Methods that require no arguments can also be used here using None as the argument.

Returns self (*BSVTKObjectWrapper object*) – Return self.

## **Examples**

```
>>> import vtk
>>> from brainspace.vtk_interface.wrappers import BSVTKObjectWrapper
>>> m1 = BSVTKObjectWrapper(vtk.vtkPolyDataMapper())
>>> m1.setVTK(arrayId=3, colorMode='mapScalars')
<brainspace.vtk_interface.base.BSVTKObjectWrapper at 0x7f38a4ace320>
>>> m1.arrayId
3
>>> m1.colorModeAsString
'MapScalars'
```
### <span id="page-149-0"></span>**vtk\_map**

Dictionary of vtk setter and getter methods.

Type [dict](https://docs.python.org/3/library/stdtypes.html#dict)

## **brainspace.vtk\_interface.wrappers.algorithm.BSTextMapper2D**

```
class brainspace.vtk_interface.wrappers.algorithm.BSTextMapper2D(vtkobject=None,
```
<span id="page-149-2"></span>Wrapper for vtkPolyDataMapper2D.

**\_\_init\_\_**(*vtkobject=None*, *\*\*kwargs*) Initialize self. See help(type(self)) for accurate signature.

# **Methods**

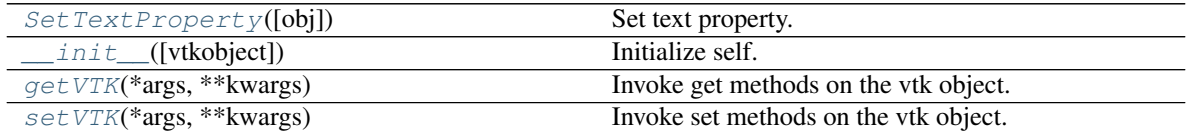

# **Attributes**

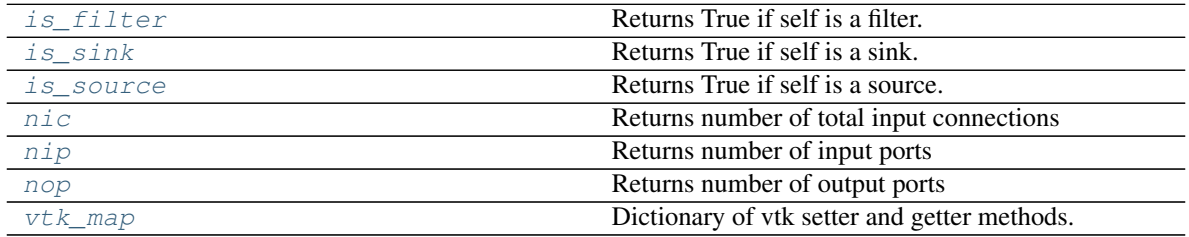

<span id="page-149-1"></span>**SetTextProperty**(*obj=None*, *\*\*kwargs*)

Set text property.

Wraps the *SetTextProperty* method of *vtkTextActor* to accept a *vtkTextProperty* or BSTextProperty.

## Parameters

• **obj** (vtkTextProperty or [BSTextProperty](#page-198-0), optional) – Label text property. If None, the property is created. Default is None.

*\*\*kwargs*)

• **kwargs** (optional keyword arguments) – Arguments are used to set the property.

### <span id="page-150-0"></span>**getVTK**(*\*args*, *\*\*kwargs*)

Invoke get methods on the vtk object.

### Parameters

- **args** (list of str) Method that require no arguments.
- **kwargs** (list of keyword-value arguments) key-word arguments can be use for methods that require arguments. When several arguments are required, use a tuple. Methods that require no arguments can also be used here using None as the argument.
- Returns results (*dict*) Dictionary of results where the keys are the method names and the values the results.

### **Examples**

```
>>> import vtk
>>> from brainspace.vtk_interface.wrappers import BSVTKObjectWrapper
>>> m1 = BSVTKObjectWrapper(vtk.vtkPolyDataMapper())
>>> m1.getVTK('arrayId', colorModeAsString=None)
{'arrayId': -1, 'colorModeAsString': 'Default'}
>>> m1.getVTK('colorModeAsString', arrayId=None)
{'colorModeAsString': 'Default', 'arrayId': -1}
>>> m1.getVTK(numberOfInputConnections=0)
{'numberOfInputConnections': 0}
```
## <span id="page-150-2"></span>**is\_filter**

Returns True if self is a filter. False, otherwise.

A filter that is not a source nor a sink.

Type [bool](https://docs.python.org/3/library/functions.html#bool)

## <span id="page-150-3"></span>**is\_sink**

Returns True if self is a sink. False, otherwise.

Type [bool](https://docs.python.org/3/library/functions.html#bool)

#### <span id="page-150-4"></span>**is\_source**

Returns True if self is a source. False, otherwise.

Type [bool](https://docs.python.org/3/library/functions.html#bool)

### <span id="page-150-5"></span>**nic**

Returns number of total input connections

#### Type [int](https://docs.python.org/3/library/functions.html#int)

<span id="page-150-6"></span>**nip**

Returns number of input ports

Type [int](https://docs.python.org/3/library/functions.html#int)

#### <span id="page-150-7"></span>**nop**

Returns number of output ports

### Type [int](https://docs.python.org/3/library/functions.html#int)

<span id="page-150-1"></span>**setVTK**(*\*args*, *\*\*kwargs*) Invoke set methods on the vtk object. Parameters

- **args** (list of str) Setter methods that require no arguments.
- **kwargs** (list of keyword-value arguments) key-word arguments can be use for methods that require arguments. When several arguments are required, use a tuple. Methods that require no arguments can also be used here using None as the argument.

Returns self (*BSVTKObjectWrapper object*) – Return self.

## **Examples**

```
>>> import vtk
>>> from brainspace.vtk_interface.wrappers import BSVTKObjectWrapper
>>> m1 = BSVTKObjectWrapper(vtk.vtkPolyDataMapper())
>>> m1.setVTK(arrayId=3, colorMode='mapScalars')
<brainspace.vtk_interface.base.BSVTKObjectWrapper at 0x7f38a4ace320>
>>> m1.arrayId
3
>>> m1.colorModeAsString
'MapScalars'
```
### <span id="page-151-0"></span>**vtk\_map**

Dictionary of vtk setter and getter methods.

Type [dict](https://docs.python.org/3/library/stdtypes.html#dict)

## **Actors**

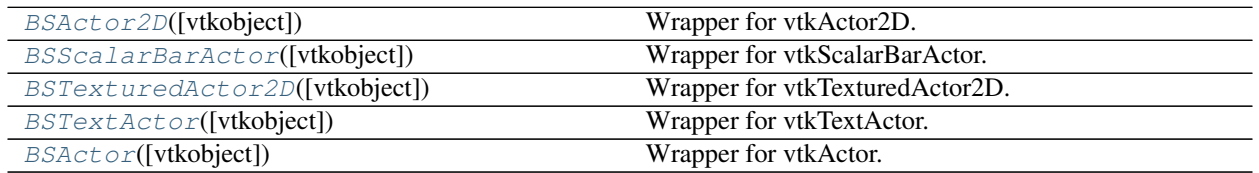

## **brainspace.vtk\_interface.wrappers.actor.BSActor2D**

<span id="page-151-1"></span>**class** brainspace.vtk\_interface.wrappers.actor.**BSActor2D**(*vtkobject=None*,

Wrapper for vtkActor2D.

<span id="page-151-2"></span>Unresolved requests are forwarded to its 2D property.

**\_\_init\_\_**(*vtkobject=None*, *\*\*kwargs*) Initialize self. See help(type(self)) for accurate signature.

## **Methods**

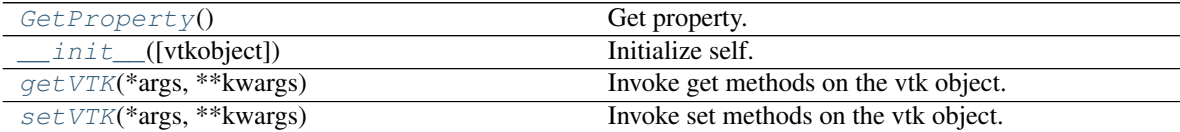

*\*\*kwargs*)

## **Attributes**

<span id="page-152-0"></span>

vtk map **Dictionary of vtk setter and getter methods.** 

**GetProperty**()

Get property.

Wraps the *GetProperty* method of *vtkActor2D* to return a wrapped property.

Returns prop (*BSProperty2D*) – Actor's property.

#### <span id="page-152-1"></span>**getVTK**(*\*args*, *\*\*kwargs*)

Invoke get methods on the vtk object.

Parameters

- **args** (list of str) Method that require no arguments.
- **kwargs** (list of keyword-value arguments) key-word arguments can be use for methods that require arguments. When several arguments are required, use a tuple. Methods that require no arguments can also be used here using None as the argument.
- Returns results (*dict*) Dictionary of results where the keys are the method names and the values the results.

#### **Examples**

```
>>> import vtk
>>> from brainspace.vtk_interface.wrappers import BSVTKObjectWrapper
>>> m1 = BSVTKObjectWrapper(vtk.vtkPolyDataMapper())
>>> m1.getVTK('arrayId', colorModeAsString=None)
{'arrayId': -1, 'colorModeAsString': 'Default'}
>>> m1.getVTK('colorModeAsString', arrayId=None)
{'colorModeAsString': 'Default', 'arrayId': -1}
>>> m1.getVTK(numberOfInputConnections=0)
{'numberOfInputConnections': 0}
```
#### <span id="page-152-2"></span>**setVTK**(*\*args*, *\*\*kwargs*)

Invoke set methods on the vtk object.

#### **Parameters**

- **args** (list of str) Setter methods that require no arguments.
- **kwargs** (list of keyword-value arguments) key-word arguments can be use for methods that require arguments. When several arguments are required, use a tuple. Methods that require no arguments can also be used here using None as the argument.

Returns self (*BSVTKObjectWrapper object*) – Return self.

# **Examples**

```
>>> import vtk
>>> from brainspace.vtk_interface.wrappers import BSVTKObjectWrapper
>>> m1 = BSVTKObjectWrapper(vtk.vtkPolyDataMapper())
>>> m1.setVTK(arrayId=3, colorMode='mapScalars')
<brainspace.vtk_interface.base.BSVTKObjectWrapper at 0x7f38a4ace320>
```
(continues on next page)

(continued from previous page)

*\*\*kwargs*)

```
>>> m1.arrayId
3
>>> m1.colorModeAsString
'MapScalars'
```
### <span id="page-153-1"></span>**vtk\_map**

Dictionary of vtk setter and getter methods.

Type [dict](https://docs.python.org/3/library/stdtypes.html#dict)

# **brainspace.vtk\_interface.wrappers.actor.BSScalarBarActor**

<span id="page-153-0"></span>**class** brainspace.vtk\_interface.wrappers.actor.**BSScalarBarActor**(*vtkobject=None*,

Wrapper for vtkScalarBarActor.

Unresolved requests are forwarded to its 2D property.

<span id="page-153-4"></span>**\_\_init\_\_**(*vtkobject=None*, *\*\*kwargs*) Initialize self. See help(type(self)) for accurate signature.

## **Methods**

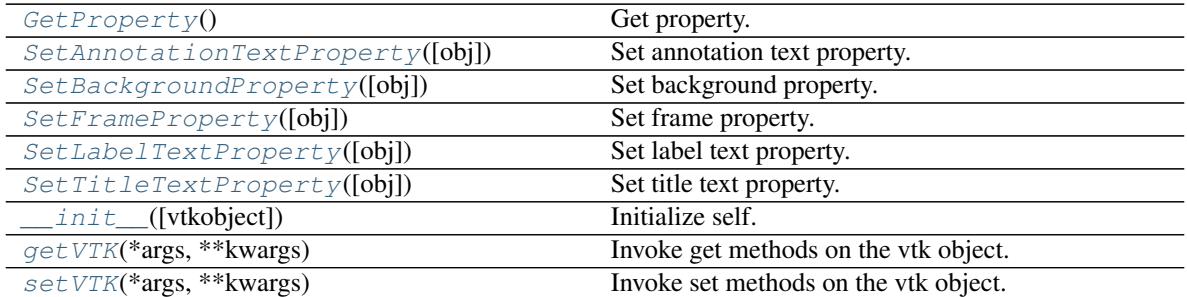

## **Attributes**

<span id="page-153-2"></span>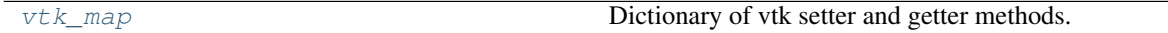

## **GetProperty**()

Get property.

Wraps the *GetProperty* method of *vtkActor2D* to return a wrapped property.

```
Returns prop (BSProperty2D) – Actor's property.
```
# <span id="page-153-3"></span>**SetAnnotationTextProperty**(*obj=None*, *\*\*kwargs*)

Set annotation text property.

Wraps the *SetAnnotationTextProperty* method of *vtkScalarBarActor* to accept a *vtkTextProperty* or BS-TextProperty.

### Parameters

• **obj** (vtkTextProperty or [BSTextProperty](#page-198-0), optional) – Annotation text

property. If None, the property is created. Default is None.

• **kwargs** (optional keyword arguments) – Arguments are use to set the property.

## <span id="page-154-0"></span>**SetBackgroundProperty**(*obj=None*, *\*\*kwargs*)

Set background property.

Wraps the *SetBackgroundProperty* method of *vtkScalarBarActor* to accept a *vtkProperty2D* or BSProperty2D.

#### Parameters

- **obj** (vtkProperty2D or [BSProperty2D](#page-197-0), optional) Background property. If None, the property is created. Default is None.
- **kwargs** (optional keyword arguments) Arguments are use to set the property.

#### <span id="page-154-1"></span>**SetFrameProperty**(*obj=None*, *\*\*kwargs*)

Set frame property.

Wraps the *SetFrameProperty* method of *vtkScalarBarActor* to accept a *vtkProperty2D* or BSProperty2D.

#### Parameters

- **obj** (vtkProperty2D or [BSProperty2D](#page-197-0), optional) Frame property. If None, the property is created. Default is None.
- **kwargs** (optional keyword arguments) Arguments are use to set the property.

### <span id="page-154-2"></span>**SetLabelTextProperty**(*obj=None*, *\*\*kwargs*)

Set label text property.

Wraps the *SetLabelTextProperty* method of *vtkScalarBarActor* to accept a *vtkTextProperty* or BSTextProperty.

## Parameters

- **obj** (vtkTextProperty or [BSTextProperty](#page-198-0), optional) Label text property. If None, the property is created. Default is None.
- **kwargs** (*optional keyword arguments*) Arguments are use to set the property.

## <span id="page-154-3"></span>**SetTitleTextProperty**(*obj=None*, *\*\*kwargs*)

Set title text property.

Wraps the *SetTitleTextProperty* method of *vtkScalarBarActor* to accept a *vtkTextProperty* or BSTextProperty.

## Parameters

- **obj** (vtkTextProperty or [BSTextProperty](#page-198-0), optional) Title text property. If None, the property is created. Default is None.
- **kwargs** (optional keyword arguments) Arguments are use to set the property.

### <span id="page-154-4"></span>**getVTK**(*\*args*, *\*\*kwargs*)

Invoke get methods on the vtk object.

#### Parameters

- **args** (list of str) Method that require no arguments.
- **kwargs** (list of keyword-value arguments) key-word arguments can be use for methods that require arguments. When several arguments are required, use a tuple. Methods that require no arguments can also be used here using None as the argument.

Returns results (*dict*) – Dictionary of results where the keys are the method names and the values the results.

# **Examples**

```
>>> import vtk
>>> from brainspace.vtk_interface.wrappers import BSVTKObjectWrapper
>>> m1 = BSVTKObjectWrapper(vtk.vtkPolyDataMapper())
>>> m1.getVTK('arrayId', colorModeAsString=None)
{'arrayId': -1, 'colorModeAsString': 'Default'}
>>> m1.getVTK('colorModeAsString', arrayId=None)
{'colorModeAsString': 'Default', 'arrayId': -1}
>>> m1.getVTK(numberOfInputConnections=0)
{'numberOfInputConnections': 0}
```
#### <span id="page-155-1"></span>**setVTK**(*\*args*, *\*\*kwargs*)

Invoke set methods on the vtk object.

#### Parameters

- **args** (list of str) Setter methods that require no arguments.
- **kwargs** (list of keyword-value arguments) key-word arguments can be use for methods that require arguments. When several arguments are required, use a tuple. Methods that require no arguments can also be used here using None as the argument.

Returns self (*BSVTKObjectWrapper object*) – Return self.

## **Examples**

```
>>> import vtk
>>> from brainspace.vtk_interface.wrappers import BSVTKObjectWrapper
>>> m1 = BSVTKObjectWrapper(vtk.vtkPolyDataMapper())
>>> m1.setVTK(arrayId=3, colorMode='mapScalars')
<brainspace.vtk_interface.base.BSVTKObjectWrapper at 0x7f38a4ace320>
>>> m1.arrayId
3
>>> m1.colorModeAsString
'MapScalars'
```
### <span id="page-155-2"></span>**vtk\_map**

Dictionary of vtk setter and getter methods.

Type [dict](https://docs.python.org/3/library/stdtypes.html#dict)

## **brainspace.vtk\_interface.wrappers.actor.BSTexturedActor2D**

```
class brainspace.vtk_interface.wrappers.actor.BSTexturedActor2D(vtkobject=None,
                                                                     **kwargs)
```
Wrapper for vtkTexturedActor2D.

```
__init__(vtkobject=None, **kwargs)
     Initialize self. See help(type(self)) for accurate signature.
```
# **Methods**

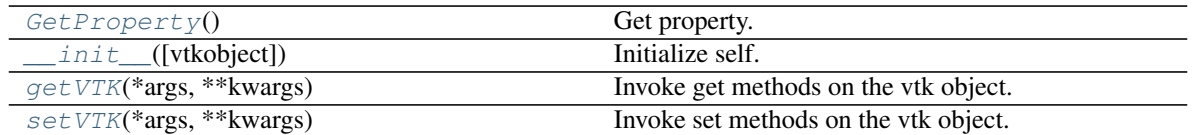

## **Attributes**

<span id="page-156-0"></span>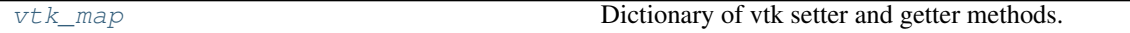

## **GetProperty**()

Get property.

Wraps the *GetProperty* method of *vtkActor2D* to return a wrapped property.

Returns prop (*BSProperty2D*) – Actor's property.

### <span id="page-156-1"></span>**getVTK**(*\*args*, *\*\*kwargs*)

Invoke get methods on the vtk object.

## Parameters

- **args** (list of str) Method that require no arguments.
- **kwargs** (list of keyword-value arguments) key-word arguments can be use for methods that require arguments. When several arguments are required, use a tuple. Methods that require no arguments can also be used here using None as the argument.
- Returns results (*dict*) Dictionary of results where the keys are the method names and the values the results.

# **Examples**

```
>>> import vtk
>>> from brainspace.vtk_interface.wrappers import BSVTKObjectWrapper
>>> m1 = BSVTKObjectWrapper(vtk.vtkPolyDataMapper())
>>> m1.getVTK('arrayId', colorModeAsString=None)
{'arrayId': -1, 'colorModeAsString': 'Default'}
>>> m1.getVTK('colorModeAsString', arrayId=None)
{'colorModeAsString': 'Default', 'arrayId': -1}
>>> m1.getVTK(numberOfInputConnections=0)
{'numberOfInputConnections': 0}
```
## <span id="page-156-2"></span>**setVTK**(*\*args*, *\*\*kwargs*)

Invoke set methods on the vtk object.

### Parameters

- **args** (list of str) Setter methods that require no arguments.
- **kwargs** (list of keyword-value arguments) key-word arguments can be use for methods that require arguments. When several arguments are required, use a tuple. Methods that require no arguments can also be used here using None as the argument.

Returns self (*BSVTKObjectWrapper object*) – Return self.

## **Examples**

```
>>> import vtk
>>> from brainspace.vtk_interface.wrappers import BSVTKObjectWrapper
>>> m1 = BSVTKObjectWrapper(vtk.vtkPolyDataMapper())
>>> m1.setVTK(arrayId=3, colorMode='mapScalars')
<brainspace.vtk_interface.base.BSVTKObjectWrapper at 0x7f38a4ace320>
>>> m1.arrayId
3
>>> m1.colorModeAsString
'MapScalars'
```
### <span id="page-157-1"></span>**vtk\_map**

Dictionary of vtk setter and getter methods.

Type [dict](https://docs.python.org/3/library/stdtypes.html#dict)

## **brainspace.vtk\_interface.wrappers.actor.BSTextActor**

```
class brainspace.vtk_interface.wrappers.actor.BSTextActor(vtkobject=None,
```
<span id="page-157-4"></span>Wrapper for vtkTextActor.

**\_\_init\_\_**(*vtkobject=None*, *\*\*kwargs*) Initialize self. See help(type(self)) for accurate signature.

# **Methods**

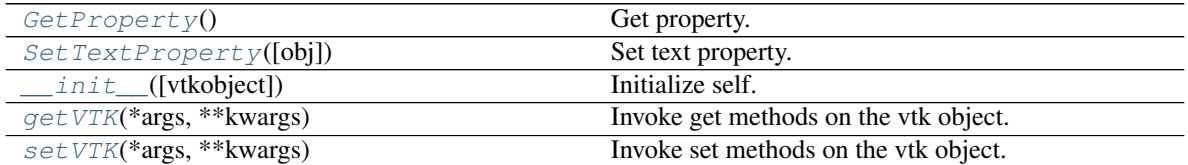

# **Attributes**

<span id="page-157-2"></span>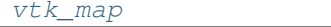

Dictionary of vtk setter and getter methods.

*\*\*kwargs*)

# **GetProperty**()

Get property.

Wraps the *GetProperty* method of *vtkActor2D* to return a wrapped property.

```
Returns prop (BSProperty2D) – Actor's property.
```

```
SetTextProperty(obj=None, **kwargs)
```
Set text property.

Wraps the *SetTextProperty* method of *vtkTextActor* to accept a *vtkTextProperty* or BSTextProperty.

#### Parameters

• **obj** (vtkTextProperty or [BSTextProperty](#page-198-0), optional) – Label text property. If None, the property is created. Default is None.

• **kwargs** (optional keyword arguments) – Arguments are use to set the property.

```
getVTK(*args, **kwargs)
```
Invoke get methods on the vtk object.

### Parameters

- **args** (list of str) Method that require no arguments.
- **kwargs** (list of keyword-value arguments) key-word arguments can be use for methods that require arguments. When several arguments are required, use a tuple. Methods that require no arguments can also be used here using None as the argument.
- Returns results (*dict*) Dictionary of results where the keys are the method names and the values the results.

## **Examples**

```
>>> import vtk
>>> from brainspace.vtk_interface.wrappers import BSVTKObjectWrapper
>>> m1 = BSVTKObjectWrapper(vtk.vtkPolyDataMapper())
>>> m1.getVTK('arrayId', colorModeAsString=None)
{'arrayId': -1, 'colorModeAsString': 'Default'}
>>> m1.getVTK('colorModeAsString', arrayId=None)
{'colorModeAsString': 'Default', 'arrayId': -1}
>>> m1.getVTK(numberOfInputConnections=0)
{'numberOfInputConnections': 0}
```
#### <span id="page-158-1"></span>**setVTK**(*\*args*, *\*\*kwargs*)

Invoke set methods on the vtk object.

#### Parameters

- **args** (list of str) Setter methods that require no arguments.
- **kwargs** (list of keyword-value arguments) key-word arguments can be use for methods that require arguments. When several arguments are required, use a tuple. Methods that require no arguments can also be used here using None as the argument.

Returns self (*BSVTKObjectWrapper object*) – Return self.

#### **Examples**

```
>>> import vtk
>>> from brainspace.vtk_interface.wrappers import BSVTKObjectWrapper
>>> m1 = BSVTKObjectWrapper(vtk.vtkPolyDataMapper())
>>> m1.setVTK(arrayId=3, colorMode='mapScalars')
<brainspace.vtk_interface.base.BSVTKObjectWrapper at 0x7f38a4ace320>
>>> m1.arrayId
3
>>> m1.colorModeAsString
'MapScalars'
```
### <span id="page-158-2"></span>**vtk\_map**

Dictionary of vtk setter and getter methods.

Type [dict](https://docs.python.org/3/library/stdtypes.html#dict)

## **brainspace.vtk\_interface.wrappers.actor.BSActor**

```
class brainspace.vtk_interface.wrappers.actor.BSActor(vtkobject=None, **kwargs)
    Wrapper for vtkActor.
```
Unresolved requests are forwarded to its property.

### **Examples**

```
>>> from brainspace.vtk_interface.wrappers import BSActor
\Rightarrow a = BSActor()
>>> a.GetProperty().GetOpacity()
1.0
>>> a.GetOpacity() # It is forwarded to the property
1.0
>>> a.opacity = .5
>>> a.VTKObject.GetProperty().GetOpacity()
0.5
```
# <span id="page-159-4"></span>**\_\_init\_\_**(*vtkobject=None*, *\*\*kwargs*) Initialize self. See help(type(self)) for accurate signature.

## **Methods**

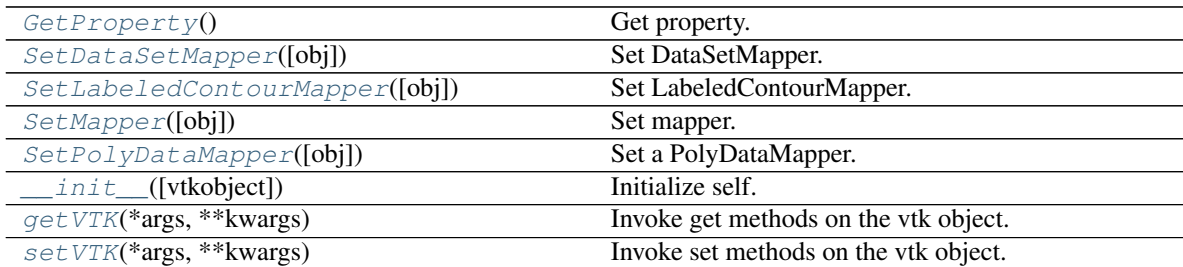

## **Attributes**

<span id="page-159-1"></span>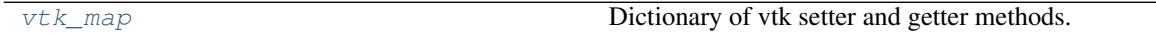

#### **GetProperty**()

Get property.

Wraps the *GetProperty* method of *vtkActor* to return a wrapped property.

Returns prop (*BSProperty*) – Actor's property.

<span id="page-159-2"></span>**SetDataSetMapper**(*obj=None*, *\*\*kwargs*)

Set DataSetMapper.

### Parameters

- **obj** (vtkMapper or BSMapper, optional) Mapper. If None, the mapper is created. Default is None.
- <span id="page-159-3"></span>• **kwargs** (optional keyword arguments) – Arguments are used to set the mapper.

# **SetLabeledContourMapper**(*obj=None*, *\*\*kwargs*)

Set LabeledContourMapper.

## Parameters

- **obj** (vtkMapper or BSMapper, optional) Mapper. If None, the mapper is created. Default is None.
- **kwargs** (optional keyword arguments) Arguments are used to set the mapper.

## <span id="page-160-0"></span>**SetMapper**(*obj=None*, *\*\*kwargs*)

Set mapper.

Wraps the *SetMapper* method of *vtkActor* to accept a *vtkMapper* or BSMapper.

## Parameters

- **obj** (vtkMapper or BSMapper, optional) Mapper. If None, a PolyDataMapper is created. Default is None.
- **kwargs** (optional keyword arguments) Arguments are used to set the mapper.

## <span id="page-160-1"></span>**SetPolyDataMapper**(*obj=None*, *\*\*kwargs*)

Set a PolyDataMapper.

## Parameters

- **obj** (vtkMapper or BSMapper, optional) Mapper. If None, the mapper is created. Default is None.
- **kwargs** (optional keyword arguments) Arguments are used to set the mapper.

# <span id="page-160-2"></span>**getVTK**(*\*args*, *\*\*kwargs*)

Invoke get methods on the vtk object.

## **Parameters**

- **args** (list of str) Method that require no arguments.
- **kwargs** (list of keyword-value arguments) key-word arguments can be use for methods that require arguments. When several arguments are required, use a tuple. Methods that require no arguments can also be used here using None as the argument.
- Returns results (*dict*) Dictionary of results where the keys are the method names and the values the results.

# **Examples**

```
>>> import vtk
>>> from brainspace.vtk_interface.wrappers import BSVTKObjectWrapper
>>> m1 = BSVTKObjectWrapper(vtk.vtkPolyDataMapper())
>>> m1.getVTK('arrayId', colorModeAsString=None)
{'arrayId': -1, 'colorModeAsString': 'Default'}
>>> m1.getVTK('colorModeAsString', arrayId=None)
{'colorModeAsString': 'Default', 'arrayId': -1}
>>> m1.getVTK(numberOfInputConnections=0)
{'numberOfInputConnections': 0}
```
**setVTK**(*\*args*, *\*\*kwargs*)

Invoke set methods on the vtk object.

### Parameters

- **args** (list of str) Setter methods that require no arguments.
- **kwargs** (list of keyword-value arguments) key-word arguments can be use for methods that require arguments. When several arguments are required, use a tuple. Methods that require no arguments can also be used here using None as the argument.

Returns self (*BSVTKObjectWrapper object*) – Return self.

## **Examples**

```
>>> import vtk
>>> from brainspace.vtk_interface.wrappers import BSVTKObjectWrapper
>>> m1 = BSVTKObjectWrapper(vtk.vtkPolyDataMapper())
>>> m1.setVTK(arrayId=3, colorMode='mapScalars')
<brainspace.vtk_interface.base.BSVTKObjectWrapper at 0x7f38a4ace320>
>>> m1.arrayId
3
>>> m1.colorModeAsString
'MapScalars'
```
### <span id="page-161-0"></span>**vtk\_map**

Dictionary of vtk setter and getter methods.

Type [dict](https://docs.python.org/3/library/stdtypes.html#dict)

## **Lookup tables**

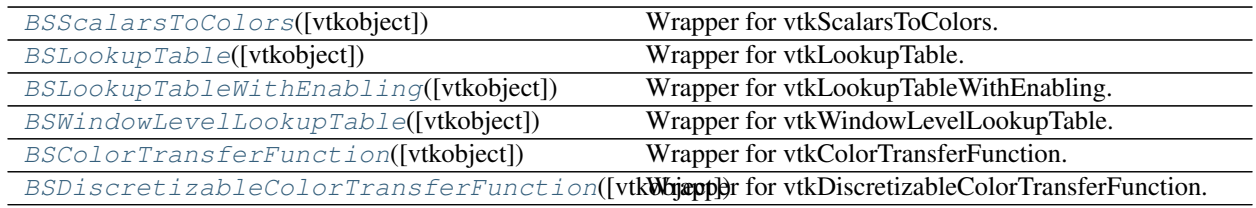

# **brainspace.vtk\_interface.wrappers.lookup\_table.BSScalarsToColors**

<span id="page-161-1"></span>**class** brainspace.vtk\_interface.wrappers.lookup\_table.**BSScalarsToColors**(*vtkobject=None*, *\*\*kwargs*)

<span id="page-161-2"></span>Wrapper for vtkScalarsToColors.

**\_\_init\_\_**(*vtkobject=None*, *\*\*kwargs*) Initialize self. See help(type(self)) for accurate signature.

# **Methods**

[SetAnnotations](#page-162-0)(values, annotations)

init ([vtkobject]) Initialize self.

Continued on next page

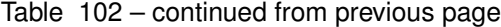

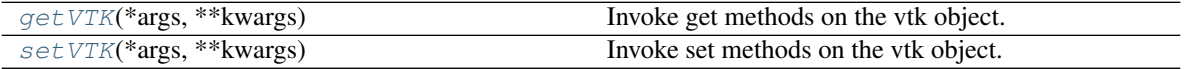

### **Attributes**

<span id="page-162-0"></span>

 $v \in \mathbb{R}$  map  $v \in \mathbb{R}$  Dictionary of vtk setter and getter methods.

#### <span id="page-162-1"></span>**SetAnnotations**(*values*, *annotations*)

### **getVTK**(*\*args*, *\*\*kwargs*)

Invoke get methods on the vtk object.

#### **Parameters**

- **args** (list of str) Method that require no arguments.
- **kwargs** (list of keyword-value arguments) key-word arguments can be use for methods that require arguments. When several arguments are required, use a tuple. Methods that require no arguments can also be used here using None as the argument.
- Returns results (*dict*) Dictionary of results where the keys are the method names and the values the results.

## **Examples**

```
>>> import vtk
>>> from brainspace.vtk_interface.wrappers import BSVTKObjectWrapper
>>> m1 = BSVTKObjectWrapper(vtk.vtkPolyDataMapper())
>>> m1.getVTK('arrayId', colorModeAsString=None)
{'arrayId': -1, 'colorModeAsString': 'Default'}
>>> m1.getVTK('colorModeAsString', arrayId=None)
{'colorModeAsString': 'Default', 'arrayId': -1}
>>> m1.getVTK(numberOfInputConnections=0)
{'numberOfInputConnections': 0}
```
#### <span id="page-162-2"></span>**setVTK**(*\*args*, *\*\*kwargs*)

Invoke set methods on the vtk object.

### **Parameters**

- **args** (list of str) Setter methods that require no arguments.
- **kwargs** (list of keyword-value arguments) key-word arguments can be use for methods that require arguments. When several arguments are required, use a tuple. Methods that require no arguments can also be used here using None as the argument.

Returns self (*BSVTKObjectWrapper object*) – Return self.

# **Examples**

```
>>> import vtk
>>> from brainspace.vtk_interface.wrappers import BSVTKObjectWrapper
>>> m1 = BSVTKObjectWrapper(vtk.vtkPolyDataMapper())
>>> m1.setVTK(arrayId=3, colorMode='mapScalars')
```
(continues on next page)

(continued from previous page)

```
<brainspace.vtk_interface.base.BSVTKObjectWrapper at 0x7f38a4ace320>
>>> m1.arrayId
3
>>> m1.colorModeAsString
'MapScalars'
```
#### <span id="page-163-1"></span>**vtk\_map**

Dictionary of vtk setter and getter methods.

Type [dict](https://docs.python.org/3/library/stdtypes.html#dict)

### **brainspace.vtk\_interface.wrappers.lookup\_table.BSLookupTable**

<span id="page-163-0"></span>**class** brainspace.vtk\_interface.wrappers.lookup\_table.**BSLookupTable**(*vtkobject=None*,

<span id="page-163-6"></span>Wrapper for vtkLookupTable.

*\*\*kwargs*)

**\_\_init\_\_**(*vtkobject=None*, *\*\*kwargs*) Initialize self. See help(type(self)) for accurate signature.

## **Methods**

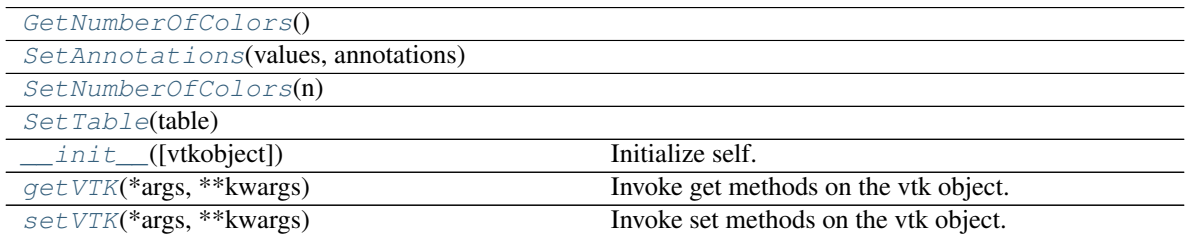

## **Attributes**

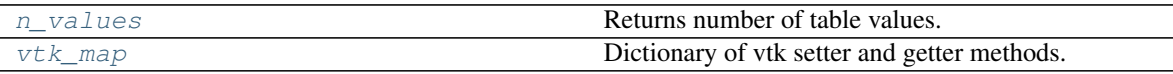

<span id="page-163-3"></span><span id="page-163-2"></span>**GetNumberOfColors**()

<span id="page-163-4"></span>**SetAnnotations**(*values*, *annotations*)

<span id="page-163-5"></span>**SetNumberOfColors**(*n*)

<span id="page-163-7"></span>**SetTable**(*table*)

**getVTK**(*\*args*, *\*\*kwargs*) Invoke get methods on the vtk object.

### Parameters

- **args** (list of str) Method that require no arguments.
- **kwargs** (list of keyword-value arguments) key-word arguments can be use for methods that require arguments. When several arguments are required, use a tuple. Methods that require no arguments can also be used here using None as the argument.

Returns results (*dict*) – Dictionary of results where the keys are the method names and the values the results.

## **Examples**

```
>>> import vtk
>>> from brainspace.vtk_interface.wrappers import BSVTKObjectWrapper
>>> m1 = BSVTKObjectWrapper(vtk.vtkPolyDataMapper())
>>> m1.getVTK('arrayId', colorModeAsString=None)
{'arrayId': -1, 'colorModeAsString': 'Default'}
>>> m1.getVTK('colorModeAsString', arrayId=None)
{'colorModeAsString': 'Default', 'arrayId': -1}
>>> m1.getVTK(numberOfInputConnections=0)
{'numberOfInputConnections': 0}
```
<span id="page-164-2"></span>**n\_values**

Returns number of table values.

Type [int](https://docs.python.org/3/library/functions.html#int)

<span id="page-164-1"></span>**setVTK**(*\*args*, *\*\*kwargs*) Invoke set methods on the vtk object.

Parameters

- **args** (list of str) Setter methods that require no arguments.
- **kwargs** (list of keyword-value arguments) key-word arguments can be use for methods that require arguments. When several arguments are required, use a tuple. Methods that require no arguments can also be used here using None as the argument.

Returns self (*BSVTKObjectWrapper object*) – Return self.

## **Examples**

```
>>> import vtk
>>> from brainspace.vtk_interface.wrappers import BSVTKObjectWrapper
>>> m1 = BSVTKObjectWrapper(vtk.vtkPolyDataMapper())
>>> m1.setVTK(arrayId=3, colorMode='mapScalars')
<brainspace.vtk_interface.base.BSVTKObjectWrapper at 0x7f38a4ace320>
>>> m1.arrayId
3
>>> m1.colorModeAsString
'MapScalars'
```
#### <span id="page-164-3"></span>**vtk\_map**

Dictionary of vtk setter and getter methods.

Type [dict](https://docs.python.org/3/library/stdtypes.html#dict)

# **brainspace.vtk\_interface.wrappers.lookup\_table.BSLookupTableWithEnabling**

<span id="page-164-0"></span>**class** brainspace.vtk\_interface.wrappers.lookup\_table.**BSLookupTableWithEnabling**(*vtkobject=None*,

*\*\*kwargs*)

<span id="page-164-4"></span>Wrapper for vtkLookupTableWithEnabling.

**\_\_init\_\_**(*vtkobject=None*, *\*\*kwargs*) Initialize self. See help(type(self)) for accurate signature.

## **Methods**

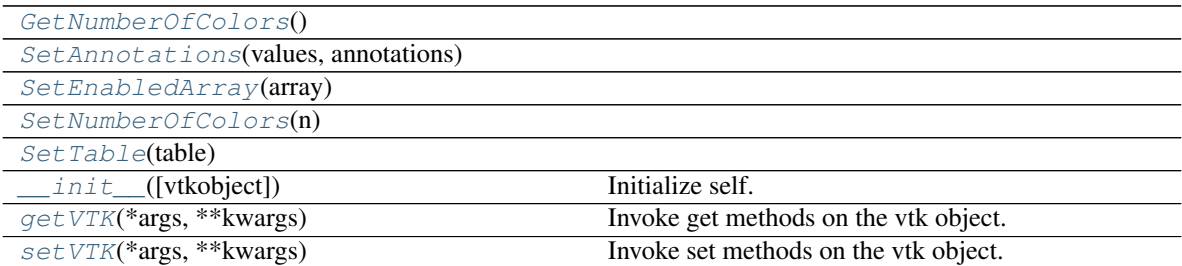

## **Attributes**

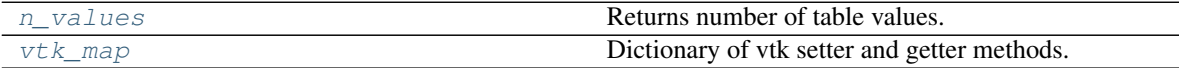

### <span id="page-165-1"></span><span id="page-165-0"></span>**GetNumberOfColors**()

<span id="page-165-2"></span>**SetAnnotations**(*values*, *annotations*)

**SetEnabledArray**(*array*)

<span id="page-165-4"></span><span id="page-165-3"></span>**SetNumberOfColors**(*n*)

```
SetTable(table)
```
**getVTK**(*\*args*, *\*\*kwargs*) Invoke get methods on the vtk object.

#### Parameters

- **args** (list of str) Method that require no arguments.
- **kwargs** (list of keyword-value arguments) key-word arguments can be use for methods that require arguments. When several arguments are required, use a tuple. Methods that require no arguments can also be used here using None as the argument.
- Returns results (*dict*) Dictionary of results where the keys are the method names and the values the results.

## **Examples**

```
>>> import vtk
>>> from brainspace.vtk_interface.wrappers import BSVTKObjectWrapper
>>> m1 = BSVTKObjectWrapper(vtk.vtkPolyDataMapper())
>>> m1.getVTK('arrayId', colorModeAsString=None)
{'arrayId': -1, 'colorModeAsString': 'Default'}
>>> m1.getVTK('colorModeAsString', arrayId=None)
{'colorModeAsString': 'Default', 'arrayId': -1}
>>> m1.getVTK(numberOfInputConnections=0)
{'numberOfInputConnections': 0}
```
### **n\_values**

Returns number of table values.

Type [int](https://docs.python.org/3/library/functions.html#int)

```
setVTK(*args, **kwargs)
```
Invoke set methods on the vtk object.

### **Parameters**

- **args** (list of str) Setter methods that require no arguments.
- **kwargs** (list of keyword-value arguments) key-word arguments can be use for methods that require arguments. When several arguments are required, use a tuple. Methods that require no arguments can also be used here using None as the argument.

Returns self (*BSVTKObjectWrapper object*) – Return self.

## **Examples**

```
>>> import vtk
>>> from brainspace.vtk_interface.wrappers import BSVTKObjectWrapper
>>> m1 = BSVTKObjectWrapper(vtk.vtkPolyDataMapper())
>>> m1.setVTK(arrayId=3, colorMode='mapScalars')
<brainspace.vtk_interface.base.BSVTKObjectWrapper at 0x7f38a4ace320>
>>> m1.arrayId
3
>>> m1.colorModeAsString
'MapScalars'
```
## <span id="page-166-2"></span>**vtk\_map**

Dictionary of vtk setter and getter methods.

Type [dict](https://docs.python.org/3/library/stdtypes.html#dict)

## **brainspace.vtk\_interface.wrappers.lookup\_table.BSWindowLevelLookupTable**

<span id="page-166-0"></span>**class** brainspace.vtk\_interface.wrappers.lookup\_table.**BSWindowLevelLookupTable**(*vtkobject=None*,

*\*\*kwargs*)

Wrapper for vtkWindowLevelLookupTable.

<span id="page-166-3"></span>**\_\_init\_\_**(*vtkobject=None*, *\*\*kwargs*) Initialize self. See help(type(self)) for accurate signature.

# **Methods**

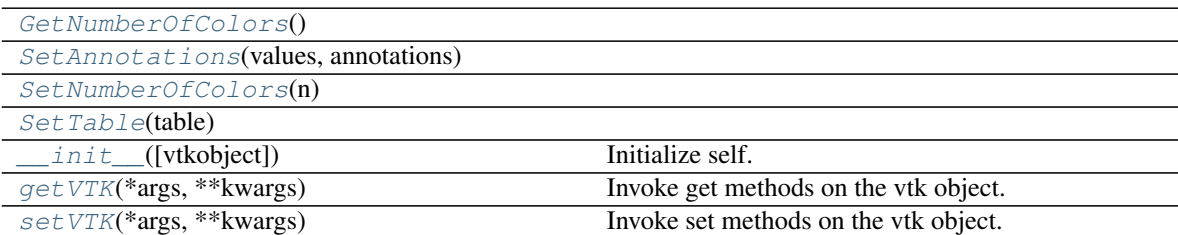

## **Attributes**

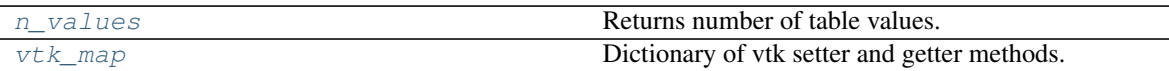

<span id="page-167-1"></span><span id="page-167-0"></span>**GetNumberOfColors**()

<span id="page-167-2"></span>**SetAnnotations**(*values*, *annotations*)

<span id="page-167-3"></span>**SetNumberOfColors**(*n*)

<span id="page-167-4"></span>**SetTable**(*table*)

**getVTK**(*\*args*, *\*\*kwargs*)

Invoke get methods on the vtk object.

### Parameters

- **args** (list of str) Method that require no arguments.
- **kwargs** (list of keyword-value arguments) key-word arguments can be use for methods that require arguments. When several arguments are required, use a tuple. Methods that require no arguments can also be used here using None as the argument.
- Returns results (*dict*) Dictionary of results where the keys are the method names and the values the results.

## **Examples**

```
>>> import vtk
>>> from brainspace.vtk_interface.wrappers import BSVTKObjectWrapper
>>> m1 = BSVTKObjectWrapper(vtk.vtkPolyDataMapper())
>>> m1.getVTK('arrayId', colorModeAsString=None)
{'arrayId': -1, 'colorModeAsString': 'Default'}
>>> m1.getVTK('colorModeAsString', arrayId=None)
{'colorModeAsString': 'Default', 'arrayId': -1}
>>> m1.getVTK(numberOfInputConnections=0)
{'numberOfInputConnections': 0}
```
#### <span id="page-167-6"></span>**n\_values**

Returns number of table values.

Type [int](https://docs.python.org/3/library/functions.html#int)

```
setVTK(*args, **kwargs)
```
Invoke set methods on the vtk object.

### Parameters

- **args** (list of str) Setter methods that require no arguments.
- **kwargs** (list of keyword-value arguments) key-word arguments can be use for methods that require arguments. When several arguments are required, use a tuple. Methods that require no arguments can also be used here using None as the argument.

Returns self (*BSVTKObjectWrapper object*) – Return self.

## **Examples**

```
>>> import vtk
>>> from brainspace.vtk_interface.wrappers import BSVTKObjectWrapper
>>> m1 = BSVTKObjectWrapper(vtk.vtkPolyDataMapper())
>>> m1.setVTK(arrayId=3, colorMode='mapScalars')
<brainspace.vtk_interface.base.BSVTKObjectWrapper at 0x7f38a4ace320>
>>> m1.arrayId
3
>>> m1.colorModeAsString
'MapScalars'
```
### <span id="page-168-1"></span>**vtk\_map**

Dictionary of vtk setter and getter methods.

Type [dict](https://docs.python.org/3/library/stdtypes.html#dict)

## **brainspace.vtk\_interface.wrappers.lookup\_table.BSColorTransferFunction**

```
class brainspace.vtk_interface.wrappers.lookup_table.BSColorTransferFunction(vtkobject=None,
```
<span id="page-168-3"></span>Wrapper for vtkColorTransferFunction.

**\_\_init\_\_**(*vtkobject=None*, *\*\*kwargs*) Initialize self. See help(type(self)) for accurate signature.

# **Methods**

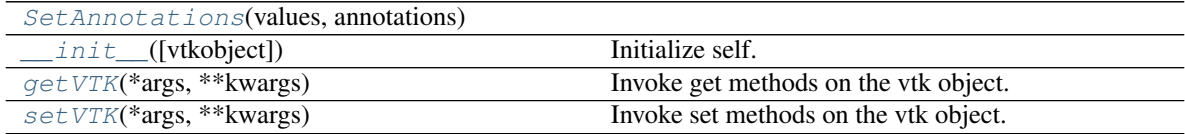

## **Attributes**

<span id="page-168-2"></span>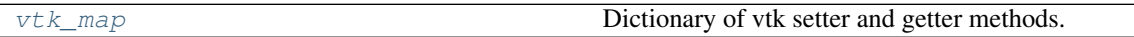

<span id="page-168-4"></span>**SetAnnotations**(*values*, *annotations*)

**getVTK**(*\*args*, *\*\*kwargs*) Invoke get methods on the vtk object.

## Parameters

- **args** (list of str) Method that require no arguments.
- **kwargs** (list of keyword-value arguments) key-word arguments can be use for methods that require arguments. When several arguments are required, use a tuple. Methods that require no arguments can also be used here using None as the argument.
- Returns results (*dict*) Dictionary of results where the keys are the method names and the values the results.

*\*\*kwargs*)

## **Examples**

```
>>> import vtk
>>> from brainspace.vtk_interface.wrappers import BSVTKObjectWrapper
>>> m1 = BSVTKObjectWrapper(vtk.vtkPolyDataMapper())
>>> m1.getVTK('arrayId', colorModeAsString=None)
{'arrayId': -1, 'colorModeAsString': 'Default'}
>>> m1.getVTK('colorModeAsString', arrayId=None)
{'colorModeAsString': 'Default', 'arrayId': -1}
>>> m1.getVTK(numberOfInputConnections=0)
{'numberOfInputConnections': 0}
```
### <span id="page-169-1"></span>**setVTK**(*\*args*, *\*\*kwargs*)

Invoke set methods on the vtk object.

### Parameters

- **args** (list of str) Setter methods that require no arguments.
- **kwargs** (list of keyword-value arguments) key-word arguments can be use for methods that require arguments. When several arguments are required, use a tuple. Methods that require no arguments can also be used here using None as the argument.

Returns self (*BSVTKObjectWrapper object*) – Return self.

## **Examples**

```
>>> import vtk
>>> from brainspace.vtk_interface.wrappers import BSVTKObjectWrapper
>>> m1 = BSVTKObjectWrapper(vtk.vtkPolyDataMapper())
>>> m1.setVTK(arrayId=3, colorMode='mapScalars')
<brainspace.vtk_interface.base.BSVTKObjectWrapper at 0x7f38a4ace320>
>>> m1.arrayId
3
>>> m1.colorModeAsString
'MapScalars'
```
## <span id="page-169-2"></span>**vtk\_map**

Dictionary of vtk setter and getter methods.

Type [dict](https://docs.python.org/3/library/stdtypes.html#dict)

# **brainspace.vtk\_interface.wrappers.lookup\_table.BSDiscretizableColorTransferFunction**

<span id="page-169-0"></span>**class** brainspace.vtk\_interface.wrappers.lookup\_table.**BSDiscretizableColorTransferFunction**(*vtkobject=None*,

<span id="page-169-3"></span>Wrapper for vtkDiscretizableColorTransferFunction.

**\_\_init\_\_**(*vtkobject=None*, *\*\*kwargs*) Initialize self. See help(type(self)) for accurate signature.

# **Methods**

*\*\*kwargs*)

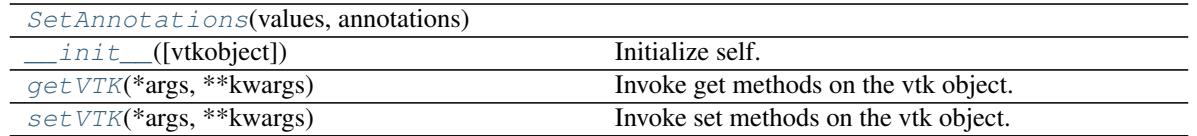

### **Attributes**

<span id="page-170-0"></span>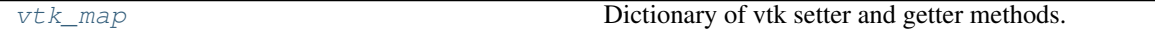

#### **SetAnnotations**(*values*, *annotations*)

## <span id="page-170-1"></span>**getVTK**(*\*args*, *\*\*kwargs*)

Invoke get methods on the vtk object.

#### Parameters

- **args** (list of str) Method that require no arguments.
- **kwargs** (list of keyword-value arguments) key-word arguments can be use for methods that require arguments. When several arguments are required, use a tuple. Methods that require no arguments can also be used here using None as the argument.
- Returns results (*dict*) Dictionary of results where the keys are the method names and the values the results.

### **Examples**

```
>>> import vtk
>>> from brainspace.vtk_interface.wrappers import BSVTKObjectWrapper
>>> m1 = BSVTKObjectWrapper(vtk.vtkPolyDataMapper())
>>> m1.getVTK('arrayId', colorModeAsString=None)
{'arrayId': -1, 'colorModeAsString': 'Default'}
>>> m1.getVTK('colorModeAsString', arrayId=None)
{'colorModeAsString': 'Default', 'arrayId': -1}
>>> m1.getVTK(numberOfInputConnections=0)
{'numberOfInputConnections': 0}
```
## <span id="page-170-2"></span>**setVTK**(*\*args*, *\*\*kwargs*)

Invoke set methods on the vtk object.

#### **Parameters**

- **args** (list of str) Setter methods that require no arguments.
- **kwargs** (list of keyword-value arguments) key-word arguments can be use for methods that require arguments. When several arguments are required, use a tuple. Methods that require no arguments can also be used here using None as the argument.

Returns self (*BSVTKObjectWrapper object*) – Return self.

# **Examples**

```
>>> import vtk
>>> from brainspace.vtk_interface.wrappers import BSVTKObjectWrapper
>>> m1 = BSVTKObjectWrapper(vtk.vtkPolyDataMapper())
>>> m1.setVTK(arrayId=3, colorMode='mapScalars')
<brainspace.vtk_interface.base.BSVTKObjectWrapper at 0x7f38a4ace320>
>>> m1.arrayId
3
>>> m1.colorModeAsString
'MapScalars'
```
## <span id="page-171-0"></span>**vtk\_map**

Dictionary of vtk setter and getter methods.

Type [dict](https://docs.python.org/3/library/stdtypes.html#dict)

# **Rendering**

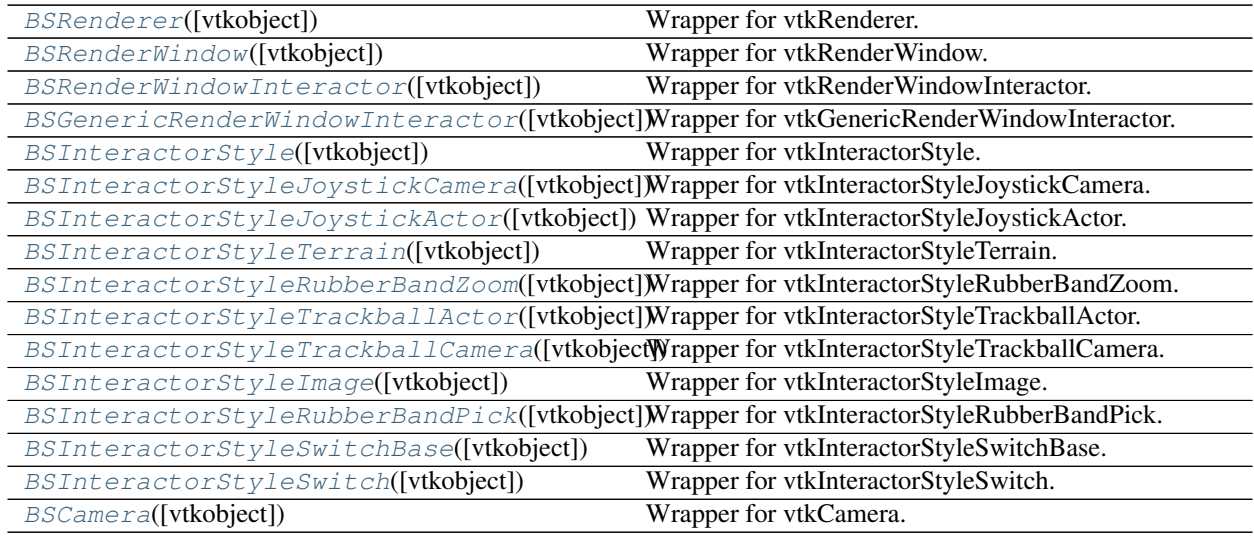

## **brainspace.vtk\_interface.wrappers.renderer.BSRenderer**

<span id="page-171-1"></span>**class** brainspace.vtk\_interface.wrappers.renderer.**BSRenderer**(*vtkobject=None*,

## Wrapper for vtkRenderer.

<span id="page-171-2"></span>**\_\_init\_\_**(*vtkobject=None*, *\*\*kwargs*) Initialize self. See help(type(self)) for accurate signature.

# **Methods**

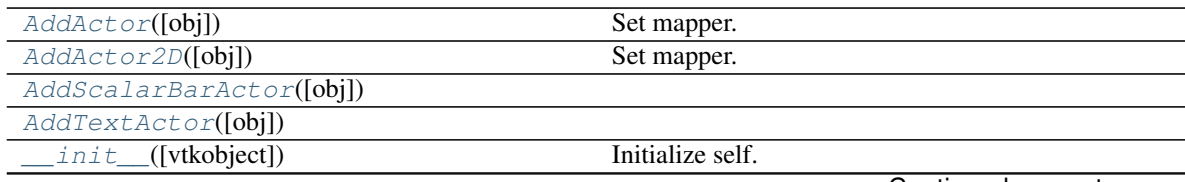

Continued on next page

*\*\*kwargs*)

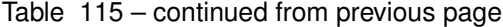

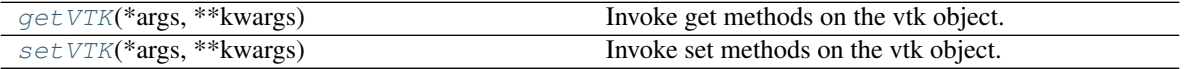

### **Attributes**

<span id="page-172-0"></span>

 $v \in \mathbb{R}$  map  $v \in \mathbb{R}$  Dictionary of vtk setter and getter methods.

**AddActor**(*obj=None*, *\*\*kwargs*)

Set mapper.

Wraps the *AddActor* method of *vtkRenderer* to accept a *vtkActor* or BSActor.

#### **Parameters**

- **obj** (vtkActor or [BSActor](#page-159-0), optional) Actor. If None, the actor is created. Default is None.
- **kwargs** (optional keyword arguments) Arguments are used to set the actor.

### <span id="page-172-1"></span>**AddActor2D**(*obj=None*, *\*\*kwargs*)

Set mapper.

Wraps the *AddActor2D* method of *vtkViewport* to accept a *vtkActor2D* or BSActor2D.

### Parameters

- **obj** (vtkActor or [BSActor](#page-159-0)) 2D Actor.
- **kwargs** (optional keyword arguments) Arguments are used to set the actor.

#### <span id="page-172-3"></span><span id="page-172-2"></span>**AddScalarBarActor**(*obj=None*, *\*\*kwargs*)

#### **AddTextActor**(*obj=None*, *\*\*kwargs*)

<span id="page-172-4"></span>**getVTK**(*\*args*, *\*\*kwargs*) Invoke get methods on the vtk object.

#### Parameters

- **args** (list of str) Method that require no arguments.
- **kwargs** (list of keyword-value arguments) key-word arguments can be use for methods that require arguments. When several arguments are required, use a tuple. Methods that require no arguments can also be used here using None as the argument.
- Returns results (*dict*) Dictionary of results where the keys are the method names and the values the results.

## **Examples**

```
>>> import vtk
>>> from brainspace.vtk_interface.wrappers import BSVTKObjectWrapper
>>> m1 = BSVTKObjectWrapper(vtk.vtkPolyDataMapper())
>>> m1.getVTK('arrayId', colorModeAsString=None)
{'arrayId': -1, 'colorModeAsString': 'Default'}
>>> m1.getVTK('colorModeAsString', arrayId=None)
{'colorModeAsString': 'Default', 'arrayId': -1}
>>> m1.getVTK(numberOfInputConnections=0)
{'numberOfInputConnections': 0}
```
**setVTK**(*\*args*, *\*\*kwargs*)

Invoke set methods on the vtk object.

### Parameters

- **args** (list of str) Setter methods that require no arguments.
- **kwargs** (list of keyword-value arguments) key-word arguments can be use for methods that require arguments. When several arguments are required, use a tuple. Methods that require no arguments can also be used here using None as the argument.

Returns self (*BSVTKObjectWrapper object*) – Return self.

**Examples**

```
>>> import vtk
>>> from brainspace.vtk_interface.wrappers import BSVTKObjectWrapper
>>> m1 = BSVTKObjectWrapper(vtk.vtkPolyDataMapper())
>>> m1.setVTK(arrayId=3, colorMode='mapScalars')
<brainspace.vtk_interface.base.BSVTKObjectWrapper at 0x7f38a4ace320>
>>> m1.arrayId
3
>>> m1.colorModeAsString
'MapScalars'
```
#### <span id="page-173-1"></span>**vtk\_map**

Dictionary of vtk setter and getter methods.

Type [dict](https://docs.python.org/3/library/stdtypes.html#dict)

### **brainspace.vtk\_interface.wrappers.renderer.BSRenderWindow**

<span id="page-173-0"></span>**class** brainspace.vtk\_interface.wrappers.renderer.**BSRenderWindow**(*vtkobject=None*,

Wrapper for vtkRenderWindow.

<span id="page-173-4"></span>**\_\_init\_\_**(*vtkobject=None*, *\*\*kwargs*)

Initialize self. See help(type(self)) for accurate signature.

# **Methods**

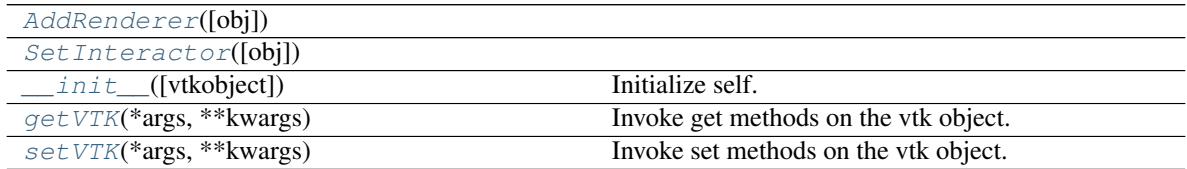

# **Attributes**

<span id="page-173-2"></span>

[vtk\\_map](#page-174-2) Dictionary of vtk setter and getter methods.

<span id="page-173-3"></span>**AddRenderer**(*obj=None*, *\*\*kwargs*)

*\*\*kwargs*)

#### **SetInteractor**(*obj=None*, *\*\*kwargs*)

```
getVTK(*args, **kwargs)
```
Invoke get methods on the vtk object.

### Parameters

- **args** (list of str) Method that require no arguments.
- **kwargs** (list of keyword-value arguments) key-word arguments can be use for methods that require arguments. When several arguments are required, use a tuple. Methods that require no arguments can also be used here using None as the argument.
- Returns results (*dict*) Dictionary of results where the keys are the method names and the values the results.

## **Examples**

```
>>> import vtk
>>> from brainspace.vtk_interface.wrappers import BSVTKObjectWrapper
>>> m1 = BSVTKObjectWrapper(vtk.vtkPolyDataMapper())
>>> m1.getVTK('arrayId', colorModeAsString=None)
{'arrayId': -1, 'colorModeAsString': 'Default'}
>>> m1.getVTK('colorModeAsString', arrayId=None)
{'colorModeAsString': 'Default', 'arrayId': -1}
>>> m1.getVTK(numberOfInputConnections=0)
{'numberOfInputConnections': 0}
```
#### <span id="page-174-1"></span>**setVTK**(*\*args*, *\*\*kwargs*)

Invoke set methods on the vtk object.

#### Parameters

- **args** (list of str) Setter methods that require no arguments.
- **kwargs** (list of keyword-value arguments) key-word arguments can be use for methods that require arguments. When several arguments are required, use a tuple. Methods that require no arguments can also be used here using None as the argument.

Returns self (*BSVTKObjectWrapper object*) – Return self.

#### **Examples**

```
>>> import vtk
>>> from brainspace.vtk_interface.wrappers import BSVTKObjectWrapper
>>> m1 = BSVTKObjectWrapper(vtk.vtkPolyDataMapper())
>>> m1.setVTK(arrayId=3, colorMode='mapScalars')
<brainspace.vtk_interface.base.BSVTKObjectWrapper at 0x7f38a4ace320>
>>> m1.arrayId
3
>>> m1.colorModeAsString
'MapScalars'
```
### <span id="page-174-2"></span>**vtk\_map**

Dictionary of vtk setter and getter methods.

Type [dict](https://docs.python.org/3/library/stdtypes.html#dict)

# **brainspace.vtk\_interface.wrappers.renderer.BSRenderWindowInteractor**

<span id="page-175-0"></span>**class** brainspace.vtk\_interface.wrappers.renderer.**BSRenderWindowInteractor**(*vtkobject=None*,

Wrapper for vtkRenderWindowInteractor.

<span id="page-175-12"></span>**\_\_init\_\_**(*vtkobject=None*, *\*\*kwargs*) Initialize self. See help(type(self)) for accurate signature.

# **Methods**

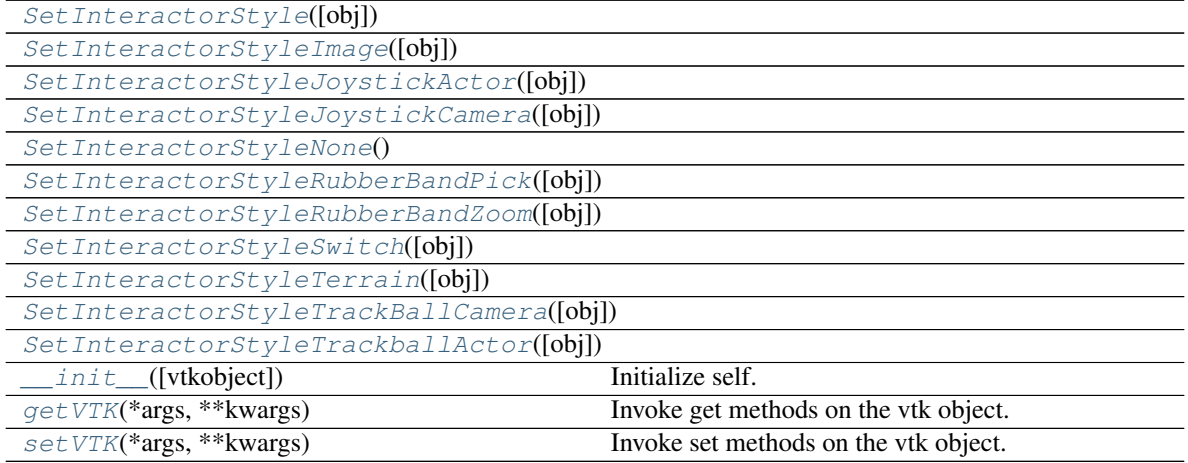

# **Attributes**

<span id="page-175-13"></span><span id="page-175-11"></span><span id="page-175-10"></span><span id="page-175-9"></span><span id="page-175-8"></span><span id="page-175-7"></span><span id="page-175-6"></span><span id="page-175-5"></span><span id="page-175-4"></span><span id="page-175-3"></span><span id="page-175-2"></span><span id="page-175-1"></span>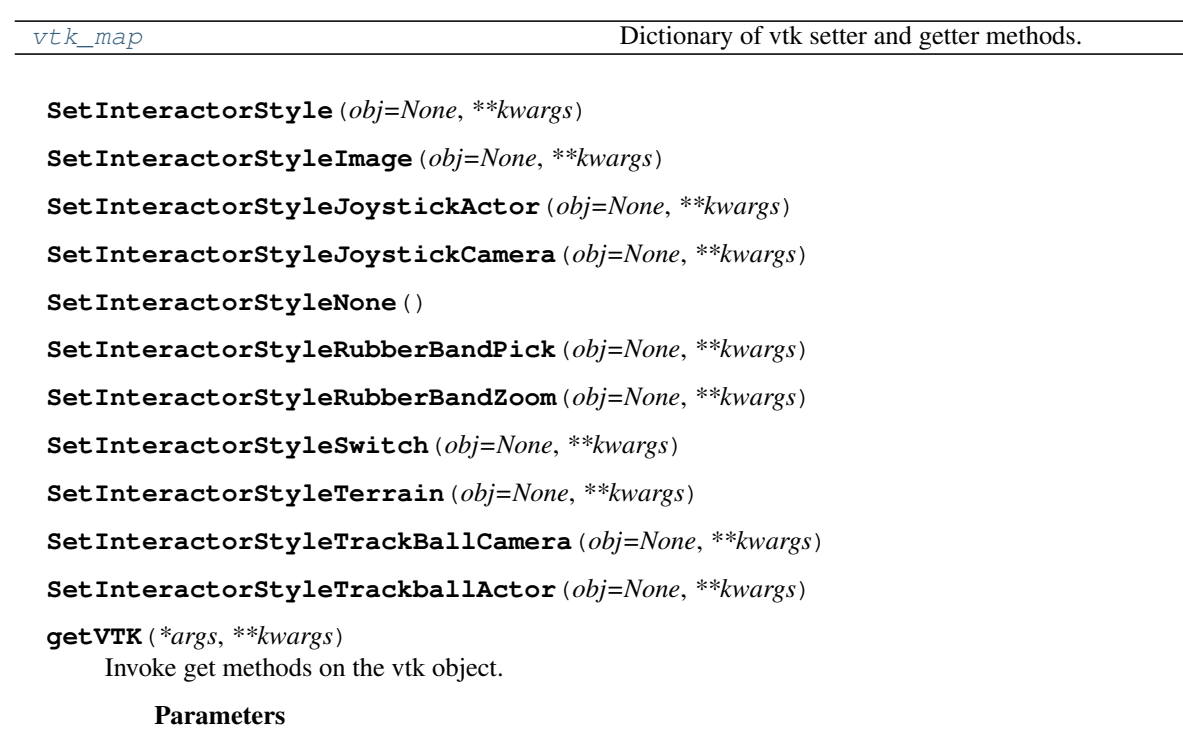

*\*\*kwargs*)

- **args** (list of str) Method that require no arguments.
- **kwargs** (list of keyword-value arguments) key-word arguments can be use for methods that require arguments. When several arguments are required, use a tuple. Methods that require no arguments can also be used here using None as the argument.
- Returns results (*dict*) Dictionary of results where the keys are the method names and the values the results.

## **Examples**

```
>>> import vtk
>>> from brainspace.vtk_interface.wrappers import BSVTKObjectWrapper
>>> m1 = BSVTKObjectWrapper(vtk.vtkPolyDataMapper())
>>> m1.getVTK('arrayId', colorModeAsString=None)
{'arrayId': -1, 'colorModeAsString': 'Default'}
>>> m1.getVTK('colorModeAsString', arrayId=None)
{'colorModeAsString': 'Default', 'arrayId': -1}
>>> m1.getVTK(numberOfInputConnections=0)
{'numberOfInputConnections': 0}
```
#### <span id="page-176-1"></span>**setVTK**(*\*args*, *\*\*kwargs*)

Invoke set methods on the vtk object.

#### Parameters

- **args** (list of str) Setter methods that require no arguments.
- **kwargs** (list of keyword-value arguments) key-word arguments can be use for methods that require arguments. When several arguments are required, use a tuple. Methods that require no arguments can also be used here using None as the argument.

Returns self (*BSVTKObjectWrapper object*) – Return self.

### **Examples**

```
>>> import vtk
>>> from brainspace.vtk_interface.wrappers import BSVTKObjectWrapper
>>> m1 = BSVTKObjectWrapper(vtk.vtkPolyDataMapper())
>>> m1.setVTK(arrayId=3, colorMode='mapScalars')
<brainspace.vtk_interface.base.BSVTKObjectWrapper at 0x7f38a4ace320>
>>> m1.arrayId
3
>>> m1.colorModeAsString
'MapScalars'
```
## <span id="page-176-2"></span>**vtk\_map**

Dictionary of vtk setter and getter methods.

Type [dict](https://docs.python.org/3/library/stdtypes.html#dict)

## **brainspace.vtk\_interface.wrappers.renderer.BSGenericRenderWindowInteractor**

<span id="page-176-0"></span>**class** brainspace.vtk\_interface.wrappers.renderer.**BSGenericRenderWindowInteractor**(*vtkobject=None*,

*\*\*kwargs*)

<span id="page-176-3"></span>Wrapper for vtkGenericRenderWindowInteractor.

**\_\_init\_\_**(*vtkobject=None*, *\*\*kwargs*) Initialize self. See help(type(self)) for accurate signature.

# **Methods**

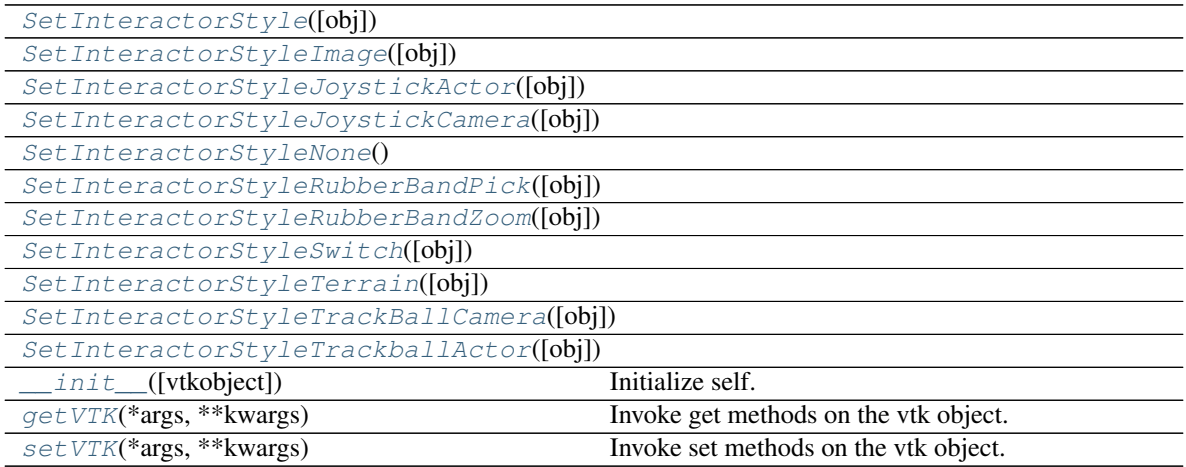

# **Attributes**

vtk map **Dictionary of vtk setter and getter methods.** 

<span id="page-177-1"></span><span id="page-177-0"></span>**SetInteractorStyle**(*obj=None*, *\*\*kwargs*)

**SetInteractorStyleImage**(*obj=None*, *\*\*kwargs*)

<span id="page-177-2"></span>**SetInteractorStyleJoystickActor**(*obj=None*, *\*\*kwargs*)

<span id="page-177-3"></span>**SetInteractorStyleJoystickCamera**(*obj=None*, *\*\*kwargs*)

<span id="page-177-4"></span>**SetInteractorStyleNone**()

<span id="page-177-5"></span>**SetInteractorStyleRubberBandPick**(*obj=None*, *\*\*kwargs*)

<span id="page-177-6"></span>**SetInteractorStyleRubberBandZoom**(*obj=None*, *\*\*kwargs*)

<span id="page-177-7"></span>**SetInteractorStyleSwitch**(*obj=None*, *\*\*kwargs*)

<span id="page-177-8"></span>**SetInteractorStyleTerrain**(*obj=None*, *\*\*kwargs*)

<span id="page-177-9"></span>**SetInteractorStyleTrackBallCamera**(*obj=None*, *\*\*kwargs*)

<span id="page-177-10"></span>**SetInteractorStyleTrackballActor**(*obj=None*, *\*\*kwargs*)

## <span id="page-177-11"></span>**getVTK**(*\*args*, *\*\*kwargs*)

Invoke get methods on the vtk object.

# Parameters

- **args** (list of str) Method that require no arguments.
- **kwargs** (list of keyword-value arguments) key-word arguments can be use for methods that require arguments. When several arguments are required, use a tuple. Methods that require no arguments can also be used here using None as the argument.

Returns results (*dict*) – Dictionary of results where the keys are the method names and the values the results.

## **Examples**

```
>>> import vtk
>>> from brainspace.vtk_interface.wrappers import BSVTKObjectWrapper
>>> m1 = BSVTKObjectWrapper(vtk.vtkPolyDataMapper())
>>> m1.getVTK('arrayId', colorModeAsString=None)
{'arrayId': -1, 'colorModeAsString': 'Default'}
>>> m1.getVTK('colorModeAsString', arrayId=None)
{'colorModeAsString': 'Default', 'arrayId': -1}
>>> m1.getVTK(numberOfInputConnections=0)
{'numberOfInputConnections': 0}
```
#### <span id="page-178-1"></span>**setVTK**(*\*args*, *\*\*kwargs*)

Invoke set methods on the vtk object.

### Parameters

- **args** (list of str) Setter methods that require no arguments.
- **kwargs** (list of keyword-value arguments) key-word arguments can be use for methods that require arguments. When several arguments are required, use a tuple. Methods that require no arguments can also be used here using None as the argument.

Returns self (*BSVTKObjectWrapper object*) – Return self.

## **Examples**

```
>>> import vtk
>>> from brainspace.vtk_interface.wrappers import BSVTKObjectWrapper
>>> m1 = BSVTKObjectWrapper(vtk.vtkPolyDataMapper())
>>> m1.setVTK(arrayId=3, colorMode='mapScalars')
<brainspace.vtk_interface.base.BSVTKObjectWrapper at 0x7f38a4ace320>
>>> m1.arrayId
3
>>> m1.colorModeAsString
'MapScalars'
```
#### <span id="page-178-2"></span>**vtk\_map**

Dictionary of vtk setter and getter methods.

Type [dict](https://docs.python.org/3/library/stdtypes.html#dict)

### **brainspace.vtk\_interface.wrappers.renderer.BSInteractorStyle**

```
class brainspace.vtk_interface.wrappers.renderer.BSInteractorStyle(vtkobject=None,
                                                                        **kwargs)
```
<span id="page-178-3"></span>Wrapper for vtkInteractorStyle.

**\_\_init\_\_**(*vtkobject=None*, *\*\*kwargs*) Initialize self. See help(type(self)) for accurate signature.

## **Methods**

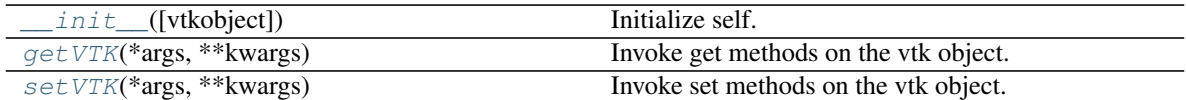

### **Attributes**

<span id="page-179-0"></span>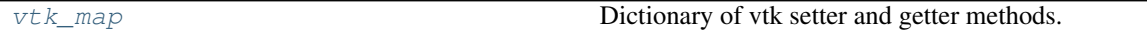

### **getVTK**(*\*args*, *\*\*kwargs*)

Invoke get methods on the vtk object.

#### Parameters

- **args** (list of str) Method that require no arguments.
- **kwargs** (list of keyword-value arguments) key-word arguments can be use for methods that require arguments. When several arguments are required, use a tuple. Methods that require no arguments can also be used here using None as the argument.
- Returns results (*dict*) Dictionary of results where the keys are the method names and the values the results.

### **Examples**

```
>>> import vtk
>>> from brainspace.vtk_interface.wrappers import BSVTKObjectWrapper
>>> m1 = BSVTKObjectWrapper(vtk.vtkPolyDataMapper())
>>> m1.getVTK('arrayId', colorModeAsString=None)
{'arrayId': -1, 'colorModeAsString': 'Default'}
>>> m1.getVTK('colorModeAsString', arrayId=None)
{'colorModeAsString': 'Default', 'arrayId': -1}
>>> m1.getVTK(numberOfInputConnections=0)
{'numberOfInputConnections': 0}
```
#### <span id="page-179-1"></span>**setVTK**(*\*args*, *\*\*kwargs*)

Invoke set methods on the vtk object.

### Parameters

- **args** (list of str) Setter methods that require no arguments.
- **kwargs** (list of keyword-value arguments) key-word arguments can be use for methods that require arguments. When several arguments are required, use a tuple. Methods that require no arguments can also be used here using None as the argument.

Returns self (*BSVTKObjectWrapper object*) – Return self.

## **Examples**

```
>>> import vtk
>>> from brainspace.vtk_interface.wrappers import BSVTKObjectWrapper
>>> m1 = BSVTKObjectWrapper(vtk.vtkPolyDataMapper())
```
(continues on next page)
```
>>> m1.setVTK(arrayId=3, colorMode='mapScalars')
<brainspace.vtk_interface.base.BSVTKObjectWrapper at 0x7f38a4ace320>
>>> m1.arrayId
3
>>> m1.colorModeAsString
'MapScalars'
```
#### **vtk\_map**

Dictionary of vtk setter and getter methods.

Type [dict](https://docs.python.org/3/library/stdtypes.html#dict)

### **brainspace.vtk\_interface.wrappers.renderer.BSInteractorStyleJoystickCamera**

**class** brainspace.vtk\_interface.wrappers.renderer.**BSInteractorStyleJoystickCamera**(*vtkobject=None*, *\*\*kwargs*)

<span id="page-180-0"></span>Wrapper for vtkInteractorStyleJoystickCamera.

**\_\_init\_\_**(*vtkobject=None*, *\*\*kwargs*) Initialize self. See help(type(self)) for accurate signature.

## **Methods**

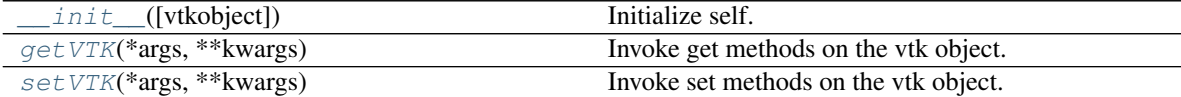

### **Attributes**

```
v \in \mathbb{R} map v \in \mathbb{R} Dictionary of vtk setter and getter methods.
```
**getVTK**(*\*args*, *\*\*kwargs*)

Invoke get methods on the vtk object.

#### Parameters

- **args** (list of str) Method that require no arguments.
- **kwargs** (list of keyword-value arguments) key-word arguments can be use for methods that require arguments. When several arguments are required, use a tuple. Methods that require no arguments can also be used here using None as the argument.

Returns results (*dict*) – Dictionary of results where the keys are the method names and the values the results.

# **Examples**

```
>>> import vtk
>>> from brainspace.vtk_interface.wrappers import BSVTKObjectWrapper
>>> m1 = BSVTKObjectWrapper(vtk.vtkPolyDataMapper())
>>> m1.getVTK('arrayId', colorModeAsString=None)
```

```
{'arrayId': -1, 'colorModeAsString': 'Default'}
>>> m1.getVTK('colorModeAsString', arrayId=None)
{'colorModeAsString': 'Default', 'arrayId': -1}
>>> m1.getVTK(numberOfInputConnections=0)
{'numberOfInputConnections': 0}
```
# <span id="page-181-0"></span>**setVTK**(*\*args*, *\*\*kwargs*)

Invoke set methods on the vtk object.

#### Parameters

- **args** (list of str) Setter methods that require no arguments.
- **kwargs** (list of keyword-value arguments) key-word arguments can be use for methods that require arguments. When several arguments are required, use a tuple. Methods that require no arguments can also be used here using None as the argument.

Returns self (*BSVTKObjectWrapper object*) – Return self.

# **Examples**

```
>>> import vtk
>>> from brainspace.vtk_interface.wrappers import BSVTKObjectWrapper
>>> m1 = BSVTKObjectWrapper(vtk.vtkPolyDataMapper())
>>> m1.setVTK(arrayId=3, colorMode='mapScalars')
<brainspace.vtk_interface.base.BSVTKObjectWrapper at 0x7f38a4ace320>
>>> m1.arrayId
3
>>> m1.colorModeAsString
'MapScalars'
```
## <span id="page-181-1"></span>**vtk\_map**

Dictionary of vtk setter and getter methods.

Type [dict](https://docs.python.org/3/library/stdtypes.html#dict)

# **brainspace.vtk\_interface.wrappers.renderer.BSInteractorStyleJoystickActor**

**class** brainspace.vtk\_interface.wrappers.renderer.**BSInteractorStyleJoystickActor**(*vtkobject=None*,

*\*\*kwargs*)

Wrapper for vtkInteractorStyleJoystickActor.

<span id="page-181-2"></span>**\_\_init\_\_**(*vtkobject=None*, *\*\*kwargs*) Initialize self. See help(type(self)) for accurate signature.

# **Methods**

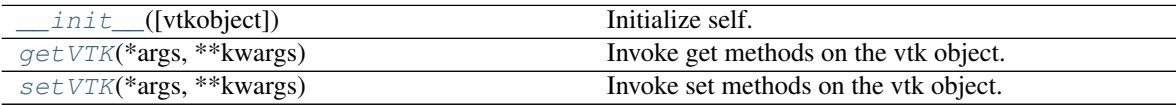

# **Attributes**

<span id="page-182-0"></span>

vtk map **Dictionary of vtk setter and getter methods.** 

**getVTK**(*\*args*, *\*\*kwargs*)

Invoke get methods on the vtk object.

#### Parameters

- **args** (list of str) Method that require no arguments.
- **kwargs** (list of keyword-value arguments) key-word arguments can be use for methods that require arguments. When several arguments are required, use a tuple. Methods that require no arguments can also be used here using None as the argument.
- Returns results (*dict*) Dictionary of results where the keys are the method names and the values the results.

#### **Examples**

```
>>> import vtk
>>> from brainspace.vtk_interface.wrappers import BSVTKObjectWrapper
>>> m1 = BSVTKObjectWrapper(vtk.vtkPolyDataMapper())
>>> m1.getVTK('arrayId', colorModeAsString=None)
{'arrayId': -1, 'colorModeAsString': 'Default'}
>>> m1.getVTK('colorModeAsString', arrayId=None)
{'colorModeAsString': 'Default', 'arrayId': -1}
>>> m1.getVTK(numberOfInputConnections=0)
{'numberOfInputConnections': 0}
```
# <span id="page-182-1"></span>**setVTK**(*\*args*, *\*\*kwargs*)

Invoke set methods on the vtk object.

# Parameters

- **args** (list of str) Setter methods that require no arguments.
- **kwargs** (list of keyword-value arguments) key-word arguments can be use for methods that require arguments. When several arguments are required, use a tuple. Methods that require no arguments can also be used here using None as the argument.

Returns self (*BSVTKObjectWrapper object*) – Return self.

### **Examples**

```
>>> import vtk
>>> from brainspace.vtk_interface.wrappers import BSVTKObjectWrapper
>>> m1 = BSVTKObjectWrapper(vtk.vtkPolyDataMapper())
>>> m1.setVTK(arrayId=3, colorMode='mapScalars')
<brainspace.vtk_interface.base.BSVTKObjectWrapper at 0x7f38a4ace320>
>>> m1.arrayId
3
>>> m1.colorModeAsString
'MapScalars'
```
### **vtk\_map**

Dictionary of vtk setter and getter methods.

Type [dict](https://docs.python.org/3/library/stdtypes.html#dict)

# **brainspace.vtk\_interface.wrappers.renderer.BSInteractorStyleTerrain**

```
class brainspace.vtk_interface.wrappers.renderer.BSInteractorStyleTerrain(vtkobject=None,
```
<span id="page-183-0"></span>Wrapper for vtkInteractorStyleTerrain.

**\_\_init\_\_**(*vtkobject=None*, *\*\*kwargs*) Initialize self. See help(type(self)) for accurate signature.

# **Methods**

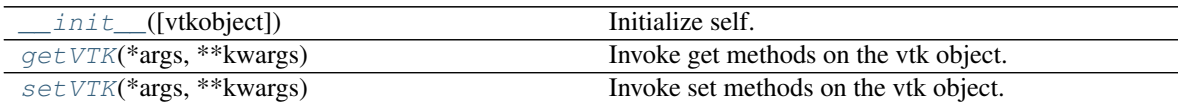

# **Attributes**

<span id="page-183-1"></span>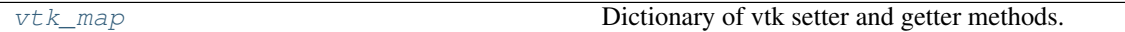

## **getVTK**(*\*args*, *\*\*kwargs*)

Invoke get methods on the vtk object.

#### Parameters

- **args** (list of str) Method that require no arguments.
- **kwargs** (list of keyword-value arguments) key-word arguments can be use for methods that require arguments. When several arguments are required, use a tuple. Methods that require no arguments can also be used here using None as the argument.

Returns results (*dict*) – Dictionary of results where the keys are the method names and the values the results.

## **Examples**

```
>>> import vtk
>>> from brainspace.vtk_interface.wrappers import BSVTKObjectWrapper
>>> m1 = BSVTKObjectWrapper(vtk.vtkPolyDataMapper())
>>> m1.getVTK('arrayId', colorModeAsString=None)
{'arrayId': -1, 'colorModeAsString': 'Default'}
>>> m1.getVTK('colorModeAsString', arrayId=None)
{'colorModeAsString': 'Default', 'arrayId': -1}
>>> m1.getVTK(numberOfInputConnections=0)
{'numberOfInputConnections': 0}
```
# <span id="page-183-2"></span>**setVTK**(*\*args*, *\*\*kwargs*)

Invoke set methods on the vtk object.

Parameters

*\*\*kwargs*)

- **args** (list of str) Setter methods that require no arguments.
- **kwargs** (list of keyword-value arguments) key-word arguments can be use for methods that require arguments. When several arguments are required, use a tuple. Methods that require no arguments can also be used here using None as the argument.

Returns self (*BSVTKObjectWrapper object*) – Return self.

# **Examples**

```
>>> import vtk
>>> from brainspace.vtk_interface.wrappers import BSVTKObjectWrapper
>>> m1 = BSVTKObjectWrapper(vtk.vtkPolyDataMapper())
>>> m1.setVTK(arrayId=3, colorMode='mapScalars')
<brainspace.vtk_interface.base.BSVTKObjectWrapper at 0x7f38a4ace320>
>>> m1.arrayId
3
>>> m1.colorModeAsString
'MapScalars'
```
#### <span id="page-184-0"></span>**vtk\_map**

Dictionary of vtk setter and getter methods.

Type [dict](https://docs.python.org/3/library/stdtypes.html#dict)

# **brainspace.vtk\_interface.wrappers.renderer.BSInteractorStyleRubberBandZoom**

**class** brainspace.vtk\_interface.wrappers.renderer.**BSInteractorStyleRubberBandZoom**(*vtkobject=None*,

*\*\*kwargs*)

Wrapper for vtkInteractorStyleRubberBandZoom.

<span id="page-184-1"></span>**\_\_init\_\_**(*vtkobject=None*, *\*\*kwargs*) Initialize self. See help(type(self)) for accurate signature.

### **Methods**

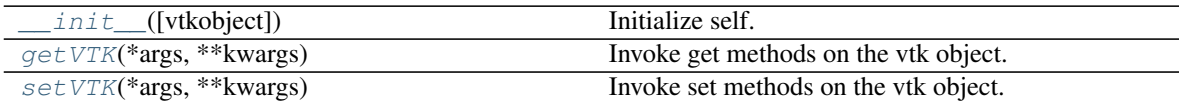

### **Attributes**

<span id="page-184-2"></span>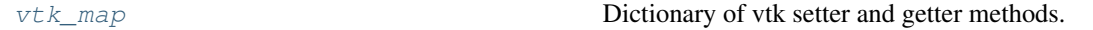

**getVTK**(*\*args*, *\*\*kwargs*)

Invoke get methods on the vtk object.

#### Parameters

- **args** (list of str) Method that require no arguments.
- **kwargs** (list of keyword-value arguments) key-word arguments can be use for methods that require arguments. When several arguments are required, use a tuple.

Methods that require no arguments can also be used here using None as the argument.

Returns results (*dict*) – Dictionary of results where the keys are the method names and the values the results.

#### **Examples**

```
>>> import vtk
>>> from brainspace.vtk_interface.wrappers import BSVTKObjectWrapper
>>> m1 = BSVTKObjectWrapper(vtk.vtkPolyDataMapper())
>>> m1.getVTK('arrayId', colorModeAsString=None)
{'arrayId': -1, 'colorModeAsString': 'Default'}
>>> m1.getVTK('colorModeAsString', arrayId=None)
{'colorModeAsString': 'Default', 'arrayId': -1}
>>> m1.getVTK(numberOfInputConnections=0)
{'numberOfInputConnections': 0}
```
<span id="page-185-0"></span>**setVTK**(*\*args*, *\*\*kwargs*)

Invoke set methods on the vtk object.

Parameters

- **args** (list of str) Setter methods that require no arguments.
- **kwargs** (list of keyword-value arguments) key-word arguments can be use for methods that require arguments. When several arguments are required, use a tuple. Methods that require no arguments can also be used here using None as the argument.

Returns self (*BSVTKObjectWrapper object*) – Return self.

### **Examples**

```
>>> import vtk
>>> from brainspace.vtk_interface.wrappers import BSVTKObjectWrapper
>>> m1 = BSVTKObjectWrapper(vtk.vtkPolyDataMapper())
>>> m1.setVTK(arrayId=3, colorMode='mapScalars')
<brainspace.vtk_interface.base.BSVTKObjectWrapper at 0x7f38a4ace320>
>>> m1.arrayId
3
>>> m1.colorModeAsString
'MapScalars'
```
#### <span id="page-185-1"></span>**vtk\_map**

Dictionary of vtk setter and getter methods.

Type [dict](https://docs.python.org/3/library/stdtypes.html#dict)

**brainspace.vtk\_interface.wrappers.renderer.BSInteractorStyleTrackballActor**

**class** brainspace.vtk\_interface.wrappers.renderer.**BSInteractorStyleTrackballActor**(*vtkobject=None*,

*\*\*kwargs*)

<span id="page-185-2"></span>Wrapper for vtkInteractorStyleTrackballActor.

```
__init__(vtkobject=None, **kwargs)
    Initialize self. See help(type(self)) for accurate signature.
```
# **Methods**

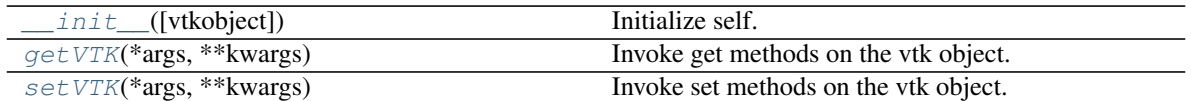

### **Attributes**

<span id="page-186-0"></span>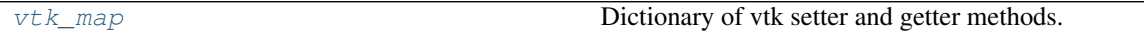

### **getVTK**(*\*args*, *\*\*kwargs*)

Invoke get methods on the vtk object.

#### Parameters

- **args** (list of str) Method that require no arguments.
- **kwargs** (list of keyword-value arguments) key-word arguments can be use for methods that require arguments. When several arguments are required, use a tuple. Methods that require no arguments can also be used here using None as the argument.
- Returns results (*dict*) Dictionary of results where the keys are the method names and the values the results.

## **Examples**

```
>>> import vtk
>>> from brainspace.vtk_interface.wrappers import BSVTKObjectWrapper
>>> m1 = BSVTKObjectWrapper(vtk.vtkPolyDataMapper())
>>> m1.getVTK('arrayId', colorModeAsString=None)
{'arrayId': -1, 'colorModeAsString': 'Default'}
>>> m1.getVTK('colorModeAsString', arrayId=None)
{'colorModeAsString': 'Default', 'arrayId': -1}
>>> m1.getVTK(numberOfInputConnections=0)
{'numberOfInputConnections': 0}
```
## <span id="page-186-1"></span>**setVTK**(*\*args*, *\*\*kwargs*)

Invoke set methods on the vtk object.

#### Parameters

- **args** (list of str) Setter methods that require no arguments.
- **kwargs** (list of keyword-value arguments) key-word arguments can be use for methods that require arguments. When several arguments are required, use a tuple. Methods that require no arguments can also be used here using None as the argument.

Returns self (*BSVTKObjectWrapper object*) – Return self.

# **Examples**

```
>>> import vtk
>>> from brainspace.vtk_interface.wrappers import BSVTKObjectWrapper
>>> m1 = BSVTKObjectWrapper(vtk.vtkPolyDataMapper())
```

```
>>> m1.setVTK(arrayId=3, colorMode='mapScalars')
<brainspace.vtk_interface.base.BSVTKObjectWrapper at 0x7f38a4ace320>
>>> m1.arrayId
3
>>> m1.colorModeAsString
'MapScalars'
```
#### <span id="page-187-0"></span>**vtk\_map**

Dictionary of vtk setter and getter methods.

Type [dict](https://docs.python.org/3/library/stdtypes.html#dict)

# **brainspace.vtk\_interface.wrappers.renderer.BSInteractorStyleTrackballCamera**

**class** brainspace.vtk\_interface.wrappers.renderer.**BSInteractorStyleTrackballCamera**(*vtkobject=None*, *\*\*kwargs*)

<span id="page-187-1"></span>Wrapper for vtkInteractorStyleTrackballCamera.

**\_\_init\_\_**(*vtkobject=None*, *\*\*kwargs*) Initialize self. See help(type(self)) for accurate signature.

# **Methods**

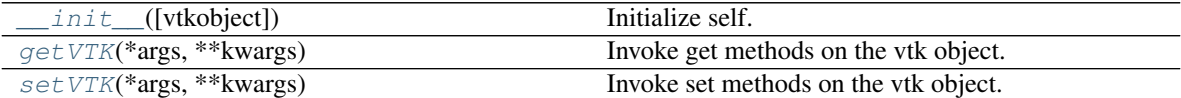

### **Attributes**

```
vtk_map Dictionary of vtk setter and getter methods.
```
<span id="page-187-2"></span>**getVTK**(*\*args*, *\*\*kwargs*)

Invoke get methods on the vtk object.

#### Parameters

- **args** (list of str) Method that require no arguments.
- **kwargs** (list of keyword-value arguments) key-word arguments can be use for methods that require arguments. When several arguments are required, use a tuple. Methods that require no arguments can also be used here using None as the argument.

Returns results (*dict*) – Dictionary of results where the keys are the method names and the values the results.

# **Examples**

```
>>> import vtk
>>> from brainspace.vtk_interface.wrappers import BSVTKObjectWrapper
>>> m1 = BSVTKObjectWrapper(vtk.vtkPolyDataMapper())
>>> m1.getVTK('arrayId', colorModeAsString=None)
```

```
{'arrayId': -1, 'colorModeAsString': 'Default'}
>>> m1.getVTK('colorModeAsString', arrayId=None)
{'colorModeAsString': 'Default', 'arrayId': -1}
>>> m1.getVTK(numberOfInputConnections=0)
{'numberOfInputConnections': 0}
```
## <span id="page-188-0"></span>**setVTK**(*\*args*, *\*\*kwargs*)

Invoke set methods on the vtk object.

Parameters

- **args** (list of str) Setter methods that require no arguments.
- **kwargs** (list of keyword-value arguments) key-word arguments can be use for methods that require arguments. When several arguments are required, use a tuple. Methods that require no arguments can also be used here using None as the argument.

Returns self (*BSVTKObjectWrapper object*) – Return self.

# **Examples**

```
>>> import vtk
>>> from brainspace.vtk_interface.wrappers import BSVTKObjectWrapper
>>> m1 = BSVTKObjectWrapper(vtk.vtkPolyDataMapper())
>>> m1.setVTK(arrayId=3, colorMode='mapScalars')
<brainspace.vtk_interface.base.BSVTKObjectWrapper at 0x7f38a4ace320>
>>> m1.arrayId
3
>>> m1.colorModeAsString
'MapScalars'
```
## <span id="page-188-1"></span>**vtk\_map**

Dictionary of vtk setter and getter methods.

Type [dict](https://docs.python.org/3/library/stdtypes.html#dict)

# **brainspace.vtk\_interface.wrappers.renderer.BSInteractorStyleImage**

**class** brainspace.vtk\_interface.wrappers.renderer.**BSInteractorStyleImage**(*vtkobject=None*, *\*\*kwargs*)

<span id="page-188-2"></span>Wrapper for vtkInteractorStyleImage.

**\_\_init\_\_**(*vtkobject=None*, *\*\*kwargs*) Initialize self. See help(type(self)) for accurate signature.

# **Methods**

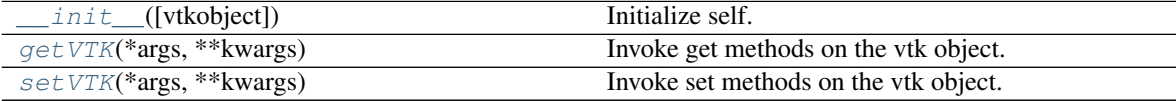

# **Attributes**

<span id="page-189-0"></span>

vtk map **Dictionary of vtk setter and getter methods.** 

**getVTK**(*\*args*, *\*\*kwargs*)

Invoke get methods on the vtk object.

#### Parameters

- **args** (list of str) Method that require no arguments.
- **kwargs** (list of keyword-value arguments) key-word arguments can be use for methods that require arguments. When several arguments are required, use a tuple. Methods that require no arguments can also be used here using None as the argument.
- Returns results (*dict*) Dictionary of results where the keys are the method names and the values the results.

# **Examples**

```
>>> import vtk
>>> from brainspace.vtk_interface.wrappers import BSVTKObjectWrapper
>>> m1 = BSVTKObjectWrapper(vtk.vtkPolyDataMapper())
>>> m1.getVTK('arrayId', colorModeAsString=None)
{'arrayId': -1, 'colorModeAsString': 'Default'}
>>> m1.getVTK('colorModeAsString', arrayId=None)
{'colorModeAsString': 'Default', 'arrayId': -1}
>>> m1.getVTK(numberOfInputConnections=0)
{'numberOfInputConnections': 0}
```
# <span id="page-189-1"></span>**setVTK**(*\*args*, *\*\*kwargs*)

Invoke set methods on the vtk object.

# Parameters

- **args** (list of str) Setter methods that require no arguments.
- **kwargs** (list of keyword-value arguments) key-word arguments can be use for methods that require arguments. When several arguments are required, use a tuple. Methods that require no arguments can also be used here using None as the argument.

Returns self (*BSVTKObjectWrapper object*) – Return self.

## **Examples**

```
>>> import vtk
>>> from brainspace.vtk_interface.wrappers import BSVTKObjectWrapper
>>> m1 = BSVTKObjectWrapper(vtk.vtkPolyDataMapper())
>>> m1.setVTK(arrayId=3, colorMode='mapScalars')
<brainspace.vtk_interface.base.BSVTKObjectWrapper at 0x7f38a4ace320>
>>> m1.arrayId
3
>>> m1.colorModeAsString
'MapScalars'
```
#### **vtk\_map**

Dictionary of vtk setter and getter methods.

Type [dict](https://docs.python.org/3/library/stdtypes.html#dict)

### **brainspace.vtk\_interface.wrappers.renderer.BSInteractorStyleRubberBandPick**

**class** brainspace.vtk\_interface.wrappers.renderer.**BSInteractorStyleRubberBandPick**(*vtkobject=None*,

*\*\*kwargs*)

<span id="page-190-0"></span>Wrapper for vtkInteractorStyleRubberBandPick.

**\_\_init\_\_**(*vtkobject=None*, *\*\*kwargs*) Initialize self. See help(type(self)) for accurate signature.

## **Methods**

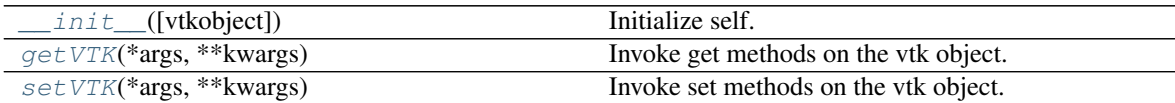

#### **Attributes**

<span id="page-190-1"></span>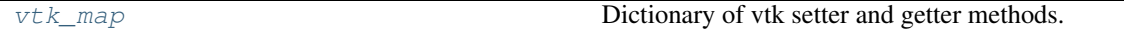

### **getVTK**(*\*args*, *\*\*kwargs*)

Invoke get methods on the vtk object.

#### Parameters

- **args** (list of str) Method that require no arguments.
- **kwargs** (list of keyword-value arguments) key-word arguments can be use for methods that require arguments. When several arguments are required, use a tuple. Methods that require no arguments can also be used here using None as the argument.

Returns results (*dict*) – Dictionary of results where the keys are the method names and the values the results.

#### **Examples**

```
>>> import vtk
>>> from brainspace.vtk_interface.wrappers import BSVTKObjectWrapper
>>> m1 = BSVTKObjectWrapper(vtk.vtkPolyDataMapper())
>>> m1.getVTK('arrayId', colorModeAsString=None)
{'arrayId': -1, 'colorModeAsString': 'Default'}
>>> m1.getVTK('colorModeAsString', arrayId=None)
{'colorModeAsString': 'Default', 'arrayId': -1}
>>> m1.getVTK(numberOfInputConnections=0)
{'numberOfInputConnections': 0}
```
# <span id="page-190-2"></span>**setVTK**(*\*args*, *\*\*kwargs*)

Invoke set methods on the vtk object.

Parameters

- **args** (list of str) Setter methods that require no arguments.
- **kwargs** (list of keyword-value arguments) key-word arguments can be use for methods that require arguments. When several arguments are required, use a tuple. Methods that require no arguments can also be used here using None as the argument.

Returns self (*BSVTKObjectWrapper object*) – Return self.

# **Examples**

```
>>> import vtk
>>> from brainspace.vtk_interface.wrappers import BSVTKObjectWrapper
>>> m1 = BSVTKObjectWrapper(vtk.vtkPolyDataMapper())
>>> m1.setVTK(arrayId=3, colorMode='mapScalars')
<brainspace.vtk_interface.base.BSVTKObjectWrapper at 0x7f38a4ace320>
>>> m1.arrayId
3
>>> m1.colorModeAsString
'MapScalars'
```
#### <span id="page-191-0"></span>**vtk\_map**

Dictionary of vtk setter and getter methods.

Type [dict](https://docs.python.org/3/library/stdtypes.html#dict)

# **brainspace.vtk\_interface.wrappers.renderer.BSInteractorStyleSwitchBase**

**class** brainspace.vtk\_interface.wrappers.renderer.**BSInteractorStyleSwitchBase**(*vtkobject=None*,

*\*\*kwargs*)

Wrapper for vtkInteractorStyleSwitchBase.

<span id="page-191-1"></span>**\_\_init\_\_**(*vtkobject=None*, *\*\*kwargs*) Initialize self. See help(type(self)) for accurate signature.

# **Methods**

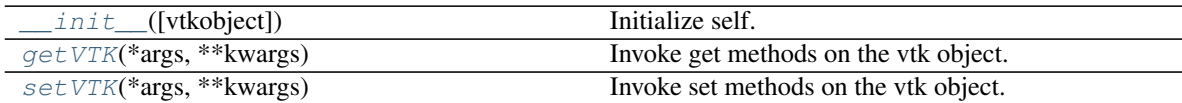

## **Attributes**

<span id="page-191-2"></span>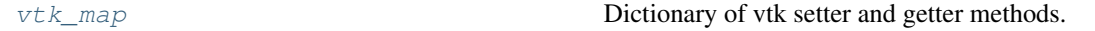

**getVTK**(*\*args*, *\*\*kwargs*)

Invoke get methods on the vtk object.

## Parameters

- **args** (list of str) Method that require no arguments.
- **kwargs** (list of keyword-value arguments) key-word arguments can be use for methods that require arguments. When several arguments are required, use a tuple.

Methods that require no arguments can also be used here using None as the argument.

Returns results (*dict*) – Dictionary of results where the keys are the method names and the values the results.

#### **Examples**

```
>>> import vtk
>>> from brainspace.vtk_interface.wrappers import BSVTKObjectWrapper
>>> m1 = BSVTKObjectWrapper(vtk.vtkPolyDataMapper())
>>> m1.getVTK('arrayId', colorModeAsString=None)
{'arrayId': -1, 'colorModeAsString': 'Default'}
>>> m1.getVTK('colorModeAsString', arrayId=None)
{'colorModeAsString': 'Default', 'arrayId': -1}
>>> m1.getVTK(numberOfInputConnections=0)
{'numberOfInputConnections': 0}
```
<span id="page-192-0"></span>**setVTK**(*\*args*, *\*\*kwargs*)

Invoke set methods on the vtk object.

Parameters

- **args** (list of str) Setter methods that require no arguments.
- **kwargs** (list of keyword-value arguments) key-word arguments can be use for methods that require arguments. When several arguments are required, use a tuple. Methods that require no arguments can also be used here using None as the argument.

Returns self (*BSVTKObjectWrapper object*) – Return self.

### **Examples**

```
>>> import vtk
>>> from brainspace.vtk_interface.wrappers import BSVTKObjectWrapper
>>> m1 = BSVTKObjectWrapper(vtk.vtkPolyDataMapper())
>>> m1.setVTK(arrayId=3, colorMode='mapScalars')
<brainspace.vtk_interface.base.BSVTKObjectWrapper at 0x7f38a4ace320>
>>> m1.arrayId
3
>>> m1.colorModeAsString
'MapScalars'
```
#### <span id="page-192-1"></span>**vtk\_map**

Dictionary of vtk setter and getter methods.

Type [dict](https://docs.python.org/3/library/stdtypes.html#dict)

<span id="page-192-2"></span>Wrapper for vtkInteractorStyleSwitch.

#### **brainspace.vtk\_interface.wrappers.renderer.BSInteractorStyleSwitch**

**class** brainspace.vtk\_interface.wrappers.renderer.**BSInteractorStyleSwitch**(*vtkobject=None*,

*\*\*kwargs*)

```
__init__(vtkobject=None, **kwargs)
```
Initialize self. See help(type(self)) for accurate signature.

# **Methods**

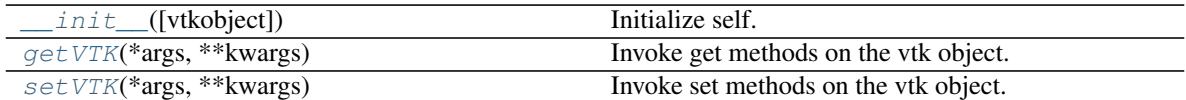

### **Attributes**

<span id="page-193-0"></span>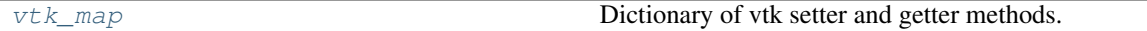

#### **getVTK**(*\*args*, *\*\*kwargs*)

Invoke get methods on the vtk object.

#### Parameters

- **args** (list of str) Method that require no arguments.
- **kwargs** (list of keyword-value arguments) key-word arguments can be use for methods that require arguments. When several arguments are required, use a tuple. Methods that require no arguments can also be used here using None as the argument.
- Returns results (*dict*) Dictionary of results where the keys are the method names and the values the results.

#### **Examples**

```
>>> import vtk
>>> from brainspace.vtk_interface.wrappers import BSVTKObjectWrapper
>>> m1 = BSVTKObjectWrapper(vtk.vtkPolyDataMapper())
>>> m1.getVTK('arrayId', colorModeAsString=None)
{'arrayId': -1, 'colorModeAsString': 'Default'}
>>> m1.getVTK('colorModeAsString', arrayId=None)
{'colorModeAsString': 'Default', 'arrayId': -1}
>>> m1.getVTK(numberOfInputConnections=0)
{'numberOfInputConnections': 0}
```
#### <span id="page-193-1"></span>**setVTK**(*\*args*, *\*\*kwargs*)

Invoke set methods on the vtk object.

#### Parameters

- **args** (list of str) Setter methods that require no arguments.
- **kwargs** (list of keyword-value arguments) key-word arguments can be use for methods that require arguments. When several arguments are required, use a tuple. Methods that require no arguments can also be used here using None as the argument.

Returns self (*BSVTKObjectWrapper object*) – Return self.

# **Examples**

```
>>> import vtk
>>> from brainspace.vtk_interface.wrappers import BSVTKObjectWrapper
>>> m1 = BSVTKObjectWrapper(vtk.vtkPolyDataMapper())
```

```
>>> m1.setVTK(arrayId=3, colorMode='mapScalars')
<brainspace.vtk_interface.base.BSVTKObjectWrapper at 0x7f38a4ace320>
>>> m1.arrayId
3
>>> m1.colorModeAsString
'MapScalars'
```
#### <span id="page-194-0"></span>**vtk\_map**

Dictionary of vtk setter and getter methods.

Type [dict](https://docs.python.org/3/library/stdtypes.html#dict)

# **brainspace.vtk\_interface.wrappers.renderer.BSCamera**

```
class brainspace.vtk_interface.wrappers.renderer.BSCamera(vtkobject=None,
```
*\*\*kwargs*)

<span id="page-194-1"></span>Wrapper for vtkCamera.

**\_\_init\_\_**(*vtkobject=None*, *\*\*kwargs*) Initialize self. See help(type(self)) for accurate signature.

# **Methods**

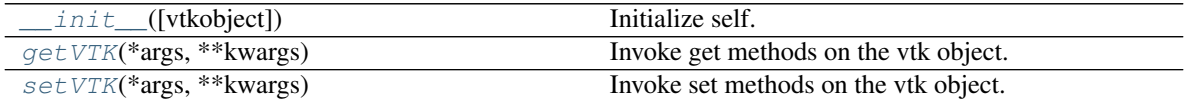

### **Attributes**

```
v \in \mathbb{R} map v \in \mathbb{R} Dictionary of vtk setter and getter methods.
```
<span id="page-194-2"></span>**getVTK**(*\*args*, *\*\*kwargs*)

Invoke get methods on the vtk object.

#### Parameters

- **args** (list of str) Method that require no arguments.
- **kwargs** (list of keyword-value arguments) key-word arguments can be use for methods that require arguments. When several arguments are required, use a tuple. Methods that require no arguments can also be used here using None as the argument.
- Returns results (*dict*) Dictionary of results where the keys are the method names and the values the results.

# **Examples**

```
>>> import vtk
>>> from brainspace.vtk_interface.wrappers import BSVTKObjectWrapper
>>> m1 = BSVTKObjectWrapper(vtk.vtkPolyDataMapper())
>>> m1.getVTK('arrayId', colorModeAsString=None)
```

```
{'arrayId': -1, 'colorModeAsString': 'Default'}
>>> m1.getVTK('colorModeAsString', arrayId=None)
{'colorModeAsString': 'Default', 'arrayId': -1}
>>> m1.getVTK(numberOfInputConnections=0)
{'numberOfInputConnections': 0}
```
# <span id="page-195-0"></span>**setVTK**(*\*args*, *\*\*kwargs*)

Invoke set methods on the vtk object.

#### Parameters

- **args** (list of str) Setter methods that require no arguments.
- **kwargs** (list of keyword-value arguments) key-word arguments can be use for methods that require arguments. When several arguments are required, use a tuple. Methods that require no arguments can also be used here using None as the argument.

Returns self (*BSVTKObjectWrapper object*) – Return self.

# **Examples**

```
>>> import vtk
>>> from brainspace.vtk_interface.wrappers import BSVTKObjectWrapper
>>> m1 = BSVTKObjectWrapper(vtk.vtkPolyDataMapper())
>>> m1.setVTK(arrayId=3, colorMode='mapScalars')
<brainspace.vtk_interface.base.BSVTKObjectWrapper at 0x7f38a4ace320>
>>> m1.arrayId
3
>>> m1.colorModeAsString
'MapScalars'
```
## <span id="page-195-1"></span>**vtk\_map**

Dictionary of vtk setter and getter methods.

Type [dict](https://docs.python.org/3/library/stdtypes.html#dict)

# **Properties**

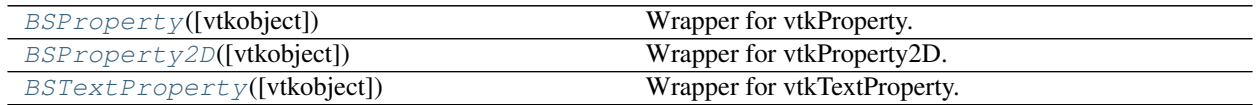

# **brainspace.vtk\_interface.wrappers.property.BSProperty**

<span id="page-195-2"></span>**class** brainspace.vtk\_interface.wrappers.property.**BSProperty**(*vtkobject=None*,

*\*\*kwargs*)

<span id="page-195-3"></span>Wrapper for vtkProperty.

**\_\_init\_\_**(*vtkobject=None*, *\*\*kwargs*) Initialize self. See help(type(self)) for accurate signature.

# **Methods**

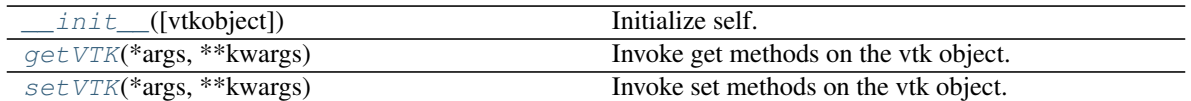

### **Attributes**

<span id="page-196-0"></span>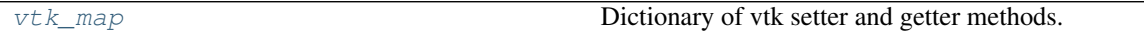

#### **getVTK**(*\*args*, *\*\*kwargs*)

Invoke get methods on the vtk object.

#### Parameters

- **args** (list of str) Method that require no arguments.
- **kwargs** (list of keyword-value arguments) key-word arguments can be use for methods that require arguments. When several arguments are required, use a tuple. Methods that require no arguments can also be used here using None as the argument.
- Returns results (*dict*) Dictionary of results where the keys are the method names and the values the results.

## **Examples**

```
>>> import vtk
>>> from brainspace.vtk_interface.wrappers import BSVTKObjectWrapper
>>> m1 = BSVTKObjectWrapper(vtk.vtkPolyDataMapper())
>>> m1.getVTK('arrayId', colorModeAsString=None)
{'arrayId': -1, 'colorModeAsString': 'Default'}
>>> m1.getVTK('colorModeAsString', arrayId=None)
{'colorModeAsString': 'Default', 'arrayId': -1}
>>> m1.getVTK(numberOfInputConnections=0)
{'numberOfInputConnections': 0}
```
## <span id="page-196-1"></span>**setVTK**(*\*args*, *\*\*kwargs*)

Invoke set methods on the vtk object.

#### Parameters

- **args** (list of str) Setter methods that require no arguments.
- **kwargs** (list of keyword-value arguments) key-word arguments can be use for methods that require arguments. When several arguments are required, use a tuple. Methods that require no arguments can also be used here using None as the argument.

Returns self (*BSVTKObjectWrapper object*) – Return self.

# **Examples**

```
>>> import vtk
>>> from brainspace.vtk_interface.wrappers import BSVTKObjectWrapper
>>> m1 = BSVTKObjectWrapper(vtk.vtkPolyDataMapper())
```

```
>>> m1.setVTK(arrayId=3, colorMode='mapScalars')
<brainspace.vtk_interface.base.BSVTKObjectWrapper at 0x7f38a4ace320>
>>> m1.arrayId
3
>>> m1.colorModeAsString
'MapScalars'
```
#### <span id="page-197-1"></span>**vtk\_map**

Dictionary of vtk setter and getter methods.

Type [dict](https://docs.python.org/3/library/stdtypes.html#dict)

### **brainspace.vtk\_interface.wrappers.property.BSProperty2D**

<span id="page-197-0"></span>**class** brainspace.vtk\_interface.wrappers.property.**BSProperty2D**(*vtkobject=None*,

*\*\*kwargs*)

<span id="page-197-2"></span>Wrapper for vtkProperty2D.

**\_\_init\_\_**(*vtkobject=None*, *\*\*kwargs*) Initialize self. See help(type(self)) for accurate signature.

# **Methods**

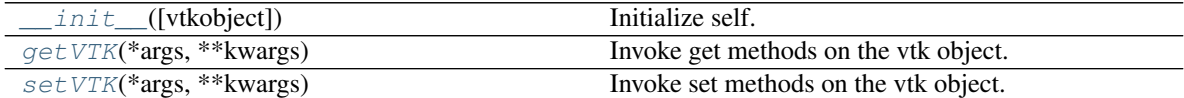

### **Attributes**

```
vtk map \mu between \mu Dictionary of vtk setter and getter methods.
```
<span id="page-197-3"></span>**getVTK**(*\*args*, *\*\*kwargs*)

Invoke get methods on the vtk object.

#### Parameters

- **args** (list of str) Method that require no arguments.
- **kwargs** (list of keyword-value arguments) key-word arguments can be use for methods that require arguments. When several arguments are required, use a tuple. Methods that require no arguments can also be used here using None as the argument.

Returns results (*dict*) – Dictionary of results where the keys are the method names and the values the results.

# **Examples**

```
>>> import vtk
>>> from brainspace.vtk_interface.wrappers import BSVTKObjectWrapper
>>> m1 = BSVTKObjectWrapper(vtk.vtkPolyDataMapper())
>>> m1.getVTK('arrayId', colorModeAsString=None)
```

```
{'arrayId': -1, 'colorModeAsString': 'Default'}
>>> m1.getVTK('colorModeAsString', arrayId=None)
{'colorModeAsString': 'Default', 'arrayId': -1}
>>> m1.getVTK(numberOfInputConnections=0)
{'numberOfInputConnections': 0}
```
# <span id="page-198-1"></span>**setVTK**(*\*args*, *\*\*kwargs*)

Invoke set methods on the vtk object.

Parameters

- **args** (list of str) Setter methods that require no arguments.
- **kwargs** (list of keyword-value arguments) key-word arguments can be use for methods that require arguments. When several arguments are required, use a tuple. Methods that require no arguments can also be used here using None as the argument.

Returns self (*BSVTKObjectWrapper object*) – Return self.

# **Examples**

```
>>> import vtk
>>> from brainspace.vtk_interface.wrappers import BSVTKObjectWrapper
>>> m1 = BSVTKObjectWrapper(vtk.vtkPolyDataMapper())
>>> m1.setVTK(arrayId=3, colorMode='mapScalars')
<brainspace.vtk_interface.base.BSVTKObjectWrapper at 0x7f38a4ace320>
>>> m1.arrayId
3
>>> m1.colorModeAsString
'MapScalars'
```
#### <span id="page-198-2"></span>**vtk\_map**

Dictionary of vtk setter and getter methods.

Type [dict](https://docs.python.org/3/library/stdtypes.html#dict)

# **brainspace.vtk\_interface.wrappers.property.BSTextProperty**

<span id="page-198-0"></span>**class** brainspace.vtk\_interface.wrappers.property.**BSTextProperty**(*vtkobject=None*, *\*\*kwargs*)

<span id="page-198-3"></span>Wrapper for vtkTextProperty.

**\_\_init\_\_**(*vtkobject=None*, *\*\*kwargs*) Initialize self. See help(type(self)) for accurate signature.

# **Methods**

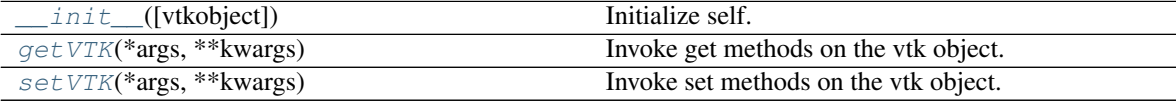

# **Attributes**

<span id="page-199-0"></span>

vtk map **Dictionary of vtk setter and getter methods.** 

**getVTK**(*\*args*, *\*\*kwargs*)

Invoke get methods on the vtk object.

#### Parameters

- **args** (list of str) Method that require no arguments.
- **kwargs** (list of keyword-value arguments) key-word arguments can be use for methods that require arguments. When several arguments are required, use a tuple. Methods that require no arguments can also be used here using None as the argument.
- Returns results (*dict*) Dictionary of results where the keys are the method names and the values the results.

# **Examples**

```
>>> import vtk
>>> from brainspace.vtk_interface.wrappers import BSVTKObjectWrapper
>>> m1 = BSVTKObjectWrapper(vtk.vtkPolyDataMapper())
>>> m1.getVTK('arrayId', colorModeAsString=None)
{'arrayId': -1, 'colorModeAsString': 'Default'}
>>> m1.getVTK('colorModeAsString', arrayId=None)
{'colorModeAsString': 'Default', 'arrayId': -1}
>>> m1.getVTK(numberOfInputConnections=0)
{'numberOfInputConnections': 0}
```
# <span id="page-199-1"></span>**setVTK**(*\*args*, *\*\*kwargs*)

Invoke set methods on the vtk object.

# Parameters

- **args** (list of str) Setter methods that require no arguments.
- **kwargs** (list of keyword-value arguments) key-word arguments can be use for methods that require arguments. When several arguments are required, use a tuple. Methods that require no arguments can also be used here using None as the argument.

Returns self (*BSVTKObjectWrapper object*) – Return self.

## **Examples**

```
>>> import vtk
>>> from brainspace.vtk_interface.wrappers import BSVTKObjectWrapper
>>> m1 = BSVTKObjectWrapper(vtk.vtkPolyDataMapper())
>>> m1.setVTK(arrayId=3, colorMode='mapScalars')
<brainspace.vtk_interface.base.BSVTKObjectWrapper at 0x7f38a4ace320>
>>> m1.arrayId
3
>>> m1.colorModeAsString
'MapScalars'
```
# **vtk\_map**

Dictionary of vtk setter and getter methods.

Type [dict](https://docs.python.org/3/library/stdtypes.html#dict)

# **Miscellanea**

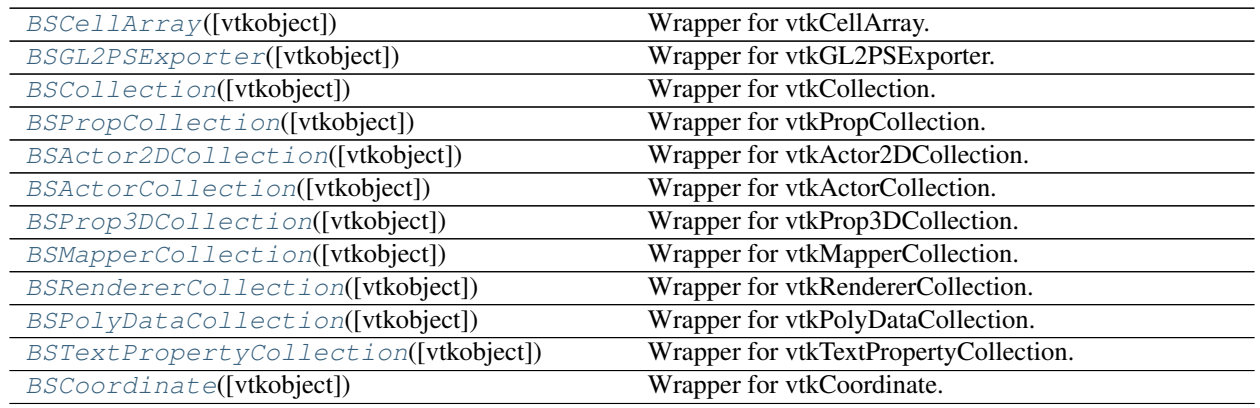

# **brainspace.vtk\_interface.wrappers.misc.BSCellArray**

<span id="page-200-0"></span>**class** brainspace.vtk\_interface.wrappers.misc.**BSCellArray**(*vtkobject=None*,

<span id="page-200-2"></span>Wrapper for vtkCellArray.

**\_\_init\_\_**(*vtkobject=None*, *\*\*kwargs*) Initialize self. See help(type(self)) for accurate signature.

# **Methods**

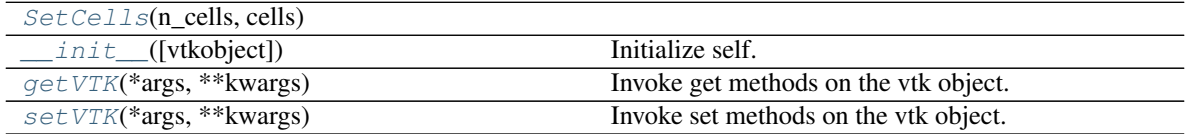

# **Attributes**

<span id="page-200-1"></span>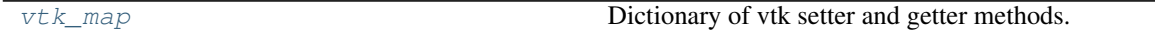

<span id="page-200-3"></span>**SetCells**(*n\_cells*, *cells*)

**getVTK**(*\*args*, *\*\*kwargs*)

Invoke get methods on the vtk object.

# Parameters

- **args** (list of str) Method that require no arguments.
- **kwargs** (list of keyword-value arguments) key-word arguments can be use for methods that require arguments. When several arguments are required, use a tuple.

*\*\*kwargs*)

Methods that require no arguments can also be used here using None as the argument.

Returns results (*dict*) – Dictionary of results where the keys are the method names and the values the results.

#### **Examples**

```
>>> import vtk
>>> from brainspace.vtk_interface.wrappers import BSVTKObjectWrapper
>>> m1 = BSVTKObjectWrapper(vtk.vtkPolyDataMapper())
>>> m1.getVTK('arrayId', colorModeAsString=None)
{'arrayId': -1, 'colorModeAsString': 'Default'}
>>> m1.getVTK('colorModeAsString', arrayId=None)
{'colorModeAsString': 'Default', 'arrayId': -1}
>>> m1.getVTK(numberOfInputConnections=0)
{'numberOfInputConnections': 0}
```
<span id="page-201-1"></span>**setVTK**(*\*args*, *\*\*kwargs*)

Invoke set methods on the vtk object.

Parameters

- **args** (list of str) Setter methods that require no arguments.
- **kwargs** (list of keyword-value arguments) key-word arguments can be use for methods that require arguments. When several arguments are required, use a tuple. Methods that require no arguments can also be used here using None as the argument.

Returns self (*BSVTKObjectWrapper object*) – Return self.

### **Examples**

```
>>> import vtk
>>> from brainspace.vtk_interface.wrappers import BSVTKObjectWrapper
>>> m1 = BSVTKObjectWrapper(vtk.vtkPolyDataMapper())
>>> m1.setVTK(arrayId=3, colorMode='mapScalars')
<brainspace.vtk_interface.base.BSVTKObjectWrapper at 0x7f38a4ace320>
>>> m1.arrayId
3
>>> m1.colorModeAsString
'MapScalars'
```
#### <span id="page-201-2"></span>**vtk\_map**

Dictionary of vtk setter and getter methods.

Type [dict](https://docs.python.org/3/library/stdtypes.html#dict)

#### **brainspace.vtk\_interface.wrappers.misc.BSGL2PSExporter**

<span id="page-201-0"></span>**class** brainspace.vtk\_interface.wrappers.misc.**BSGL2PSExporter**(*vtkobject=None*,

<span id="page-201-3"></span>Wrapper for vtkGL2PSExporter.

```
__init__(vtkobject=None, **kwargs)
    Initialize self. See help(type(self)) for accurate signature.
```
*\*\*kwargs*)

# **Methods**

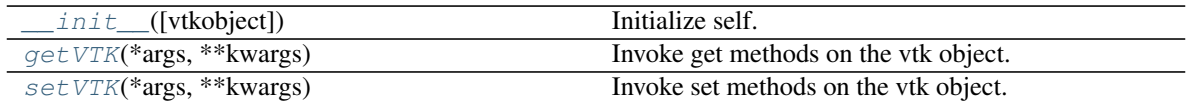

### **Attributes**

<span id="page-202-0"></span>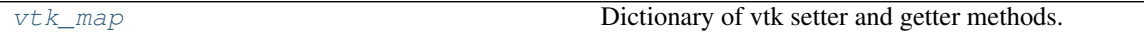

#### **getVTK**(*\*args*, *\*\*kwargs*)

Invoke get methods on the vtk object.

#### Parameters

- **args** (list of str) Method that require no arguments.
- **kwargs** (list of keyword-value arguments) key-word arguments can be use for methods that require arguments. When several arguments are required, use a tuple. Methods that require no arguments can also be used here using None as the argument.
- Returns results (*dict*) Dictionary of results where the keys are the method names and the values the results.

## **Examples**

```
>>> import vtk
>>> from brainspace.vtk_interface.wrappers import BSVTKObjectWrapper
>>> m1 = BSVTKObjectWrapper(vtk.vtkPolyDataMapper())
>>> m1.getVTK('arrayId', colorModeAsString=None)
{'arrayId': -1, 'colorModeAsString': 'Default'}
>>> m1.getVTK('colorModeAsString', arrayId=None)
{'colorModeAsString': 'Default', 'arrayId': -1}
>>> m1.getVTK(numberOfInputConnections=0)
{'numberOfInputConnections': 0}
```
## <span id="page-202-1"></span>**setVTK**(*\*args*, *\*\*kwargs*)

Invoke set methods on the vtk object.

#### Parameters

- **args** (list of str) Setter methods that require no arguments.
- **kwargs** (list of keyword-value arguments) key-word arguments can be use for methods that require arguments. When several arguments are required, use a tuple. Methods that require no arguments can also be used here using None as the argument.

Returns self (*BSVTKObjectWrapper object*) – Return self.

# **Examples**

```
>>> import vtk
>>> from brainspace.vtk_interface.wrappers import BSVTKObjectWrapper
>>> m1 = BSVTKObjectWrapper(vtk.vtkPolyDataMapper())
```

```
>>> m1.setVTK(arrayId=3, colorMode='mapScalars')
<brainspace.vtk_interface.base.BSVTKObjectWrapper at 0x7f38a4ace320>
>>> m1.arrayId
3
>>> m1.colorModeAsString
'MapScalars'
```
#### <span id="page-203-1"></span>**vtk\_map**

Dictionary of vtk setter and getter methods.

Type [dict](https://docs.python.org/3/library/stdtypes.html#dict)

## **brainspace.vtk\_interface.wrappers.misc.BSCollection**

```
class brainspace.vtk_interface.wrappers.misc.BSCollection(vtkobject=None,
```
*\*\*kwargs*)

<span id="page-203-2"></span>Wrapper for vtkCollection.

**\_\_init\_\_**(*vtkobject=None*, *\*\*kwargs*) Initialize self. See help(type(self)) for accurate signature.

# **Methods**

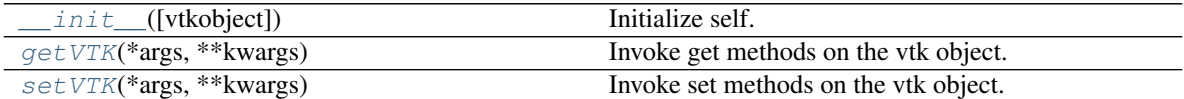

### **Attributes**

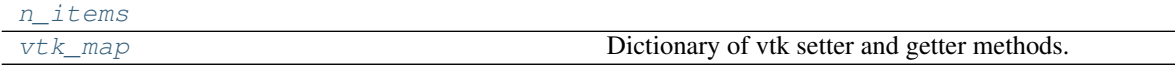

<span id="page-203-3"></span>**getVTK**(*\*args*, *\*\*kwargs*)

Invoke get methods on the vtk object.

#### Parameters

- **args** (list of str) Method that require no arguments.
- **kwargs** (list of keyword-value arguments) key-word arguments can be use for methods that require arguments. When several arguments are required, use a tuple. Methods that require no arguments can also be used here using None as the argument.

Returns results (*dict*) – Dictionary of results where the keys are the method names and the values the results.

# **Examples**

```
>>> import vtk
>>> from brainspace.vtk_interface.wrappers import BSVTKObjectWrapper
>>> m1 = BSVTKObjectWrapper(vtk.vtkPolyDataMapper())
```

```
>>> m1.getVTK('arrayId', colorModeAsString=None)
{'arrayId': -1, 'colorModeAsString': 'Default'}
>>> m1.getVTK('colorModeAsString', arrayId=None)
{'colorModeAsString': 'Default', 'arrayId': -1}
>>> m1.getVTK(numberOfInputConnections=0)
{'numberOfInputConnections': 0}
```
#### <span id="page-204-2"></span><span id="page-204-1"></span>**n\_items**

**setVTK**(*\*args*, *\*\*kwargs*)

Invoke set methods on the vtk object.

### Parameters

- **args** (list of str) Setter methods that require no arguments.
- **kwargs** (list of keyword-value arguments) key-word arguments can be use for methods that require arguments. When several arguments are required, use a tuple. Methods that require no arguments can also be used here using None as the argument.

Returns self (*BSVTKObjectWrapper object*) – Return self.

### **Examples**

```
>>> import vtk
>>> from brainspace.vtk_interface.wrappers import BSVTKObjectWrapper
>>> m1 = BSVTKObjectWrapper(vtk.vtkPolyDataMapper())
>>> m1.setVTK(arrayId=3, colorMode='mapScalars')
<brainspace.vtk_interface.base.BSVTKObjectWrapper at 0x7f38a4ace320>
>>> m1.arrayId
3
>>> m1.colorModeAsString
'MapScalars'
```
#### <span id="page-204-3"></span>**vtk\_map**

Dictionary of vtk setter and getter methods.

Type [dict](https://docs.python.org/3/library/stdtypes.html#dict)

# **brainspace.vtk\_interface.wrappers.misc.BSPropCollection**

<span id="page-204-0"></span>**class** brainspace.vtk\_interface.wrappers.misc.**BSPropCollection**(*vtkobject=None*,

*\*\*kwargs*)

<span id="page-204-4"></span>Wrapper for vtkPropCollection.

**\_\_init\_\_**(*vtkobject=None*, *\*\*kwargs*) Initialize self. See help(type(self)) for accurate signature.

# **Methods**

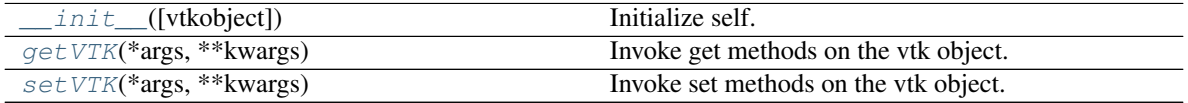

# **Attributes**

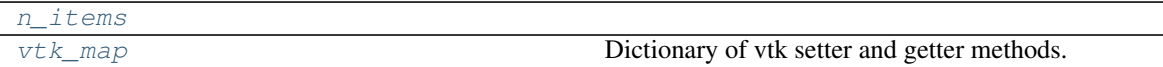

<span id="page-205-0"></span>**getVTK**(*\*args*, *\*\*kwargs*)

Invoke get methods on the vtk object.

# Parameters

- **args** (list of str) Method that require no arguments.
- **kwargs** (list of keyword-value arguments) key-word arguments can be use for methods that require arguments. When several arguments are required, use a tuple. Methods that require no arguments can also be used here using None as the argument.
- Returns results (*dict*) Dictionary of results where the keys are the method names and the values the results.

# **Examples**

```
>>> import vtk
>>> from brainspace.vtk_interface.wrappers import BSVTKObjectWrapper
>>> m1 = BSVTKObjectWrapper(vtk.vtkPolyDataMapper())
>>> m1.getVTK('arrayId', colorModeAsString=None)
{'arrayId': -1, 'colorModeAsString': 'Default'}
>>> m1.getVTK('colorModeAsString', arrayId=None)
{'colorModeAsString': 'Default', 'arrayId': -1}
>>> m1.getVTK(numberOfInputConnections=0)
{'numberOfInputConnections': 0}
```
## <span id="page-205-2"></span><span id="page-205-1"></span>**n\_items**

```
setVTK(*args, **kwargs)
     Invoke set methods on the vtk object.
```
## **Parameters**

- **args** (list of str) Setter methods that require no arguments.
- **kwargs** (list of keyword-value arguments) key-word arguments can be use for methods that require arguments. When several arguments are required, use a tuple. Methods that require no arguments can also be used here using None as the argument.

Returns self (*BSVTKObjectWrapper object*) – Return self.

# **Examples**

```
>>> import vtk
>>> from brainspace.vtk_interface.wrappers import BSVTKObjectWrapper
>>> m1 = BSVTKObjectWrapper(vtk.vtkPolyDataMapper())
>>> m1.setVTK(arrayId=3, colorMode='mapScalars')
<brainspace.vtk_interface.base.BSVTKObjectWrapper at 0x7f38a4ace320>
>>> m1.arrayId
3
>>> m1.colorModeAsString
'MapScalars'
```
### **vtk\_map**

Dictionary of vtk setter and getter methods.

Type [dict](https://docs.python.org/3/library/stdtypes.html#dict)

#### **brainspace.vtk\_interface.wrappers.misc.BSActor2DCollection**

```
class brainspace.vtk_interface.wrappers.misc.BSActor2DCollection(vtkobject=None,
```
*\*\*kwargs*)

<span id="page-206-1"></span>Wrapper for vtkActor2DCollection.

**\_\_init\_\_**(*vtkobject=None*, *\*\*kwargs*) Initialize self. See help(type(self)) for accurate signature.

# **Methods**

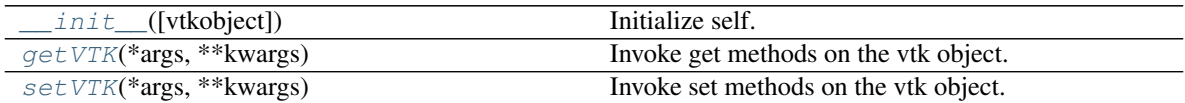

#### **Attributes**

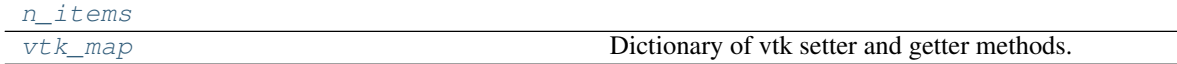

<span id="page-206-2"></span>**getVTK**(*\*args*, *\*\*kwargs*)

Invoke get methods on the vtk object.

#### Parameters

- **args** (list of str) Method that require no arguments.
- **kwargs** (list of keyword-value arguments) key-word arguments can be use for methods that require arguments. When several arguments are required, use a tuple. Methods that require no arguments can also be used here using None as the argument.
- Returns results (*dict*) Dictionary of results where the keys are the method names and the values the results.

# **Examples**

```
>>> import vtk
>>> from brainspace.vtk_interface.wrappers import BSVTKObjectWrapper
>>> m1 = BSVTKObjectWrapper(vtk.vtkPolyDataMapper())
>>> m1.getVTK('arrayId', colorModeAsString=None)
{'arrayId': -1, 'colorModeAsString': 'Default'}
>>> m1.getVTK('colorModeAsString', arrayId=None)
{'colorModeAsString': 'Default', 'arrayId': -1}
>>> m1.getVTK(numberOfInputConnections=0)
{'numberOfInputConnections': 0}
```
#### <span id="page-206-4"></span><span id="page-206-3"></span>**n\_items**

**setVTK**(*\*args*, *\*\*kwargs*)

Invoke set methods on the vtk object.

#### Parameters

- **args** (list of str) Setter methods that require no arguments.
- **kwargs** (list of keyword-value arguments) key-word arguments can be use for methods that require arguments. When several arguments are required, use a tuple. Methods that require no arguments can also be used here using None as the argument.

Returns self (*BSVTKObjectWrapper object*) – Return self.

**Examples**

```
>>> import vtk
>>> from brainspace.vtk_interface.wrappers import BSVTKObjectWrapper
>>> m1 = BSVTKObjectWrapper(vtk.vtkPolyDataMapper())
>>> m1.setVTK(arrayId=3, colorMode='mapScalars')
<brainspace.vtk_interface.base.BSVTKObjectWrapper at 0x7f38a4ace320>
>>> m1.arrayId
3
>>> m1.colorModeAsString
'MapScalars'
```
#### <span id="page-207-1"></span>**vtk\_map**

Dictionary of vtk setter and getter methods.

Type [dict](https://docs.python.org/3/library/stdtypes.html#dict)

# **brainspace.vtk\_interface.wrappers.misc.BSActorCollection**

<span id="page-207-0"></span>**class** brainspace.vtk\_interface.wrappers.misc.**BSActorCollection**(*vtkobject=None*,

Wrapper for vtkActorCollection.

<span id="page-207-2"></span>**\_\_init\_\_**(*vtkobject=None*, *\*\*kwargs*) Initialize self. See help(type(self)) for accurate signature.

# **Methods**

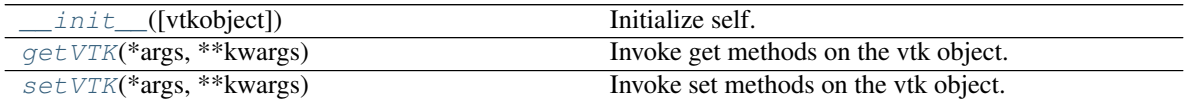

# **Attributes**

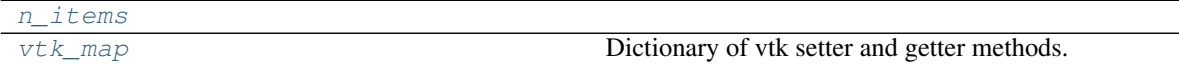

<span id="page-207-3"></span>**getVTK**(*\*args*, *\*\*kwargs*)

Invoke get methods on the vtk object.

*\*\*kwargs*)

#### Parameters

- **args** (list of str) Method that require no arguments.
- **kwargs** (list of keyword-value arguments) key-word arguments can be use for methods that require arguments. When several arguments are required, use a tuple. Methods that require no arguments can also be used here using None as the argument.
- Returns results (*dict*) Dictionary of results where the keys are the method names and the values the results.

# **Examples**

```
>>> import vtk
>>> from brainspace.vtk_interface.wrappers import BSVTKObjectWrapper
>>> m1 = BSVTKObjectWrapper(vtk.vtkPolyDataMapper())
>>> m1.getVTK('arrayId', colorModeAsString=None)
{'arrayId': -1, 'colorModeAsString': 'Default'}
>>> m1.getVTK('colorModeAsString', arrayId=None)
{'colorModeAsString': 'Default', 'arrayId': -1}
>>> m1.getVTK(numberOfInputConnections=0)
{'numberOfInputConnections': 0}
```
#### <span id="page-208-1"></span>**n\_items**

```
setVTK(*args, **kwargs)
```
Invoke set methods on the vtk object.

#### Parameters

- **args** (list of str) Setter methods that require no arguments.
- **kwargs** (list of keyword-value arguments) key-word arguments can be use for methods that require arguments. When several arguments are required, use a tuple. Methods that require no arguments can also be used here using None as the argument.

Returns self (*BSVTKObjectWrapper object*) – Return self.

## **Examples**

```
>>> import vtk
>>> from brainspace.vtk_interface.wrappers import BSVTKObjectWrapper
>>> m1 = BSVTKObjectWrapper(vtk.vtkPolyDataMapper())
>>> m1.setVTK(arrayId=3, colorMode='mapScalars')
<brainspace.vtk_interface.base.BSVTKObjectWrapper at 0x7f38a4ace320>
>>> m1.arrayId
3
>>> m1.colorModeAsString
'MapScalars'
```
## <span id="page-208-2"></span>**vtk\_map**

Dictionary of vtk setter and getter methods.

Type [dict](https://docs.python.org/3/library/stdtypes.html#dict)

# **brainspace.vtk\_interface.wrappers.misc.BSProp3DCollection**

<span id="page-209-0"></span>**class** brainspace.vtk\_interface.wrappers.misc.**BSProp3DCollection**(*vtkobject=None*,

*\*\*kwargs*)

Wrapper for vtkProp3DCollection.

<span id="page-209-1"></span>**\_\_init\_\_**(*vtkobject=None*, *\*\*kwargs*) Initialize self. See help(type(self)) for accurate signature.

# **Methods**

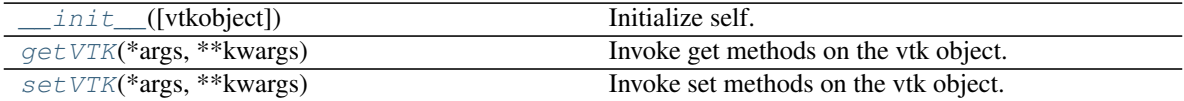

## **Attributes**

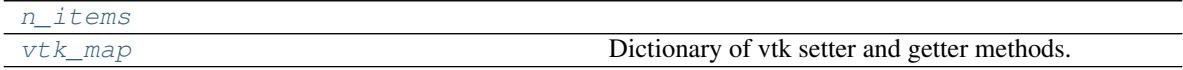

#### <span id="page-209-2"></span>**getVTK**(*\*args*, *\*\*kwargs*)

Invoke get methods on the vtk object.

### Parameters

- **args** (list of str) Method that require no arguments.
- **kwargs** (list of keyword-value arguments) key-word arguments can be use for methods that require arguments. When several arguments are required, use a tuple. Methods that require no arguments can also be used here using None as the argument.
- Returns results (*dict*) Dictionary of results where the keys are the method names and the values the results.

# **Examples**

```
>>> import vtk
>>> from brainspace.vtk_interface.wrappers import BSVTKObjectWrapper
>>> m1 = BSVTKObjectWrapper(vtk.vtkPolyDataMapper())
>>> m1.getVTK('arrayId', colorModeAsString=None)
{'arrayId': -1, 'colorModeAsString': 'Default'}
>>> m1.getVTK('colorModeAsString', arrayId=None)
{'colorModeAsString': 'Default', 'arrayId': -1}
>>> m1.getVTK(numberOfInputConnections=0)
{'numberOfInputConnections': 0}
```
### <span id="page-209-4"></span><span id="page-209-3"></span>**n\_items**

```
setVTK(*args, **kwargs)
```
Invoke set methods on the vtk object.

#### Parameters

• **args** (list of str) – Setter methods that require no arguments.

• **kwargs** (list of keyword-value arguments) – key-word arguments can be use for methods that require arguments. When several arguments are required, use a tuple. Methods that require no arguments can also be used here using None as the argument.

Returns self (*BSVTKObjectWrapper object*) – Return self.

# **Examples**

```
>>> import vtk
>>> from brainspace.vtk_interface.wrappers import BSVTKObjectWrapper
>>> m1 = BSVTKObjectWrapper(vtk.vtkPolyDataMapper())
>>> m1.setVTK(arrayId=3, colorMode='mapScalars')
<brainspace.vtk_interface.base.BSVTKObjectWrapper at 0x7f38a4ace320>
>>> m1.arrayId
3
>>> m1.colorModeAsString
'MapScalars'
```
#### <span id="page-210-1"></span>**vtk\_map**

Dictionary of vtk setter and getter methods.

Type [dict](https://docs.python.org/3/library/stdtypes.html#dict)

#### **brainspace.vtk\_interface.wrappers.misc.BSMapperCollection**

<span id="page-210-0"></span>**class** brainspace.vtk\_interface.wrappers.misc.**BSMapperCollection**(*vtkobject=None*,

Wrapper for vtkMapperCollection.

<span id="page-210-2"></span>**\_\_init\_\_**(*vtkobject=None*, *\*\*kwargs*) Initialize self. See help(type(self)) for accurate signature.

# **Methods**

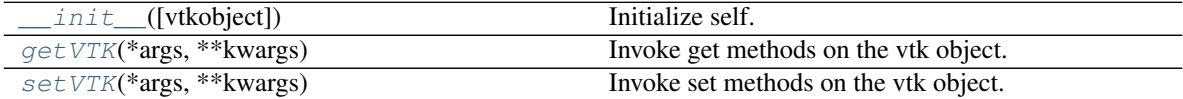

# **Attributes**

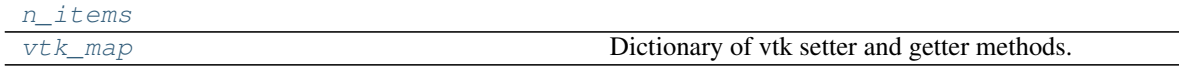

<span id="page-210-3"></span>**getVTK**(*\*args*, *\*\*kwargs*)

Invoke get methods on the vtk object.

### **Parameters**

- **args** (list of str) Method that require no arguments.
- **kwargs** (list of keyword-value arguments) key-word arguments can be use for methods that require arguments. When several arguments are required, use a tuple. Methods that require no arguments can also be used here using None as the argument.

*\*\*kwargs*)

Returns results (*dict*) – Dictionary of results where the keys are the method names and the values the results.

# **Examples**

```
>>> import vtk
>>> from brainspace.vtk_interface.wrappers import BSVTKObjectWrapper
>>> m1 = BSVTKObjectWrapper(vtk.vtkPolyDataMapper())
>>> m1.getVTK('arrayId', colorModeAsString=None)
{'arrayId': -1, 'colorModeAsString': 'Default'}
>>> m1.getVTK('colorModeAsString', arrayId=None)
{'colorModeAsString': 'Default', 'arrayId': -1}
>>> m1.getVTK(numberOfInputConnections=0)
{'numberOfInputConnections': 0}
```
#### <span id="page-211-2"></span><span id="page-211-1"></span>**n\_items**

**setVTK**(*\*args*, *\*\*kwargs*)

Invoke set methods on the vtk object.

#### Parameters

- **args** (list of str) Setter methods that require no arguments.
- **kwargs** (list of keyword-value arguments) key-word arguments can be use for methods that require arguments. When several arguments are required, use a tuple. Methods that require no arguments can also be used here using None as the argument.

Returns self (*BSVTKObjectWrapper object*) – Return self.

# **Examples**

```
>>> import vtk
>>> from brainspace.vtk_interface.wrappers import BSVTKObjectWrapper
>>> m1 = BSVTKObjectWrapper(vtk.vtkPolyDataMapper())
>>> m1.setVTK(arrayId=3, colorMode='mapScalars')
<brainspace.vtk_interface.base.BSVTKObjectWrapper at 0x7f38a4ace320>
>>> m1.arrayId
3
>>> m1.colorModeAsString
'MapScalars'
```
#### <span id="page-211-3"></span>**vtk\_map**

Dictionary of vtk setter and getter methods.

Type [dict](https://docs.python.org/3/library/stdtypes.html#dict)

# **brainspace.vtk\_interface.wrappers.misc.BSRendererCollection**

<span id="page-211-0"></span>**class** brainspace.vtk\_interface.wrappers.misc.**BSRendererCollection**(*vtkobject=None*,

*\*\*kwargs*)

<span id="page-211-4"></span>Wrapper for vtkRendererCollection.

```
__init__(vtkobject=None, **kwargs)
    Initialize self. See help(type(self)) for accurate signature.
```
# **Methods**

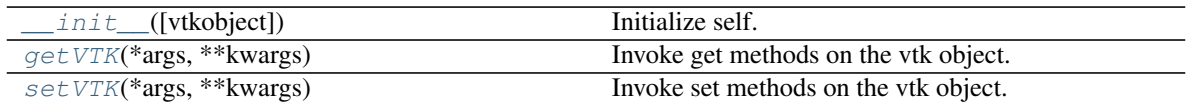

# **Attributes**

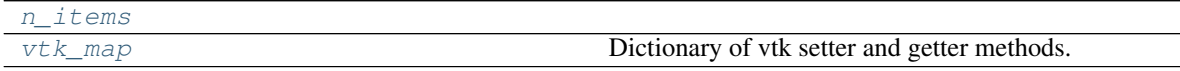

#### <span id="page-212-0"></span>**getVTK**(*\*args*, *\*\*kwargs*)

Invoke get methods on the vtk object.

#### Parameters

- **args** (list of str) Method that require no arguments.
- **kwargs** (list of keyword-value arguments) key-word arguments can be use for methods that require arguments. When several arguments are required, use a tuple. Methods that require no arguments can also be used here using None as the argument.
- Returns results (*dict*) Dictionary of results where the keys are the method names and the values the results.

# **Examples**

```
>>> import vtk
>>> from brainspace.vtk_interface.wrappers import BSVTKObjectWrapper
>>> m1 = BSVTKObjectWrapper(vtk.vtkPolyDataMapper())
>>> m1.getVTK('arrayId', colorModeAsString=None)
{'arrayId': -1, 'colorModeAsString': 'Default'}
>>> m1.getVTK('colorModeAsString', arrayId=None)
{'colorModeAsString': 'Default', 'arrayId': -1}
>>> m1.getVTK(numberOfInputConnections=0)
{'numberOfInputConnections': 0}
```
### <span id="page-212-2"></span>**n\_items**

```
setVTK(*args, **kwargs)
```
Invoke set methods on the vtk object.

# Parameters

- args (list of str) Setter methods that require no arguments.
- **kwargs** (list of keyword-value arguments) key-word arguments can be use for methods that require arguments. When several arguments are required, use a tuple. Methods that require no arguments can also be used here using None as the argument.

Returns self (*BSVTKObjectWrapper object*) – Return self.

# **Examples**

```
>>> import vtk
>>> from brainspace.vtk_interface.wrappers import BSVTKObjectWrapper
>>> m1 = BSVTKObjectWrapper(vtk.vtkPolyDataMapper())
>>> m1.setVTK(arrayId=3, colorMode='mapScalars')
<brainspace.vtk_interface.base.BSVTKObjectWrapper at 0x7f38a4ace320>
>>> m1.arrayId
3
>>> m1.colorModeAsString
'MapScalars'
```
#### <span id="page-213-1"></span>**vtk\_map**

Dictionary of vtk setter and getter methods.

Type [dict](https://docs.python.org/3/library/stdtypes.html#dict)

# **brainspace.vtk\_interface.wrappers.misc.BSPolyDataCollection**

```
class brainspace.vtk_interface.wrappers.misc.BSPolyDataCollection(vtkobject=None,
```
<span id="page-213-2"></span>Wrapper for vtkPolyDataCollection.

**\_\_init\_\_**(*vtkobject=None*, *\*\*kwargs*) Initialize self. See help(type(self)) for accurate signature.

# **Methods**

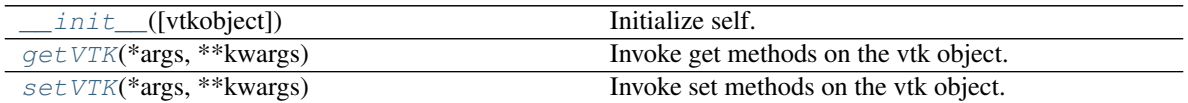

## **Attributes**

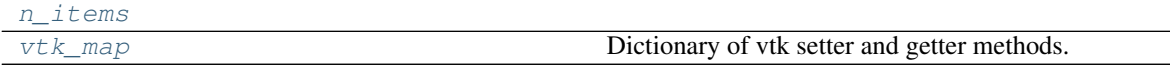

<span id="page-213-3"></span>**getVTK**(*\*args*, *\*\*kwargs*)

Invoke get methods on the vtk object.

Parameters

- **args** (list of str) Method that require no arguments.
- **kwargs** (list of keyword-value arguments) key-word arguments can be use for methods that require arguments. When several arguments are required, use a tuple. Methods that require no arguments can also be used here using None as the argument.

*\*\*kwargs*)

Returns results (*dict*) – Dictionary of results where the keys are the method names and the values the results.

# **Examples**

```
>>> import vtk
>>> from brainspace.vtk_interface.wrappers import BSVTKObjectWrapper
>>> m1 = BSVTKObjectWrapper(vtk.vtkPolyDataMapper())
>>> m1.getVTK('arrayId', colorModeAsString=None)
{'arrayId': -1, 'colorModeAsString': 'Default'}
>>> m1.getVTK('colorModeAsString', arrayId=None)
{'colorModeAsString': 'Default', 'arrayId': -1}
>>> m1.getVTK(numberOfInputConnections=0)
{'numberOfInputConnections': 0}
```
#### <span id="page-214-2"></span><span id="page-214-1"></span>**n\_items**

```
setVTK(*args, **kwargs)
```
Invoke set methods on the vtk object.

#### Parameters

- **args** (list of str) Setter methods that require no arguments.
- **kwargs** (list of keyword-value arguments) key-word arguments can be use for methods that require arguments. When several arguments are required, use a tuple. Methods that require no arguments can also be used here using None as the argument.

Returns self (*BSVTKObjectWrapper object*) – Return self.

# **Examples**

```
>>> import vtk
>>> from brainspace.vtk_interface.wrappers import BSVTKObjectWrapper
>>> m1 = BSVTKObjectWrapper(vtk.vtkPolyDataMapper())
>>> m1.setVTK(arrayId=3, colorMode='mapScalars')
<brainspace.vtk_interface.base.BSVTKObjectWrapper at 0x7f38a4ace320>
>>> m1.arrayId
3
>>> m1.colorModeAsString
'MapScalars'
```
#### <span id="page-214-3"></span>**vtk\_map**

Dictionary of vtk setter and getter methods.

Type [dict](https://docs.python.org/3/library/stdtypes.html#dict)

#### **brainspace.vtk\_interface.wrappers.misc.BSTextPropertyCollection**

<span id="page-214-0"></span>**class** brainspace.vtk\_interface.wrappers.misc.**BSTextPropertyCollection**(*vtkobject=None*,

*\*\*kwargs*)

<span id="page-214-4"></span>Wrapper for vtkTextPropertyCollection.

**\_\_init\_\_**(*vtkobject=None*, *\*\*kwargs*) Initialize self. See help(type(self)) for accurate signature.

## **Methods**

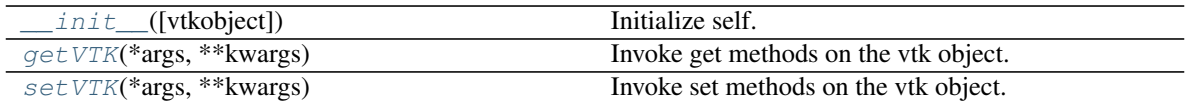

## **Attributes**

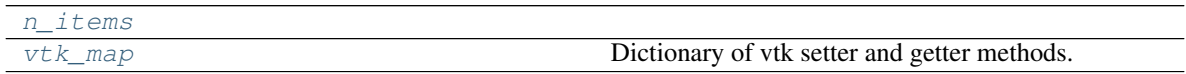

#### <span id="page-215-0"></span>**getVTK**(*\*args*, *\*\*kwargs*)

Invoke get methods on the vtk object.

#### Parameters

- **args** (list of str) Method that require no arguments.
- **kwargs** (list of keyword-value arguments) key-word arguments can be use for methods that require arguments. When several arguments are required, use a tuple. Methods that require no arguments can also be used here using None as the argument.
- Returns results (*dict*) Dictionary of results where the keys are the method names and the values the results.

# **Examples**

```
>>> import vtk
>>> from brainspace.vtk_interface.wrappers import BSVTKObjectWrapper
>>> m1 = BSVTKObjectWrapper(vtk.vtkPolyDataMapper())
>>> m1.getVTK('arrayId', colorModeAsString=None)
{'arrayId': -1, 'colorModeAsString': 'Default'}
>>> m1.getVTK('colorModeAsString', arrayId=None)
{'colorModeAsString': 'Default', 'arrayId': -1}
>>> m1.getVTK(numberOfInputConnections=0)
{'numberOfInputConnections': 0}
```
#### <span id="page-215-2"></span>**n\_items**

```
setVTK(*args, **kwargs)
```
Invoke set methods on the vtk object.

#### **Parameters**

- **args** (list of str) Setter methods that require no arguments.
- **kwargs** (list of keyword-value arguments) key-word arguments can be use for methods that require arguments. When several arguments are required, use a tuple. Methods that require no arguments can also be used here using None as the argument.

Returns self (*BSVTKObjectWrapper object*) – Return self.

# **Examples**
*\*\*kwargs*)

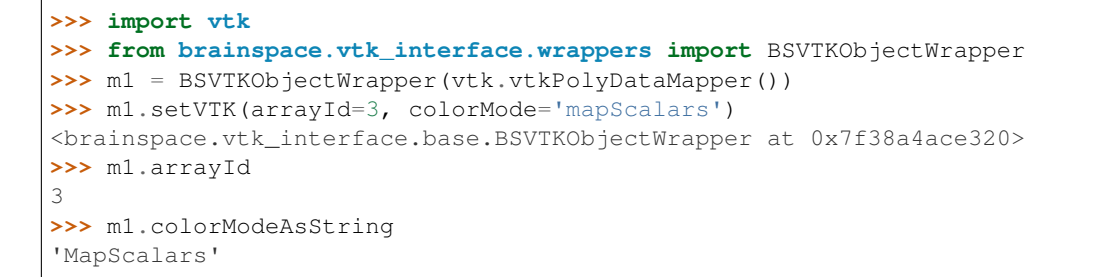

#### **vtk\_map**

Dictionary of vtk setter and getter methods.

Type [dict](https://docs.python.org/3/library/stdtypes.html#dict)

#### **brainspace.vtk\_interface.wrappers.misc.BSCoordinate**

```
class brainspace.vtk_interface.wrappers.misc.BSCoordinate(vtkobject=None,
```
Wrapper for vtkCoordinate.

<span id="page-216-0"></span>**\_\_init\_\_**(*vtkobject=None*, *\*\*kwargs*) Initialize self. See help(type(self)) for accurate signature.

# **Methods**

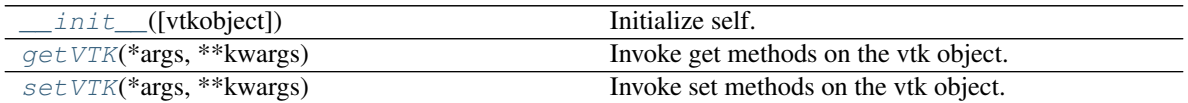

#### **Attributes**

<span id="page-216-1"></span>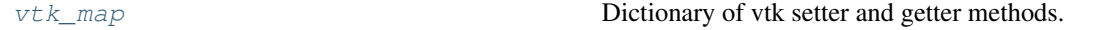

**getVTK**(*\*args*, *\*\*kwargs*)

Invoke get methods on the vtk object.

#### Parameters

- **args** (list of str) Method that require no arguments.
- **kwargs** (list of keyword-value arguments) key-word arguments can be use for methods that require arguments. When several arguments are required, use a tuple. Methods that require no arguments can also be used here using None as the argument.

Returns results (*dict*) – Dictionary of results where the keys are the method names and the values the results.

# **Examples**

```
>>> import vtk
>>> from brainspace.vtk_interface.wrappers import BSVTKObjectWrapper
```

```
>>> m1 = BSVTKObjectWrapper(vtk.vtkPolyDataMapper())
>>> m1.getVTK('arrayId', colorModeAsString=None)
{'arrayId': -1, 'colorModeAsString': 'Default'}
>>> m1.getVTK('colorModeAsString', arrayId=None)
{'colorModeAsString': 'Default', 'arrayId': -1}
>>> m1.getVTK(numberOfInputConnections=0)
{'numberOfInputConnections': 0}
```
### <span id="page-217-0"></span>**setVTK**(*\*args*, *\*\*kwargs*)

Invoke set methods on the vtk object.

### Parameters

- **args** (list of str) Setter methods that require no arguments.
- **kwargs** (list of keyword-value arguments) key-word arguments can be use for methods that require arguments. When several arguments are required, use a tuple. Methods that require no arguments can also be used here using None as the argument.

Returns self (*BSVTKObjectWrapper object*) – Return self.

### **Examples**

```
>>> import vtk
>>> from brainspace.vtk_interface.wrappers import BSVTKObjectWrapper
>>> m1 = BSVTKObjectWrapper(vtk.vtkPolyDataMapper())
>>> m1.setVTK(arrayId=3, colorMode='mapScalars')
<brainspace.vtk_interface.base.BSVTKObjectWrapper at 0x7f38a4ace320>
>>> m1.arrayId
3
>>> m1.colorModeAsString
'MapScalars'
```
### <span id="page-217-1"></span>**vtk\_map**

Dictionary of vtk setter and getter methods.

Type [dict](https://docs.python.org/3/library/stdtypes.html#dict)

# **Decorators**

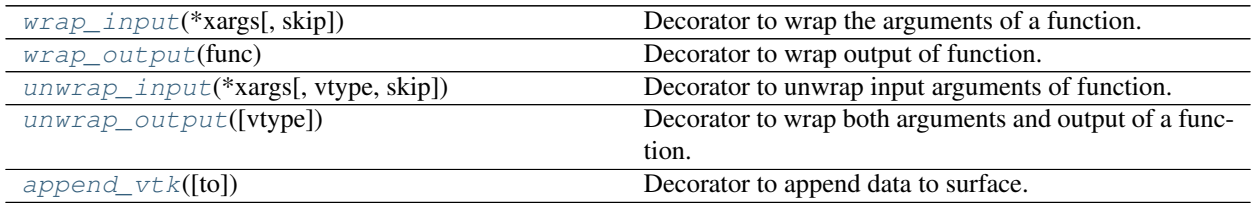

### **brainspace.vtk\_interface.decorators.wrap\_input**

```
brainspace.vtk_interface.decorators.wrap_input(*xargs, skip=False)
     Decorator to wrap the arguments of a function.
```
An object is wrapped only if it is an instance of  $vtkObject$  or one of its subclasses.

### **Parameters**

- **xargs** (sequence of int and str) Positional indices (integers) and keys as strings (for keyword args) to wrap. If none specified, try to wrap all args.
- **skip** ([bool,](https://docs.python.org/3/library/functions.html#bool) optional) Wrap all arguments except those in *xargs*. Default is False.

#### See also:

```
wrap_output, wrap_func, unwrap_input
```
#### **brainspace.vtk\_interface.decorators.wrap\_output**

<span id="page-218-0"></span>brainspace.vtk\_interface.decorators.**wrap\_output**(*func*)

Decorator to wrap output of function.

The output is wrapped only if is an instance of  $vtkOb\text{ }jet$  or one of its subclasses.

Parameters **func** (callable) – Function whose output is wrapped.

#### See also:

[wrap\\_input](#page-217-2), wrap\_func, [unwrap\\_output](#page-218-2)

#### **brainspace.vtk\_interface.decorators.unwrap\_input**

<span id="page-218-1"></span>brainspace.vtk\_interface.decorators.**unwrap\_input**(*\*xargs*, *vtype=False*, *skip=False*) Decorator to unwrap input arguments of function.

An object is unwrapped only if it is an instance of [BSVTKObjectWrapper](#page-81-0) or one of its subclasses.

#### Parameters

- **xargs** (sequence of int and str) Positional indices (integers) and keys as strings (for keyword args) to unwrap. If no specified, try to unwrap all args.
- **skip** ([bool,](https://docs.python.org/3/library/functions.html#bool) optional) Unwrap all arguments except those in *xargs*. Default is False.

### See also:

[unwrap\\_output](#page-218-2), unwrap\_func, [wrap\\_input](#page-217-2)

#### **brainspace.vtk\_interface.decorators.unwrap\_output**

<span id="page-218-2"></span>brainspace.vtk\_interface.decorators.**unwrap\_output**(*vtype=False*) Decorator to wrap both arguments and output of a function.

An object is wrapped only if it is an instance of  $vtkObject$  or one of its subclasses.

#### **Parameters**

- **xargs** (sequence of int and str) Positional indices (integers) and keys as strings (for keyword args) to wrap. If no specified, try to wrap all args.
- inp ([bool,](https://docs.python.org/3/library/functions.html#bool) optional) If True, wrap input arguments. Default is True.
- **out** ([bool,](https://docs.python.org/3/library/functions.html#bool) optional) If True, wrap output. Default is True.
- **skip** ([bool,](https://docs.python.org/3/library/functions.html#bool) optional) Wrap all arguments except those in *xargs*. Default is False.

# See also:

[wrap\\_input](#page-217-2), [wrap\\_output](#page-218-0), unwrap\_func

### **brainspace.vtk\_interface.decorators.append\_vtk**

```
brainspace.vtk_interface.decorators.append_vtk(to='point')
     Decorator to append data to surface.
```
Parameters to ({'point', 'cell', 'field'}, optional) - Append data to Point-Data, CellData or FieldData. Default is 'point'.

Returns wrapped\_func (*callable*) – Wrapped function.

# **Notes**

All functions using this decorator must:

- Return a ndarray. The size of the array must be consistent with the data it will be appended to (e.g., number of points if  $\tau$  == 'point'), except for FieldData.
- Have the following 2 key-value arguments:
	- 1. append (bool, optional) If True, append data to surface. Otherwise, return data.
	- 2. key (str, optional) Array names of data.

#### See also:

[compute\\_cell\\_area](#page-74-0), [get\\_n\\_adjacent\\_cells](#page-75-0)

# **3.2.7 Utils**

• *[Parcellation](#page-219-1)*

# <span id="page-219-1"></span>**Parcellation**

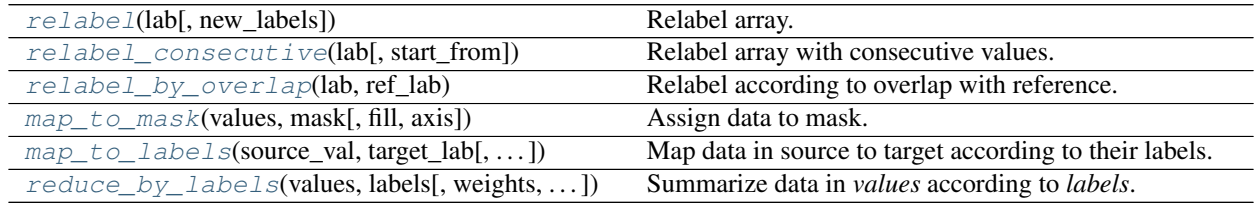

# **brainspace.utils.parcellation.relabel**

<span id="page-219-2"></span>brainspace.utils.parcellation.**relabel**(*lab*, *new\_labels=None*) Relabel array.

### **Parameters**

- **lab** (array\_like) Array to relabel.
- **new\_labels** (array\_like or [dict,](https://docs.python.org/3/library/stdtypes.html#dict) optional) New labels. If dict, provide new label for each label in input array. If array\_like, mapping is performed in ascending

order. If None, relabel consecutively, starting from 0. Default is None.

Returns new\_lab (*ndarray*) – Array with new labels.

#### **brainspace.utils.parcellation.relabel\_consecutive**

```
brainspace.utils.parcellation.relabel_consecutive(lab, start_from=0)
     Relabel array with consecutive values.
```
#### Parameters

- **lab** (ndarray) Array to relabel.
- **start\_from** ([int,](https://docs.python.org/3/library/functions.html#int) optional) Initial label. The default is 0.

Returns new\_lab (*ndarray*) – Array with consecutive labels.

#### **brainspace.utils.parcellation.relabel\_by\_overlap**

```
brainspace.utils.parcellation.relabel_by_overlap(lab, ref_lab)
     Relabel according to overlap with reference.
```
#### **Parameters**

- **lab** (ndarray, shape =  $(n \text{ labels},))$  Array of labels.
- $ref\_lab(ndarray, shape = (n\_labels, )) -$ Reference array of labels.

Returns new\_lab (*ndarray, shape = (n\_labels,)*) – Array relabeled using the reference array.

### **Notes**

Correspondences between labels are based on largest overlap using the Hungarian algorithm.

#### **brainspace.utils.parcellation.map\_to\_mask**

```
brainspace.utils.parcellation.map_to_mask(values, mask, fill=0, axis=0)
     Assign data to mask.
```
#### **Parameters**

- **values** (ndarray, shape = (n\_values,) or (n\_samples, n\_values)) – Source array of values.
- **mask** (ndarray, shape =  $(n\_mask, )$ ) Mask of boolean values. Data is mapped to mask. If *values* is 2D, the mask is applied according to *axis*.
- **fill** ([float,](https://docs.python.org/3/library/functions.html#float) optional) Value used to fill elements outside the mask. Default is 0.
- **axis**  $({0, 1},$  optional) If axis == 0 map rows. Otherwise, map columns. Default is 0.

Returns output (*ndarray*) – Values mapped to mask. If *values* is 1D, shape (n\_mask,). When *values* is 2D, shape  $(n$ \_samples, n\_mask) if  $axis = 0$  and  $(n$ \_mask, n\_samples) otherwise.

### **brainspace.utils.parcellation.map\_to\_labels**

<span id="page-221-0"></span>brainspace.utils.parcellation.**map\_to\_labels**(*source\_val*, *target\_lab*, *mask=None*, *fill=0*, *axis=0*, *source\_lab=None*)

Map data in source to target according to their labels.

Target labels are sorted in ascending order, such that the smallest label indexes the value at position 0 in *source\_val*. If *source\_lab* is specified, any label in *target\_lab* must be in *source\_lab*.

#### **Parameters**

- **source\_val** (ndarray, shape = (n\_values,) or (n\_samples,  $n$  values)) – Source array of values.
- $target\_lab(ndarray, shape = (n\_labels, ))$  Target labels.
- **mask** ([int](https://docs.python.org/3/library/functions.html#int) or ndarray, shape = (n\_labels,), optional) If mask is not None, only consider target labels in mask. If int, it indicates the label denoting label to discard. Default is None.
- **fill** ([float,](https://docs.python.org/3/library/functions.html#float) optional) Value used to fill elements outside the mask. Only used if mask is not None. Default is 0.
- **axis**  $({0, 1},$  optional) If axis == 0, map rows. Otherwise, map columns. Default is 0.
- **source\_lab** (ndarray, shape = (n\_values,), optional) Source labels for source values. If None, use unique labels in *target\_lab* in ascending order. Default is None.

Returns target\_val (*ndarray, shape = (n\_labels,) or (n\_samples, n\_labels)*) – Target array with corresponding source values.

### **brainspace.utils.parcellation.reduce\_by\_labels**

```
brainspace.utils.parcellation.reduce_by_labels(values, labels, weights=None, tar-
                                                     get_labels=None, red_op='mean',
                                                     axis=0, dtype=None)
```
Summarize data in *values* according to *labels*.

### **Parameters**

- **values** (1D or 2D ndarray) Array of values.
- labels (1D ndarray, shape =  $(n_1ab)$ ) Labels used summarize values.
- **weights** (1D ndarray, shape = (n\_lab,), optional) Weights associated with labels. Only used when *red\_op* is 'average', 'mean', 'sum' or 'mode'. Weights are not normalized. Default is None.
- **target\_labels** (1D ndarray, optional) Target labels. Arrange new array following the ordering of labels in the *target\_labels*. When None, new array is arranged in ascending order of *labels*. Default is None.
- **red\_op** ([str](https://docs.python.org/3/library/stdtypes.html#str) or callable, optional) How to summarize data. If str, options are: {'min', 'max', 'sum', 'mean', 'median', 'mode', 'average'}. If callable, it should receive a 1D array of values, array of weights (or None) and return a scalar value. Default is 'mean'.
- **dtype** (dtype, optional) Data type of output array. When None, if *red\_op* in {'min', 'max', 'sum', 'mode'}, output is same type as *values*, otherwise output is float. Default is None.
- **axis**  $({0, 1},$  optional) If axis == 0, apply to each row (reduce number of columns per row). Otherwise, apply to each column (reduce number of rows per column). Default is 0.

Returns target\_values (*ndarray*) – Summarized target values.

# **3.3 VTK wrapping**

Surface mesh functionality provided in BrainSpace is built on top of the [Visualization Toolkit \(VTK\).](https://vtk.org/) This document introduces the wrapping interface used by BrainSpace to work with VTK objects.

- *[Wrapping interface](#page-222-0)*
- *[Pipeline liaisons](#page-226-0)*
- *[Data object wrappers](#page-227-0)*
- *[Plotting](#page-228-0)*

# <span id="page-222-0"></span>**3.3.1 Wrapping interface**

[BSVTKObjectWrapper](#page-81-0) is the base class for all wrappers implemented in BrainSpace. Wrapping a VTK object is done with the  $wrap\_vtk$  function. When wrapping a VTK object, if the corresponding wrapper does not exist, it falls back to BSVTKOb jectWrapper. Check the API for the complete list of wrappers implemented in the current version of BrainSpace.

The [BSVTKObjectWrapper](#page-81-0) is a wrapper that extends the Python object wrapper in VTK VTKObjectWrapper to provide easier access to VTK setter and getter class methods. The wrapper, since it is a subclass of VTKObjectWrapper, holds a reference to the VTK object in the BSVTKObjectWrapper.VTKObject attribute. And further includes the following functionality:

1.  $\mathcal{S} \in \mathcal{V} \subset \mathcal{V} \subset \$ 

```
>>> import vtk
>>> # Let's create a sphere with VTK
>>> s = vtk.vtkSphere()
>>> s
(vtkCommonDataModelPython.vtkSphere)0x7f610d222f48
>>> # And check the default values
>>> s.GetRadius()
0.5
>>> s.GetCenter()
(0.0, 0.0, 0.0)
>>> # We are going to wrap the sphere
>>> from brainspace.vtk_interface import wrap_vtk
>>> ws = wrap_vtk(s)
>>> # ws is an instance of BSVTKObjectWrapper
>>> ws
```

```
<brainspace.vtk_interface.base.BSVTKObjectWrapper at 0x7f60cd7d6f60>
>>> # and holds a reference to the VTK sphere
>>> ws.VTKObject
(vtkCommonDataModelPython.vtkSphere)0x7f610d222f48
>>> # Now we can invoke getter methods as follows:
>>> ws.getVTK('radius', center=None)
{'radius': 0.5, 'center': (0.0, 0.0, 0.0)}
>>> # and set different values
>>> ws.setVTK(radius=2, center=(1.5, 1.5, 1.5))
<brainspace.vtk_interface.base.BSVTKObjectWrapper at 0x7f60cd7d6f60>
>>> # To check that everything works as expected
>>> s.GetRadius()
2.0
>>> s.GetCenter()
(1.5, 1.5, 1.5)
>>> # these methods can be invoked on the wrapper, which forwards
>>> # them to the VTK object
>>> ws.GetRadius()
2.0
```
2. Calling VTK setters and getters can also be treated as attributes, by overloading setattr\_ and \_\_getattr\_\_:

```
>>> # we can access to the radius and center
>>> ws.radius
2.0
>>> ws.center
(1.5, 1.5, 1.5)
>>> # and even set new values
>>> ws.radius = 8
>>> ws.center = (10, 10, 10)
>>> # check that everything's ok
>>> s.GetRadius()
8.0
>>> s.GetCenter()
(10.0, 10.0, 10.0)
```
This functionality is available for all methods that start with Get/Set. To see all the methods available,  $BSVTKObjectWrapper holds a dictionary  $vtk\_map$  $BSVTKObjectWrapper holds a dictionary  $vtk\_map$  for each wrapped class:$$ 

```
>>> ws.vtk_map.keys()
dict_keys(['set', 'get'])
>>> # for getter methods
>>> ws.vtk_map['get']
{'addressasstring': 'GetAddressAsString',
 'center': 'GetCenter',
'classname': 'GetClassName',
'command': 'GetCommand',
```

```
'debug': 'GetDebug',
'globalwarningdisplay': 'GetGlobalWarningDisplay',
'mtime': 'GetMTime',
'radius': 'GetRadius',
'referencecount': 'GetReferenceCount',
'transform': 'GetTransform'}
```
Note that this approach is case-insensitive. But we recommend using camel case, at least, for methods with more that one word:

```
>>> # To access the reference count, for example, these are the same
>>> ws.referencecount
1
>>> ws.ReferenceCount
1
```
 $wrap_{\text{v}}$  vtk provides a nice way to wrap and simultaneously set the values for a VTK object:

```
>>> ws2 = wrap_vtk(vtk.vtkSphere(), radius=10, center=(5, 5, 0))
>>> ws2.getVTK('radius', 'center')
{'radius': 10.0, 'center': (5.0, 5.0, 0.0)}
>>> ws2.VTKObject.GetRadius()
10.0
>>> ws2.VTKObject.GetCenter()
(5.0, 5.0, 0.0)
```
In VTK, among setter methods, we have state methods with the form **SetSomethingToValue.** Using the previous functionality, these methods can be called as follows:

```
>>> # Let's create a mapper
>>> m = vtk.vtkPolyDataMapper()
>>> # This class has several state methods to set the color mode
>>> [m for m in dir(m) if m.startswith('SetColorModeTo')]
['SetColorModeToDefault',
 'SetColorModeToDirectScalars',
'SetColorModeToMapScalars']
>>> # The default value is
>>> m.GetColorModeAsString()
'Default'
>>> # Now we are going to wrap the VTK object
>>> wm = wrap_vtk(m)
>>> wm
<brainspace.vtk_interface.wrappers.BSPolyDataMapper at 0x7f60ada07828>
>>> # and change the default value as we know so far
>>> # Note that we use None because the method accepts no arguments
>>> wm.colorModeToMapScalars = None # same as wm.SetColorMoteToMapScalars()
>>> wm.GetColorModeAsString()
'MapScalars'
>>> # state methods can also be used as follows
>>> wm.colorMode = 'DirectScalars' # which is the default
```

```
>>> wm.GetColorModeAsString()
'Default'
>>> # This can be used when wrapping
>>> m2 = wrap_vtk(vtkPolyDataMapper(), colorMode='mapScalars', scalarVisibility=False)
>>> m2.getVTK('colorModeAsString', 'scalarVisibility')
{'colorModeAsString': 'MapScalars', 'scalarVisibility': 0}
```
In the example above, the wrapper class of our mapper is no longer  $BSVTKOb\textit{jectWrapper}$  but [BSPolyDataMapper](#page-135-0). This is because [wrap\\_vtk](#page-80-0) looks for a convenient wrapper by searching the hierarchy of wrappers in a bottom-up fashion, and  $BSPolvDataMapper$  is a wrapper that is already implemented in the current version of BrainSpace. We can also see this with VTK actor:

```
>>> wa = wrap_vtk(vtk.vtkActor())
>>> wa
<brainspace.vtk_interface.wrappers.BSActor at 0x7f60cd749e80>
>>> # When a wrapper exists, the VTK object can be created directly
>>> from brainspace.vtk_interface.wrappers import BSActor
>>> wa2 = BSActor()
<brainspace.vtk_interface.wrappers.BSActor at 0x7f60cce8fac8>
>>> # and can be created with arguments
>>> # for example, setting the previous mapper
>>> wa3 = BSActor(mapper=wm)
>>> wa3.mapper.VTKObject is wm.VTKObject
True
>>> wa3.mapper.VTKObject is m
True
```
[BSActor](#page-159-0) is a special wrapper, because calls to setter and getter methods can be forwarded also to its property (i.e., GetProperty()). Methods are first forwarded to the VTK object of the actor, but if they do not exist, they are forwarded then to the property. As of the current version, this is only implemented for [BSActor](#page-159-0):

```
>>> # To see the opacity using the VTK object
>>> wa3.VTKObject.GetProperty().GetOpacity()
1.0
>>> # this wa3.VTKObject.GetOpacity() raises an exception
>>> # Now, using the wrapper
>>> wa3.GetOpacity()
1.0
>>> # or
>>> wa3.opacity
1.0
>>> # and we can set the opacity
>>> wa3.opacity = 0.25
>>> wa3.VTKObject.GetProperty().GetOpacity()
0.25
```
The advantage of this approach over existing packages that build over VTK is that we do not need to learn about all the new API. If the user is familiar with VTK, then using this approach is straightforward, we can invoke the setter and getter methods by simply stripping the Get/Set prefixes.

# <span id="page-226-0"></span>**3.3.2 Pipeline liaisons**

VTK workflow is based on connecting (a source to) several filters (and to a sink). This often makes the code very cumbersome. Let's see a dummy example:

```
>>> # Generate point cloud
>>> point_source = vtk.vtkPointSource()
>>> point_source.SetNumberOfPoints(25)
>>> # Build convex hull from point cloud
>>> delauny = vtk.vtkDelaunay2D()
>>> delauny.SetInputConnection(point_source.GetOutputPort())
>>> delauny.SetTolerance(0.01)
>>> # Smooth convex hull
>>> smooth_filter = vtk.vtkWindowedSincPolyDataFilter()
>>> smooth_filter.SetInputConnection(delauny.GetOutputPort())
>>> smooth_filter.SetNumberOfIterations(20)
>>> smooth_filter.FeatureEdgeSmoothingOn()
>>> smooth_filter.NonManifoldSmoothingOn()
>>> # Compute normals
>>> normals_filter = vtk.vtkPolyDataNormals()
>>> normals filter.SetInputConnection(smooth filter.GetOutputPort())
>>> normals_filter.SplittingOff()
>>> normals_filter.ConsistencyOn()
>>> normals_filter.AutoOrientNormalsOn()
>>> normals_filter.ComputePointNormalsOn()
>>> # Execute pipeline
>>> normals_filter.Update()
>>> # Get the output
>>> output1 = normals_filter.GetOutput()
>>> output1
(vtkCommonDataModelPython.vtkPolyData)0x7f60cceabb28
>>> output1.GetNumberOfPoints()
25
```
For these scenarios, Brainspace provides the [serial\\_connect](#page-83-2) function to serially connect several filters and skip the boilerplate of connecting filters. The previous example can be rewritten as follows:

```
>>> from brainspace.vtk_interface.pipeline import serial_connect
>>> # Generate point cloud
>>> point_source = wrap_vtk(vtk.vtkPointSource, numberOfPoints=25)
>>> # Build convex hull from point cloud
>>> delauny = wrap_vtk(vtk.vtkDelaunay2D, tolerance=0.01)
>>> # Smooth convex hull
>>> smooth_filter = wrap_vtk(vtk.vtkWindowedSincPolyDataFilter,
... numberOfIterations=20, featureEdgeSmoothing=True,
... nonManifoldSmoothing=True)
>>> # Compute normals
>>> normals_filter = wrap_vtk(vtk.vtkPolyDataNormals, splitting=False,
```

```
... consistency=True, autoOrientNormals=True,
... computePointNormals=True)
>>> # Execute and get the output
>>> output2 = serial_connect(point_source, delauny, smooth_filter,
... normals_filter, as_data=True)
>>> output2
<brainspace.vtk_interface.wrappers.BSPolyData at 0x7f60a3f5fa20>
>>> output2.GetNumberOfPoints()
25
```
First, note that we can simply provide the VTK class instead of the object to  $wrap_vtk$ . Furthermore, the output object of the previous pipeline is a polydata. This brings us to one of the most important wrappers in BrainSpace, [BSPolyData](#page-102-0), a wrapper for VTK polydata objects.

# <span id="page-227-0"></span>**3.3.3 Data object wrappers**

BrainSpace is intended primarily to work with triangular surface meshes of the brain. Hence, the importance of [BSPolyData](#page-102-0). VTK already provides very good wrappers for VTK data objects in the dataset\_adapter module. In BrainSpace, these wrappers are simply extended to incorporate the aforementioned functionality of the [BSVTKObjectWrapper](#page-81-0) and some additional features:

```
>>> # Using the output from previous example
>>> output2.numberOfPoints
25
>>> output2.n_points
25
>>> # Check if polydata has only triangles
>>> output2.has_only_triangle
True
>>> # Since a polydata can hold vertices, lines, triangles, and their
>>> # poly versions, polygons are returned as a 1D array
>>> output2.Polygons.shape
(144, )>>> # we further provide an additional method to recover the polygons:
>>> output2.GetCells2D().shape
(36, 3)
>>> # this method raises an exception if the polydata holds different
>>> # cell or polygon types, this can be checked with
>>> output2.has_unique_cell_type
True
>>> # to get the cell types
>>> output2.cell_types
array([5])
>>> vtk.VTK_TRIANGLE == 5
True
>>> # To get the point data
```

```
>>> output2.PointData.keys()
['Normals']
>>> output2.point_keys
['Normals']
>>> output2.PointData['Normals'].shape
(25, 3)
>>> # or
>>> output2.get_array(name='Normals', at='point').shape
(25, 3)
>>> # we do not have to specify the attributes
>>> output2.get_array(name='Normals')
(25, 3)
>>> # raises exception if name is in more than one attribute (e.g., point
>>> # and cell data)
>>> dummy_cell_normals = np.zeros((output2.n_cells, 3))
>>> output2.append_array(dummy_cell_normals, name='Normals', at='cell')
>>> output2.get_array(name='Normals') # Raise exception!
```
Most properties and methods of [BSPolyData](#page-102-0) are inherited from [BSDataSet](#page-93-0). Check out their documentations for more information.

# <span id="page-228-0"></span>**3.3.4 Plotting**

BrainSpace offers two high-level plotting functions:  $plot\_surf$  and  $plot\_hemispheres$ . These functions are based on the wrappers of the corresponding VTK objects. We have already seen above the [BSPolyDataMapper](#page-135-0) and [BSActor](#page-159-0) class wrappers. Here we will show how rendering is performed using these wrappers. The base class for all plotters is Base[Plotter](#page-59-0), with subclasses Plotter and [GridPlotter](#page-59-1). These classes forward unknown set/get requests to [BSRenderWindow](#page-173-0), which is a wrapper of vtkRenderWindow. Let's see a simple example:

```
>>> ipth = 'path_to_surface'
>>> from brainspace.mesh import mesh_io as mio
>>> from brainspace.plotting.base import Plotter
>>> # from brainspace.vtk_interface.wrappers import BSLookupTable
>>> surf = mio.read_surface(ipth, return_data=True)
>>> yeo7_colors = np.array([[0, 0, 0, 255],
... [0, 118, 14, 255],
... [230, 148, 34, 255],
... [205, 62, 78, 255],
... [120, 18, 134, 255],
... [220, 248, 164, 255],
... [70, 130, 180, 255],
... [196, 58, 250, 255]], dtype=np.uint8)
>>> # create a plotter with 2 rows and 2 columns
>>> # other arguments are forwarded to BSRenderWindow (i.e., vtkRenderWindow)
>>> p = Plotter(n_rows=2, n_cols=2, try_qt=False, size=(400, 400))
```

```
>>> # Add first renderer, span all columns of first row
>>> ren1 = p.AddRenderer(row=0, col=None, background=(1,1,1))
>>> # Add actor (actor created if not provided)
>>> ac1 = ren1.AddActor()
>>> # Set mapper (mapper created if not provided)
>>> m1 = ac1.SetMapper(inputDataObject=surf, colorMode='mapScalars',
... scalarMode='usePointFieldData',
... interpolateScalarsBeforeMapping=False,
... arrayName='yeo7', useLookupTableScalarRange=True)
>>> # Set mapper lookup table (created if not provided)
>>> lut1 = m1.SetLookupTable(numberOfTableValues=8, Range=(0, 7),
... table=yeo7_colors)
>>> # Add second renderer in first column of second row
>>> ren2 = p.AddRenderer(row=1, col=0, background=(1,1,1))
>>> ac2 = ren2.AddActor(opacity=1, edgeVisibility=0)
>>> m2 = ac2.SetMapper(inputData=surf)
>>> # plot in notebook
>>> p.show(interactive=False, embed_nb=True)
```
See that we can use [AddRenderer](#page-59-2) to create the renderer if it is not provided as an argument. The same happens with methods [AddActor](#page-172-0), [SetMapper](#page-160-0) and [SetLookupTable](#page-136-0), from [BSRenderer](#page-171-0), [BSActor](#page-159-0) and [BSPolyDataMapper](#page-135-0) wrapper classes, respectively.

The only difference between [Plotter](#page-59-0) and [GridPlotter](#page-59-1) is that in the latter a renderer is restricted to a single entry, cannot span more than one entry.

# CHAPTER 4

# MATLAB Package

<span id="page-230-0"></span>This page contains links to descriptions of all MATLAB code available in this toolbox as well as the tutorials. The code is divided into five groups: the "main object" which performs the computations, "surface handling" functions for read/writing and parcellating surfaces, "visualization" which plots data, "data loaders" which loads sample data for our tutorials, and "support functions" which are requisites for the other functions, but are not intended for usage by the user.

# **4.1 Tutorials**

# **4.1.1 Tutorial 1: Building your first gradient**

In this example, we will derive a gradient and do some basic inspections to determine which gradients may be of interest and what the multidimensional organization of the gradients looks like.

We'll first start by loading some sample data. Note that we're using parcellated data for computational efficiency.

```
% First load mean connectivity matrix and Schaefer parcellation
conn_matrix = load_group_fc('schaefer',400);
labeling = load_parcellation('schaefer', 400);
% The loader functions output data in a struct array for when you
% load multiple parcellations. Let's just bring them to numeric arrays.
conn_matrix = conn_matrix.schaefer_400;
labeling = labeling.schaefer_400;
% and load the conte69 hemisphere surfaces
[surf lh, surf rh] = load conte69();
```
Let's first look at the parcellation scheme we're using.

```
h = plot_hemispheres(labeling, {surf_lh,surf_rh});
colormap(h.handles.figure,lines(401))
```
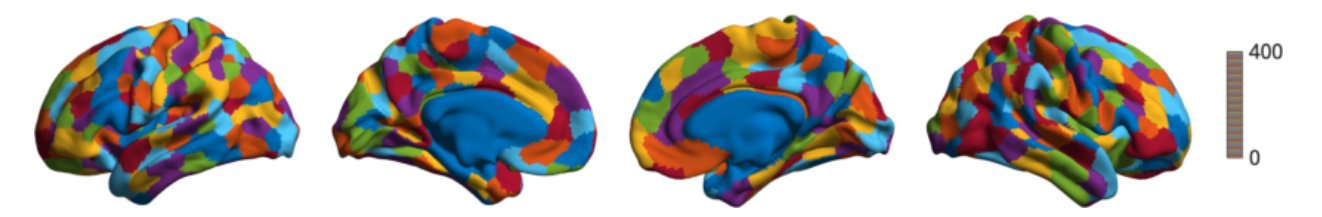

and let's construct our gradients.

```
% Construct the gradients
gm = GradientMaps();
gm = gm.fit(conn_matrix);
```
Note that the default parameters (normalized angle kernel, diffusion embedding approach, 10 components) will be reported in the console. Once you have your gradients a good first step is to simply inspect what they look like. Let's have a look at the first two gradients.

```
plot_hemispheres(gm.gradients{1}(:,1:2),{surf_lh,surf_rh}, ...
             'parcellation', labeling, ...
             'labeltext',{'Gradient 1','Gradient 2'});
```
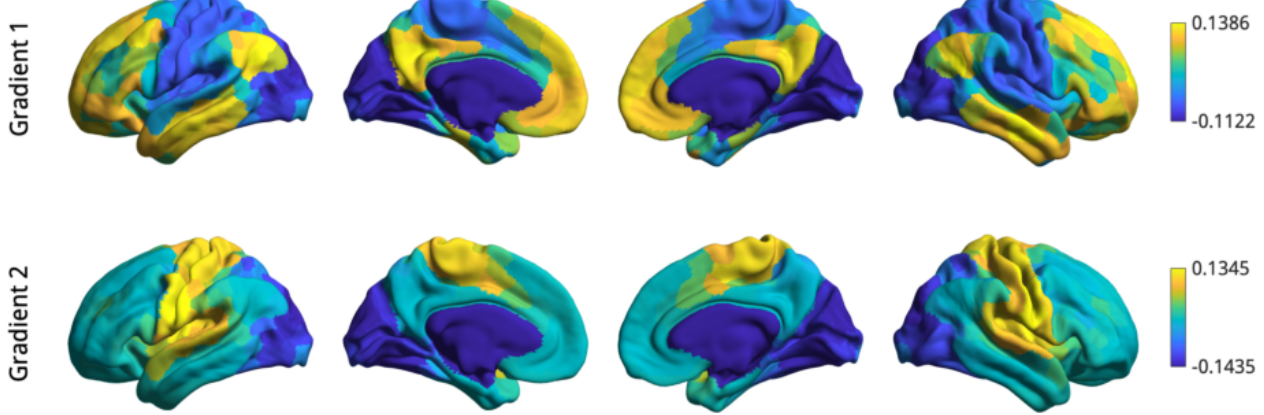

But which gradients should you keep for your analysis? In some cases you may have an a-priori interest in some previously defined set of gradients. When you don not have a pre-defined set, you can instead look at the lambdas (eigenvalues) of each component in a scree plot. Higher eigenvalues (or lower in laplacian eigenmapping) are more important, so one can choose a cut-off based on a scree plot.

```
scree_plot(gm.lambda{1});
```
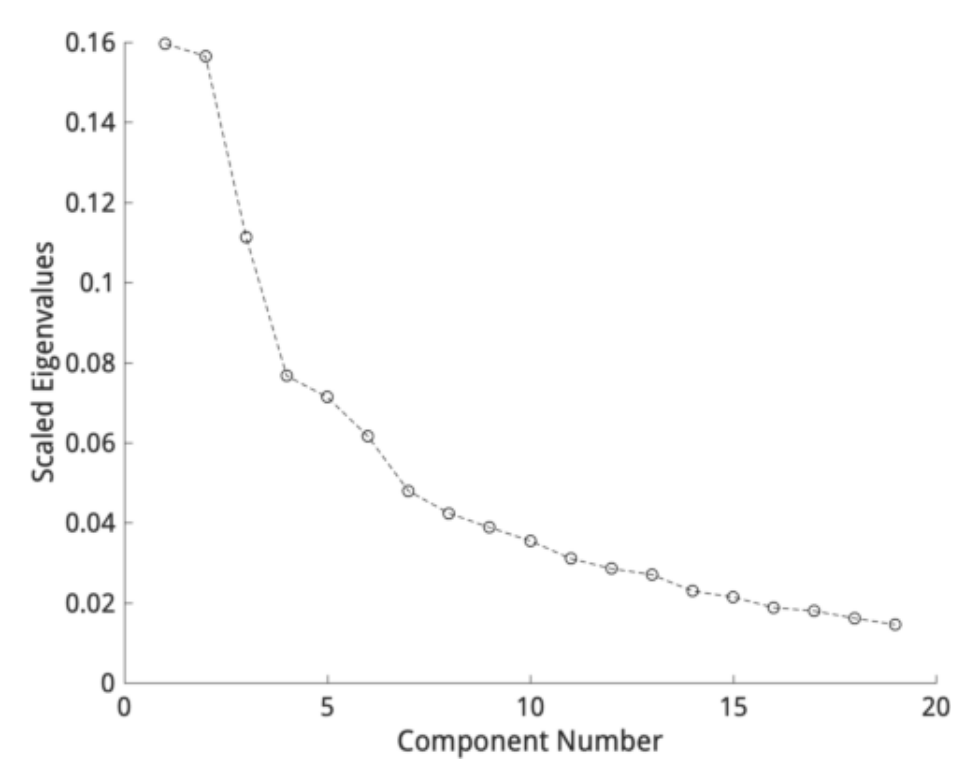

A reasonable choice based on this scree plot would be to focus on the first two gradients as they provide a good trade-off between keeping few components whilst retaining a large amount of variance.

Inspecting gradients together can be quite informative. BrainSpace provides tools for plotting a set of gradients in 2D or 3D space, and assigning them colors based on their position. This color can then be propagated to the surface to get an idea of the multidimensional interaction between the gradients. You do this as follows:

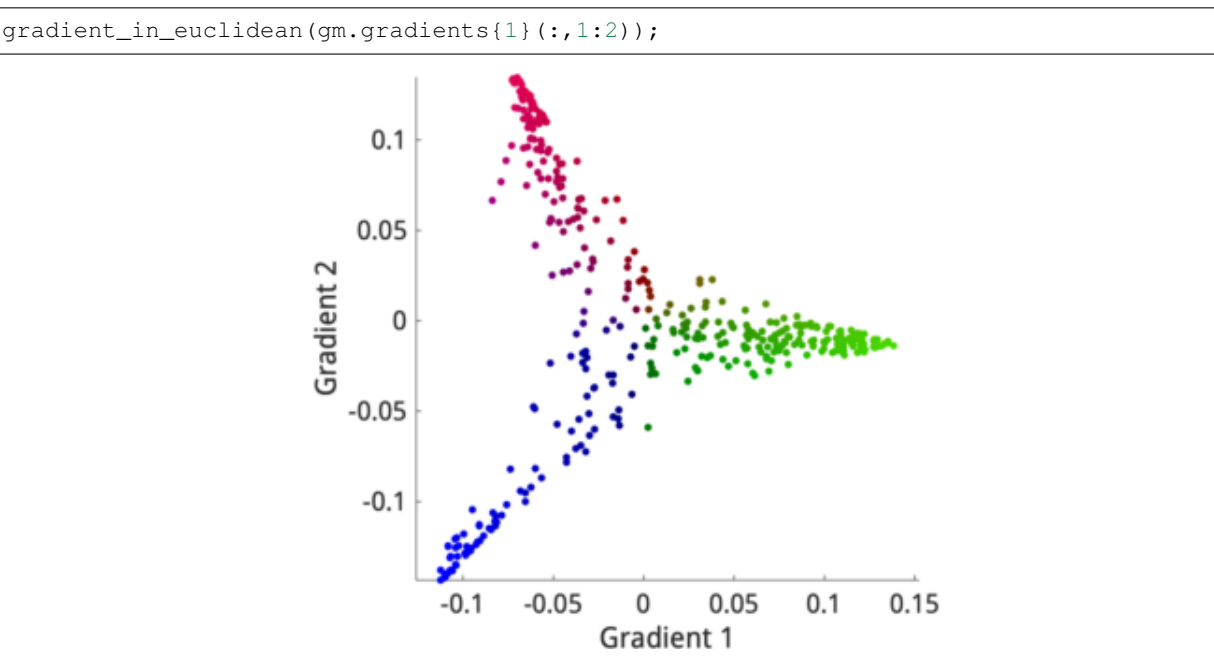

We can see that the values of each region are relatively clustered along three lines, colored here in red, green, and blue. If we want to put these colors on the cortical surface, we simply provide the same function with the surface (and parcellation if using parcellated data).

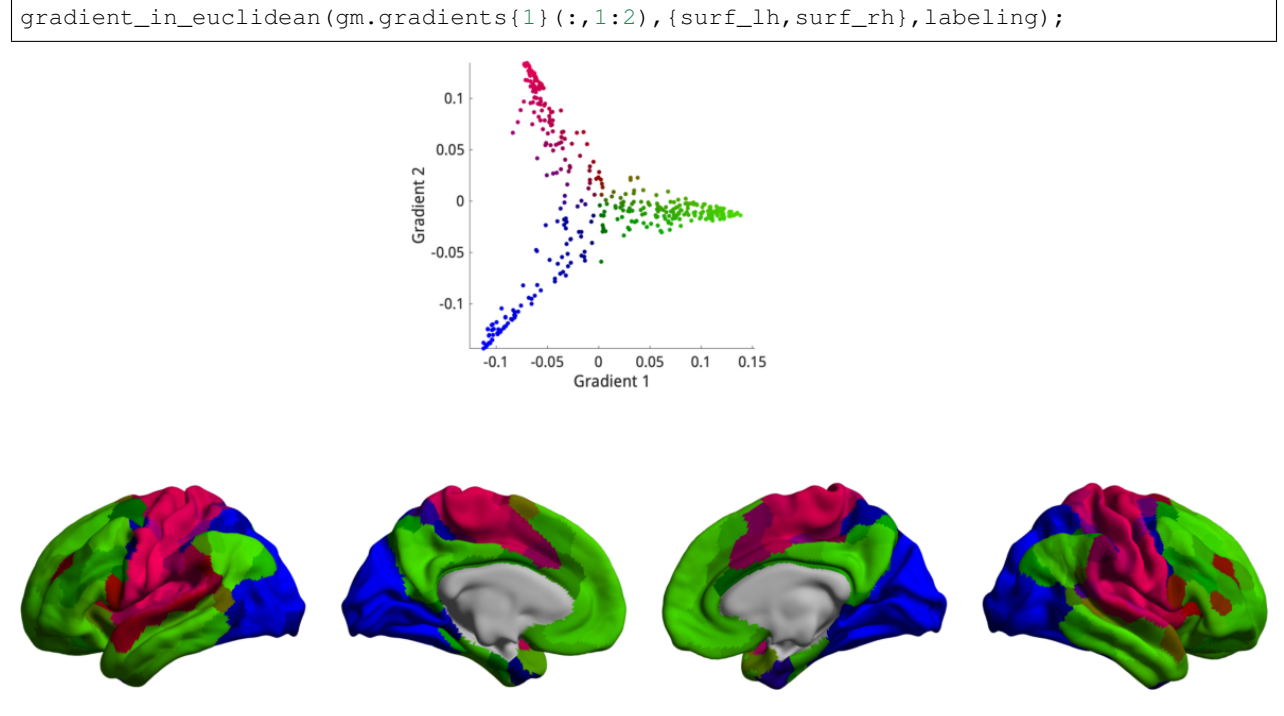

It now becomes quite evident that the three lines we see in the scatter plot correspond to the somatomotor (red), default mode (green) and visual (blue) networks.

This concludes the first tutorial. In the next tutorial we will have a look at how to customize the methods of gradient estimation, as well as gradient alignments.

# **4.1.2 Tutorial 2: Customizing and aligning gradients**

In this tutorial you'll learn about the methods available within the GradientMaps class. The flexible usage of this class allows for the customization of gradient computation with different kernels and dimensionality reductions, as well as aligning gradients from different datasets. This tutorial will only show you how to apply these techniques, for in-depth descriptions we recommend you read the [main manuscript.](https://www.biorxiv.org/content/10.1101/761460v1)

# **Customizing Gradient Computation**

As before, we'll start by loading the sample data.

```
% First load mean connectivity matrix and Schaefer parcellation
conn_matrix = load_group_fc('schaefer',400);
labeling = load_parcellation('schaefer', 400);
% The loader functions output data in a struct array for when you
% load multiple parcellations. Let's just bring them to numeric arrays.
conn_matrix = conn_matrix.schaefer_400;
labeling = labeling.schaefer_400;
% and load the conte69 hemisphere surfaces
[surf_lh, surf_rh] = load</u>conte69();
```
The GradientMaps object allows for many different kernels and dimensionality reduction techniques (for a full list see *[GradientMaps](#page-245-0)*). Let's have a look at three different kernels.

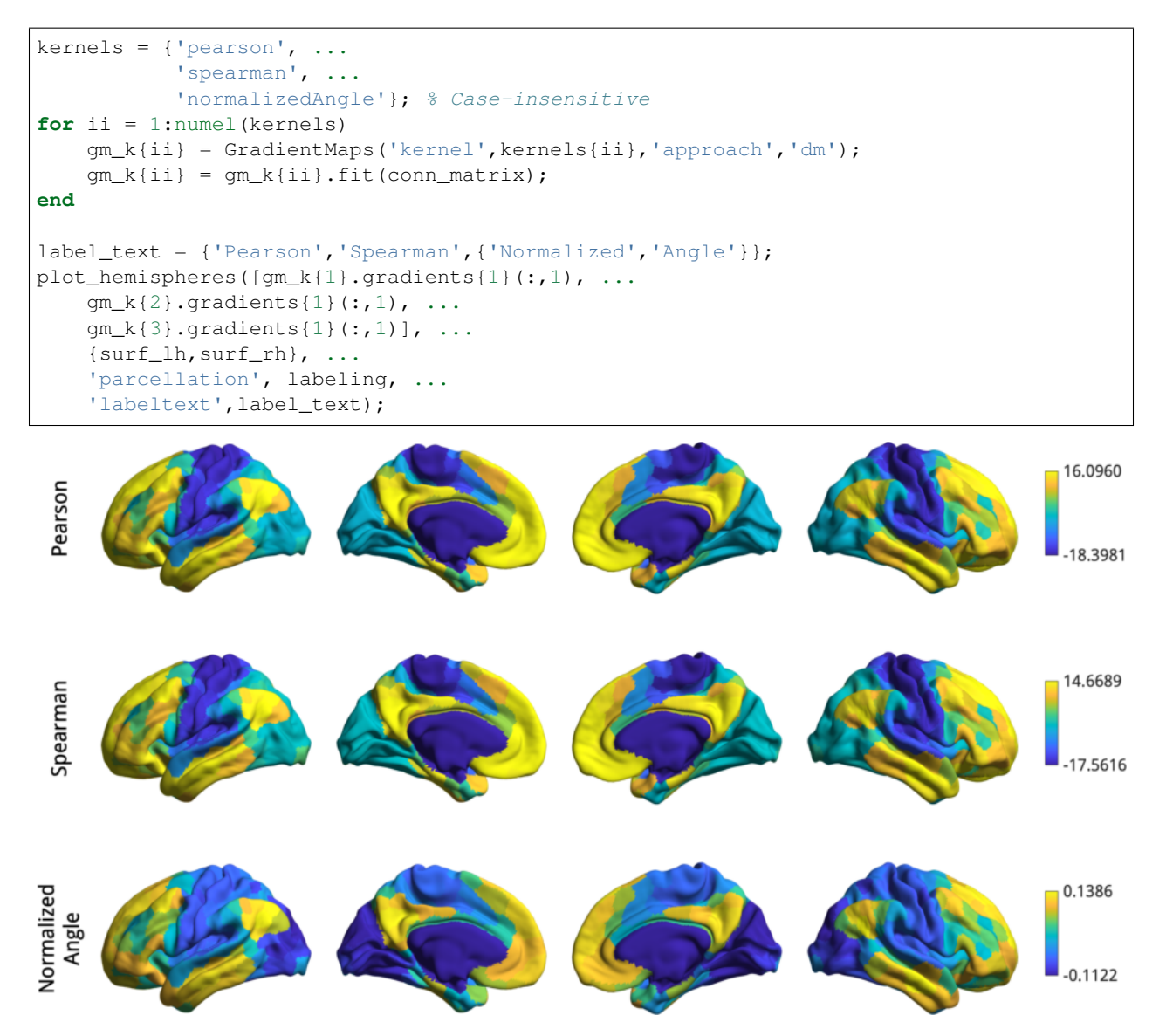

It seems the gradients provided by these kernels are quite similar although their scaling is quite different. Do note that the gradients are in arbitrary units, so the smaller/larger axes across kernels do not imply anything. Similar to using different kernels, we can also use different dimensionality reduction techniques.

```
% Compute gradients for every approach.
embeddings = {'principalComponentAnalysis', ...
              'laplacianEigenmap', ...
              'diffusionEmbedding'}; % case-insensitve
for ii = 1:numel(embeddings)
   gm_m{ii} = GradientMaps('kernel','na','approach',embeddings{ii});
    gm_m{ii} = gm_m{ii}.fit(conn_matrix);end
% Plot all to one figure.
label_text = {{'Principal','Component Analysis'}, ...
    {'Laplacian','Eigenmap'}, {'Diffusion','Map Embedding'}};
plot_hemispheres([gm_m{1}.gradients{1}(:,1), ...
    gm_m{2}.gradients{1}(:,1), ...
```
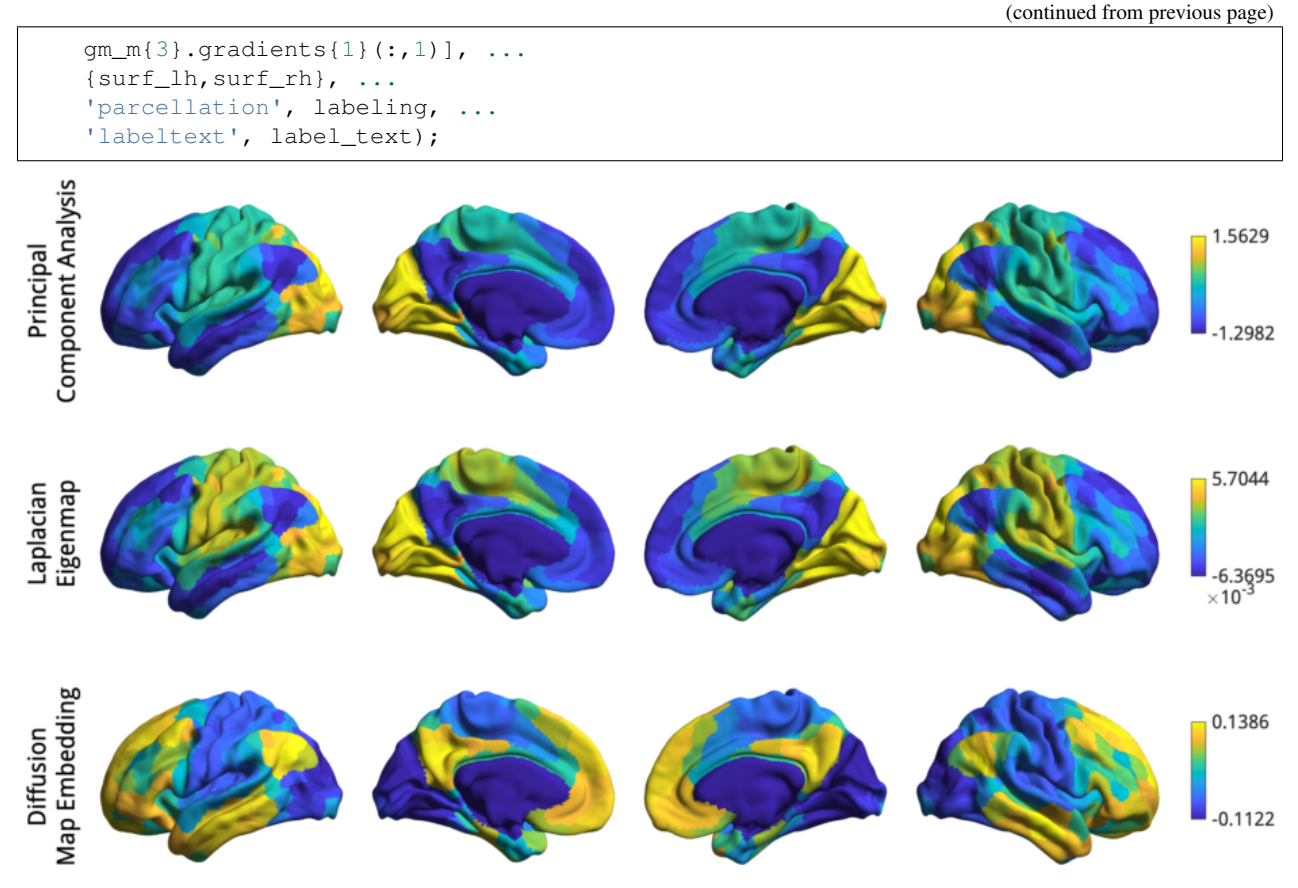

Here we do see some substantial differences: PCA appears to find a slightly different axis, with the somatomotor in the middle between default mode and visual, whereas LE and DM both find the canonical first gradient but their signs are flipped! Fortunately, the sign of gradients is arbitrary, so we could simply multiply either the LM and DM gradient by -1 to make them more comparable.

# **Gradient Alignment**

A more principled way of increasing comparability across gradients are alignment techniques. BrainSpace provides two alignment techniques: Procrustes analysis, and joint alignment. For this example we will load functional connectivity data of a second subject group and align it with the first group using a normalized angle kernel and laplacian eigenmap approach.

```
conn_matrix2 = load_group_fc('schaefer',400,'holdout');
conn_matrix2 = conn_matrix2.schaefer_400;
Gp = GradientMaps('kernel','na','approach','le','alignment','pa');
Gj = GradientMaps('kernel','na','approach','le','alignment','ja');
Gp = Gp.fit({conn_matrix2,conn_matrix});
Gj = Gj.fit({conn_matrix2,conn_matrix});
```
Here, Gp contains the Procrustes aligned data and  $G_1$  contains the joint aligned data. Let's plot them, but in separate figures to keep things organized. Note that the gradients in the first element of the gradients/aligned property correspond to the first data matrix provided in fit() and the gradients in the second element correspond to the second data matrix.

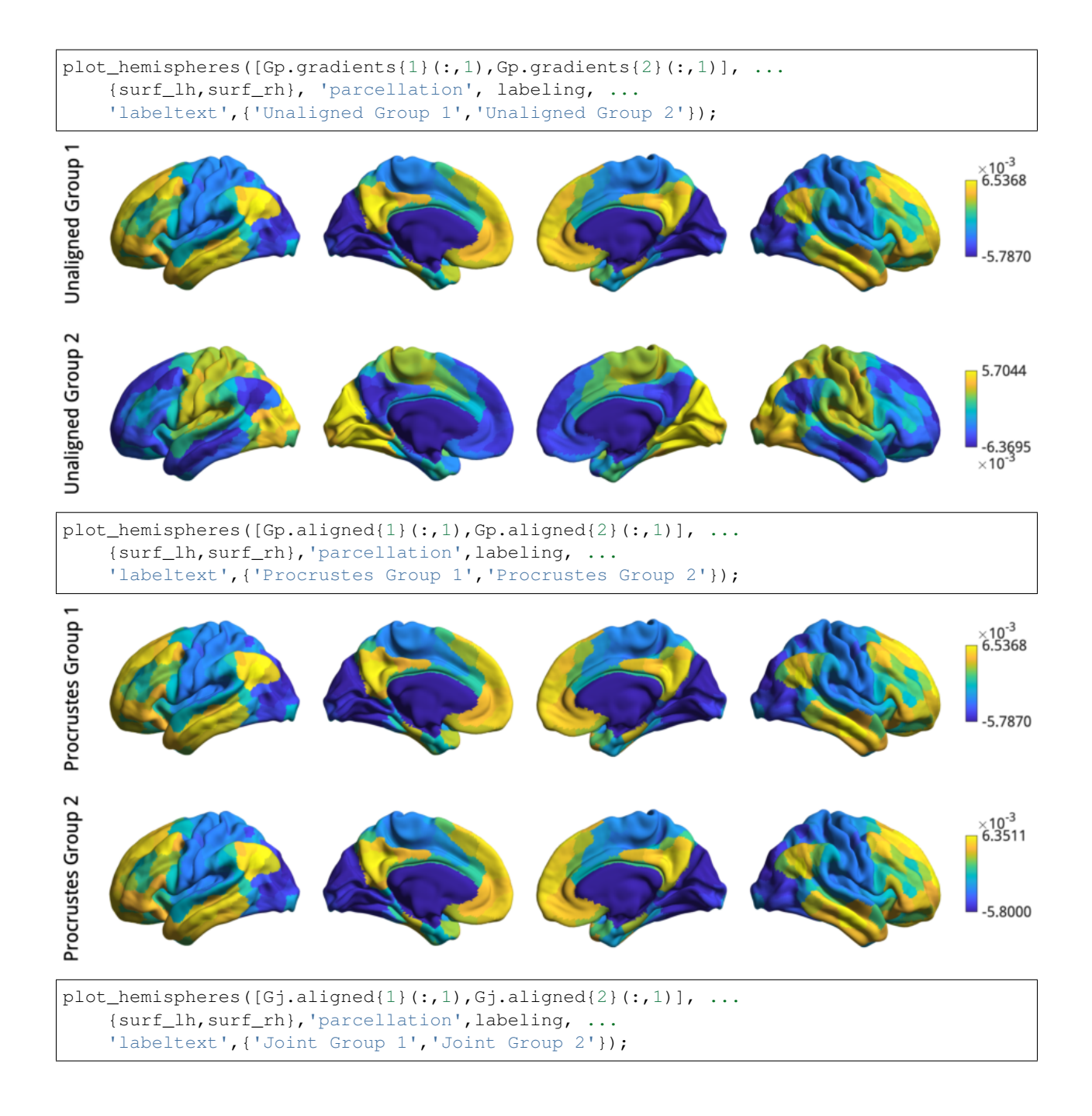

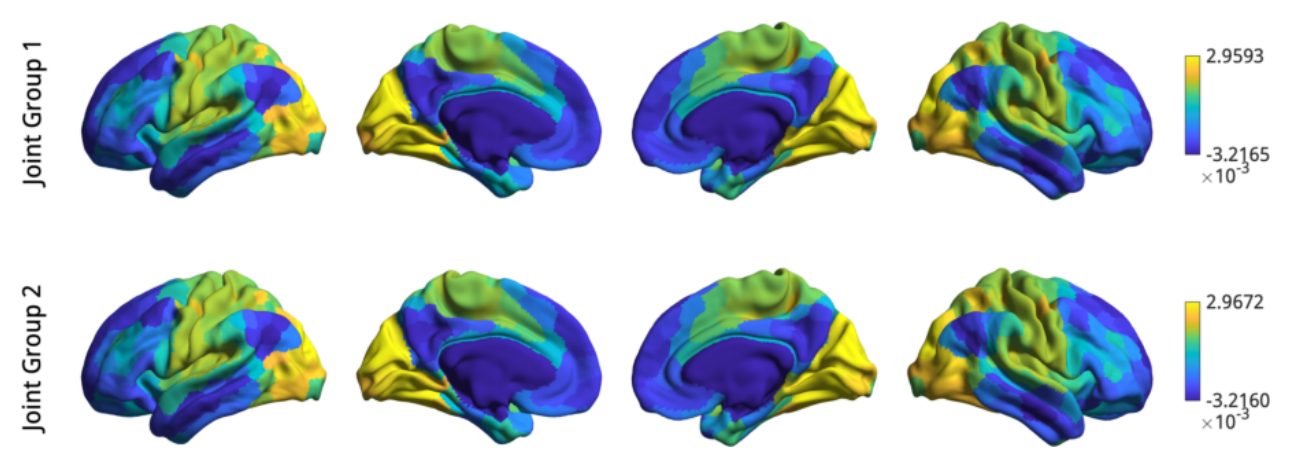

Before gradient alignment, the first gradient is reversed, but both alignments resolve this issue. If the input data was less similar, alignments may also resolve changes in the order of the gradients. However, you should always inspect the output of an alignment; if the input data are sufficiently dissimilar then the alignment may produce odd results.

In some instances, you may want to align gradients to an out-of-sample gradient, for example when aligning individuals to a hold-out group gradient. When performing a Procrustes alignemnt, a 'reference' can be specified. The first alignment iteration will then be to the reference. For purposes of this example, we will use the gradient of the hold-out group as the reference.

```
Gref = GradientMaps('kernel','na','approach','le');
Gref = Gref.fit(conn_matrix2);
Galign = GradientMaps('kernel','na','approach','le','alignment','pa');
Galign = Galign.fit(conn_matrix,'reference',Gref.gradients{1});
```
The gradients in Galign.aligned are now aligned to the reference gradients.

### **Gradient Fusion**

We can also fuse data across multiple modalities and build mutli-modal gradients as was done by [\(Paquola et al.,](https://journals.plos.org/plosbiology/article?id=10.1371/journal.pbio.3000284) [2019\).](https://journals.plos.org/plosbiology/article?id=10.1371/journal.pbio.3000284) In this case we only look at one set of output gradients, rather than one per modality.

First, let's load the example data of microstructural profile covariance and functional connectivity.

```
% First load mean connectivity matrix and parcellation
mpc = load_group_mpc('vosdewael',200);
fc = load_group_fc('vosdewael',200);
labeling = load_parcellation('vosdewael',200);
% The loader functions output data in a struct array for when you
% load multiple parcellations. Let's just bring them to numeric arrays.
mpc = mpc.vosdewael_200;
fc = fc.vosdewael_200;
labeling = labeling.vosdewael_200;
% and load the conte69 hemisphere surfaces
[surf_lh, surf_rh] = load</u>conte69();
% visualise the features from a seed region
h = plot_\text{hemispheres}([fc(:,1),\text{mpc}(:,1)], \ldots{surf_lh,surf_rh}, ...
```
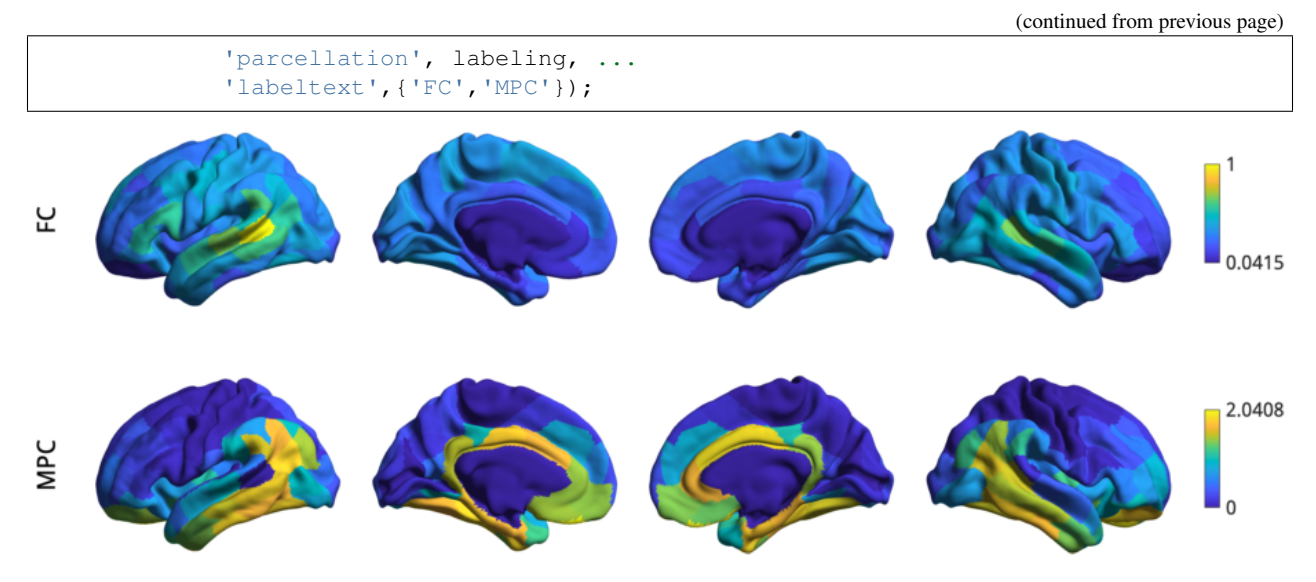

In order to fuse the matrices, we simply pass the matrices to the fusion command which will rescale and horizontally concatenate the matrices. To do this, you will need the fusion function, which is not included with the BrainSpace package.

```
function fused_matrix = fusion(M)
% FUSION Fuses matrices from multiple modalities for deep embedding.
\frac{1}{2}% fused_matrix = fusion(M) rank orders the input
% matrices and scales them to the maximum of the sparsest matrix.
% M must be a cell array of matrices with the same dimensionality.
% Check the input for nans, infs, and negatives.
if any (cellfun (\theta(x) any (x(:)\le 0) || any (isnan(x(:))) || any (isinf(x(:))), M))
error('Negative numbers, nans, and infs are not allowed in the input matrices.');
end
% Check matrix sizes
sz = cellfun(@size,M,'Uniform',false);
if any (cellfun (@numel, sz) > 2)
error('Input matrices may not have more than two dimensions.')
end
if \simall(cellfun(\theta(x)all(x==sz{1}),sz))
error('Input matrices must have equal dimensions.')
end
% Reshape data to be a vector per input matrix
vectorized = cellfun(\mathcal{C}(x)x(:),M,'Uniform',false);
data_matrix = cat(2, vectorized{: });
data_matrix(data_matrix==0) = nan;
% Get rank order and scale to 1 through the maximum of the smallest rank
ranking = tiedrank(data_matrix);
max_val = min(max(ranking));rank_scaled = rescale(ranking,1,max_val,'InputMin',min(ranking),'InputMax',
˓→max(ranking));
% Reshape to output format and remove nans.
fused_matrix = reshape(rank_scaled, size(M{1}, 1), []);
```

```
fused_matrix(isnan(fused_matrix)) = 0;end
```
With this function in your path, you can now run the following.

```
% Negative numbers are not allowed in fusion.
fc(fc<0) = 0;% fuse the matrices
fused_matrix = fusion({fc, mpc});
```
We then use this output in the fit function. This will convert the long horizontal array into a square affinity matrix, and then perform embedding.

```
% resolve the gradients
gm = GradientMaps('kernel','na');
gm = gm.fit(fused_matrix, 'Sparsity', 0);
h = plot_hemispheres(gm.gradients{1}(:,1:2), ...
        {surf_lh,surf_rh}, ...
         'parcellation', labeling, ...
         'labeltext',{'eigenvector1','eigenvector2'});
```
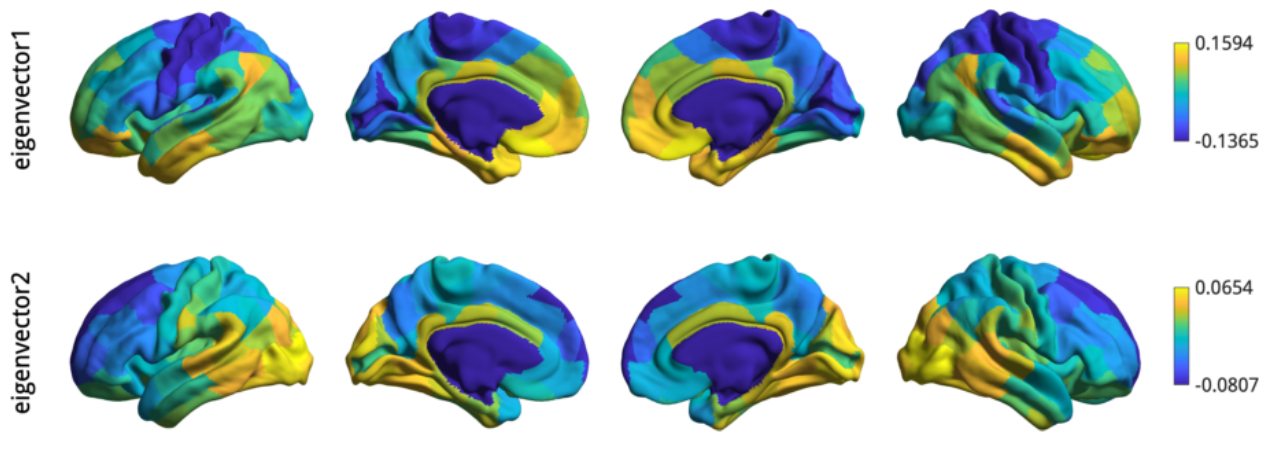

Note: The mpc matrix presented here match the subject cohort of [\(Paquola et al., 2019\).](https://journals.plos.org/plosbiology/article?id=10.1371/journal.pbio.3000284) Other matrices in this package match the subject groups used by [\(Vos de Wael et al., 2018\).](https://www.pnas.org/content/115/40/10154.short) We make direct comparisons in our tutorial for didactic purposes only.

That concludes the second tutorial. In the third tutorial we will consider null hypothesis testing of comparisons between gradients and other markers.

# **4.1.3 Tutorial 3: Null models for gradient significance**

In this tutorial we assess the significance of correlations between the first canonical gradient and data from other modalities (curvature, cortical thickness and T1w/T2w image intensity). A normal test of the significance of the correlation cannot be used, because the spatial auto-correlation in MRI data may bias the test statistic. In this tutorial we will show two approaches for null hypothesis testing: spin permutations and Moran spectral randomization.

Note: When using these approaches to compare gradients to non-gradient markers, we recommend randomizing the

non-gradient markers as these randomizations need not maintain the statistical independence between gradients.

# **Spin Permutations**

Here, we use the spin permutations approach previously proposed in [\(Alexander-Bloch et al., 2018\),](https://www.sciencedirect.com/science/article/pii/S1053811918304968) which preserves the auto-correlation of the permuted feature(s) by rotating the feature data on the spherical domain. We will start by loading the conte69 surfaces for left and right hemispheres, their corresponding spheres, midline mask, and t1w/t2w intensity as well as cortical thickness data, and a template functional gradient.

```
% load the conte69 hemisphere surfaces and spheres
[surf_lh, surf_rh] = load</u>conte69;[sphere_lh, sphere_rh] = load_conte69('spheres');
% Load the data
[t1wt2w_lh,tlwt2w_rh] = load_matrixer('tlwt2w');[thickness_lh,thickness_rh] = load_marker('thickness');
% Template functional gradient
embedding = load_gradient('fc',1);
```
Let's first generate some null data using spintest.

```
% Let's create some rotations
n_permutations = 1000;
y_rand = spin_permutations({[t1wt2w_lh,thickness_lh],[t1wt2w_rh,thickness_rh]}, ...
                  {sphere_lh,sphere_rh}, ...
                  n_permutations,'random_state',0);
% Merge the rotated data into single vectors
t1wt2w\_rotated = squarez \in ([y\_rand{1}):(:,1,:); y\_rand{2}(:,1,:));
thickness_rotated = squeeze([y_rand{1}(:,2,:); y_rand{2}(:,2,:)]);
```
As an illustration of the rotation, let's plot the original t1w/t2w data

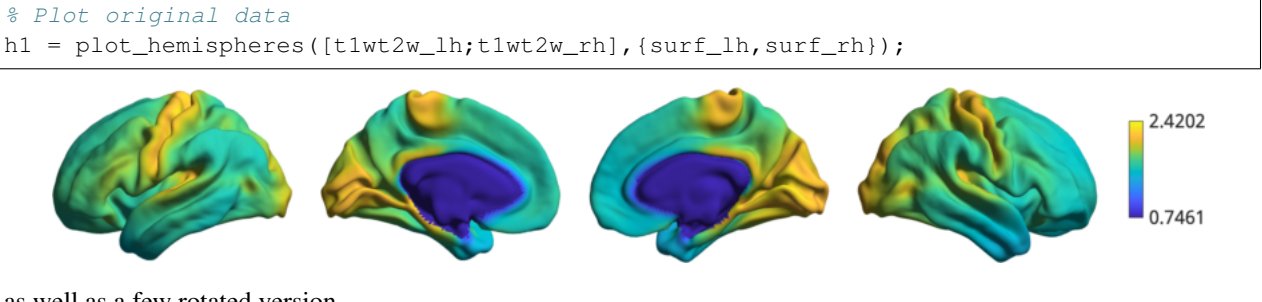

as well as a few rotated version.

```
% Plot a few of the rotations
h2 = plot_h = mispheres(t1wt2w_rotated(:,1:3),\{surf_hh,surf_rh\});
```
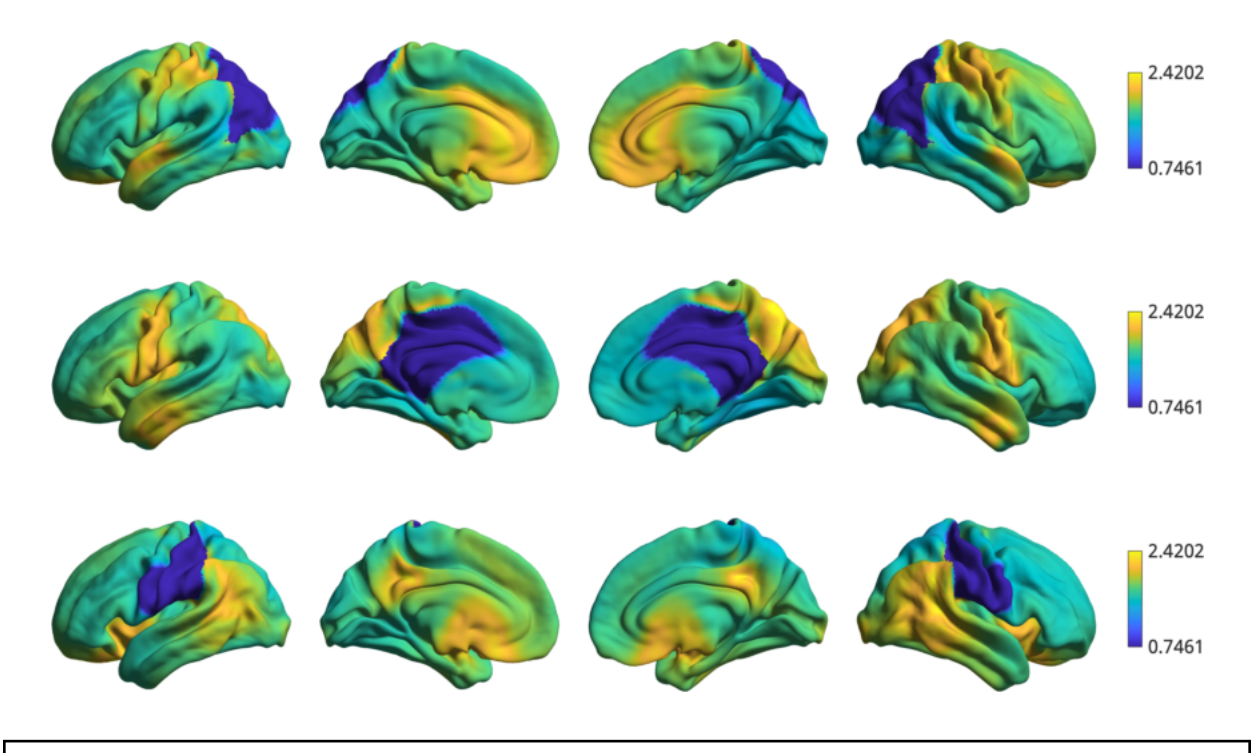

Warning: Depending on the overlap of midlines (i.e. NaNs) in the original data and in the rotation, statistical comparisons between them may compare different numbers of features. This can bias your test statistics. Therefore, if a large portion of the sphere is not used, we recommend using Moran spectral randomization instead.

Now we simply compute the correlations between the first gradient and the original data, as well as all rotated data.

```
% Find correlation between FC-G1 with thickness and T1w/T2w
[r_original_thick, pval_thick_spin] = corr(embedding,[thickness_lh;thickness_rh], ...
                'rows','pairwise','type','spearman');
% \text{ } pval\_thick\_spin = 0[r_original_t1wt2w, pval_t1wt2w_spin] = corr(embedding,[t1wt2w_lh;t1wt2w_rh], ...
                'rows','pairwise','type','spearman');
% pval_t1wt2w_spin = 0
r_rand_thick = corr(embedding,thickness_rotated, ...
            'rows','pairwise','type','spearman');
r_rand_t1wt2w = corr(embedding,t1wt2w_rotated, ...
            'rows','pairwise','type','spearman');
```
To find a p-value, we simply compute the percentile rank of the true correlation in the distribution or random correlations. Assuming a threshold of p<0.05 for statistical significance and disregarding multiple comparison corrections, we consider the correlation to be significant if it is lower or higher than the 2.5th/97.5th percentile, respectively.

```
% Compute percentile rank.
prctile\_rank\_thick = mean(r\_original\_thick > r\_rand\_thick);% prctile_rank_thick = 0.9410prctile\_rank\_t1wt2w = mean(r_original_t1wt2w > r_rand_t1wt2w);
% prctile_rank_t1wt2w = 0
significant_thick = prctile_rank_thick < 0.025 || prctile_rank_thick >= 0.975;
significant_t1wt2w = prctile_rank_t1wt2w < 0.025 || prctile_rank_t1wt2w >= 0.975;
```
If significant is true, then we have found a statistically significant correlation. Alternatively, one could also test the one-tailed hypothesis whether the percentile rank is lower or higher than the 5th/95th percentile, respectively.

### **Moran Spectral Randomization**

Moran Spectral Randomization (MSR) computes Moran's I, a metric for spatial auto-correlation and generates normally distributed data with similar auto-correlation. MSR relies on a weight matrix denoting the spatial proximity of features to one another. Within neuroimaging, one straightforward example of this is inverse geodesic distance i.e. distance along the cortical surface.

In this example we will show how to use MSR to assess statistical significance between cortical markers (here curvature and cortical t1wt2w intensity) and the first functional connectivity gradient. We will start by loading the conte69 surfaces for left and right hemispheres, a left temporal lobe mask, t1w/t2w intensity as well as cortical thickness data, and a template functional gradient.

```
% load the conte69 hemisphere surfaces and spheres
[surf_lh, surf_rh] = load</u>conte69();
% Load the data
t1wt2w_1h = load_matrix('t1wt2w');curv_lh = load_marker('curvature');
% Load mask
temporal_mask_tmp = load_mask('temporal');
% There's a one vertex overlap between the HCP midline mask (i.e. nans) and
% our temporal mask.
temporal_mask_lh = temporal_mask_tmp & ~isnan(t1wt2w_lh);
% Load the embedding
embedding = load_gradient('fc',1);
embedding_lh = embedding(1:end/2);
% Keep only the temporal lobe.
embedding_tl = embedding(temporal_mask_lh);
t1wt2w_tl = t1wt2w_lh(temporal_mask_lh);
curv_t1 = curv_lh(temporal_max_lh);
```
We will now compute the Moran eigenvectors. This can be done either by providing a weight matrix of spatial proximity between each vertex, or by providing a cortical surface (see also: *[compute\\_mem](#page-251-0)*). Here we'll use a cortical surface.

```
n_ring = 1;
MEM = compute_mem(surf_lh,'n_ring',n_ring,'mask',~temporal_mask_lh);
```
Using the Moran eigenvectors we can now compute the randomized data. As the computationally intensive portion of MSR is mostly in *[compute\\_mem](#page-251-0)*, we can push the number of permutations a bit further.

```
n_rand = 10000;
y_rand = moran_randomization([curv_tl,t1wt2w_tl],MEM,n_rand, ...
    'procedure','singleton','joint',true,'random_state',0);
curv_rand = squeeze(y_rand(:,1,:));
t1wt2w\_rand = squareze(y\_rand(:,2,:));
```
Now that we have the randomized data, we can compute correlations between the gradient and the real/randomized data.

```
[r_original_curv,pval_curv_moran] = corr(embedding_tl,curv_tl,'type','spearman');
% pval_curv_moran = 6.6380e-05[r_original_t1wt2w,pval_t1wt2w_moran] = corr(embedding_tl,t1wt2w_tl,'type','spearman
\rightarrow');
% vval_t1w_t2w_m moran = 0
r_rand_curv = corr(embedding_tl,curv_rand,'type','spearman');
r_rand_t1wt2w = corr(embedding_tl,t1wt2w_rand,'type','spearman');
```
To find a p-value, we simply compute the percentile rank of the true correlation in the distribution or random correlations. Assuming a threshold of p<0.05 for statistical significance and disregarding multiple comparison corrections, we consider the correlation to be significant if it is lower or higher than the 2.5th/97.5th percentile, respectively.

```
prctile rank curv = mean(r original curv > r rand curv);
% prctile_rank_curv = 0.8249
prctile\_rank_t1wt2w = mean(r_original_t1wt2w > r_rand_t1wt2w);
\text{\$prctile rank_t1wt2w = 0}significant_curv = prctile_rank_curv < 0.025 || prctile_rank_curv >= 0.975;
significant_t1wt2w = prctile_rank_t1wt2w < 0.025 || prctile_rank_t1wt2w >= 0.975;
```
If significant is true, then we have found a statistically significant correlation. Alternatively, one could also test the one-tailed hypothesis whether the percentile rank is lower or higher than the 5th/95th percentile, respectively.

There are some scenarios where MSR results do not follow a normal distribution. It is relatively simple to check whether this occurs in our data by visualizing the null distributions. Check this interesting paper for more information [\(Burt et al.,2020\).](https://www.biorxiv.org/content/10.1101/2020.02.18.955054v1)

```
% Compute the correlations between real and random data.
upper_triangle = triu(ones(size(curv_rand, 2), 'logical'), 1);
r_real_rand_curv = corr(curv_tl,curv_rand);
r_{\text{real\_rand\_tlwt2w}} = corr(t1wt2w_{\text{tl}},tlwt2w_{\text{rand}});
r_rand_rand_curv = corr(curv_rand);
r_rand_rand_t1wt2w = corr(t1wt2w_rand);
r_rand_rand_curv = r_rand_rand_curv(upper_triangle);
r\_rand\_rand\_t1wt2w = r\_rand\_rand\_t1wt2w(upper\_triangle);% Plot histograms
figure('Color','w');
subplot(2, 2, 1);
hist(r_real_rand_curv,100);
title('Correlation curvature real and random');
subplot(2, 2, 2);
hist(r_real_rand_t1wt2w,100);
title('Correlation t1w/t2w real and random');
subplot(2,2,3);hist(r_rand_rand_curv,100);
title('Correlation curvature random and random');
subplot(2, 2, 4);
hist(r_rand_rand_t1wt2w,100);
title('Correlation curvature random and random');
```
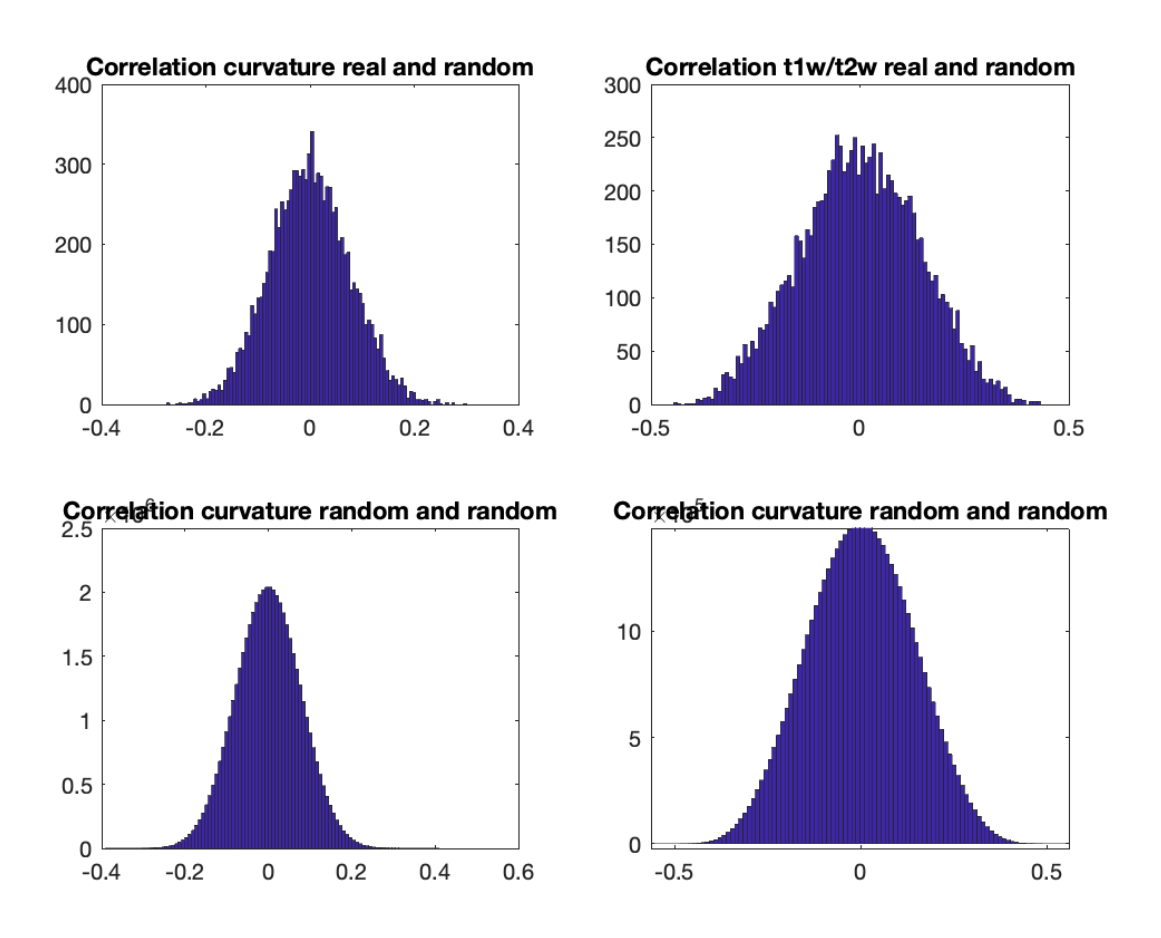

Indeed, our histograms appear to be normally distributed. This concludes the third and last tutorial. You should now be familliar with all the functionality of the BrainSpace toolbox. For more details on any specific function, please see *[MATLAB Package](#page-230-0)*.

# **Variogram Matching**

Here, we use the variogram matching presented in [\(Burt et al., 2020\),](https://www.sciencedirect.com/science/article/pii/S1053811920305243) which generates novel brainmaps with similar spatial autocorrelation to the input data. We will start by loading the conte69 surfaces for left and right hemispheres, a left temporal lobe mask, t1w/t2w intensity as well as cortical thickness data.

```
% load the conte69 hemisphere surfaces and spheres
[surf_lh, surf_rh] = load</u>% Load the data
t1wt2w_lh = load_matrix(r1wt2w');curv_lh = load_marker('curvature');
% Load mask
temporal_mask_tmp = load_mask('temporal');
% There's a one vertex overlap between the HCP midline mask (i.e. nans) and
% our temporal mask.
temporal_mask_lh = temporal_mask_tmp & ~isnan(t1wt2w_lh);
```

```
% Load the embedding
embedding = load_gradient('fc',1);
embedding_lh = embedding(1:end/2);
% Keep only the temporal lobe.
t1wt2w_tl = t1wt2w_lh(temporal_mask_lh);
curv_tl = curv_lh(temporal_mask_lh);
```
Next, we will need a distance matrix that tells us what the spatial distance between our datapoints is. For this example, we will use geodesic distance.

```
G = surface_to_graph(surf_lh, 'geodesic', ~temporal_mask_lh, true);
geodesic_distance = distances(G);
```
Now we've got everything we need to generate our surrogate datasets. By default, BrainSpace will use all available data to generate surrogate maps. However, this process is extremely computationally and memory intensive. When using this method with more than a few hundred regions, we recommend subsampling the data. This can be done using the 'ns' and 'knn' name-value pairs. 'ns' determines how many data points to sample for the generation of the variogram; 'knn' determines how many neighbors to use in the smoothing step.

```
random_initialization = 0;
n_surrogate_datasets = 10;
% Note: num_samples must be greater than num_neighbors
num samples = 200;
num_neighbors = 100;
obj_subsample = variogram(geodesic_distance, 'ns', num_samples, ...
    'knn', num_neighbors, 'random_state', random_initialization);
surrogates_subsample = obj\_subsample.fit(t1wt2w_t1, n\_surrogate\_datasets);
```
Note: The variogram class also supports parallel processing with the 'num\_workers' Name-Value pair. This functionality requires the Parallel Computing Toolbox.

The correlation between the real data, surrogate data, and the marker of interest can then be compared as follows. Note that, for this example, we only generated 10 surogate datasets. For any practical usage we recommend generating at least 1000.

```
r_{real} = corr(t1wt2w_t, curv_t);r_surrogate = corr(surrogates_subsample, curv_tl);
prctile\_rank = mean(r\_real > r\_surrogate);
```
# **4.2 Main Object**

# <span id="page-245-0"></span>**4.2.1 GradientMaps**

# **Synopsis**

The core object of the MATLAB BrainSpace package [\(source code\)](https://github.com/MICA-MNI/BrainSpace/blob/master/matlab/%40GradientMaps/GradientMaps.m).

# **Usage**

```
gm = GradientMaps(varargin_1);
gm = gm.fit({data_matrix_1,...,data_matrix_n},varargin_2);
```
- *gm*: the GradientMaps object.
- *data\_matrix\_n*: the input feature matrix
- *varargin\_1*: a set of name-value pairs (see below).
- *varargin\_2*: a set of name-value pairs (see below).

# **Description**

# **Properties**

The method property is a structure array which itself consists of four fields. Each of these is set at the initalization of the object (see below) and cannot be modifed afterwards. The fields are: "kernel", "approach", "alignment", "n\_components", and "verbose".

The gradients property is a cell array containing the (unaligned) gradients of each input matrix. Each cell is an n-by-m matrix where n is the number of datapoints and m the number of components. In joint embedding the gradients of all data sets are computed simultaneously, and thus no unaligned gradients are stored.

The aligned property is a cell array of identical dimensions to the gradients property. If an alignment was requested, then the aligned data are stored here.

The lambda property stores the variance explained (for PCA) or the eigenvalues (for LE and DM). Note that all computed lambdas are provided even if this is more than the number of requested components.

# **Initialization**

A basic GradientMaps object can initialized by simply running it without arguments i.e.  $\varsigma$ m = GradientMaps(); . However, several name-value pairs can be provided to alter its behavior.

'kernel'

- 'none',  $\cdot$
- 'pearson', 'p'
- 'spearman', 'sm'
- 'gaussian', 'g'
- 'cosine similarity', 'cs', 'cossim', 'cosine\_similarity'
- 'normalized angle', 'na', 'normangle', 'normalized angle' (default)
- a function handle (the function will be applied to the data matrix)

### 'approach'

- 'principal component analysis', 'pca'
- 'laplacian eigenmap', 'le'
- 'diffusion embedding', 'dm' (default)
- a function handle (the function will be applied to the post-kernel data matrix)

### 'alignment'

- 'none', " (default)
- 'procrustes analysis', 'pa', 'procrustes'
- 'joint alignment', 'ja', 'joint'
- a function handle (the function will be applied to the post-manifold data matrix)

### 'random\_state'

• Any input accepted by MATLAB's rng function, or nan to use the current random state. (default: nan)

### 'n\_components'

• Any natural number in double format. (default: 10)

### 'verbose'

• Determines whether non-warning/error messages are diplayed (default: false).

```
Putting it all together, an example initialization could be: qm = GradientMaps('kernel', 'q', ...')'approach','pca','alignment','','random_state',10,'verbose',true);
```
# **Public Methods**

Public methods are accesible to the end-user. Disregarding the constructor (see initialization section), the GradientMaps class contains one public method.

#### fit

### Uses the settings set in the methods to compute the gradients of all provided data matrices. varargin can be used to pro

• sparsity (default: 90)

Sets the sparsity at which the data matrix is thresholded.

• tolerance (default: 1e-6)

Floating point errors may cause the kernel to output asymmetric matrices. This number denotes the amount of asymmetry that is allowed before an error is thrown.

• gamma (default: 1 / number of data points)

The gamma parameter used in the Gaussian kernel.

• alpha (default: 0.5)

The alpha paramter used in diffusion embedding.

• diffusion time (default: 0)

The diffusion time used in diffusion embedding. Leave at 0 for automatic estimation.

• niterations (default: 10)

The number of iterations in Procrustes analysis.

• reference (default: gradients of the first data matrix)

The target for alignment for the first iteration of Procrustes analysis.

```
Example usage: fit({data_matrix_1,data_matrix_2,...,data_matrix_n},'sparsity',
75)
```
# **Private Methods**

Private methods are not accesible to the user, but are called by other methods i.e. GradientMaps initialization and GradientMaps.fit. The GradientMaps class contains three private methods. As these methods are not intended for user interaction, we only provide a basic explanation here.

- *set(obj,varargin)*: used for setting properties of the GradientMaps class.
- *kernels(obj,data,varargin)*: performs kernel computations.
- *approaches(obj,data,varargin)*: performs dimensionality reduction.

# **4.3 Surface Handling**

# <span id="page-248-0"></span>**4.3.1 read\_surface**

# **Synopsis**

Reads surfaces [\(source code\)](https://github.com/MICA-MNI/BrainSpace/blob/master/matlab/surface_manipulation/read_surface.m).

# **Usage**

 $surf\_out = read\_surface(file);$ 

- *file*: File to read from.
- *surf\_out*: Output surface.

# **Description**

Reads surfaces from the disk. Accepted formats are gifti files (provided the gifti library is installed), freesurfer files, .mat files and .obj files.

When provided with a .mat file, the file must contain variables corresponding to a MATLAB surface i.e. 'vertices' and 'faces' or a SurfStat surface i.e. 'coord and 'tri'. 'vertices' is an n-by-3 list of vertex coordinates, 'faces' is an m-by-3 matrix of triangles, 'coord', is a 3-by-n list of vertex coordinates, and 'tri' is identical to faces in the MATLAB format.

# **4.3.2 write\_surface**

# **Synopsis**

Writes surfaces [\(source code\)](https://github.com/MICA-MNI/BrainSpace/blob/master/matlab/surface_manipulation/write_surface.m).

# **Usage**

write\_surface(surface,path);

- *surface*: surface loaded into MATLABB
- *path*: path to write to

# **Description**

Writes surfaces to the designated output path. Accepted formats are .gii files (provided the gifti library is installed), freesurfer files, .mat files and .obj files. File type is determined by the extension; if the filetype is not recognized the default is freesurfer format.

When saving a .mat file, the first will save the fields inside the surface structure.

# **4.3.3 combine\_surfaces**

# **Synopsis**

Combines two surfaces into a single surface [\(source code\)](https://github.com/MICA-MNI/BrainSpace/blob/master/matlab/surface_manipulation/combine_surfaces.m).

# **Usage**

```
SC = combine_surfaces(S1,S2);
SC = combine_surfaces(S1, S2, format);
```
- *S1*, *S2*: two surfaces
- *format*: the output format; either 'SurfStat' (default) or 'MATLAB'.
- *S*: Combined surface.

## **Description**

This can be used to merge left and right hemisphere surfaces into a single surface. The input surfaces can be any file readable by *[read\\_surface](#page-248-0)* or a surface loaded into memory.

A MATLAB structure consists of two fields: vertices, which is a n-by-3 list of vertex coordinates, and faces, which is a m-by-3 matrix of triangles. A SurfStat format consists of two fields: coord, which is a 3-by-n list of vertex coordinates, and tri, which is identical to faces.

# **4.3.4 split\_surfaces**

### **Synopsis**

Splits surfaces in a single variable into separate variables. [\(source code\)](https://github.com/MICA-MNI/BrainSpace/blob/master/matlab/surface_manipulation/split_surfaces.m).

### **Usage**

varargout =  $split\_surfaces(surface);$ 

- *surface*: surface loaded into MATLABB
- *varargout*: Variables to load the surfaces into.

### **Description**

If you have a variable containing multiple disconnected surfaces, this function will split them up and return each in a separate output variable. Accepts all surfaces readable by *[convert\\_surface](#page-258-0)*.

# <span id="page-250-1"></span>**4.3.5 full2parcel**

# **Synopsis**

Converts data from a full data matrix to parcellated data [\(source code\)](https://github.com/MICA-MNI/BrainSpace/blob/master/matlab/surface_manipulation/full2parcel.m).

# **Usage**

parcellated\_data = full2parcel(data, parcellation);

- *data*: an n-by-m data matrix.
- *parcellation*: a 1-by-m parcel vector containing natural numbers.
- *parcellated\_data*: n-by-max(parcellation) matrix containing the mean column of each parcel.

# **Description**

A useful tool for quickly moving data between vertex and parcel level, especially in combination with *[parcel2full](#page-250-0)*. For more flexible usage, see also *[labelmean](#page-259-0)*.

# <span id="page-250-0"></span>**4.3.6 parcel2full**

# **Synopsis**

Converts data from a parcellated data matrix to full data matrix by assigning each vertex the value of its parcel [\(source](https://github.com/MICA-MNI/BrainSpace/blob/master/matlab/surface_manipulation/parcel2full.m) [code\)](https://github.com/MICA-MNI/BrainSpace/blob/master/matlab/surface_manipulation/parcel2full.m).

# **Usage**

full\_data = parcel2full(parcellated\_data,parcellation);

- *parcellated\_data*: an n-by-max(parcellation) data matrix.
- *parcellation*: a 1-by-m parcel vector containing natural numbers.
- *full\_data*: n-by-m matrix containing the data at the vertex level.

# **Description**

A useful tool for quickly moving data between parcel and vertex level, especially in combination with *[full2parcel](#page-250-1)*. This is mostly used for plotting parcellated data on the surface.

# **4.4 Null Hypothesis Testing**

# **4.4.1 spin\_permutations**

# **Synopsis**

Performs a spin test to generate null data for hypothesis testing [\(source code\)](https://github.com/MICA-MNI/BrainSpace/blob/master/matlab/analysis_code/spin_permutations.m).

# **Usage**

null\_data = spin\_permutations(data, spheres, n\_rep, varargin);

- *data*: An n-by-m matrix of data to be randomised (single sphere) or cell array of n-by-m matrices (two spheres).
- *spheres*: Cell array containing spheres.
- *n\_rep*: The number of permutation to perform.
- *null data*: The randomised data.
- *varargin*: See name-value pairs below.

## **Description**

Spin test as described by [\(Alexander-Bloch, 2018\).](https://www.sciencedirect.com/science/article/pii/S1053811918304968) Data is either an n-by-m matrix where n is the number of vertices and/or parcels or, when spinning on two spheres, a two-element cell array each containing an n-by-m matrix. Spheres is either a file in a format readable by *[read\\_surface](#page-248-0)*, a sphere loaded into memory, or a two-element cell array containing files/spheres corresponding to the respective elements in the data cell array.

### **Name-Value pairs**

- *'parcellation'*: a n-by-1 vector containing the parcellation scheme. If you are performing vertexwise analysis, do not provide this pair.
- 'surface\_algorithm': program used to generate the spheres. Either 'FreeSurfer' (default), or 'CIVET'. If Freesurfer, rotations are flipped along the x-axis for the second sphere.

# <span id="page-251-0"></span>**4.4.2 compute\_mem**

### **Synopsis**

Computes the moran eigenvectors required for Moran spectral randomization [\(source code\)](https://github.com/MICA-MNI/BrainSpace/blob/master/matlab/analysis_code/compute_mem.m).

### **Usage**

 $MEM = compute_mean(W,varargin);$ 

- *W*: A matrix denoting distance between features or a cortical surface.
- *varargin*: Name-value pairs (see below).

### **Description**

The Moran eigenvectors hold information on the spatial autocorrelation of the data. Their computation is kept separate from the randomization as these eigenvectors can be used for any feature on the same surface. These eigenvectors are used for Moran spectral randomization by *[moran\\_randomization](#page-252-0)*. See also [\(Wagner and Dray, 2015\).](https://besjournals.onlinelibrary.wiley.com/doi/full/10.1111/2041-210X.12407)

If W is provided as a cortical surface, then this can either be a surface in memory or a file readable by *[read\\_surface](#page-248-0)*.
## **Name-Value pairs**

- *n\_ring*: Only used if W is a surface. Vertices that are within *n\_ring* steps of each other have their distance computed (Default: 1).
- *mask*: Only used if W is a surface. A n-by-1 logical denoting a mask. n denotes the number of vertices. Vertices corresponding to True values are discarded when computing the eigenvectors. You can also provide an empty logical array to discard nothing (Default: []).
- *spectrum*: Determines the behavior for discarding eigenvectors with eigenvalue=0. Set to 'all' for discarding only one and reorthogonalizing the remainder or 'NonZero' for discarding all zero eigenvalues (Default: 'all').

## **4.4.3 moran\_randomization**

## **Synopsis**

Computes the moran eigenvectors required for Moran spectral randomization [\(source code\)](https://github.com/MICA-MNI/BrainSpace/blob/master/matlab/analysis_code/moran_randomization.m).

## **Usage**

Y\_rand = moran\_randomization(Y, MEM, n\_rep, varargin);

- *Y*: An n-by-m data matrix to randomize where n is number of datapoints and m are different modalities.
- *MEM*: Moran eigenvectors as returned by *[compute\\_mem](#page-251-0)*.
- *n\_rep*: Number of pertubations
- *varargin*: See name-value pairs below.
- *Y\_rand*: Randomized data.

## **Description**

Implementation of Moran spectral randomization as presented by [\(Wagner and Dray, 2015\).](https://besjournals.onlinelibrary.wiley.com/doi/full/10.1111/2041-210X.12407) This function uses the eigenvectors computed by *[compute\\_mem](#page-251-0)* to generate null model data with similar spatial autocorrelation. The implemented procedures are 'singleton' and 'pair'. Singleton matches the input data's autocorrelation more closely at the cost of fewer possible randomizations (max: 2<sup>n</sup>). In most use-cases this allows for ample randomizations. In cases where the maximum number of randomizations becomes restrictive, we recommend using the pair procedure instead.

## **Name-Value Pairs**

- *procedure*: Randomization procedure; either 'singleton' or 'pair'.
- *joint*: If true, randomizes different modalities identically.
- *random\_state*: Initilaization of the random state. Accepts any argument accepted by rng() or nan for no initialization.

## **4.5 Visualization**

## **4.5.1 gradient\_in\_euclidean**

## **Synopsis**

Plots gradient data in 3D Euclidean space [\(source code\)](https://github.com/MICA-MNI/BrainSpace/blob/master/matlab/plot_data/gradient_in_euclidean.m).

## **Usage**

```
handles = gradient_in_euclidean(gradients)
handles = gradient_in_euclidean(gradients, surface)
handles = gradient_in_euclidean(gradients, surface, parcellation)
```
- *gradients*: an n-by-3 matrix of gradients (usually the first three).
- *surface*: a surface readable by *[convert\\_surface](#page-258-0)* or a two-element cell array containing left and right hemispheric surfaces in that order.
- *parcellation*: an m-by-1 vector containing the parcellation scheme, where m is the number of vertices.
- *handles*: a structure containing the handles of the graphics objects.

## **Description**

Produces a 3D scatter plot of gradient data in Euclidean space with each datapoint color coded by their location. If provided a surface (and parcellation), also produces surface plots with the colors projected back to the surface.

BrainSpace only provides basic figure building functionality. For more information on how to use MATLAB to create publication-ready figures we recommend delving into [graphics object properties](https://www.mathworks.com/help/matlab/graphics-object-properties.html) (e.g. [figure,](https://www.mathworks.com/help/matlab/ref/matlab.ui.figure-properties.html) [axes,](https://www.mathworks.com/help/matlab/ref/matlab.graphics.axis.axes-properties.html) [surface\)](https://www.mathworks.com/help/matlab/ref/matlab.graphics.primitive.surface-properties.html).

## **4.5.2 plot\_hemispheres**

## **Synopsis**

Plots data on the cortical surface [\(source code\)](https://github.com/MICA-MNI/BrainSpace/blob/master/matlab/plot_data/%40plot_hemispheres/plot_hemispheres.m).

## **Usage**

 $obj = plot_hemispheres(data, surface, varargin);$ 

- *data*: an n-by-m vector of data to plot where n is the number of vertices or parcels, and m the number of markers to plot.
- *surface*: a surface readable by *[convert\\_surface](#page-258-0)* or a two-element cell array containing left and right hemispheric surfaces in that order.
- *varargin*: Name-Value Pairs (see below).
- *obj*: an object allowing for further modificatio of the figure (see below).

## **Description**

Plots any data vector onto cortical surfaces. Data is always provided as a single vector; if two surfaces are provided then the *n* vertices of the first surface will be assigned datapoints 1:*n* and the second surface is assigned the remainder. If a parcellation scheme is provided, data should have as many datapoints as there are parcels.

BrainSpace only provides basic figure building functionality. For more information on how to use MATLAB to create publication-ready figures we recommend delving into [graphics object properties](https://www.mathworks.com/help/matlab/graphics-object-properties.html) (e.g. [figure,](https://www.mathworks.com/help/matlab/ref/matlab.ui.figure-properties.html) [axes,](https://www.mathworks.com/help/matlab/ref/matlab.graphics.axis.axes-properties.html) [surface\)](https://www.mathworks.com/help/matlab/ref/matlab.graphics.primitive.surface-properties.html). Also see the [source code](https://github.com/MICA-MNI/BrainSpace/blob/master/matlab/plot_data/plot_hemispheres.m) for basic graphic object property modifications.

## **Name-Value Pairs**

- *parcellation*: an k-by-1 vector containing the parcellation scheme, where k is the number of vertices. Default [].
- *labeltext*: A cell array of m elements containing labels for each column of data. These will be printed next to the hemispheres. Default: [].
- *views*: A character vector containing the requested view angles. Options are: l(ateral), m(edial), i(nferior), s(uperior), a(nterior), and p(osterior). Default: 'lm'.

## **Public methods**

Public methods can be used with obj.(method) e.g. obj.colorlimits to use the colorlimits method.

- *colorlimits(limits)*: Sets the color limits of each row. Limits must be a 2-element numeric vector or n-by-2 matrix where n is the number of columns in obj.data. The first column of limits denotes the minimum color limit and the second the maximum. When limits is a 2-element vector, then the limits are applied to all axes, with limits(1) as minimum and limits(2) as maximum.
- *colorMaps(maps)*: Maps must either be an n-by-3 color map, or a cell array with the same number of elements as columns in obj.data, each containing n-by-3 colormaps.
- *labels(varargin)*: Modifies the properties of the labeltext. Varargin are valid name-value pairs for MATLAB's text function. e.g. *obj.labels('FontSize',25)*

## **4.5.3 scree\_plot**

## **Synopsis**

Produces a scree plot of the lambdas [\(source code\)](https://github.com/MICA-MNI/BrainSpace/blob/master/matlab/plot_data/scree_plot.m).

## **Usage**

handles = scree\_plot(lambdas)

- *lambdas*: a vector of lambdas; can be taken from the *[GradientMaps](#page-245-0)* object.
- *handles*: a structure containing the handles of the graphics objects.

## **Description**

*scree\_plot* plots the lambdas scaled to a sum of 1. It is a useful tool for identifying the difference in the importance of each eigenvector (i.e. gradient) with higher lambdas being more important in principal component analysis and diffusion embedding, and lower ones more important in Laplacian eigenmaps.

BrainSpace only provides basic figure building functionality. For more information on how to use MATLAB to create publication-ready figures we recommend delving into [graphics object properties](https://www.mathworks.com/help/matlab/graphics-object-properties.html) (e.g. [figure,](https://www.mathworks.com/help/matlab/ref/matlab.ui.figure-properties.html) [axes,](https://www.mathworks.com/help/matlab/ref/matlab.graphics.axis.axes-properties.html) [surface\)](https://www.mathworks.com/help/matlab/ref/matlab.graphics.primitive.surface-properties.html).

## **4.6 Data Loaders**

## **4.6.1 load\_conte69**

## **Synopsis**

Loads conte69 surfaces [\(source code\)](https://github.com/MICA-MNI/BrainSpace/blob/master/matlab/example_data_loaders/load_conte69.m).

#### **Usage**

[surf\_lh,surf\_rh] = load\_conte69(name)

- *name* The type of surface. Either 'surfaces' for neocortex, 'spheres' for cortical spheres or '5k\_surfaces' for downsampled neocortex.
- *surf\_lh* Left hemispheric surface.
- *surf* rh Right hemispheric surface.

## **4.6.2 load\_group\_fc**

#### **Synopsis**

Loads group level functional connectivity matrices [\(source code\)](https://github.com/MICA-MNI/BrainSpace/blob/master/matlab/example_data_loaders/load_group_fc.m).

#### **Usage**

conn matrices = load group  $fc$  (parcellation, scale, group)

- *parcellation*: Name of the parcellation, either 'schaefer' for Schaefer (functional) parcellations or 'vosdewael' for a subparcellation of the [Desikan-Killiany atlas.](https://surfer.nmr.mgh.harvard.edu/ftp/articles/desikan06-parcellation.pdf) Both may be provided as a cell or string array.
- *scale*: Scale of the parcellation. Either 100, 200, 300, or 400. Multiple may be provided as a vector.
- *group*: Loads data from the main group if set to 'main' (default) or the holdout group if set to 'holdout'.
- *conn\_matrices*: Structure of all requested data.

Note: Data matrices were drived from the discovery (main) and validation (holdout) groups of [\(Vos de Wael et al.,](https://www.pnas.org/content/115/40/10154.short) [2018\).](https://www.pnas.org/content/115/40/10154.short)

## **4.6.3 load\_group\_mpc**

## **Synopsis**

Loads group level microstructural profile covariance matrices [\(source code\)](https://github.com/MICA-MNI/BrainSpace/blob/master/matlab/example_data_loaders/load_group_mpc.m).

#### **Usage**

conn\_matrices = load\_group\_mpc(parcellation,scale,group)

- *parcellation*: Name of the parcellation, either 'schaefer' for Schaefer (functional) parcellations or 'vosdewael' for a subparcellation of the [Desikan-Killiany atlas.](https://surfer.nmr.mgh.harvard.edu/ftp/articles/desikan06-parcellation.pdf) Both may be provided as a cell or string array.
- *scale*: Scale of the parcellation. Either 100, 200, 300, or 400. Multiple may be provided as a vector.
- *group*: Loads data from the main group if set to 'main' (default) or the holdout group if set to 'holdout'.
- *conn\_matrices*: Structure of all requested data.

Note: The mpc matrix presented here match the subject cohort of [\(Paquola et al., 2019\).](https://journals.plos.org/plosbiology/article?id=10.1371/journal.pbio.3000284) Other matrices in this package match the subject groups used by [\(Vos de Wael et al., 2018\).](https://www.pnas.org/content/115/40/10154.short) We make direct comparisons in our tutorial for didactic purposes only.

## **4.6.4 load\_mask**

#### **Synopsis**

Loads cortical masks [\(source code\)](https://github.com/MICA-MNI/BrainSpace/blob/master/matlab/example_data_loaders/load_mask.m).

#### **Usage**

[mask\_lh,mask\_rh] = load\_mask(name)

- *name*: Type of mask: either 'midline' for the midline or 'temporal' for the temporal lobe.
- *mask\_lh*: Left hemispheric mask.
- *mask\_rh*: Right hemispheric mask.

## **4.6.5 load\_marker**

#### **Synopsis**

Loads metric data [\(source code\)](https://github.com/MICA-MNI/BrainSpace/blob/master/matlab/example_data_loaders/load_marker.m).

#### **Usage**

[metric\_lh,metric\_rh] = load\_marker(name)

- *name*: The type of surface. Either 'thickness' for cortical thickness, 't1wt2w' for t1w/t2w intensity or 'curvature' for curvature.
- *metric\_lh*: Data on left hemisphere.
- *metric\_rh*: Data on right hemisphere.

Note: Data matrices were drived from the discovery (main) group of [\(Vos de Wael et al., 2018\).](https://www.pnas.org/content/115/40/10154.short)

## **4.6.6 load\_parcellation**

#### **Synopsis**

Loads parcellation schemes [\(source code\)](https://github.com/MICA-MNI/BrainSpace/blob/master/matlab/example_data_loaders/load_parcellation.m).

## **Usage**

labels = load\_parcellation(parcellation,scale)

- *parcellation*: Name of the parcellation, either 'schaefer' for Schaefer (functional) parcellations or 'vosdewael' for a subparcellation of the [Desikan-Killiany atlas.](https://surfer.nmr.mgh.harvard.edu/ftp/articles/desikan06-parcellation.pdf) Both may be provided as a cell or string array.
- *scale*: Scale of the parcellation. Either 100, 200, 300, or 400. Multiple may be provided as a vector.
- *labels*: Structure containing the parcellation schemes.

## **4.6.7 load\_gradient**

#### **Synopsis**

Loads template gradients [\(source code\)](https://github.com/MICA-MNI/BrainSpace/blob/master/matlab/example_data_loaders/load_gradient.m).

## **Usage**

 $data = load_gradient(name, number)$ 

- *name*: The type of gradient, either 'fc' for functional connectivity or 'mpc' for microstructural profile covariance.
- *number*: The rank of the gradient, either 1 or 2.
- *data*: Output data.

#### **Description**

Loads normative functional connectivity and microstructural profile covariance gradients, both computed from the HCP dataset. Gradients were computed with a cosine similarity kernel and diffusion mapping on a downsampled 5K cortical mesh. Resulting gradients were upsampled to the 32K mesh.

## **4.7 Support Functions**

## **4.7.1 SurfStatReadSurf1**

## **Synopsis**

SurfStat's surface loader, used here for loading Freesurfer and .obj files. For surface loading in BrainSpace, please use *[read\\_surface](#page-248-0)* instead [\(source code\)](https://github.com/MICA-MNI/BrainSpace/blob/master/matlab/surface_manipulation/SurfStatReadSurf1.m).

## **4.7.2 SurfStatWriteSurf1**

## **Synopsis**

SurfStat's surface writer, used here for writing Freesurfer and .obj files. For surface writing in BrainSpace, please use *[write\\_surface](#page-248-1)* instead [\(source code\)](https://github.com/MICA-MNI/BrainSpace/blob/master/matlab/surface_manipulation/SurfStatReadSurf1.m).

## <span id="page-258-0"></span>**4.7.3 convert\_surface**

#### **Synopsis**

Loads, converts, and writes surfaces [\(source code\)](https://github.com/MICA-MNI/BrainSpace/blob/master/matlab/surface_manipulation/convert_surface.m).

## **Usage**

```
S = convert_surface(file);
S = convert_surface(surface_struct, varargin);
```
- *file*: path to a gifti, freesurfer, or .obj file.
- *surface\_struct*: a surface stored either in MATLAB format or SurfStat format.
- *varargin*: see Name-Value pairs below.
- *S*: Output surface.

## **Description**

This function is BrainSpace's surface loader/writer. When provided with the path to a surface file it will load gifti files (provided the gifti library is installed), freesurfer files, .mat files and .obj files. It can also be provided with a structure variable containing a surface in either MATLAB format or SurfStat format. When provided with a 'path' name-value pair, the input surface will also be written to the disk.

A MATLAB surface is a structure consisting of two fields: 'vertices', which is an n-by-3 list of vertex coordinates, and 'faces', which is an m-by-3 matrix of triangles. A SurfStat format consists of two fields: 'coord', which is a 3-by-n list of vertex coordinates, and 'tri', which is identical to faces in the MATLAB format.

## **Name-Value pairs**

- *format*: the format to convert to; either SurfStat (default) or MATLAB
- *path*: a path to write the surface to (Default: "). If used, only one surface can be provided in S.

## **4.7.4 diffusion\_mapping**

## **Synopsis**

Performs the diffusion mapping computations [\(source code\)](https://github.com/MICA-MNI/BrainSpace/blob/master/matlab/analysis_code/diffusion_mapping.m).

## **Usage**

```
[gradients, lambdas] = diffusion_mapping(data, n_components, alpha, diffusion_time,
˓→random_state);
```
- *data*: the data matrix to perform the diffusion mapping on.
- *n\_components*: the number of components to return.
- *alpha*: the alpha parameter.
- *diffusion\_time*: the diffusion\_time parameter; set to 0 for automatic estimation.
- *random\_state*: Input passed to the rng() function for randomization initialization (default: no initialization).
- *gradients*: the output gradients.
- *lambdas*: the output eigenvalues.

## **Description**

Performs the diffusion procedure. This implementation is based on the [mapalign package](https://github.com/satra/mapalign) by Satrajid Ghosh.

## **4.7.5 labelmean**

## **Synopsis**

Takes the mean of columns with the same label [\(source code\)](https://github.com/MICA-MNI/BrainSpace/blob/master/matlab/analysis_code/labelmean.m).

## **Usage**

```
label_data = labelmean(data, label, varargin);
```
- *data*: an n-by-m data matrix.
- *label*: a 1-by-m label vector containing natural numbers.
- *label\_data*: n-by-max(label) matrix containing the mean column of each label.
- *varargin*: See below.

## **Description**

A fast way of computing the mean for each label. Accepts the following additional arguments in varargin:

- *sortByLabelVector*: Sorts the columns of label\_data by the order of appearance in the label vector, rather than ascending order.
- *ignoreWarning*: Does not display order of column sorting or warnings due to 0s in the label vector.

## **4.7.6 laplacian\_eigenmap**

## **Synopsis**

Performs the laplacian eigenmap computations [\(source code\)](https://github.com/MICA-MNI/BrainSpace/blob/master/matlab/analysis_code/laplacian_eigenmaps.m).

## **Usage**

[gradients, lambdas] = laplacian\_eigenmap(data, n\_components)

- *data*: the data matrix to perform the laplacian eigenmapping on.
- *n\_components*: the number of components to return.
- *gradients*: the output gradients.
- *mapping*: structure containing the output gradients and lambdas.

#### **Description**

Performs the laplacian eigenmap procedure. Original implemented in the [MATLAB Toolbox for Dimensionality](https://lvdmaaten.github.io/drtoolbox/) [Reduction](https://lvdmaaten.github.io/drtoolbox/) by Laurens van der Maaten. Modified for use in the BrainSpace toolbox.

## **4.7.7 procrustes\_alignment**

#### **Synopsis**

Performs gradient alignment through iterative singular value decomposition [\(source code\)](https://github.com/MICA-MNI/BrainSpace/blob/master/matlab/analysis_code/procrustes_alignment.m).

#### **Usage**

aligned = procrustes\_alignment(gradients, varargin)

- *gradients*: cell array of gradients
- *varargin*: Name-value pairs (see below).
- *aligned*: Aligned gradients.

#### **Description**

Gradient alignment through Procrustes analysis [see [\(Langs et al., 2015\)\]](https://link.springer.com/chapter/10.1007/978-3-319-24571-3_38). On the first iteration all gradients are aligned to either the first provided gradient set or to a template (see Name-Value pairs) using singular value decomposition. On every subsequent iteration alignment is to the mean.

## **Name-Value pairs**

- *nIterations*: Number of iterations to run (default: 100).
- *reference*: Template to align to on the first iteration (default: first provided gradient set)

## **4.7.8 surface\_to\_graph**

## **Synopsis**

Converts a surface to a graph [\(source code\)](https://github.com/MICA-MNI/BrainSpace/blob/master/matlab/surface_manipulation/surface_to_graph.m).

## **Usage**

```
G = surface_to_graph(S, distance)G = surface_to_graph(S,distance,mask)
G = surface_to_graph(S,distance,mask,removeDegreeZero)
```
- *G*: Output graph
- *S*: a surface.
- *distance*: either 'geodesic' for returning a weighted graph, or 'mesh' for unweighted.
- *mask*: a logical mask where True denotes vertices to remove (Default: []).
- *removeDegreeZero*: a logical, if true then vertices with degree 0 are removed from the output graph.

## **Description**

Converts surfaces readable by *[convert\\_surface](#page-258-0)* into a graph. Masks can be used to remove portions of the surfaces (e.g. midline)

## **References**

When using BrainSpace, please cite the following manuscript:

• [Vos de Wael R, Benkarim O, Paquola C, Lariviere S, Royer J, Tavakol S, Xu T, Hong S, Langs G, Valk S,](https://www.nature.com/articles/s42003-020-0794-7) [Misic B, Milham M, Margulies D, Smallwood J, Bernhardt B \(2020\). BrainSpace: a toolbox for the analysis of](https://www.nature.com/articles/s42003-020-0794-7) [macroscale gradients in neuroimaging and connectomics datasets. Commun Biol 3, 103.](https://www.nature.com/articles/s42003-020-0794-7)

The following references used methodology similar, or identical, to those described here:

Functional gradients of the adult connectome.

• [Margulies D, Ghosh SS, Goulas A, Falkiewicz M, Huntenburg JM, Langs G, Bezgin G, Eickhoff S, Castellanos](https://www.pnas.org/content/113/44/12574) [FX, Petrides M, Jefferies E, Smallwood J \(2016\) Situating the default-mode network along a principal gradient](https://www.pnas.org/content/113/44/12574) [of macroscale cortical organization. PNAS](https://www.pnas.org/content/113/44/12574)

Functional gradients of the neonatal connectome.

• [Larivière S, Vos de Wael R, Hong S, Lowe A, Tavakol S, Paquola C, Schrader DS, Bernhardt BC \(2019\)](https://academic.oup.com/cercor/advance-article/doi/10.1093/cercor/bhz069/5430603) [Multiscale structure-function gradients in the neonatal connectome. Cerebral Cortex. 2019 April 10. doi:](https://academic.oup.com/cercor/advance-article/doi/10.1093/cercor/bhz069/5430603) [10.1093/cercor/bhz069](https://academic.oup.com/cercor/advance-article/doi/10.1093/cercor/bhz069/5430603)

Functional gradients in autism.

• [Hong S, Vos de Wael R, Bethlehem R, Lariviere S, Paquola C, DiMartino A, Milham M, Margulies D, Small](https://www.nature.com/articles/s41467-019-08944-1)[wood J, Bernhardt BC \(2019\) Atypical functional connectome hierarchy in autism. Nature Communications, in](https://www.nature.com/articles/s41467-019-08944-1) [press](https://www.nature.com/articles/s41467-019-08944-1)

Functional gradients in aging.

• [Lowe A, Paquola C, Vos de Wael R, Girn M, Caldairou B, Larivière S, Tavakol S, Royer J, Schrader DV,](https://onlinelibrary.wiley.com/doi/full/10.1002/hbm.24767) [Bernasconi N, Bernasconi A, Spreng RN, Bernhardt BC \(2019\) Targeting age-related differences in brain and](https://onlinelibrary.wiley.com/doi/full/10.1002/hbm.24767) [cognition with multimodal imaging and connectome topography profiling. Human Brain Mapping, in press.](https://onlinelibrary.wiley.com/doi/full/10.1002/hbm.24767)

Functional gradients of the nonhuman primate connectome.

• [Manea, A. M. G., Zilverstand, A., Ugurbil, K., Heilbronner, S. R., & Zimmermann, J. \(2021\). Intrinsic](https://www.biorxiv.org/content/10.1101/2021.10.05.463277v1) [timescales as an organizational principle of neural processing across the whole rhesus macaque brain. bioRxiv,](https://www.biorxiv.org/content/10.1101/2021.10.05.463277v1) [2021.2010.2005.463277. doi:10.1101/2021.10.05.463277](https://www.biorxiv.org/content/10.1101/2021.10.05.463277v1)

Meta-analytic co-activation and functional gradients in the hippocampus.

• [Vos de Wael R, Larivière S, Caldairou B, Hong S, Jefferies E, Margulies DS, Smallwood J, Bernasconi N, Bern](https://www.pnas.org/content/115/40/10154.short)[hardt BC \(2018\) Anatomical and microstructural determinants of hippocampal subfield functional connectome](https://www.pnas.org/content/115/40/10154.short) [embedding. PNAS 115\(40\):10154-10159.](https://www.pnas.org/content/115/40/10154.short)

#### Gradients of microstructural markers.

- [Paquola C, Vos de Wael R, Wagstyl K, Bethlehem R, Seidlitz J, Hong S, Bullmore ET, Evans AC, Misic B, Mar](https://journals.plos.org/plosbiology/article?id=10.1371/journal.pbio.3000284)[gulies DS, Smallwood J, Bernhardt BC \(2019\) Dissociations between microstructural and functional hierarchies](https://journals.plos.org/plosbiology/article?id=10.1371/journal.pbio.3000284) [within regions of transmodal cortex. PLoS Biology, in press.](https://journals.plos.org/plosbiology/article?id=10.1371/journal.pbio.3000284)
- [Paquola C, Bethlehem RAI, Seidlitz J, Wagstyl K, Romero-Garcia, Whitaker KJ, Vos de Wael R,](https://www.biorxiv.org/content/10.1101/706341v1.abstract) [Williams GB, NSPN Consortium, Vertes PE, Bernhardt BC, Bullmore ET \(2019\). A moment of change:](https://www.biorxiv.org/content/10.1101/706341v1.abstract) [shifts in myeloarchitecture profiles characterize adolescent development of cortical gradients. Preprint:](https://www.biorxiv.org/content/10.1101/706341v1.abstract) [https://www.biorxiv.org/content/10.1101/706341v1](https://www.biorxiv.org/content/10.1101/706341v1.abstract)

Please send us your gradient papers, so that we can list them here as well!

## Funding

Our research is kindly supported by:

- Canadian Institutes of Health Research (CIHR)
- National Science and Engineering Research Council of Canada (NSERC)
- Azrieli Center for Autism Research
- The Montreal Neurological Institute
- SickKids Foundation

We also like to thank these funders for training/salary support

- Savoy Foundation for Epilepsy (to RvdW)
- Healthy Brain and Healthy Lives (to OB)
- Fonds de la Recherche du Quebec Sante (to BB)

## Authors

- Reinder Vos de Wael, MICA Lab Montreal Neurological Institute
- Oualid Benkarim, MICA Lab Montreal Neurological Institute
- Boris Bernhardt, MICA Lab Montreal Neurological Institute

License

The BrainSpace source code is available under the BSD (3-Clause) license.

# CHAPTER<sup>9</sup>

# Support

If you have problems installing the software or questions about usage and documentation, or something else related to BrainSpace, you can post to the [Issues](https://github.com/MICA-MNI/BrainSpace/issues) section of our repository.

# Index

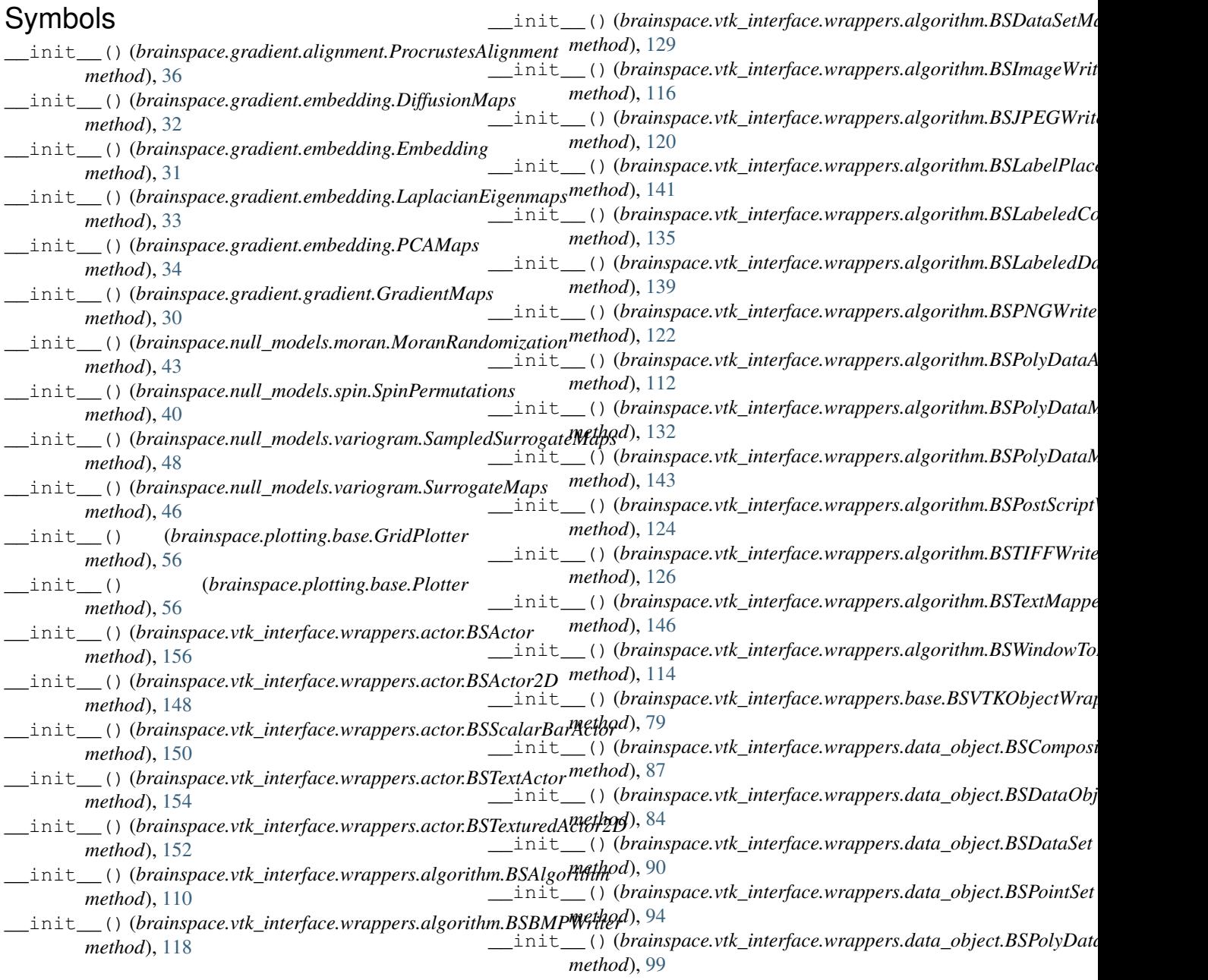

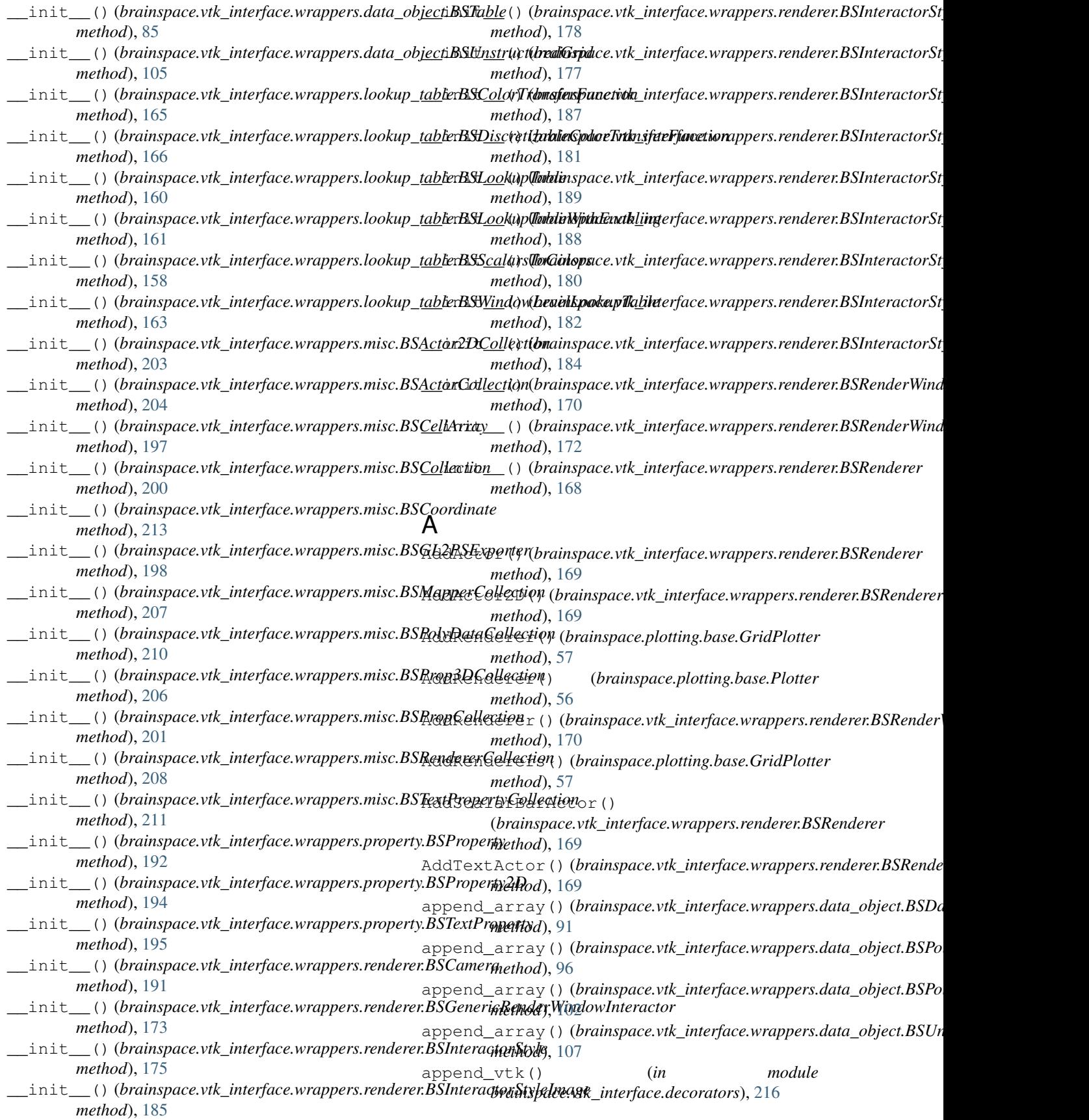

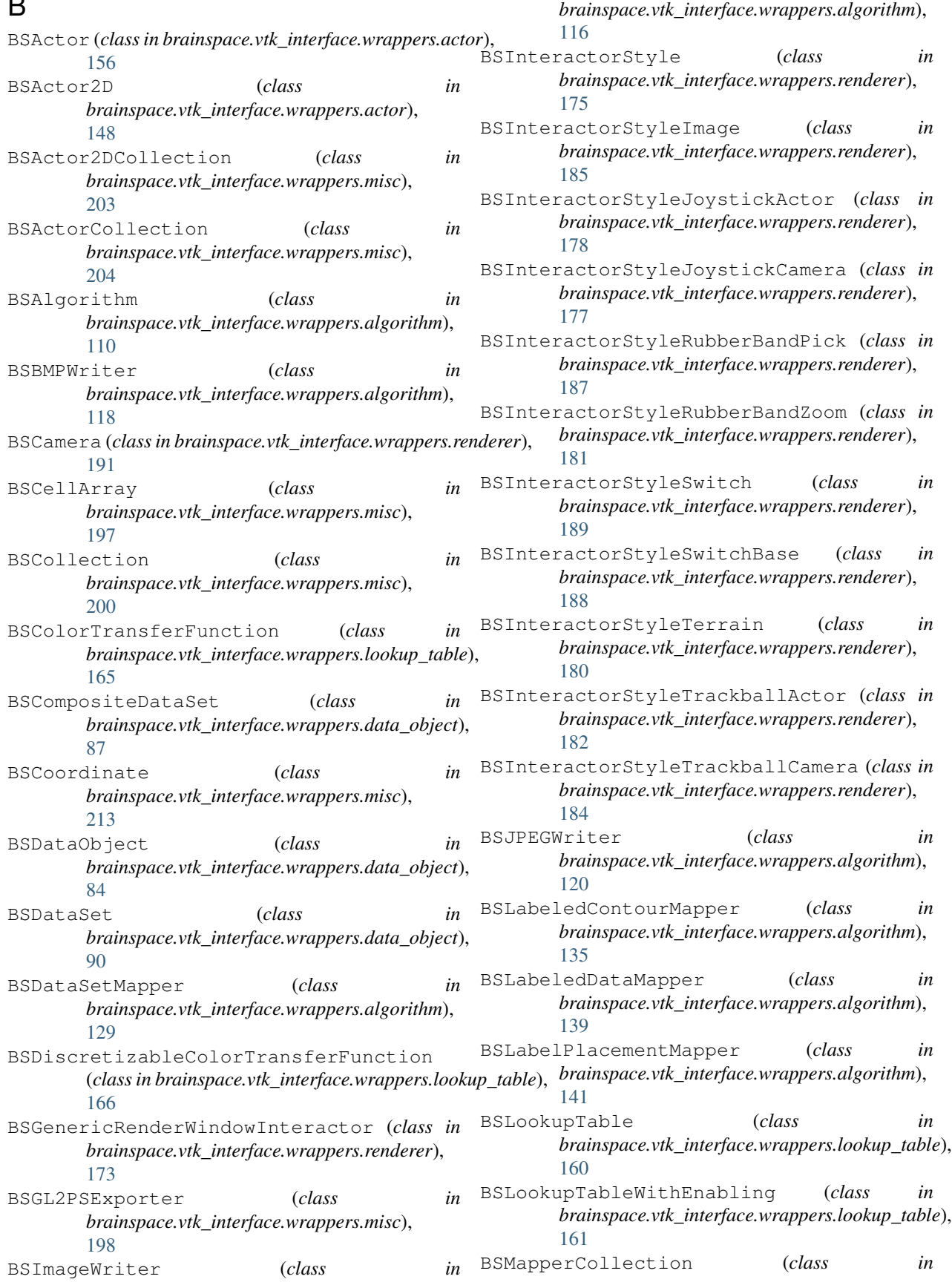

 $\blacksquare$ 

*brainspace.vtk\_interface.wrappers.misc*), [207](#page-210-0) BSPNGWriter (*class in brainspace.vtk\_interface.wrappers.algorithm*), [122](#page-125-0) BSPointSet (*class in brainspace.vtk\_interface.wrappers.data\_object*), [94](#page-97-0) BSPolyData (*class in brainspace.vtk\_interface.wrappers.data\_object*), [99](#page-102-0) BSPolyDataAlgorithm (*class in brainspace.vtk\_interface.wrappers.algorithm*), [112](#page-115-0) BSPolyDataCollection (*class in brainspace.vtk\_interface.wrappers.misc*), [210](#page-213-0) BSPolyDataMapper (*class in brainspace.vtk\_interface.wrappers.algorithm*), [132](#page-135-0) BSPolyDataMapper2D (*class in brainspace.vtk\_interface.wrappers.algorithm*), [143](#page-146-0) BSPostScriptWriter (*class in brainspace.vtk\_interface.wrappers.algorithm*), [124](#page-127-0) BSProp3DCollection (*class in brainspace.vtk\_interface.wrappers.misc*), [206](#page-209-0) BSPropCollection (*class in brainspace.vtk\_interface.wrappers.misc*), [201](#page-204-0) BSProperty (*class in brainspace.vtk\_interface.wrappers.property*), [192](#page-195-0) BSProperty2D (*class in brainspace.vtk\_interface.wrappers.property*), [194](#page-197-0) BSRenderer (*class in brainspace.vtk\_interface.wrappers.renderer*), [168](#page-171-0) BSRendererCollection (*class in brainspace.vtk\_interface.wrappers.misc*), [208](#page-211-0) BSRenderWindow (*class in brainspace.vtk\_interface.wrappers.renderer*), [170](#page-173-0) BSRenderWindowInteractor (*class in brainspace.vtk\_interface.wrappers.renderer*), [172](#page-175-0) BSScalarBarActor (*class in brainspace.vtk\_interface.wrappers.actor*), [150](#page-153-0) BSScalarsToColors (*class in*

*brainspace.vtk\_interface.wrappers.lookup\_table*), [158](#page-161-0) BSTable (*class in brainspace.vtk\_interface.wrappers.data\_object*), [85](#page-88-0) BSTextActor (*class in brainspace.vtk\_interface.wrappers.actor*), [154](#page-157-0) BSTextMapper2D (*class in brainspace.vtk\_interface.wrappers.algorithm*), [146](#page-149-0) BSTextProperty (*class in brainspace.vtk\_interface.wrappers.property*), [195](#page-198-0) BSTextPropertyCollection (*class in brainspace.vtk\_interface.wrappers.misc*), [211](#page-214-0) BSTexturedActor2D (*class in brainspace.vtk\_interface.wrappers.actor*), [152](#page-155-0) BSTIFFWriter (*class in brainspace.vtk\_interface.wrappers.algorithm*), [126](#page-129-0) BSUnstructuredGrid (*class in brainspace.vtk\_interface.wrappers.data\_object*), [105](#page-108-0) BSVTKObjectWrapper (*class in brainspace.vtk\_interface.wrappers.base*), [78](#page-81-0) BSWindowLevelLookupTable (*class in brainspace.vtk\_interface.wrappers.lookup\_table*), [163](#page-166-0) BSWindowToImageFilter (*class in brainspace.vtk\_interface.wrappers.algorithm*), [114](#page-117-0) build\_plotter() (*in module brainspace.plotting.surface\_plotting*), [54](#page-57-0) build\_polydata() (*in module brainspace.mesh.mesh\_creation*), [62](#page-65-0)

## C

- cell\_keys (*brainspace.vtk\_interface.wrappers.data\_object.BSDataSet attribute*), [92](#page-95-0)
- cell\_keys (*brainspace.vtk\_interface.wrappers.data\_object.BSPointSet attribute*), [96](#page-99-0)
- cell\_keys (*brainspace.vtk\_interface.wrappers.data\_object.BSPolyData attribute*), [102](#page-105-0)
- cell\_keys (*brainspace.vtk\_interface.wrappers.data\_object.BSUnstructu attribute*), [107](#page-110-0)
- cell\_types (*brainspace.vtk\_interface.wrappers.data\_object.BSDataSet attribute*), [92](#page-95-0)
- cell\_types (*brainspace.vtk\_interface.wrappers.data\_object.BSPointSet attribute*), [96](#page-99-0)
- cell\_types (*brainspace.vtk\_interface.wrappers.data\_object.BSPolyData attribute*), [102](#page-105-0)

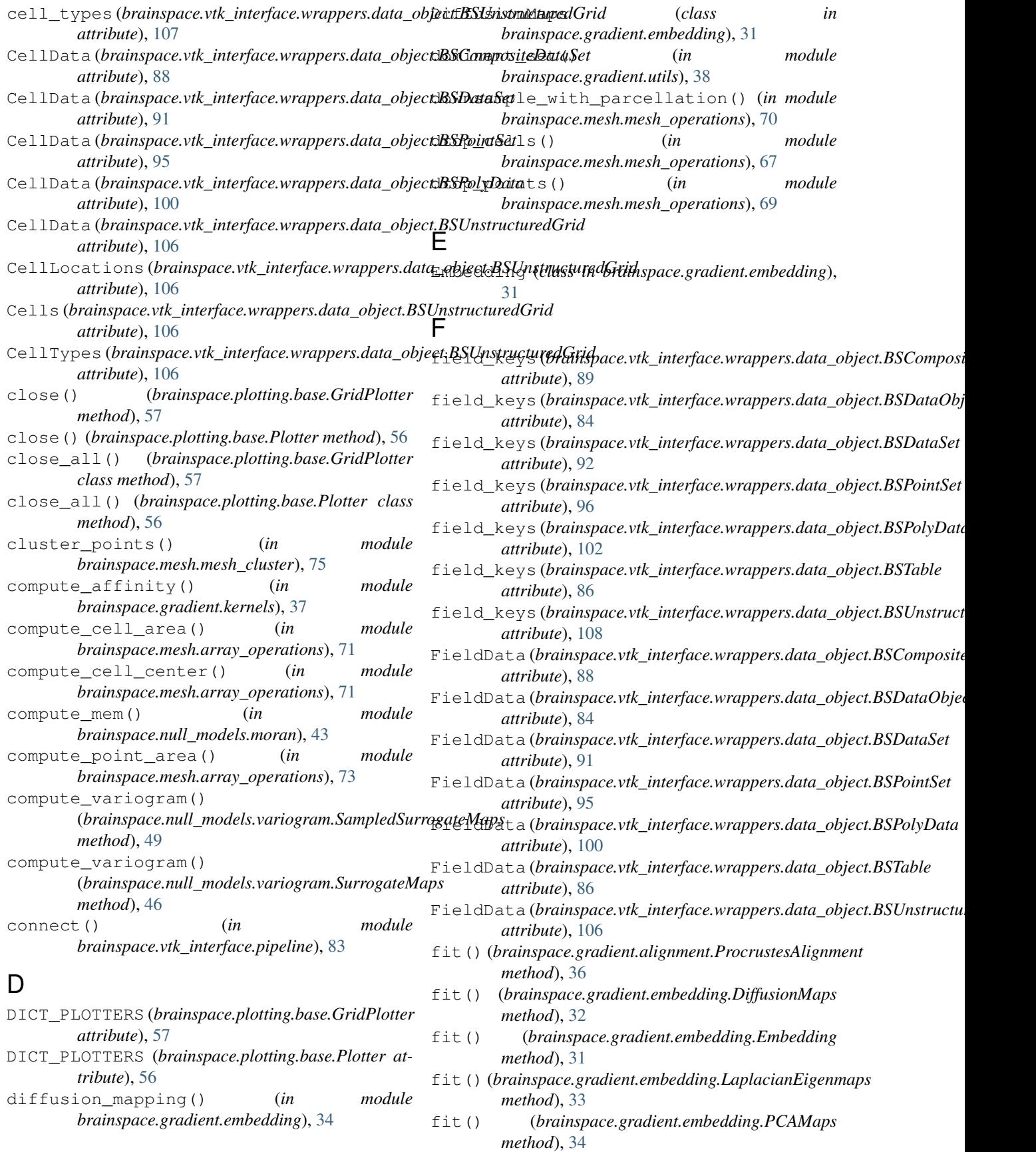

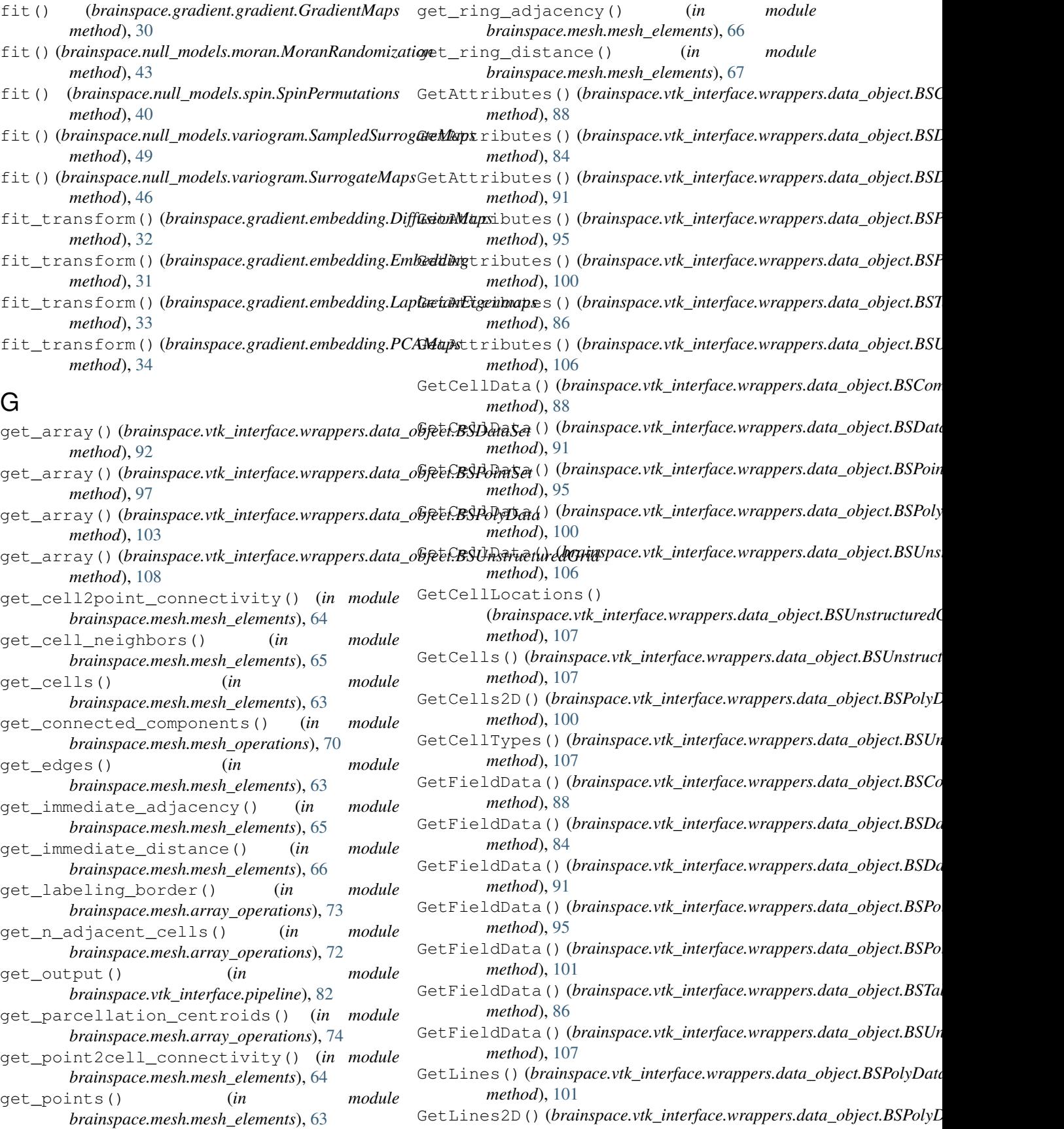

*method*), [101](#page-104-0) GetNumberOfCells() (brainspace.vtk\_interface.wrappers.data\_object.BSCompositedDatedSetL01 *method*), [88](#page-91-0) GetNumberOfColors() (brainspace.vtk\_interface.wrappers.lookup\_table.**B&LookupTathe**ainspace.vtk\_interface.wrappers.actor.BSActor *method*), [160](#page-163-0) GetNumberOfColors() (*brainspace.vtk\_interface.wrappers.lookup\_table.BSLookupTableWit[hEna](#page-152-0)bling method*), 149 *method*), [162](#page-165-0) GetNumberOfColors() (*brainspace.vtk\_interface.wrappers.lookup\_table.BSWindowLevelLookupTable* getVTK() (*brainspace.vtk\_interface.wrappers.actor.BSTextActor method*), [164](#page-167-0) GetNumberOfElements() (*brainspace.vtk\_interface.wrappers.data\_object.BSCompositedDlatoalSet*l53 *method*), [88](#page-91-0) GetNumberOfPoints() (brainspace.vtk\_interface.wrappers.data\_object.B**SE\***bMp&s***(teQutaiSesp**ace.vtk\_interface.wrappers.algorithm.BSBMPWriter *method*), [88](#page-91-0) GetPointData()(*brainspace.vtk\_interface.wrappers.datge\_obj@Kt(BSComipspiteDxtkaSuterface.wrappers.algorithm.BSDataSetMapp method*), [89](#page-92-0) GetPointData()(*brainspace.vtk\_interface.wrappers.datgebbjPttt(BSIDminSepace.vtk\_interface.wrappers.algorithm.BSImageWriter method*), [91](#page-94-0) GetPointData()(*brainspace.vtk\_interface.wrappers.datge\_obj@Kt(BS\Prait6xptace.vtk\_interface.wrappers.algorithm.BSJPEGWriter method*), [96](#page-99-0) GetPointData()(*brainspace.vtk\_interface.wrappers.datge\_objekt(BSlbohjDapace.vtk\_interface.wrappers.algorithm.BSLabeledContourmapper/ method*), [101](#page-104-0) GetPointData()(*brainspace.vtk\_interface.wrappers.datge\_vbjPKt(BS\brainsptwedGridterface.wrappers.algorithm.BSLabeledDatal method*), [107](#page-110-0) GetPoints()(*brainspace.vtk\_interface.wrappers.data\_obj<del>ec</del>MBSCOm(posinespatæSetk\_interface.wrappers.algorithm.BSLabelPlaceme method*), [89](#page-92-0) GetPoints()(*brainspace.vtk\_interface.wrappers.data\_objectNBSP0in(lSeatinspace.vtk\_interface.wrappers.algorithm.BSPNGWriter method*), [96](#page-99-0) GetPoints()(*brainspace.vtk\_interface.wrappers.data\_obj<del>ec</del>MBSPoly@addinspace.vtk\_interface.wrappers.algorithm.BSPolyDataAlgo method*), [101](#page-104-0) GetPoints()(*brainspace.vtk\_interface.wrappers.data\_obj<del>ec</del>MBSUns(huxtimsqdGeidtk\_interface.wrappers.algorithm.BSPolyDataMap method*), [107](#page-110-0) GetPolygons()(*brainspace.vtk\_interface.wrappers.data*\_objeckBSP(*dydDatoace.vtk\_interface.wrappers.algorithm.BSPolyDataMap method*), [101](#page-104-0) GetPolys()(*brainspace.vtk\_interface.wrappers.data\_objget:BSPoly)Ddmainspace.vtk\_interface.wrappers.algorithm.BSPostScriptWri method*), [101](#page-104-0) GetPolys2D()(*brainspace.vtk\_interface.wrappers.data\_gbjevtLBS(PolyDainspace.vtk\_interface.wrappers.algorithm.BSTextMapper21 method*), [101](#page-104-0) GetProperty()(*brainspace.vtk\_interface.wrappers.acto<del>g&SXaKo</del>t()(<i>brainspace.vtk\_interface.wrappers.algorithm.BSTIFFWriter method*), [156](#page-159-0) GetProperty()(*brainspace.vtk\_interface.wrappers.actor.BSXtTKAD[brainspace.vtk\_interface.wrappers.algorithm.BSWindowToIma method*), [149](#page-152-0) GetProperty()(*brainspace.vtk\_interface.wrappers.actor.BSSTarAdr)B(brAritrspace.vtk\_interface.wrappers.base.BSVTKObjectWrappe method*), [150](#page-153-0) GetProperty()(*brainspace.vtk\_interface.wrappers.actor.BSTextActdbrainspace.vtk\_interface.wrappers.data\_object.BSCompositeL method*), [154](#page-157-0) GetProperty()(*brainspace.vtk\_interface.wrappers.actor.BSTextured.bctom2pdce.vtk\_interface.wrappers.data\_object.BSDataObject method*), [153](#page-156-0) GetRowData()(*brainspace.vtk\_interface.wrappers.data\_objevtLBS(Takbrainspace.vtk\_interface.wrappers.data\_object.BSDataSet method*), [86](#page-89-0) GetVerts() (*brainspace.vtk\_interface.wrappers.data\_object.BSPolyData* GetVerts2D()(*brainspace.vtk\_interface.wrappers.data\_object.BSPolyL method*), [101](#page-104-0) *method*), [157](#page-160-0) getVTK() (*brainspace.vtk\_interface.wrappers.actor.BSActor2D* getVTK() (*brainspace.vtk\_interface.wrappers.actor.BSScalarBarActor method*), [151](#page-154-0) *method*), [155](#page-158-0) getVTK() (*brainspace.vtk\_interface.wrappers.actor.BSTexturedActor2D* getVTK() (*brainspace.vtk\_interface.wrappers.algorithm.BSAlgorithm method*), [111](#page-114-0) *method*), [119](#page-122-0) *method*), [130](#page-133-0) *method*), [117](#page-120-0) *method*), [121](#page-124-0) *method*), [137](#page-140-0) *method*), [139](#page-142-0) *method*), [141](#page-144-0) *method*), [123](#page-126-0) *method*), [113](#page-116-0) *method*), [134](#page-137-0) *method*), [144](#page-147-0) *method*), [125](#page-128-0) *method*), [147](#page-150-0) *method*), [127](#page-130-0) *method*), [115](#page-118-0) *method*), [79](#page-82-0) *method*), [89](#page-92-0) *method*), [84](#page-87-0)

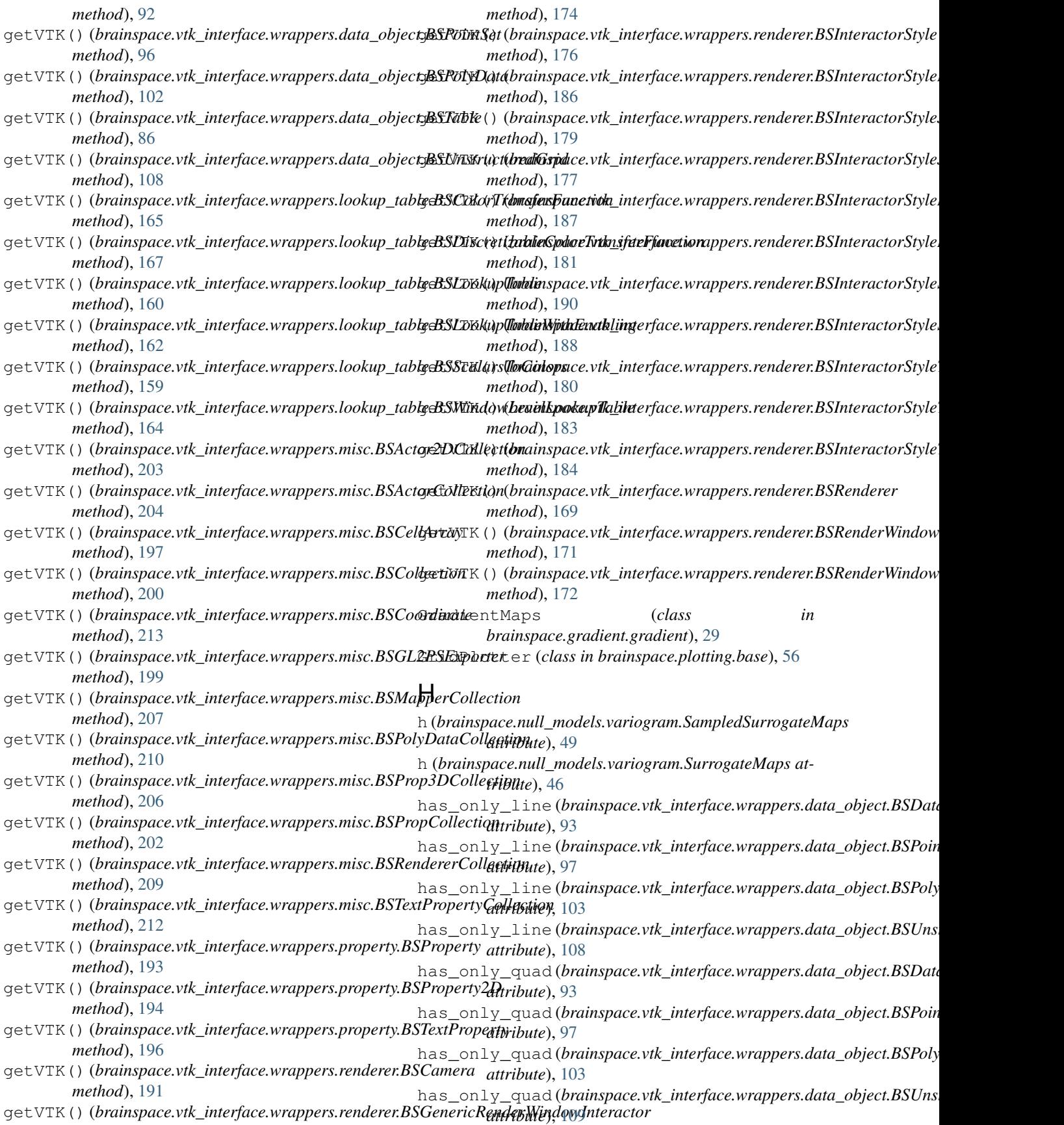

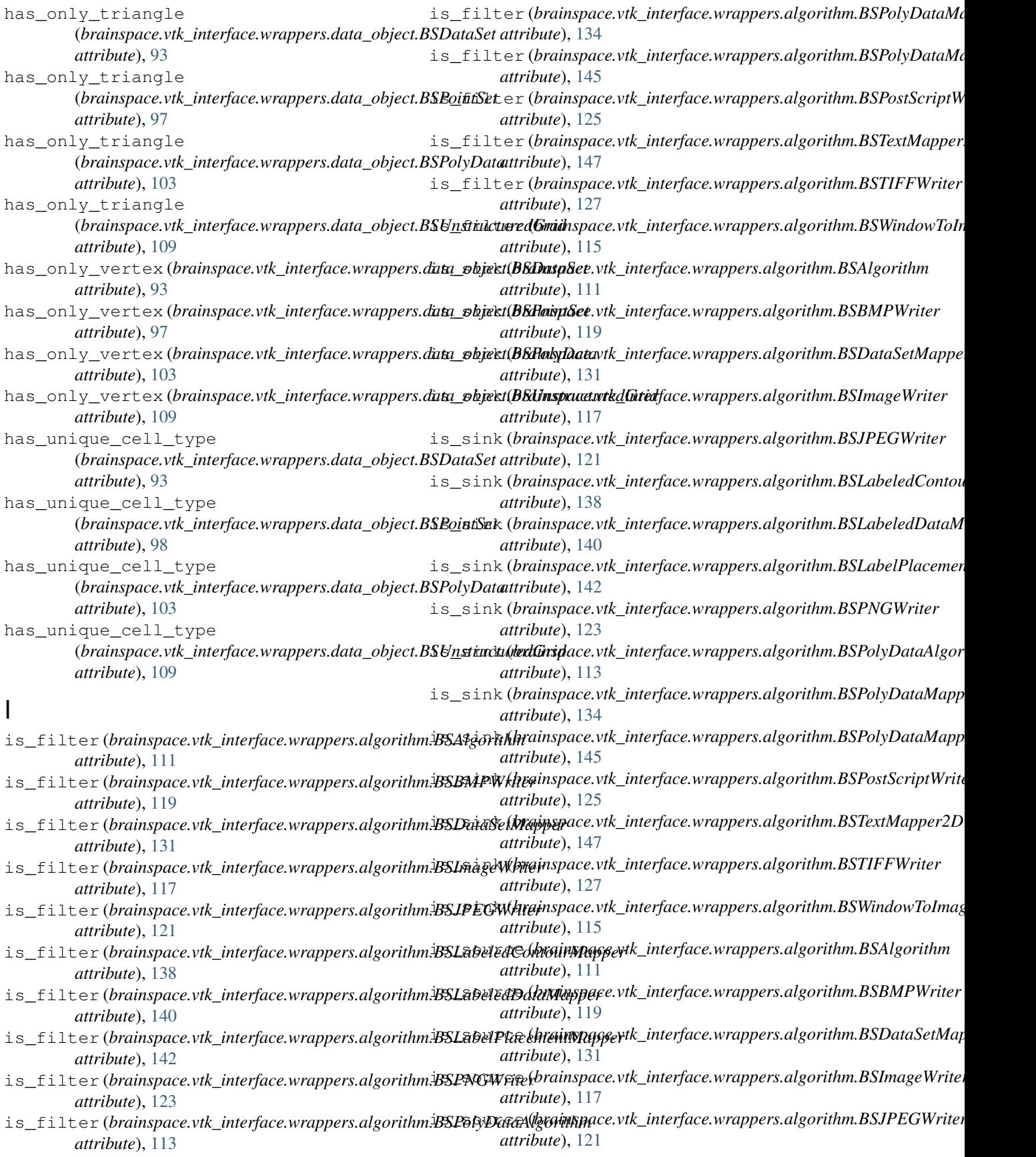

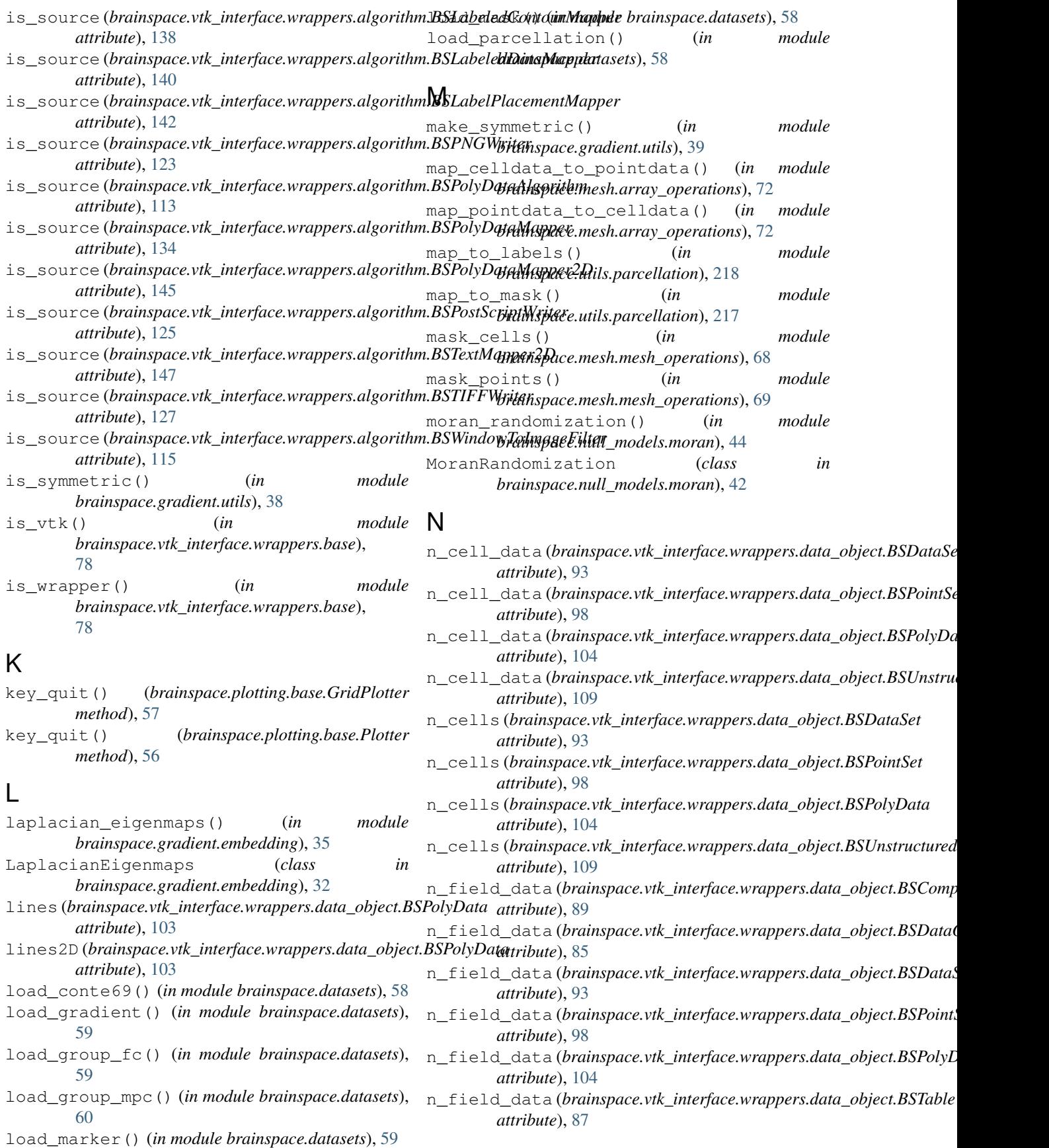

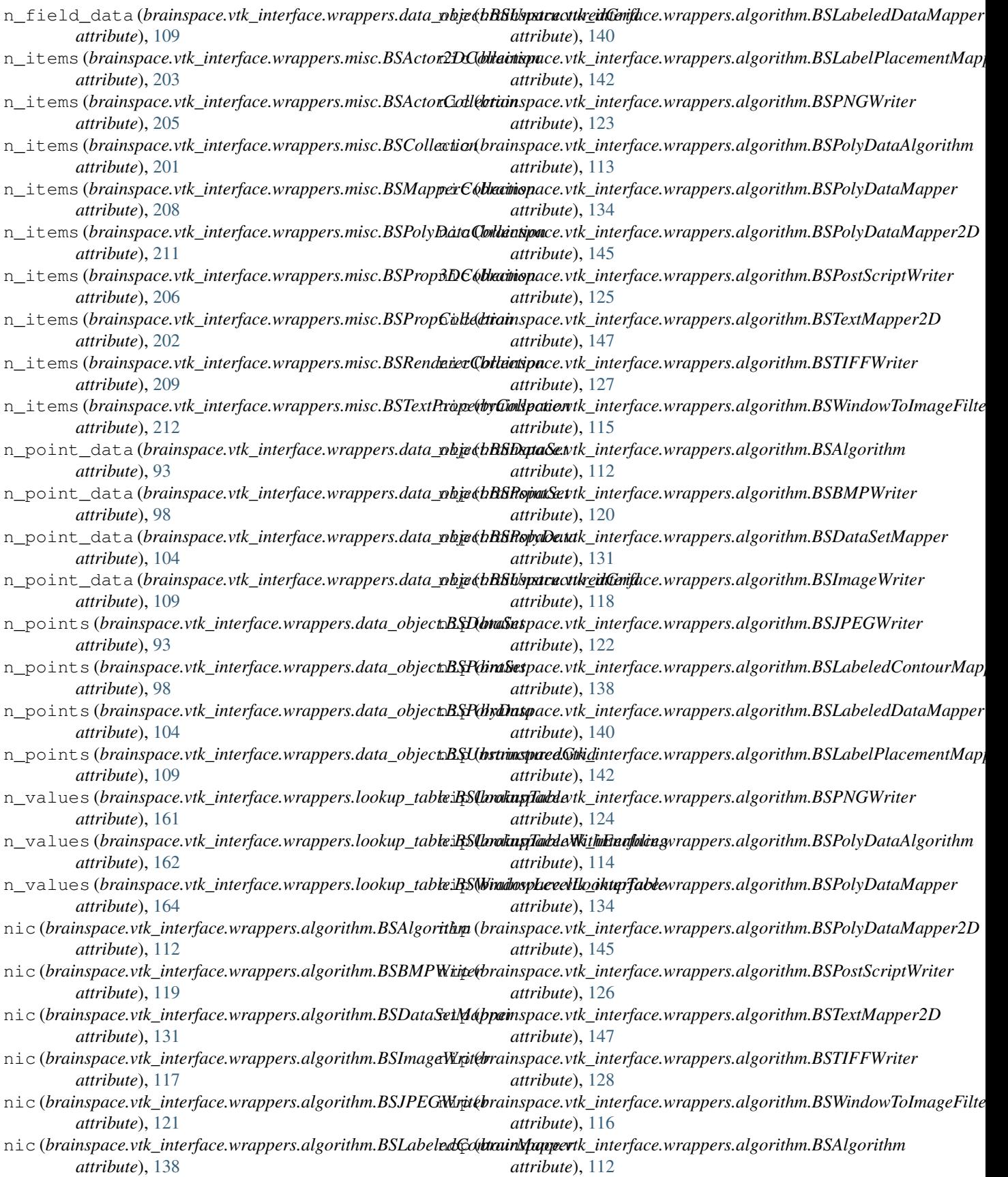

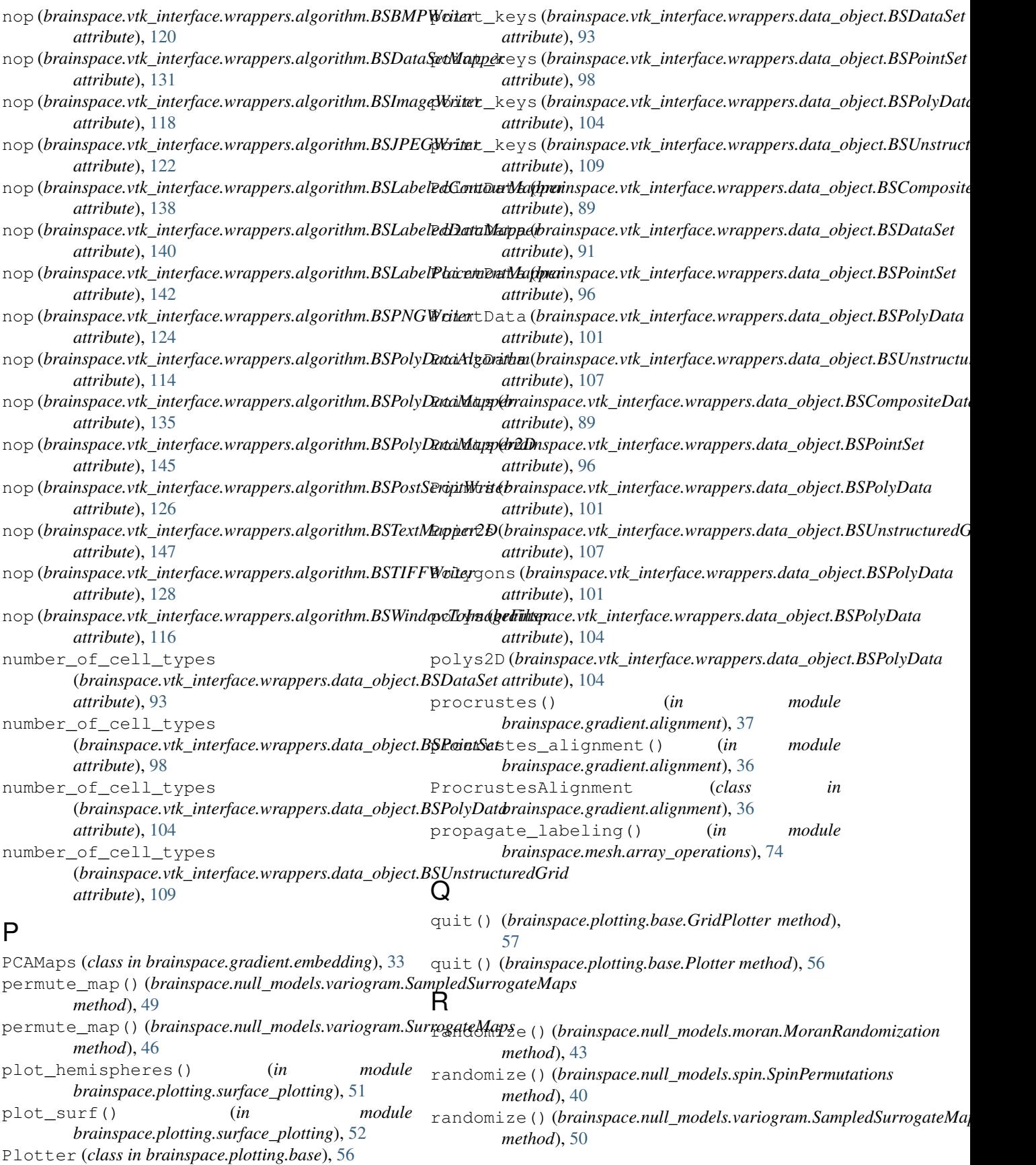

![](_page_284_Picture_590.jpeg)

![](_page_285_Picture_508.jpeg)

![](_page_286_Picture_631.jpeg)

![](_page_287_Picture_655.jpeg)
## **BrainSpace Documentation, Release 0.1.4**

to\_panel() (*brainspace.plotting.base.GridPlotter* vtk\_map (*brainspace.vtk\_interface.wrappers.algorithm.BSTextMapper2D method*), [57](#page-60-0) to\_panel() (*brainspace.plotting.base.Plotter method*), [56](#page-59-0) to\_vertex() (*in module brainspace.mesh.mesh\_creation*), [62](#page-65-0)  $\cup$ unwrap\_input() (*in module brainspace.vtk\_interface.decorators*), [215](#page-218-0) unwrap\_output() (*in module brainspace.vtk\_interface.decorators*), [215](#page-218-0) V verts (brainspace.vtk\_interface.wrappers.data\_object.BSPoty<del>D</del>aiaP(brainspace.vtk\_interface.wrappers.data\_object.BSPointSet *attribute*), [105](#page-108-0) verts2D (*brainspace.vtk\_interface.wrappers.data\_object.BSPolyData*<sup>*(brainspace.vtk\_interface.wrappers.data\_object.BSPolyData*</sup> *attribute*), [105](#page-108-0) vtk\_map (*brainspace.vtk\_interface.wrappers.actor.BSActor* vtk\_map (*brainspace.vtk\_interface.wrappers.data\_object.BSTable attribute*), [158](#page-161-0) vtk\_map (*brainspace.vtk\_interface.wrappers.actor.BSActor2D* - map (*brainspace.vtk\_interface.wrappers.data\_object.BSUnstructured attribute*), [150](#page-153-0) vtk\_map (*brainspace.vtk\_interface.wrappers.actor.BSScaldrBa<del>rActo</del>r brainspace.vtk\_interface.wrappers.lookup\_table.BSColorTransf attribute*), [152](#page-155-0) vtk\_map (*brainspace.vtk\_interface.wrappers.actor.BSTextActor*\_map (*brainspace.vtk\_interface.wrappers.lookup\_table.BSDiscretizabl attribute*), [155](#page-158-0) vtk\_map (*brainspace.vtk\_interface.wrappers.actor.BSTexturedActor2D* vtk\_map (*brainspace.vtk\_interface.wrappers.lookup\_table.BSLookupTable attribute*), [154](#page-157-0) vtk\_map (*brainspace.vtk\_interface.wrappers.algorithm.BSAlgorithm* (*brainspace.vtk\_interface.wrappers.lookup\_table.BSLookupTablingcommationality.commationality.commationality.commationality.commationality.commationality.c attribute*), [112](#page-115-0) vtk\_map (*brainspace.vtk\_interface.wrappers.algorithm.BSBMPWriter* vtk\_map (*brainspace.vtk\_interface.wrappers.lookup\_table.BSScalarsToColors attribute*), [120](#page-123-0) vtk\_map (*brainspace.vtk\_interface.wrappers.algorithm.BSDataSetMappers.vtk\_interface.wrappers.lookup\_table.BSWindowLevel attribute*), [132](#page-135-0) vtk\_map (*brainspace.vtk\_interface.wrappers.algorithm.BSImageWriter* vtk\_map (*brainspace.vtk\_interface.wrappers.misc.BSActor2DCollection attribute*), [118](#page-121-0) vtk\_map (*brainspace.vtk\_interface.wrappers.algorithm.BSJPEGWriter* vtk\_map (*brainspace.vtk\_interface.wrappers.misc.BSActorCollection attribute*), [122](#page-125-0) vtk\_map (*brainspace.vtk\_interface.wrappers.algorithm.BSLabeledContourMapper* vtk\_map (*brainspace.vtk\_interface.wrappers.misc.BSCellArray attribute*), [139](#page-142-0) vtk\_map (*brainspace.vtk\_interface.wrappers.algorithm.BSLabeledDataMapper* vtk\_map (*brainspace.vtk\_interface.wrappers.misc.BSCollection attribute*), [141](#page-144-0) vtk\_map (*brainspace.vtk\_interface.wrappers.algorithm.BSLabelPlacementMapper* vtk\_map (*brainspace.vtk\_interface.wrappers.misc.BSCoordinate attribute*), [143](#page-146-0) vtk\_map (*brainspace.vtk\_interface.wrappers.algorithm.BSPNGWriter* vtk\_map (*brainspace.vtk\_interface.wrappers.misc.BSGL2PSExporter attribute*), [124](#page-127-0) vtk\_map (*brainspace.vtk\_interface.wrappers.algorithm.BSPolyDataAlgorithm* vtk\_map (*brainspace.vtk\_interface.wrappers.misc.BSMapperCollection attribute*), [114](#page-117-0) vtk\_map (*brainspace.vtk\_interface.wrappers.algorithm.BSPolyDataMapper* vtk\_map (*brainspace.vtk\_interface.wrappers.misc.BSPolyDataCollection attribute*), [135](#page-138-0) vtk\_map (*brainspace.vtk\_interface.wrappers.algorithm.BSPolyDataMapper2D* vtk\_map (*brainspace.vtk\_interface.wrappers.misc.BSProp3DCollection attribute*), [146](#page-149-0) vtk\_map (*brainspace.vtk\_interface.wrappers.algorithm.BSPostScriptWriter* vtk\_map (*brainspace.vtk\_interface.wrappers.misc.BSPropCollection attribute*), [148](#page-151-0) vtk\_map (*brainspace.vtk\_interface.wrappers.algorithm.BSTIFFWriter attribute*), [128](#page-131-0) vtk\_map (brainspace.vtk\_interface.wrappers.algorithm.BSWindowToImag *attribute*), [116](#page-119-0) vtk\_map (*brainspace.vtk\_interface.wrappers.base.BSVTKObjectWrapper attribute*), [80](#page-83-0) vtk\_map (brainspace.vtk\_interface.wrappers.data\_object.BSCompositeDd *attribute*), [90](#page-93-0) vtk\_map (*brainspace.vtk\_interface.wrappers.data\_object.BSDataObject attribute*), [85](#page-88-0) vtk\_map (*brainspace.vtk\_interface.wrappers.data\_object.BSDataSet attribute*), [94](#page-97-0) *attribute*), [99](#page-102-0) *attribute*), [105](#page-108-0) *attribute*), [87](#page-90-0) *attribute*), [110](#page-113-0) *attribute*), [166](#page-169-0) *attribute*), [168](#page-171-0) *attribute*), [161](#page-164-0) *attribute*), [163](#page-166-0) *attribute*), [160](#page-163-0) *attribute*), [165](#page-168-0) *attribute*), [204](#page-207-0) *attribute*), [205](#page-208-0) *attribute*), [198](#page-201-0) *attribute*), [201](#page-204-0) *attribute*), [214](#page-217-0) *attribute*), [200](#page-203-0) *attribute*), [208](#page-211-0) *attribute*), [211](#page-214-0) *attribute*), [207](#page-210-0) *attribute*), [202](#page-205-0)

*attribute*), [126](#page-129-0)

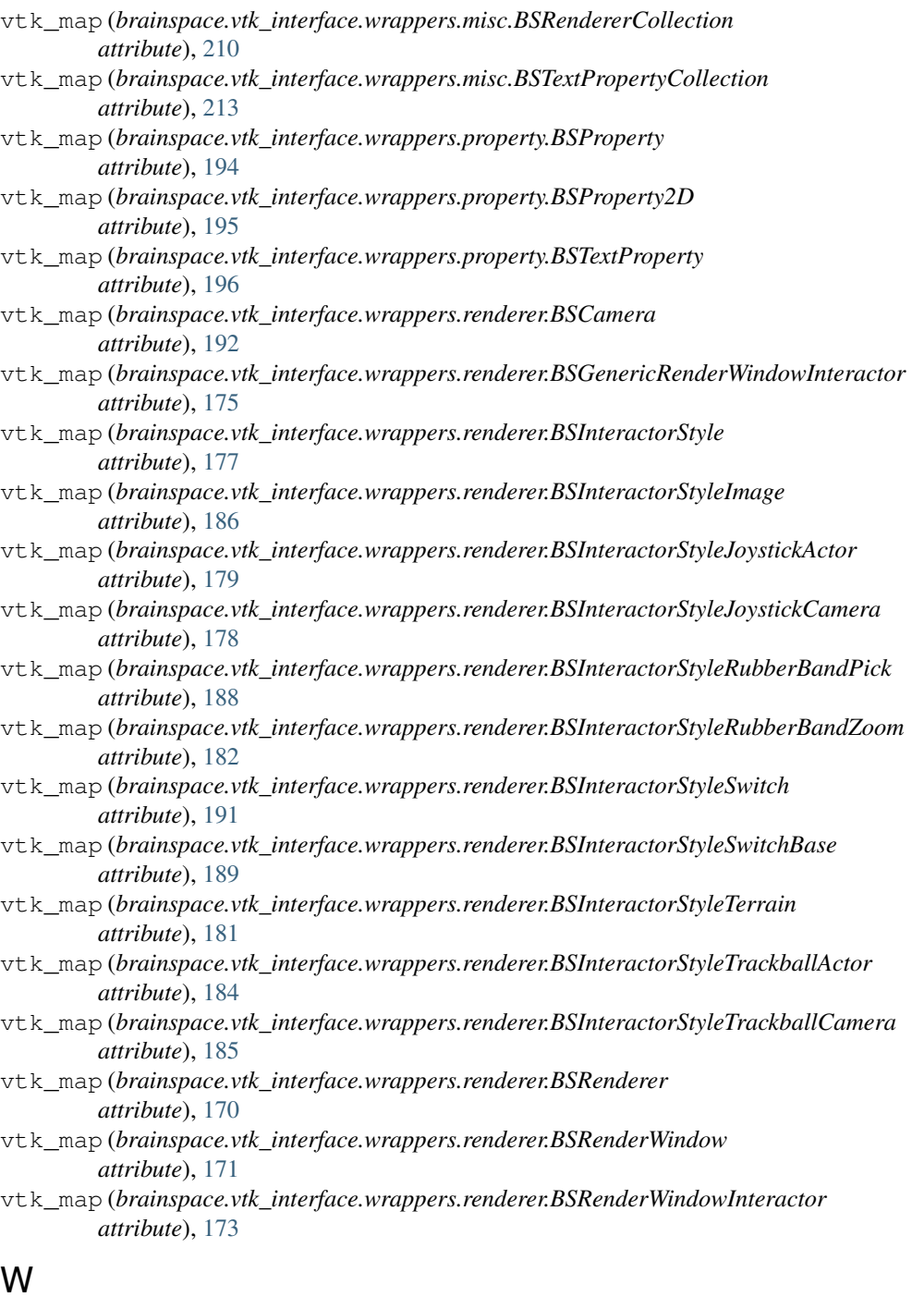

## wrap\_input() (*in module brainspace.vtk\_interface.decorators*), [214](#page-217-0) wrap\_output() (*in module brainspace.vtk\_interface.decorators*), [215](#page-218-0) wrap\_vtk() (*in module brainspace.vtk\_interface.wrappers.base*), [77](#page-80-0) write\_surface() (*in module*

*brainspace.mesh.mesh\_io*), [61](#page-64-0)